**Université Aboubekr Belkaid Tlemcen**

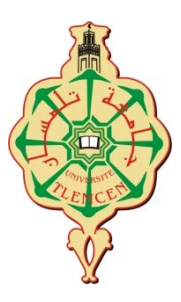

FACULTE DE TECHNOLOGIE Département De Génie Electrique Et Electronique

## **MEMOIRE**

Pour l'obtention du Diplôme de

## **Master en Electrotechnique**

Option : Commande de Machine Electrique

*Présenté par :* **Souleymane BENZEGHADI** 

## **Mohammed Ilyas DJELLOULI**

## **Thème**

## **Etude et Simulation d'une éolienne (Turbine+MADA) à vitesse variable suivant les deux modes de fonctionnement hypo et hyper-synchrone**

Mémoire soutenu publiquement le 13/10/2013 *devant le Jury composée de :*

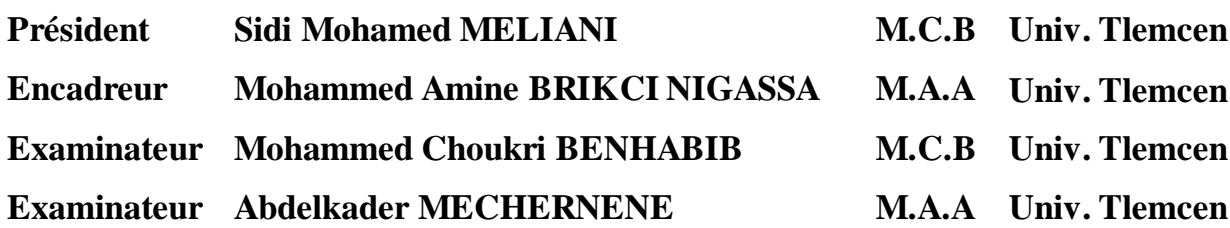

Année Universitaire : 2012 - 2013

## **Remerciements**

Avant tous, il apparait opportun de commencer ce Mémoire par des remerciements à Allah puis à ceux qui nous ont beaucoup appris au cours de ce travail.

Nous tenons à exprimé notre sincère gratitude à *Monsieur MELIANI Sidi Mohamed* Maitre de Conférence à la Faculté de Technologie de l'Université Aboubekr Belkaïd de Tlemcen pour avoir accepté de présider et d'honoré de sa présence le Jury de soutenance, qu'l trouve ici l'expression de notre reconnaissance et de notre respect.

Nous tenons aussi à remercier Messieurs *BENHABIB Mohammed Choukri et Abdelkader MECHERNENE* pour l'intérêt qu'ils ont témoignés à l'égard de ce travail par leurs nombreuses et enrichissantes remarques et observations. Enfin pour nous avoir fait l'honneur d'examiner ce mémoire au titre de membre de jury.

Qu'il nous soit permis d'exprimer notre profonde gratitude à *Monsieur BRIKCI NIGASSA Mohammed Amine*, Maître Assistant à la Faculté de Technologie de l'Université Aboubekr Belkaïd de Tlemcen pour avoir proposé, suivi et dirigé ce travail mais également pour sa disponibilité, et pour le respect dont nous fûmes témoins. Nous le remercions pour nous avoir fait profiter de son expérience ainsi que ses orientations constructives et ses encouragements qui nous ont étaient précieux, et nous ont permis de mener à bien ce travail.

> Mohammed Ilyas DJELLOULI Souleymane BENZEGHADI Tlemcen, Octobre 2013

## **Dédicaces**

Je dédie ce modeste travail :

- Aux êtres les plus chers à mon cœur, ma mère et mon père, qui m'ont beaucoup soutenu durant mon cursus d'étude et à qui je serai éternellement reconnaissant ;
- A mes chères sœurs ;
- A mes chers frères ;
- A mon cousin Redouane ;
- A tous les enseignants qui m'ont aidé de prés ou de loin à obtenir mon master en électrotechnique ;
- A mes amis : Kamel, Said, Kaddour, Youcef, Mekeleche ;
- A mes camarades : Loucif, Chemidi ;
- Enfin à tous ceux et celles qui m'ont encouragé et soutenu.

Souleymane BENZEGHADI

Tlemcen, Octobre 2013

## **Dédicaces**

Je dédie ce modeste travail :

- A ma famille, mon père, ma mère, pour leurs soutient morale dans les moments les plus ardus ;
- A ma sœur et frères ;
- A mes grands parents, tentes et oncles ;
- A mon encadreur Monsieur M. A. Brikci Nigassa pour son amabilité et sa disponibilité ;
- A tous mes amis(es), tout particulièrement : M. Dellal et A. Asmaâ ;
- Aux deux promotions master 2, Electrotechnique, option Commande : cession 2012 et 2013 ;
- A tout ceux qui m'on aider à élaborer ce travail, principalement : O. Dehmani., M. Loucif, A. Chemmidi ;

Je tiens aussi à remercier Mr Farid poursa contribution à la réussite de mon stage au sein de l'ENTP

Enfin, je remercie tous ceux qui de prés ou de loin ont contribué à la mise en œuvre de ce travail.

Mohammed Ilyas DJELLOULI

Tlemcen, Octobre 2013

## *Table de matière*

**Liste des Figures**

**Liste des Tableaux**

**Notations, Symboles, Abréviation et Acronymes**

**Introduction Générale**

## **Chapitre I :**

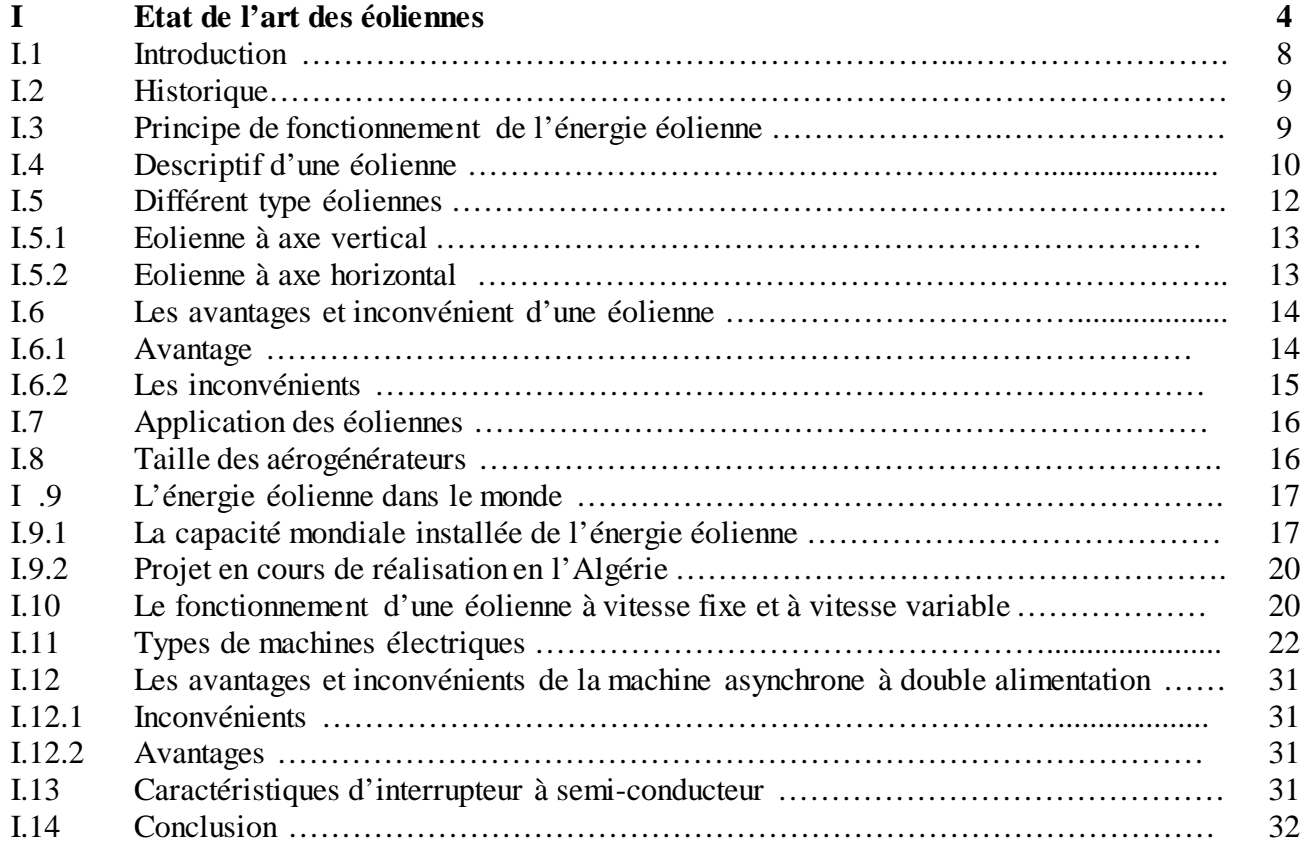

## **Chapitre II**

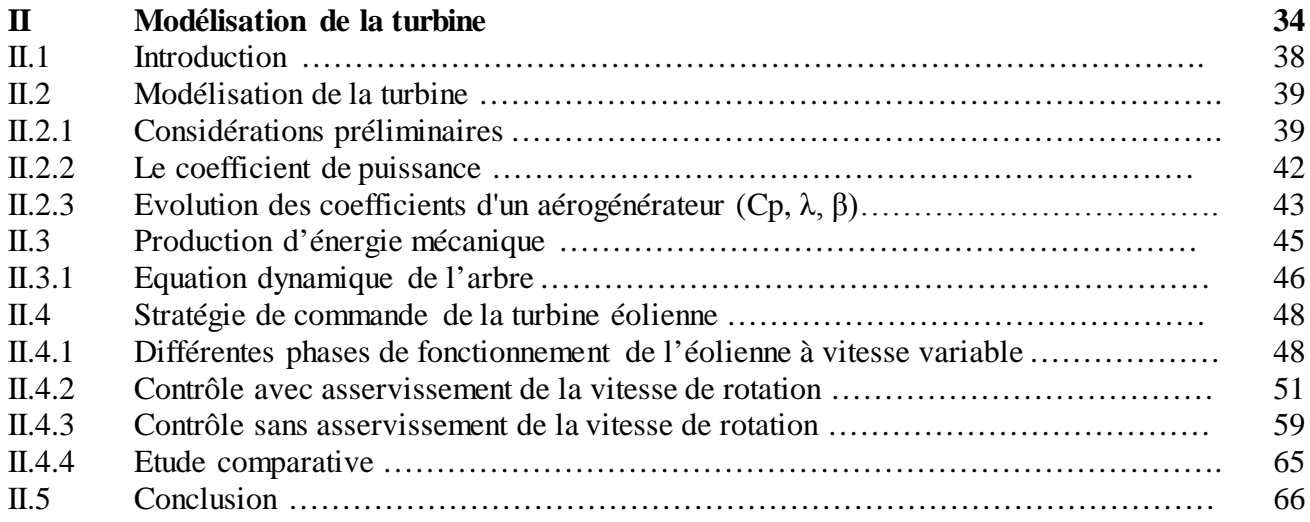

## **Chapitre III :**

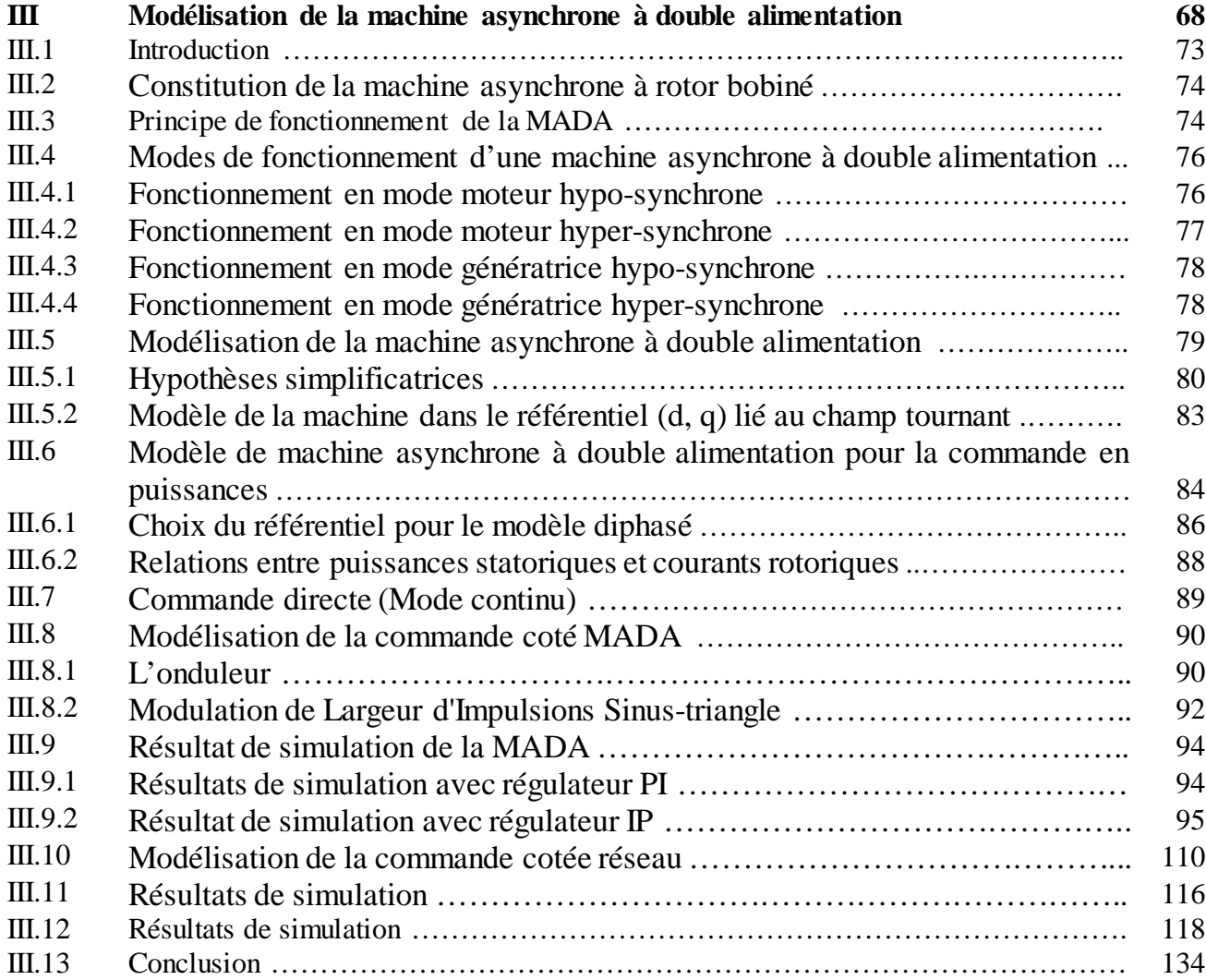

## **Chapitre VI :**

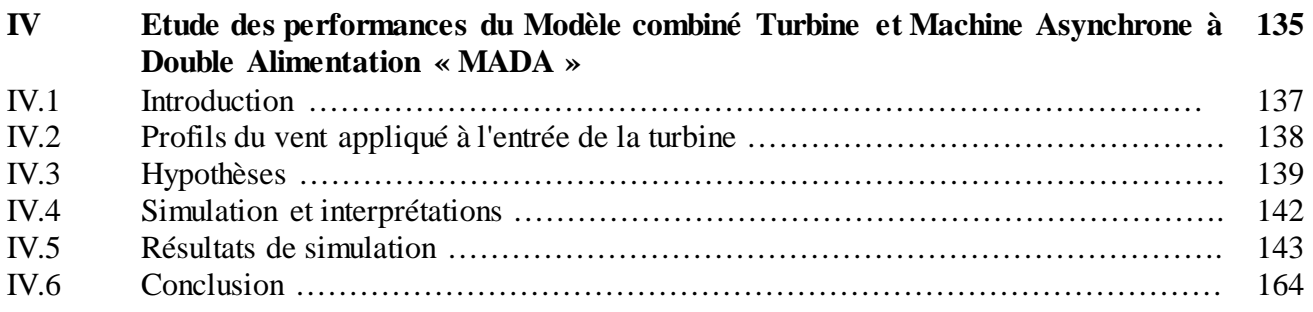

### **Conclusion Générale** 165

**Annexes**

**Resumé**

# LISTE DES FIGURES :

### **CHAPITRE I :**

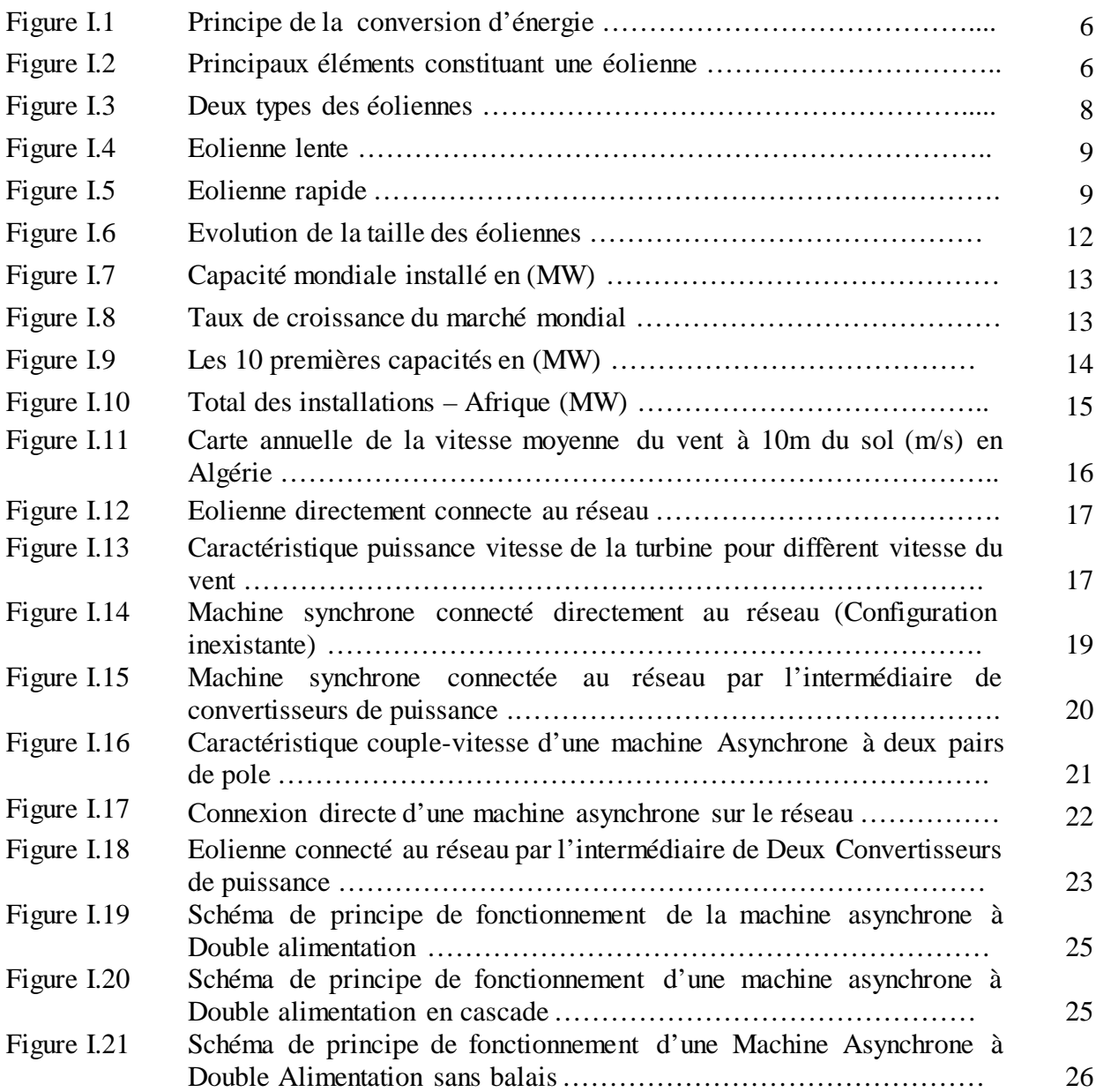

### **CHAPITRE II :**

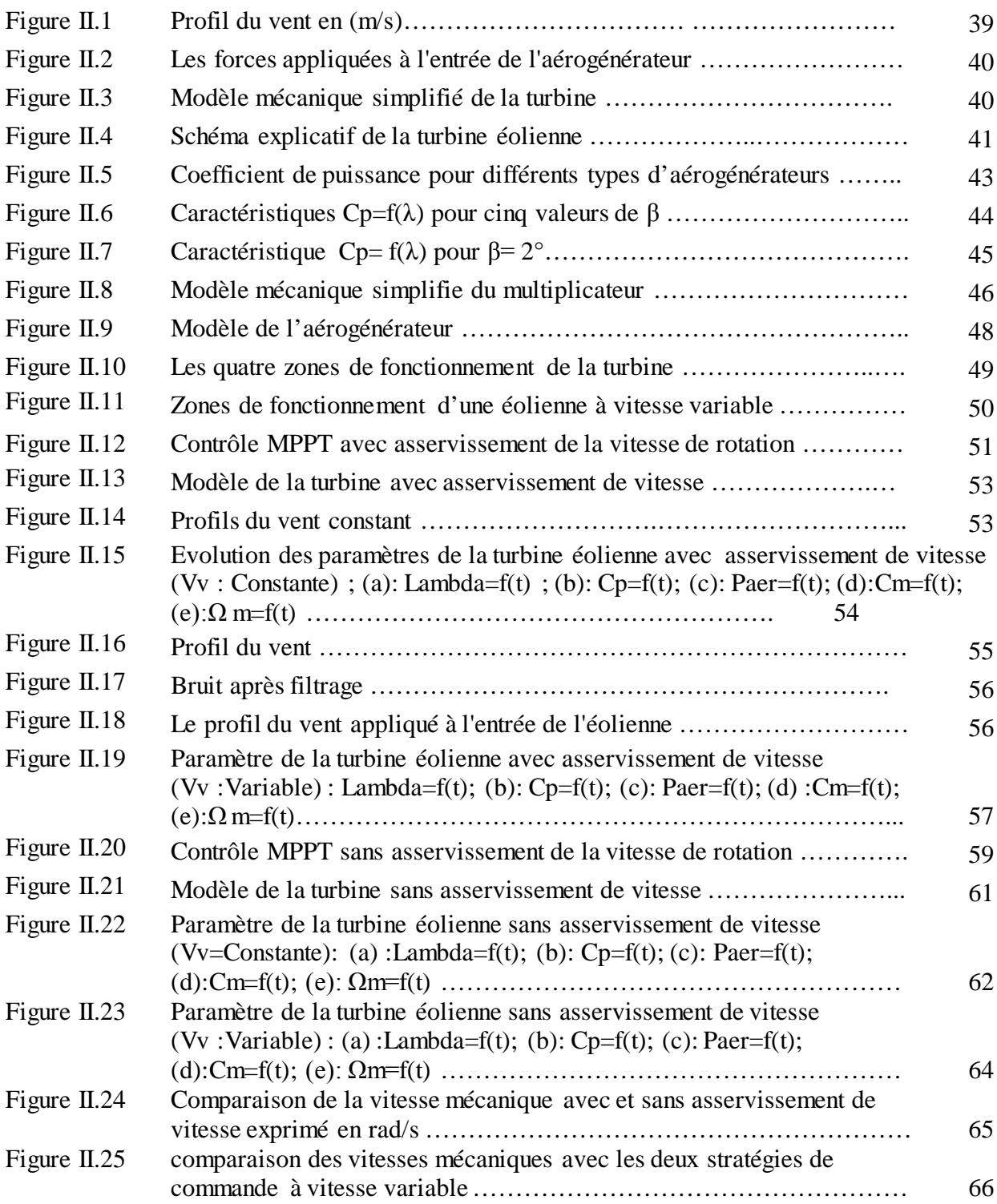

### **CHAPITRE III :**

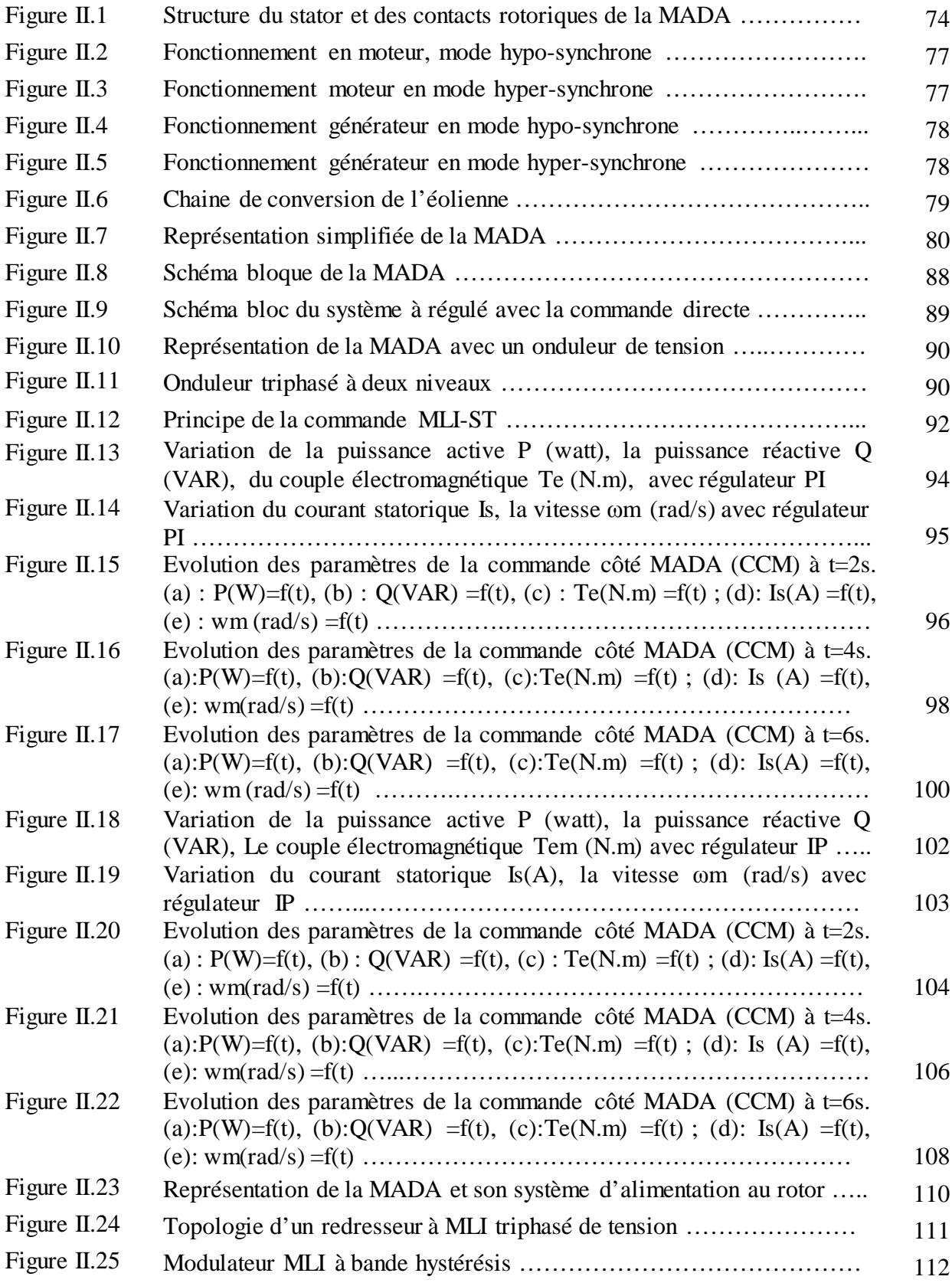

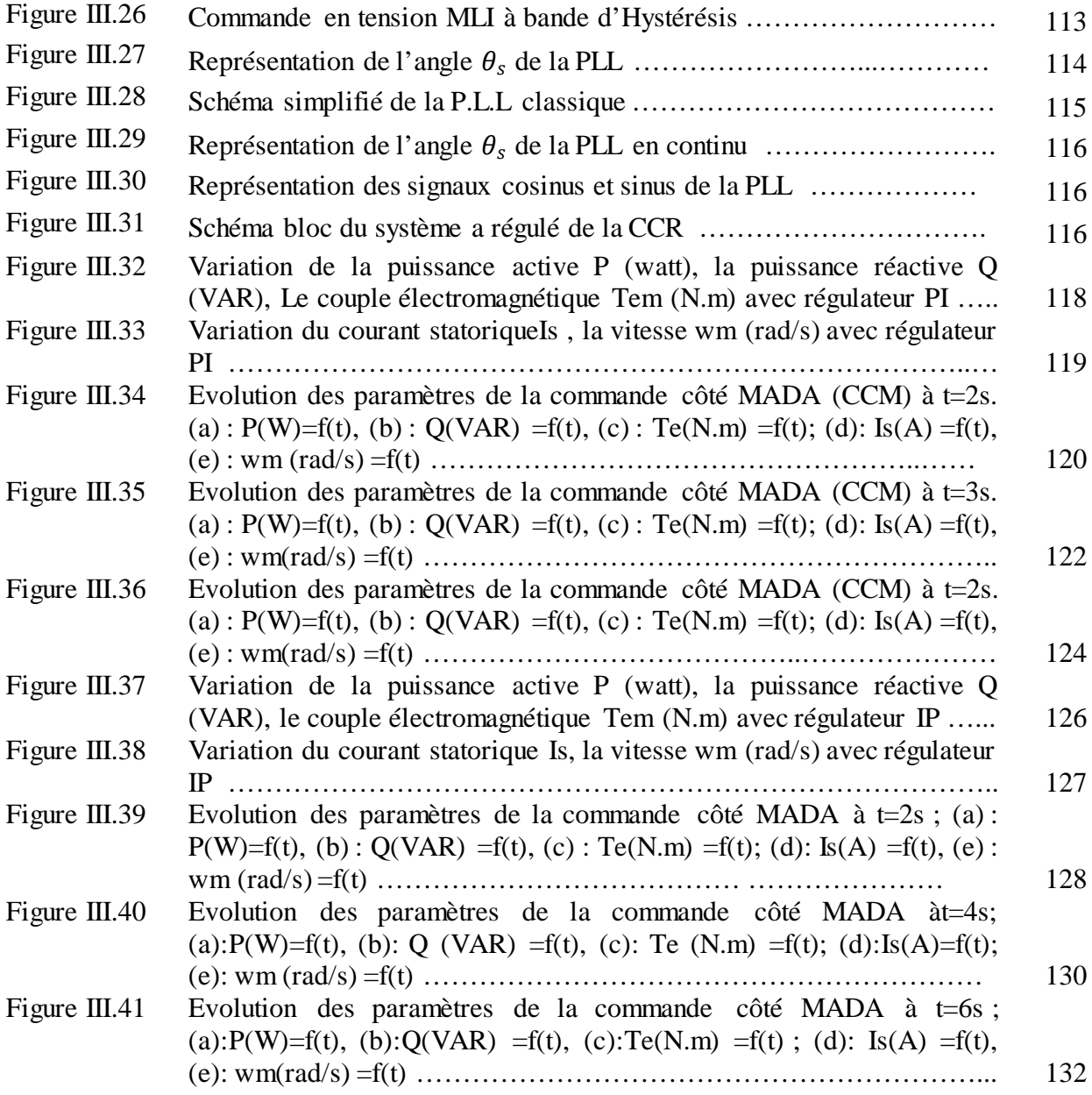

### **CHAPITRE IV :**

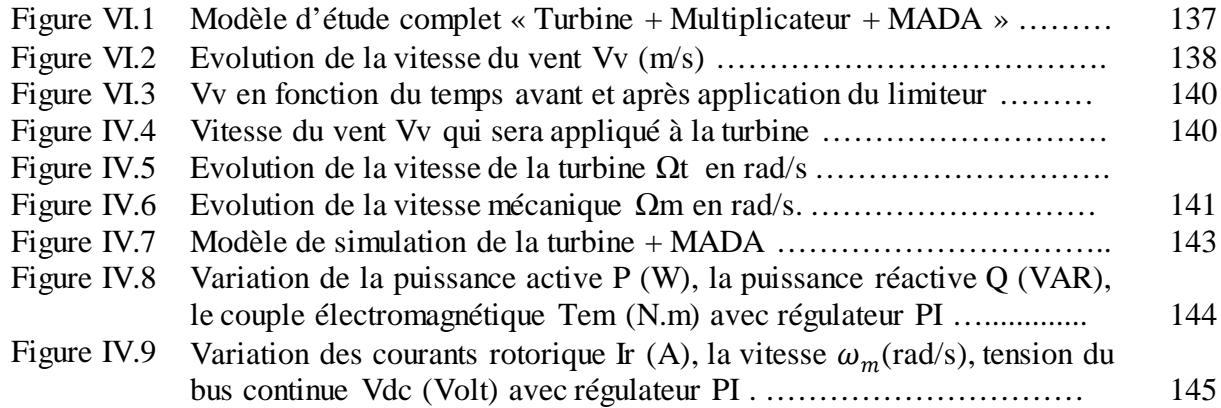

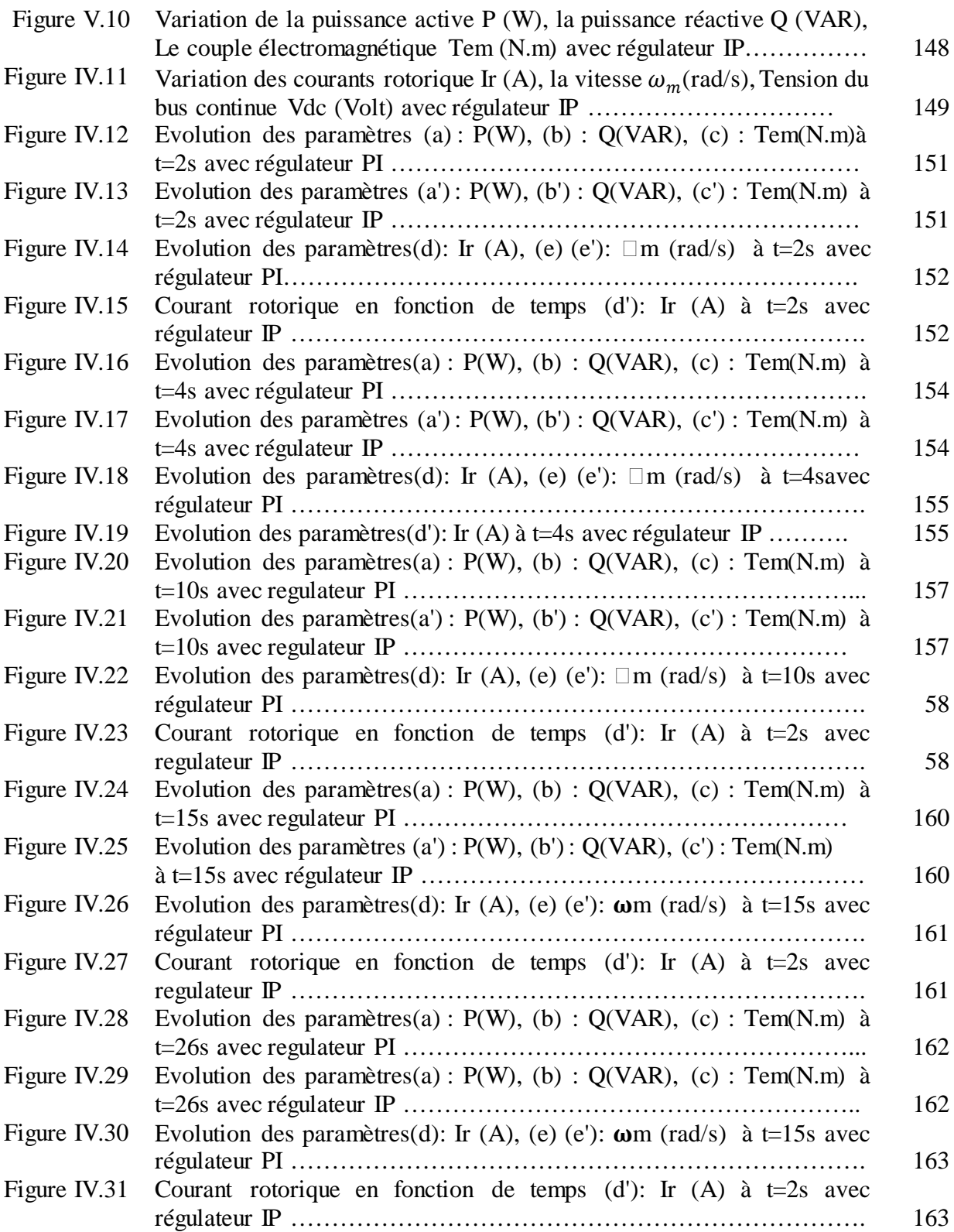

# LISTE DES TABLEAU :

### **CHAPITRE I :**

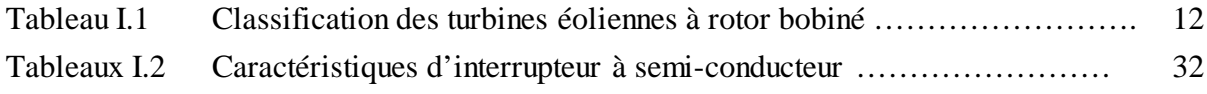

### **CHAPITRE II :**

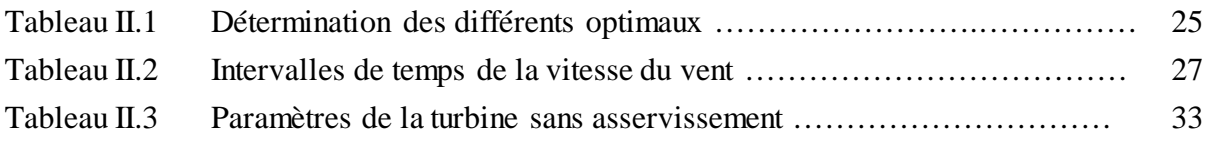

### **CHAPITRE III :**

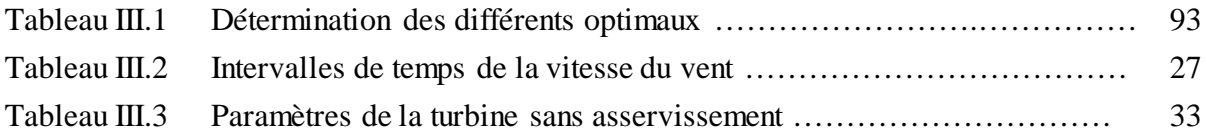

## **Chapitre IV :**

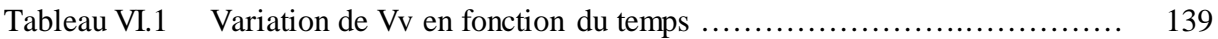

*Notations, Symboles,* 

*Abréviation et Acronymes*

## NOTATIONS, SYMBOLES, ABREVIATION ET ACRONYMES

## **Turbine :**

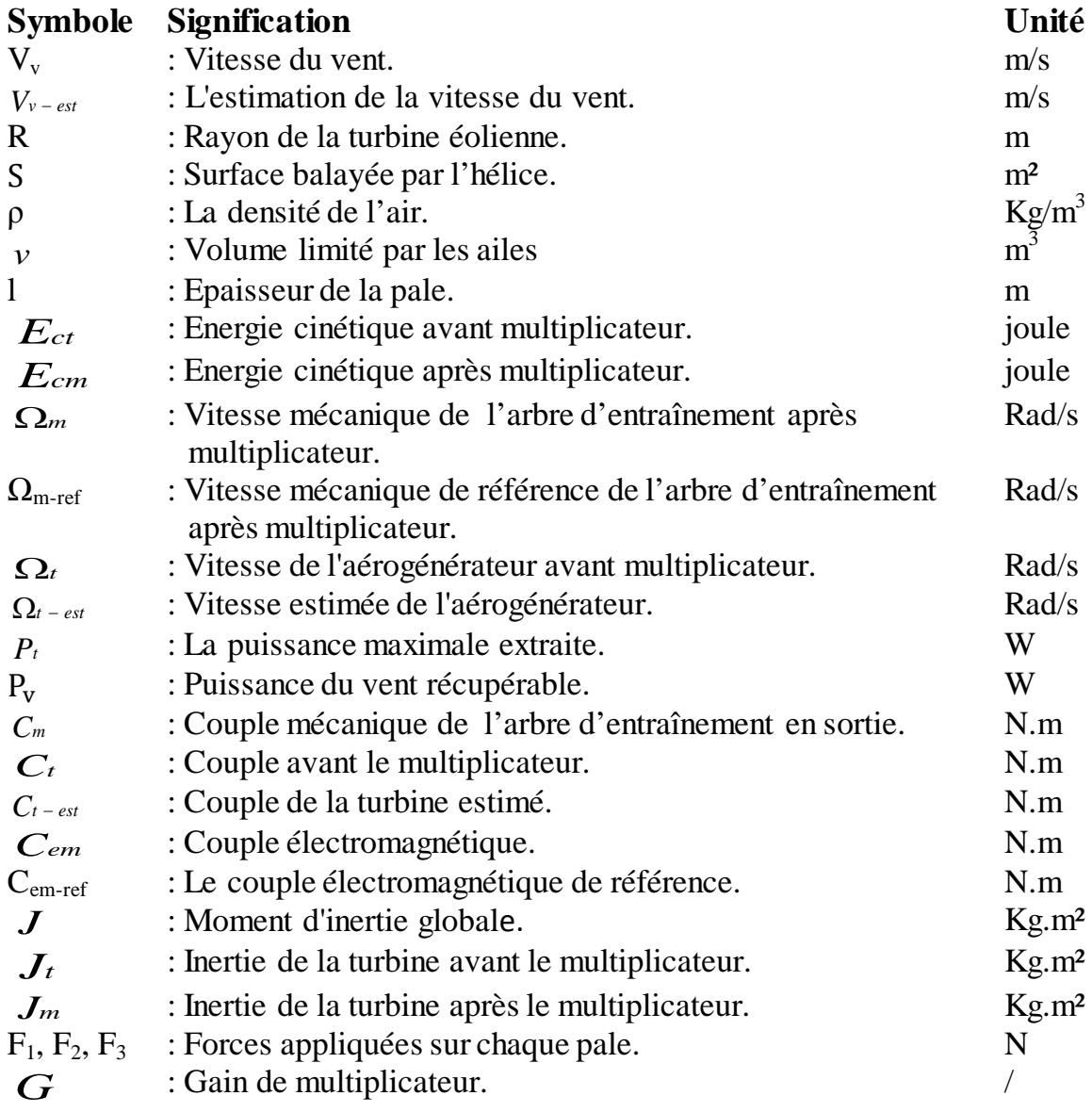

## *Notations, Symboles, Abréviation et Acronymes*

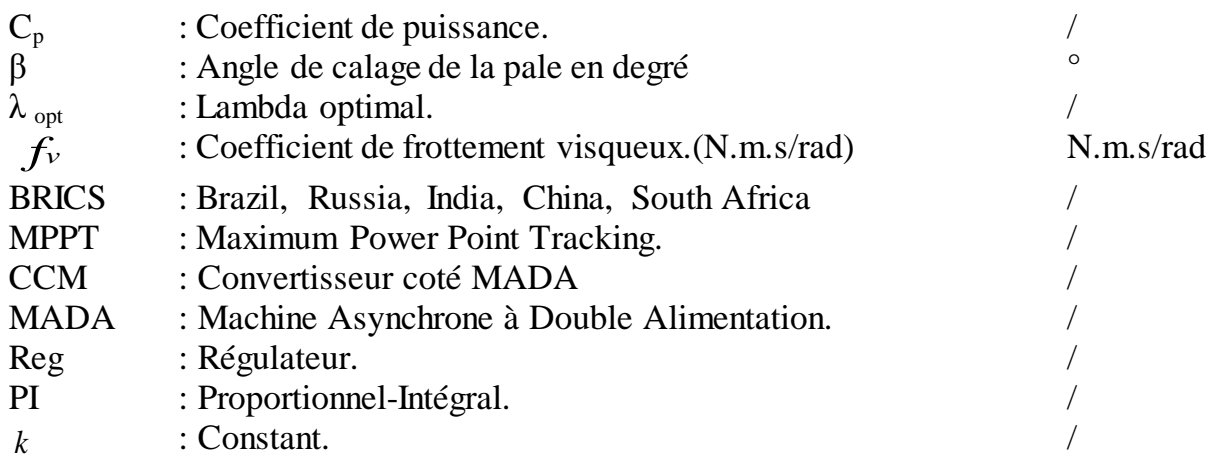

## **Machine asynchrone à double alimentation (MADA)**

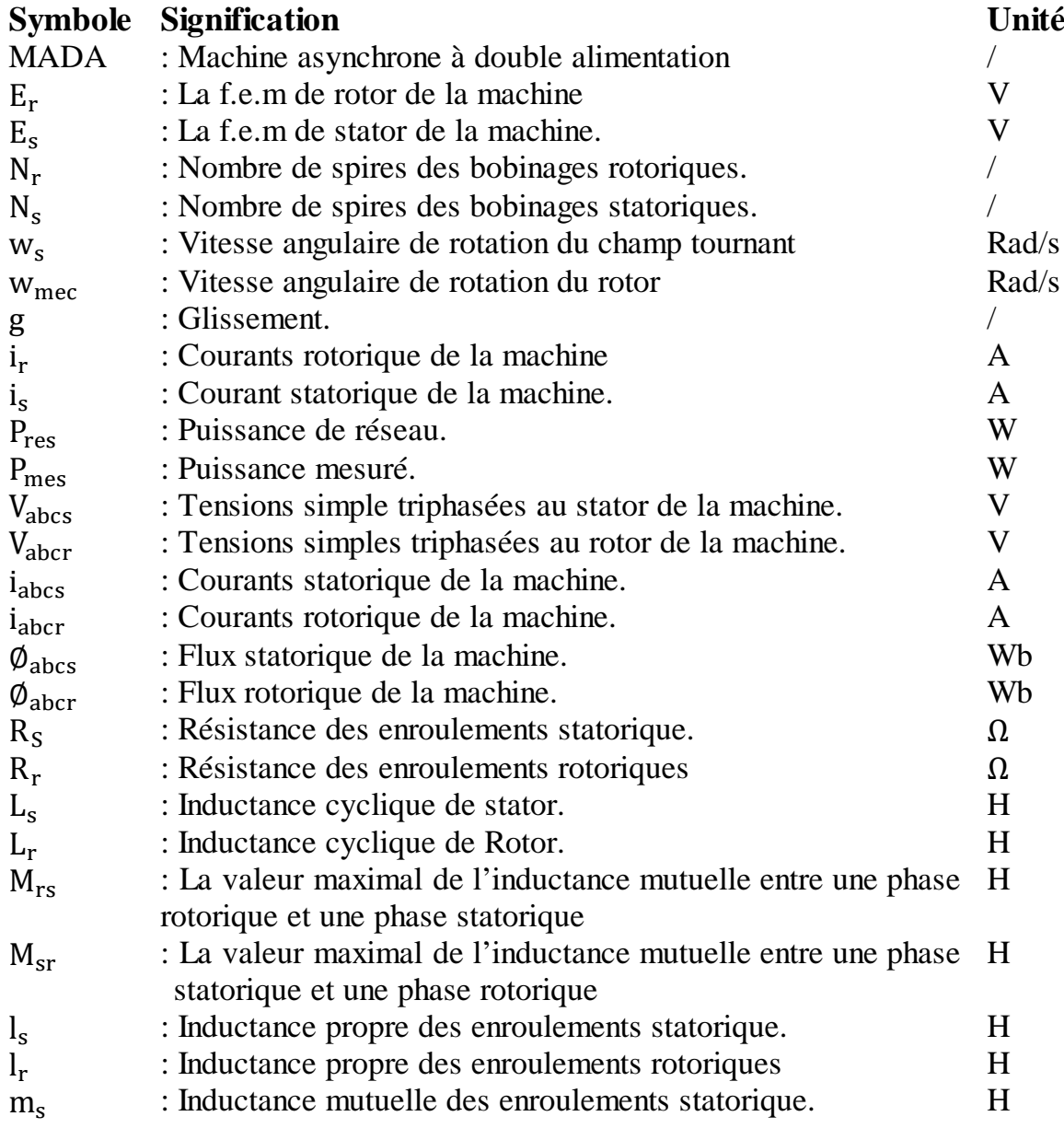

## *Notations, Symboles, Abréviation et Acronymes*

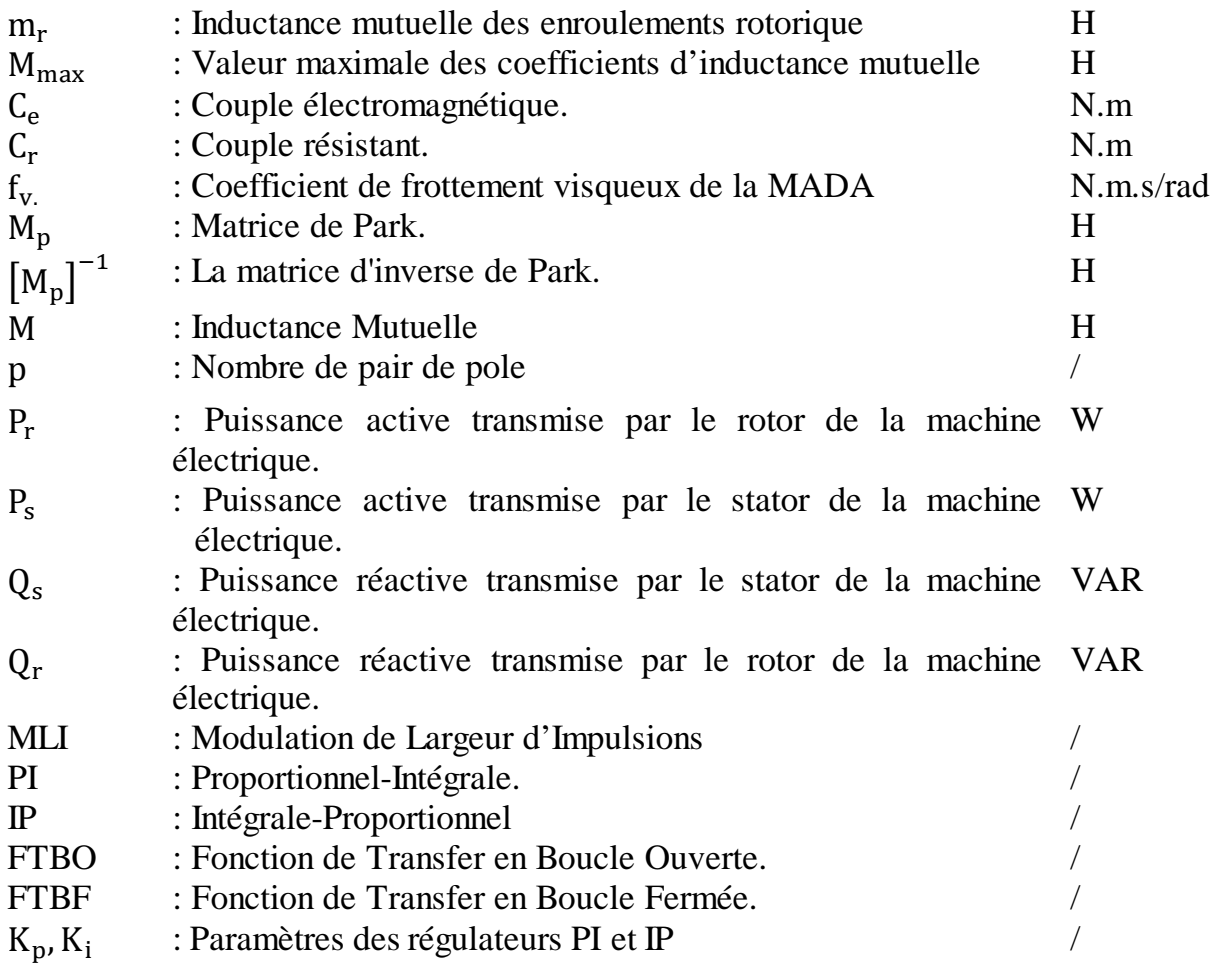

Introduction Générale

## **INTRODUCTION GENERALE**

De nos jours, la production d'énergie mondiale atteint les 10 milliards de tonnes équivalent de pétrole chaque année. Elle est assurée essentiellement par du pétrole, du gaz et du charbon, de façon très inégalitaire au niveau de la planète. Les scénarios énergétiques prévoient une augmentation de 50 à 300% de la production mondiale d'énergie d'ici 2050. Il est d'ores et déjà évident qu'une telle augmentation ne pourra se faire sur le modèle actuel, basé sur les énergies fossiles, dont les réserves sont limitées.

Ainsi, au fil des années et des sommets écologiques, les énergies dites «propres» ont été mises en valeur. Il s'agit d'énergies fournies par le soleil ou qui en découlent, comme le vent, les chutes d'eau, les végétaux, les marées. C'est ce qu'on appelle des énergies renouvelables.

Parmi des ces énergie l'énergie éolienne. Le mot éolien vient du Grec (Éole) qui est le dieu des vents. Les éoliennes utilisent l'énergie du vent de façon à la transformer en énergie électrique. Leurs pales sont actionnées par le vent. Elles sont reliées à un axe qui entraîné par leur mouvement actionne un moteur permettant ainsi de créer de l'énergie électrique.

Plusieurs technologies sont utilisées pour capter l'énergie du vent (capteur à axe vertical ou à axe horizontal) et les structures des capteurs sont de plus en plus performantes. Outre les caractéristiques mécaniques de l'éolienne, l'efficacité de la conversion de l'énergie mécanique en énergie électrique est très importante. Là encore, de nombreux dispositifs existent et, pour la plupart, ils utilisent des machines synchrones et asynchrones. Les stratégies de commande de ces machines et leurs éventuelles interfaces de connexion au réseau doivent permettre de capter un maximum d'énergie sur une plage de

variation de vitesse du vent la plus large possible, ceci dans le but d'améliorer la rentabilité des installations éoliennes.

Pour ce qui est de la donne Algérienne : sachant que la puissance maximale appelée enregistrée sur le réseau interconnecté nord Algérien a atteint durant l'été 10 GW, en évolution de près de 7% par rapport à l'été 2012. Le contexte de croissance forte de la demande exige en permanence la mise en service de nouveaux moyens de production, soit près de 2 GW par an pendant dix ans et 2,5 à 3 milliards de dollars d'investissements chaque année. La Sonelgaz projette sur les cinq prochaines années la réalisation de centrales dont la puissance est largement supérieure à la puissance installée en Algérie en près de 50 ans. Le plan de développement 2013 – 2017 consiste en la mobilisation d'une capacité totale de l'ordre de 18 GW, soit une moyenne 3 GW par an en intégrant, des centrales photovoltaïques (400 MW) et la capacité disponible sur les réseaux isolés du sud (Renouvelable ou hybride) sera portée à 651 MW grâce à la mise en service en 2014 de près de 238 MW dont 80 MW à Tindouf, 40 MW à Tamanrasset, 20 MW à El Goléa, 20 MW à Beni Abbes et 78 autres MW. L'adoption du programme national des énergies renouvelables permet d'avoir une vision stratégique vers des voies durables et sûres au profit des générations futures.

Malgré la projection de l'Algérie d'installer des fermes éolienne, le manque flagrant d'expert pose problème. Le manque d'expertise national en la matière a fait que nous nous sommes intéressés au principe de fonctionnement d'une éolienne en tenant compte de sa turbine associé à une machine dans un souci de mieux connaitre la machine et son process.

A cet effet, On s'est fixé comme objectif de faire une étude d'une éolienne intégrant : une turbine, un multiplicateur, une machine asynchrone à double alimentation où on aura à intégré une commande MPPT pour extraire le maximum de puissance pour des vitesses de vents variables pour une plage de fonctionnement de notre machine intégrant à la fois le mode hypo et hypersynchrone.

Chapitre 1

Etat de l'art des Eoliennes

# Bibliographie

- **[1]** Melle AGGOUN GHANIA, « Etude qualitative de l'association convertisseur machine pour l'entrainement électrique d'un système de génération éolienne », mémoire de magister, université mouloud Mammeri, Tizi-Ouzou.
- **[2]** N. HAMDI, « Modélisation et commande des génératrices éoliennes »; mémoire de magister en électrotechnique, université de Constantine, 24/01/2008.
- **[3]** M. S. ABDOULAZIZ, « Etude du Générateur Asynchrone pour l'utilisation dans la production de l'énergie éolienne », mémoire d'ingénieur d'état en électrotechnique, 2007.
- **[4]** RANDEE HOLMES et SUSAN EDWARDS, « L'ABC des technologies de l'énergie renouvelable », http ://www.pollutionprobe.org, septembre2003.
- **[5]** G. ABDELKADER, R. M. ILYAS, **«** Commande par modes glissants d'une éolienne basé sur machine asynchrone à double alimentation », mémoire de master en automatique, octobre 2011.
- **[6]** « Rapport Mondial 2010 sur l'énergie Eolienne », 10th. world wind energy conference & renewable energy exhibition, 31 oct. au 2 nov. 2011.
- **[7]** « Baromètre éolien Wind power baromètre », eurobserver'ER , journal de l'éolien n°12 février 2013
- **[8]** M. AHMED, « Simulation et diagnostic d'une machine asynchrone à double alimentation d'une éolienne », mémoire de magister en électrotechnique université Ferhat Abbas- Setif, 07/06/2011.
- **[9]** B. ABDELHAKIM, « Contrôle des puissances active et réactive de la machine à double alimentation (DFIM) », mémoire de doctorat en électrotechnique, université de Batna, 10/02/2010.
- **[10]** FREDERIC POITIERS, « Etude et commande de génératrices asynchrones pour l'utilisation de l'énergie éolienne », thèse de doctorat de l'université de Nantes, soutenue le 19/12/2003.
- **[11]** L. ABDELHAMID, « Contribution à l'étude des performances des générateurs électromagnétiques utilisés dans les systèmes éoliens », thèse de magister, université de Batna, 2008.
- **[12]** H. CAMBLONG, « Minimisation de l'impact des perturbations d'origine éolienne dans la génération d'électricité par des aérogénérateurs à vitesse variable » thèse de doctorat de l'école nationale supérieure d'arts et métiers, soutenue le 18/12/2003.
- **[13]** M. NAÏMA, « Contribution à la modélisation et à la commande d'une mini-centrale éolienne à base de machines à induction simple et double alimentée », mémoire de magister en maîtrise d'énergie et énergies renouvelables, université de Batna, 2004.
- **[14]** BOUARAKI MOULOUD, « Etude d'un entrainement à double alimentation pour turbine éolienne à vitesse variable : application sur site à Tindouf », mémoire de magister équipement électrique industriel, université M'Hamed Bougera Boumer, 2012.
- **[15]** N. K. MERZOUK, « Quel avenir pour l'énergie éolienne en Algérie ? », Bul. Ene. Ren, CDER, N°14, Dec 2008, p.6-7.

## *Table de matière*

### **I Etat de l'art des éoliennes 4**

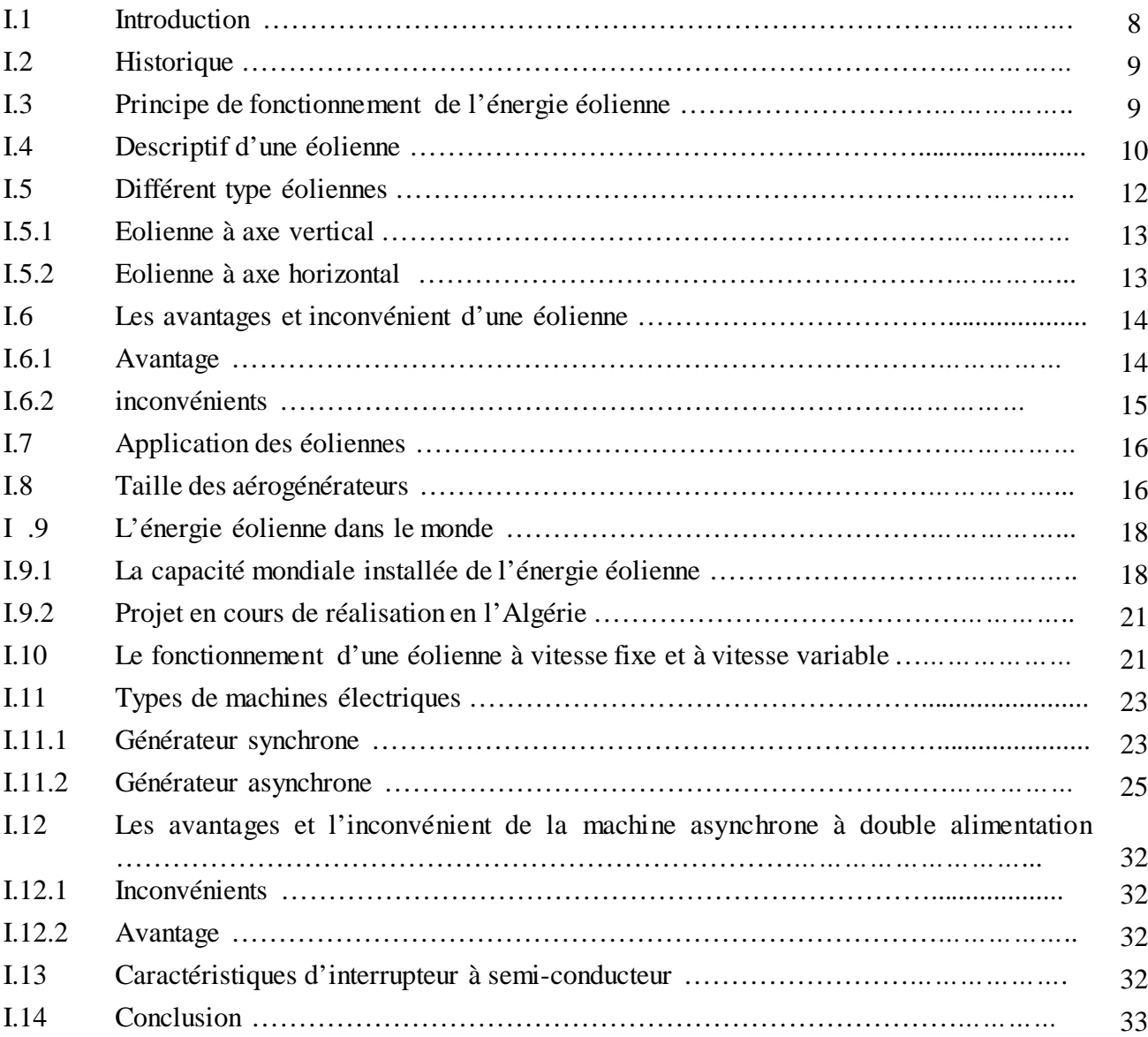

## Chapitre 1

## Etat de l'art des éoliennes

#### **I.1 Introduction :**

Le soleil, le vent, l'air et l'énergie thermique du sol, sont des énergies naturelles et disponibles à souhait. En parallèle, l'énergie des marées obtenue par hydroaccumulation (barrages hydrauliques) est aussi renouvelable par les cycles naturels. Autre caractéristique de l'énergie renouvelable, c'est qu'elle ne produit pas de déchets et de pollution.[1]

Dans ce chapitre, nous traiterons en particulier l'énergie fournie par le vent : « l'énergie éolienne ». Qui peut être exploité de deux manières : directe ou indirecte.

*Conservation de l'énergie mécanique* : le vent peut être utilisé pour faire avancer un véhicule (navire à voile ou char à voile), pour pomper de l'eau (moulins de Majorque, éoliennes de pompage pour abreuver le bétail) ou pour faire tourner la meule d'un moulin, …

*Transformation en énergie électrique :* l'éolienne est accouplée à un générateur électrique pour fabriquer un courant continu ou alternatif, le générateur est relié à un réseau électrique ou fonctionne de manière autonome avec un générateur d'appoint (par exemple un groupe électrogène) et/ou un parc de batteries ou un autre dispositif de stockage d'énergie.

#### **I.2 Historique :**

Durant des siècles, l'énergie éolienne a été utilisée pour fournir un travail mécanique. L'exemple le plus connu étant le moulin à vent utilisé par le meunier pour transformer le blé en farine.

Par la suite, pendant plusieurs décennies, l'énergie éolienne a servi à produire de l'énergie électrique dans des endroits reculés et donc non-connectés à un réseau électrique. La maîtrise du stockage d'énergie par batteries a permis de stocker cette énergie et ainsi de l'utiliser sans présence de vent, ce type d'installation ne concernant que des besoins domestiques, non appliqués à l'industrie.

L'arrivée de l'électricité donne l'idée à Poul La Cour en 1891 [2] d'associer à une turbine éolienne une génératrice. Ainsi, l'énergie en provenance du vent a pu être « redécouverte » et de nouveau utilisée (dans les années 40 au Danemark 1300 éoliennes). Au début du siècle dernier, les aérogénérateurs ont fait une apparition massive (6 millions de pièces fabriquées) aux Etats-Unis où ils étaient le seul moyen d'obtenir de l'énergie électrique dans les campagnes isolées. Dans les années 60, fonctionnait dans le monde environ 1 million d'aérogénérateurs. La crise pétrolière de 1973 a relancé de nouveau la recherche et les réalisations éoliennes dans le monde.

#### **I.3 Principe de fonctionnement de l'énergie éolienne :**

L'éolienne, est un dispositif qui transforme une partie de l'énergie cinétique du vent (fluide en mouvement) en énergie mécanique disponible sur un arbre de transmission puis en énergie électrique par l'intermédiaire d'un générateur.

L'énergie éolienne est une énergie qui ne produit aucun rejet atmosphérique ni déchet radioactif. Elle fait partie des nouveaux moyens de production d'électricité décentralisée proposant une alternative viable à l'énergie nucléaire sans pour autant prétendre la remplacer (l'ordre de grandeur de la quantité d'énergie produite étant largement plus faible).

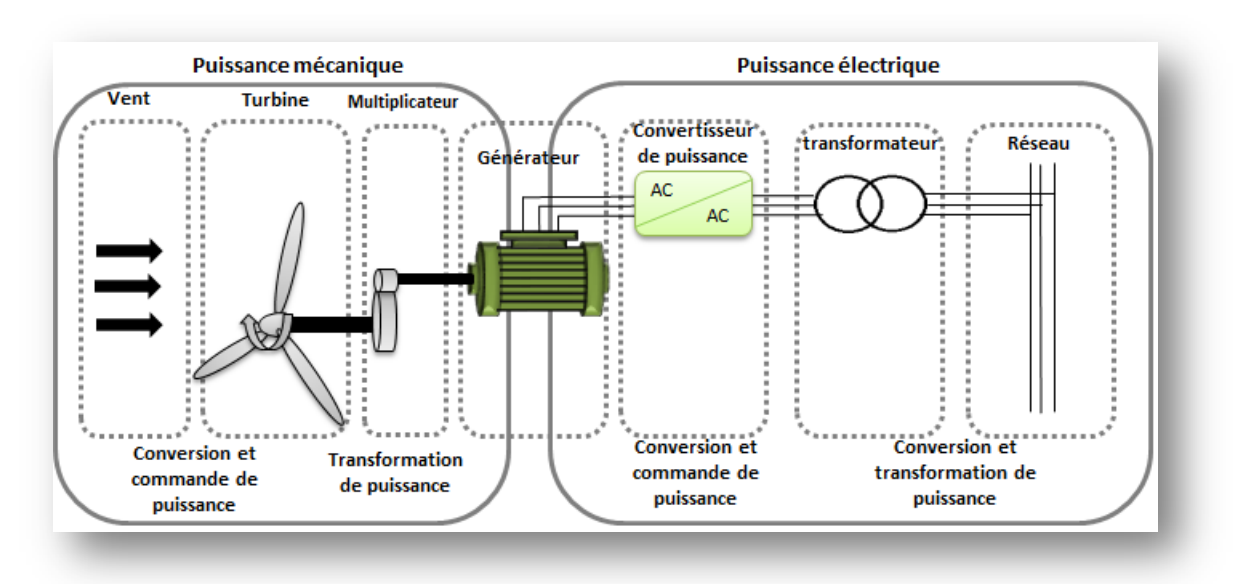

*Figure I.1 : principe de la conversion d'énergie*

### **I.4 Descriptif d'une éolienne [3] :**

L'éolienne est composée de deux parties : une partie mobile « le rotor » et une partie fixe « le stator », permettant de créer un champ magnétique et de générer un courant électrique. L'éolienne est équipée d'une girouette permettant l'orientation des pales en fonction de la direction du vent. Une éolienne « classique » est généralement constituée de :

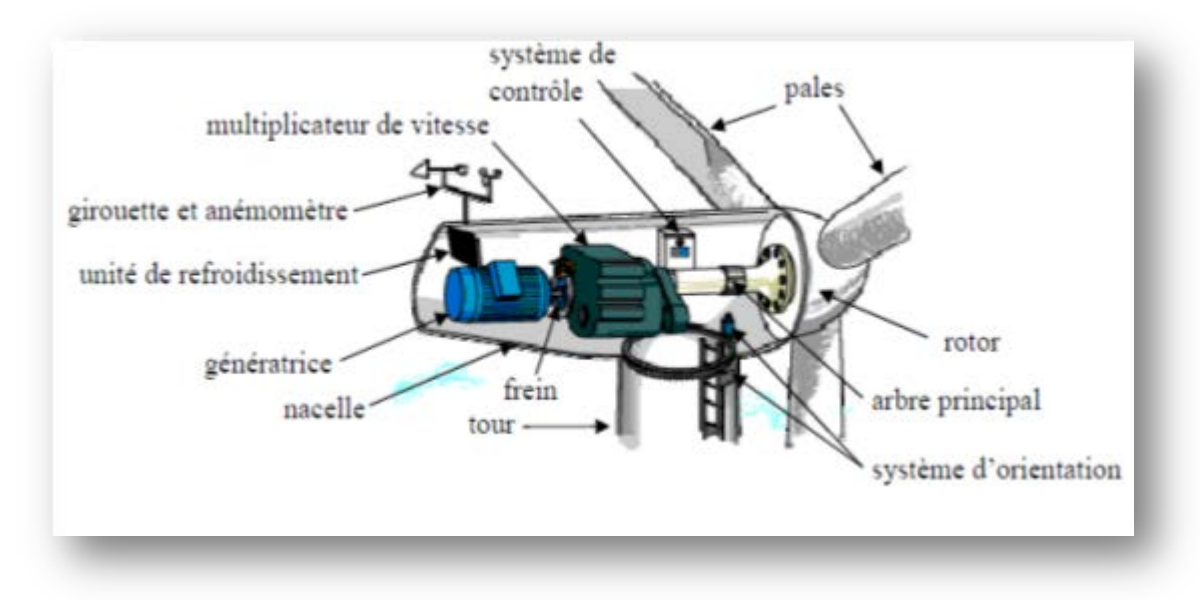

*Figure I.2 : Principaux éléments constituant une éolienne [4]*

1. **Le mat ou la tour :** c'est un tube d'acier, il doit être le plus haut possible pour bénéficier d'une part du maximum de l'énergie cinétique du vent et de l'autre part pour éviter les perturbations près du sol. Au sommet du mat se trouve la nacelle.

**2. La nacelle :** regroupe les éléments mécaniques permettant de coupler la génératrice électrique à l'arbre de l'éolienne.

**3. Le multiplicateur de vitesse :** sert à adapter la vitesse de la turbine éolienne à celle du générateur électrique

**4. L'unité de refroidissement :** se compose généralement d'un ventilateur électrique utilisé pour refroidir la génératrice, et d'un refroidisseur à l'huile pour le multiplicateur.

**5. La génératrice** *:* c'est l'élément principal de la conversion mécano électrique qui est généralement une machine asynchrone à cage ou à rotor bobiné. La puissance électrique de cette génératrice peut varier entre 600 kW et 2.5 MW

**6. Le système de contrôle**: qui contrôle en permanence le bon fonctionnement de l'éolienne et qui intervient automatiquement, en cas de défaillance pour l'arrêter.

**7. Un arbre:** qui relie le moyeu au multiplicateur, il contient un système hydraulique permettant le freinage aérodynamique en cas de besoin.

**8. Un système d'orientation des pâles:** qui sert à la régulation de la puissance (réglage aérodynamique). En plus de ces éléments la turbine est munie des pâles fixes ou orientables et qui tournent à des vitesses nominales inférieures à 40 tr/mn.

### **I.5 Différent type éoliennes :**

Le tableau ci-dessous présente une classification des turbines :

| Echelle | Diamètre de l'hélice | Puissance délivrée |
|---------|----------------------|--------------------|
| Petite  | Moins de 12m         | Moins de 40 KW     |
| Moyenne | $12m \land 45m$      | De 40kW à 1Mw      |
| Grand   | 46m et plus          | 1 Mw et plus       |

*Tableau I.1 : Classification des turbines éoliennes [2][4].*

Les turbines éoliennes sont classées selon la disposition géométrique de leur arbre sur lequel est montée l'hélice. Il existe principalement deux types de Turbines éoliennes :

- Turbines à axe vertical.
- Turbines à axe horizontal.

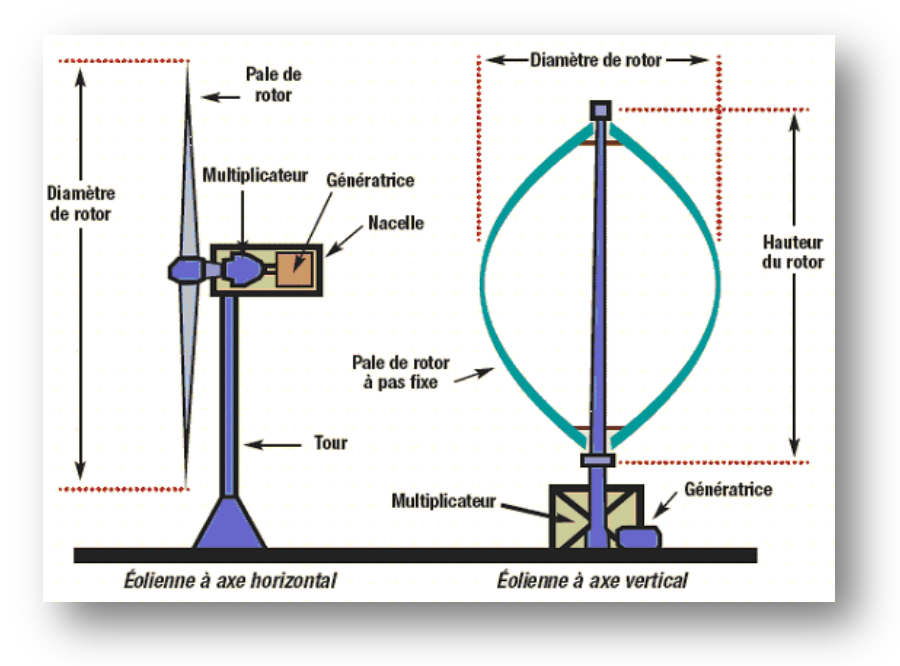

*Figure I.3 : deux types des éoliennes [6]*

#### **I.5.1 Eolienne à axe vertical [7]***:*

Les éoliennes à axe vertical ont été les premières structures développées pour produire de l'électricité. Elles possèdent l'avantage d'avoir les organes de commande et le générateur au niveau du sol ce qui facilite l'accessibilité de dépannage en cas de disfonctionnement.

Néanmoins, elles restent marginales et peu utilisées voir abandonnées actuellement à cause de sa faible vitesse, des turbulences qui affectent le capteur d'énergie situé au près du sol, et de la surface importante qu'elles occupent au sol pour les éoliennes de grande puissance.

### **I.5.2 Eolienne à axe horizontal [7]***:*

Les éoliennes à axe horizontal sont basées sur la technologie ancestrale des moulins à vent. Elles sont constituées de plusieurs pales profilées aérodynamiquement à la manière des ailes d'avion ces éoliennes peuvent être classifiées en deux catégories :

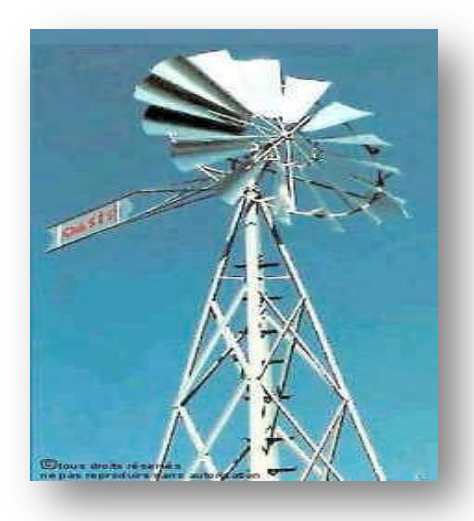

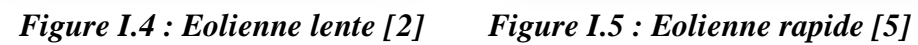

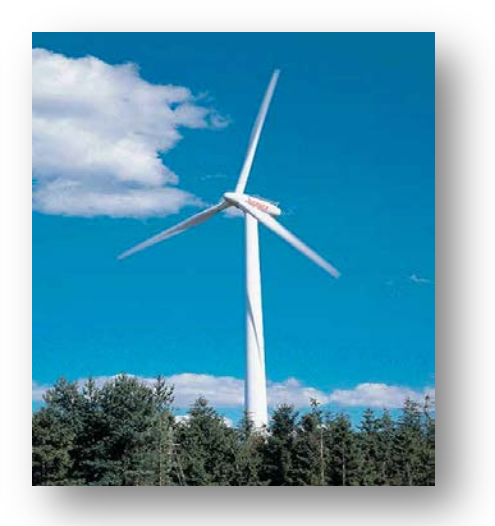

**a- Eoliennes lentes :** sont munies d'un grand nombre de pales (entre 20 et 40). Les pales couvrent presque toute la surface de la roue.

Elles servent généralement au pompage pour alimenter en eau le bétail dans les vastes plaines, elles sont adaptées aux vents de faible vitesse.

La puissance maximale obtenue par ce type de machine peut se calculer en fonction du diamètre par l'expression suivante :

$$
P = 0,15 \cdot \mathbf{D}^2.\ \mathbf{V}^3 \tag{I.1}
$$

La puissance étant exprimée en Watts, le diamètre en mètre et la vitesse du vent en m/s.

**b-éoliennes rapides** *:* Les éoliennes rapides ont un nombre de pales assez réduit, qui varie en général entre 2 et 4 pales. Elles sont les plus utilisées dans la production d'électricité en raison de leur efficacité, de leur poids (moins lourdes comparées à une éolienne lente de même puissance) et de leur rendement élevé. Elles présentent, par contre, l'inconvénient de démarrer difficilement.

Formule pratique pour une éolienne rapide à axe horizontal :

$$
P = 0, 2 \cdot \mathbf{D}^2 \cdot \mathbf{V}^3 \tag{I.2}
$$

#### **I.6 Les avantages et inconvénient d'une éolienne :**

#### **I.6.1 Avantages :**

• L'énergie éolienne est une énergie renouvelable qui ne nécessite aucun carburant, ne crée pas de gaz à effet de serre, ne produit pas de déchets toxiques ou radioactifs. En luttant contre le changement climatique, l'énergie éolienne participe à long terme au maintien de la biodiversité des milieux naturels.

• L'énergie éolienne produit de l'électricité éolienne **:** sans dégrader la qualité de l'air, sans polluer les eaux (pas de rejet dans le milieu aquatique, pas de pollution thermique), sans polluer les sols.

• Cette source d'énergie est peut être intéressante pour les pays en voie de développement. Elle répond au besoin d'énergie qu'ont ces pays pour se développer. L'installation pour des faibles puissances dans un contexte de faible puissance d'un parc ou d'une turbine éolienne est relativement simple. Le coût d'investissement nécessaire est faible par rapport à des énergies plus traditionnelles. Enfin, ce type d'énergie est facilement intégré dans un système électrique existant déjà.

• L'énergie éolienne est l'une des sources de production d'électricité permettant de parvenir à un coût relativement faible pour réalisation des objectifs que s'est fixée par exemple l'Union Européenne pour 2020 : 20% d'énergies renouvelables *(éolienne et autres)* dans la consommation globale d'énergie.

• L'électricité éolienne garantit une sécurité d'approvisionnement face à la variabilité des prix du baril de pétrole (dans le contexte des pays de lowispthere nord).

• L'énergie éolienne crée plus d'emplois par unité d'électricité produite que n'importe quelle source d'énergie traditionnelle.

### **I.6.2 Les inconvénients:**

• L'électricité éolienne est une énergie intermittente, l'énergie éolienne ne suffit pas en elle-même à définir une politique énergétique et environnementale.

• Des effets sur le paysage (esthétique), problème de bruit.

• L'énergie éolienne est dépendante de la topographie, de la météo et de l'environnement

#### **I.7 Application des éoliennes :**

Une éolienne est un dispositif capable de récupérer l'énergie cinétique présente dans le vent. Cette énergie sera transformée en énergie mécanique de rotation en tenant compte du rendement de la machine. Ce dernier peut être exploité de deux manières.

- Directement pour entrainer une pompe,
- Pour entrainer une génératrice électrique,

Dans le cas de production d'énergie électrique deux cas d'énergie se présentent :

- Utilisé directe sur réseau de distribution,
- Utilisé directe dans une habituation avec accumulateur.

L'énergie éolienne sert d'un coté de complément aux moyens traditionnels de production, d'un autre coté à la production pour alimenter les sites non raccordés.

#### **I.8 Taille des aérogénérateurs :**

Les constructeurs et les chercheurs mettent au point des éoliennes de plus en

plus puissantes donc plus grandes, (figure I.6) afin d'utiliser le maximum de la force du vent, on cherche à ce que l'hélice balaie une surface où le vent est maximum, pour cela les éoliennes sont très haute perchées pour ne pas subir les effets de sol qui freinent le vent.

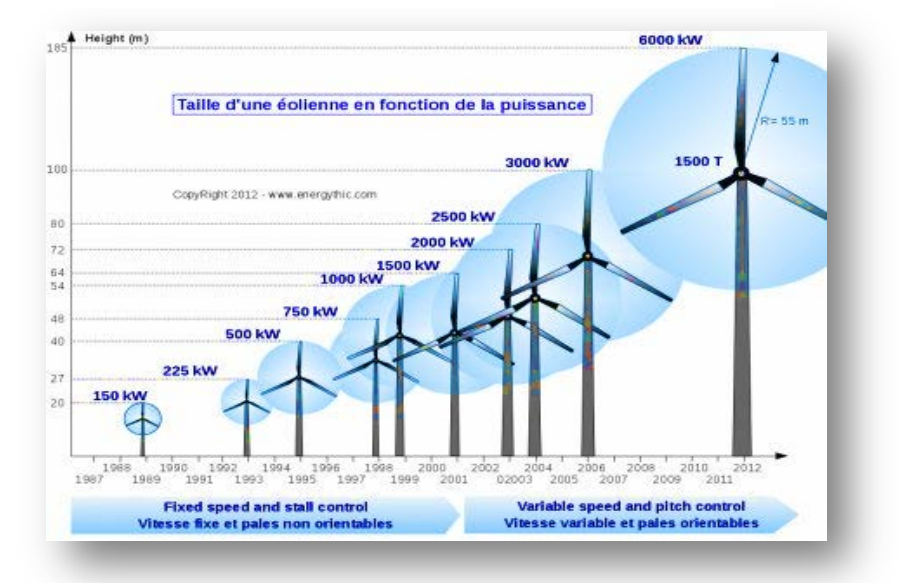

*Figure I.6 : Evolution de la taille des éoliennes f*

### **I .9 L'énergie éolienne dans le monde :**

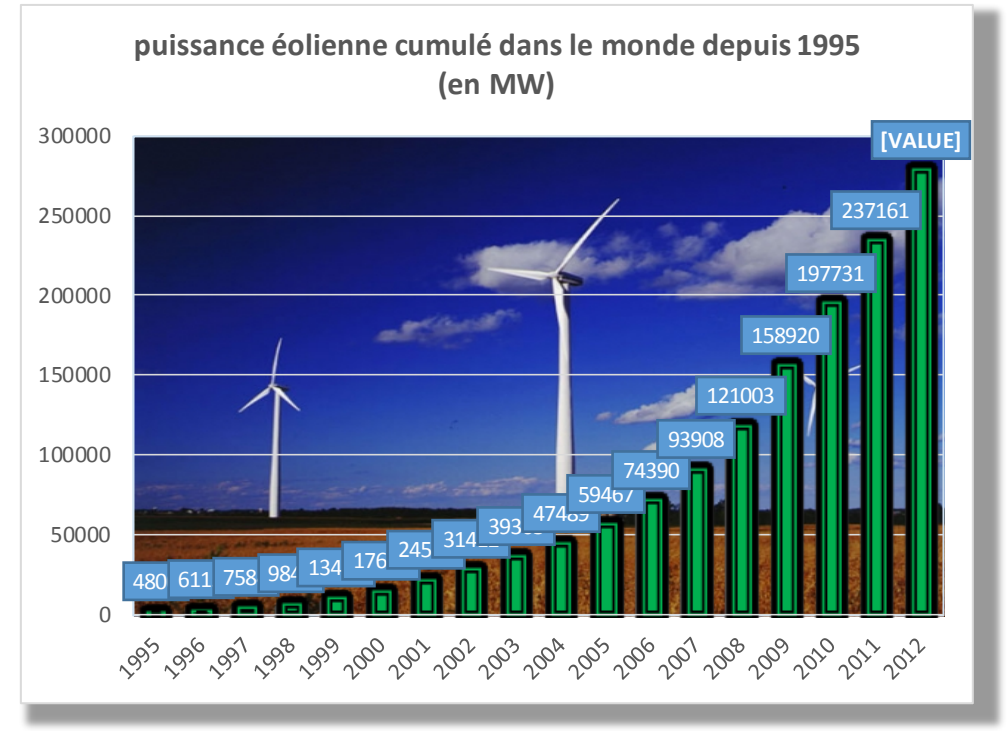

### **I.9.1 La capacité mondiale installée de l'énergie éolienne :**

*Figure I.7: Capacité mondiale installé en MW [8]*

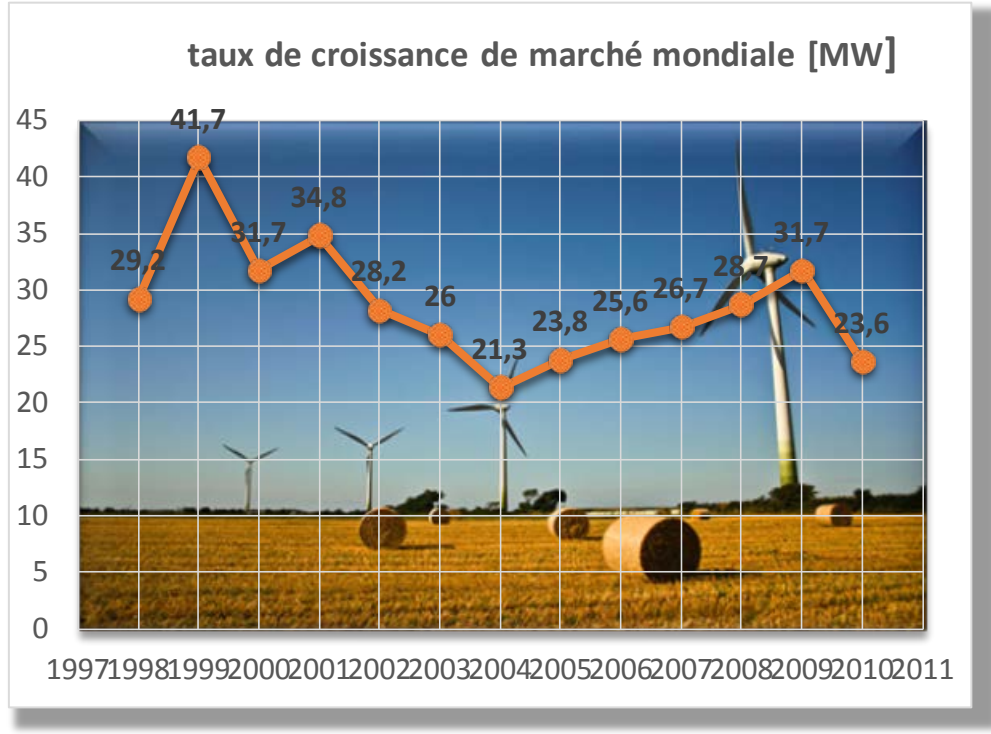

*Figure I.8: Taux de croissance du marché mondial [9]*

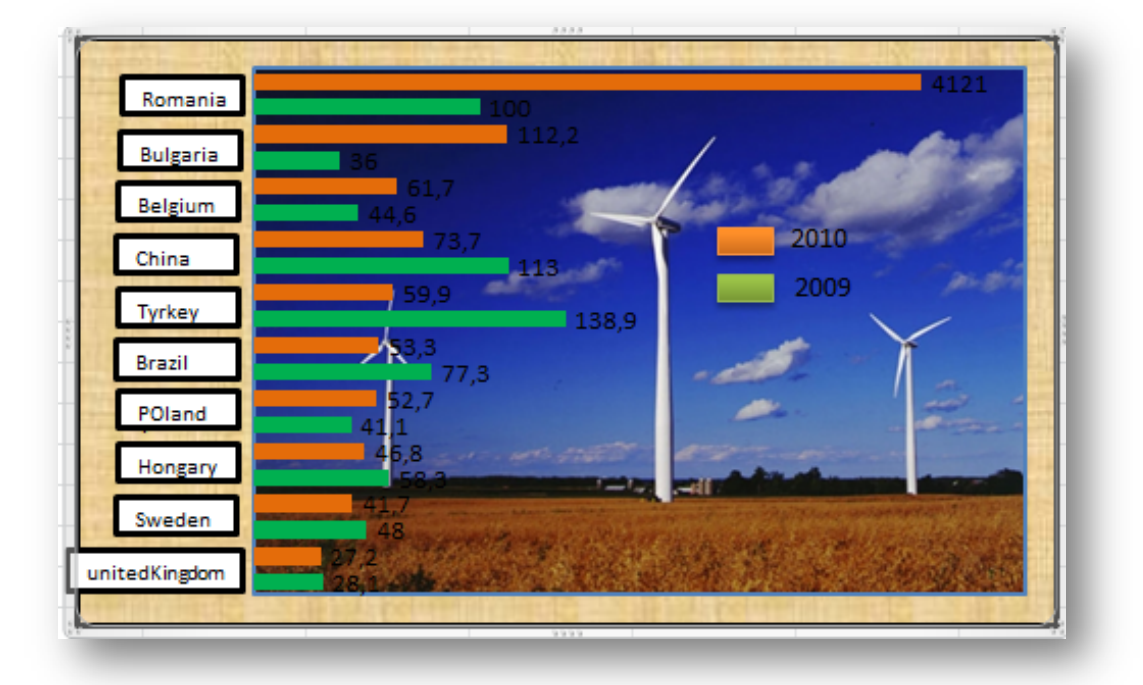

*Figure I.9 : Les 10 premières capacités en [MW] [9]*

Avant 2010, le taux de croissance annuel n'avait cessé de croître depuis 2004, culminant à 31.7% en 2009, la plus forte valeur depuis 2001. Le plus fort taux de croissance de 2010 se Trouve en Roumanie, qui a multiplié sa capacité par 40. La seconde région au taux de croissance de plus de100% est la Bulgarie (+112%). En 2009, quatre marchés avaient plus que doublé leur capacité éolienne : Chine, Mexique, Turquie et Maroc. Après la Chine, les plus fortes croissances se situent en Europe de l'Est et en Europe du Sud Est : Roumanie, Bulgarie, Turquie, Lituanie, Pologne, Hongrie, Croatie, Chypre et Belgique.

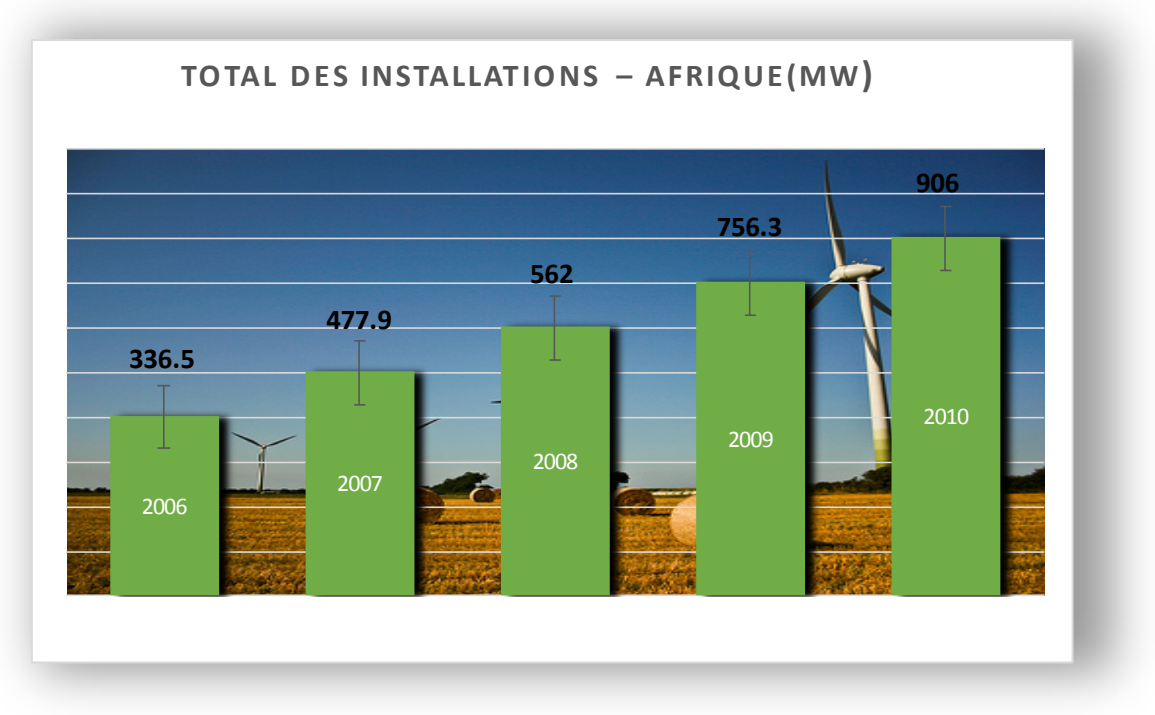

*Figure I.10 : Total des installations – Afrique (MW) [9]*

L'Algérie présente un potentiel éolien qui peut être exploité pour la production d'énergie électrique, surtout dans le sud où les vitesses de vents sont élevées et peuvent dépasser 4m /s (6m/s dans la région de Tindouf), et jusqu'à 7m /s dans la région d'Adrar [10]. Les ressources énergétiques de l'Algérie ont déjà été estimées par le CDER (laboratoire de l'énergie éolienne) depuis les années 90 à travers la production des atlas de la vitesse du vent et du potentiel énergétique éolien disponible en Algérie [11].

Le potentiel éolien, technique de ces régions a été estimé à 172 TWh/an dont 37 TWh/an économiquement exploitable soit l'équivalent de 75% des besoins nationaux en 2007.

Les trois régions situées au sud-ouest du Sahara (Tindouf, In Salah et Adrar) semblent être les plus favorables à l'installation de fermes éoliennes car elles cumulent à elles seules un potentiel économique approchant les 24 TWh/an [11].

La figure I.10 présente la carte des vents en Algérie
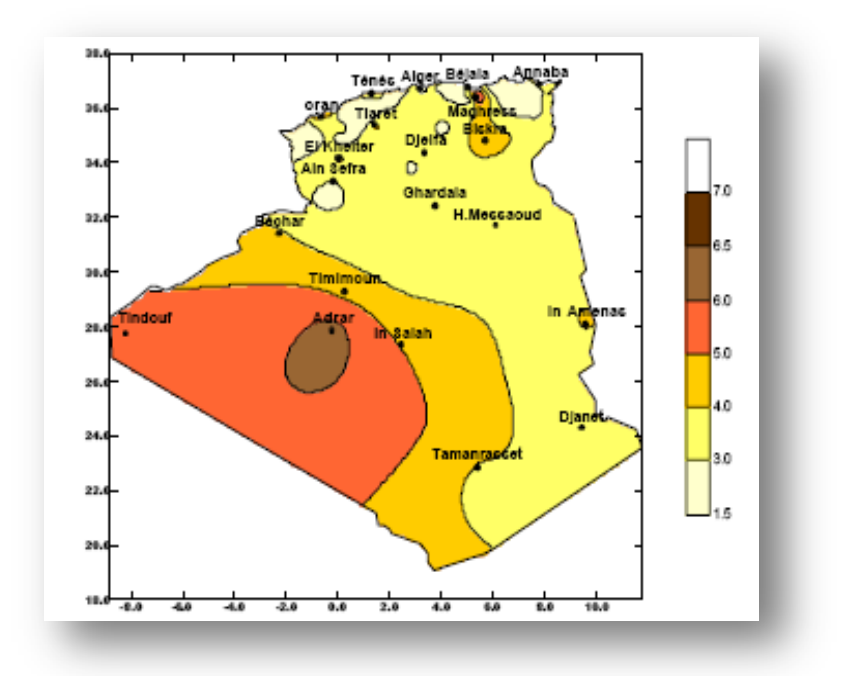

*Figure I.11: Carte annuelle de la vitesse moyenne du vent à 10m du sol (m/s) en Algérie.*

### **I.9.2 Projet en cours de réalisation en l'Algérie :**

La réalisation de la première ferme éolienne en Algérie, d'une puissance de 10 MW à Adrar (sud-ouest) est cours de réalisation depuis 21/01/2010.

### **I.10 Le fonctionnement d'une éolienne à vitesse fixe et à vitesse variable :**

Les éoliennes à vitesse fixe sont les premières à avoir été développé. Dans cette technologie, la génératrice asynchrone est directement couplée au réseau. Sa vitesse mécanique est fonction de la fréquence du réseau et du nombre de pair de pole de la génératrice (Figure I.12). Elle possède les caractéristiques suivant :

- Système électrique plus simple
- Plus grande fiabilité
- Peu de probabilité d'excitation des fréquences de résonance des éléments de l'éolienne
- Pas besoin de système électronique de commande
- Moins cher.

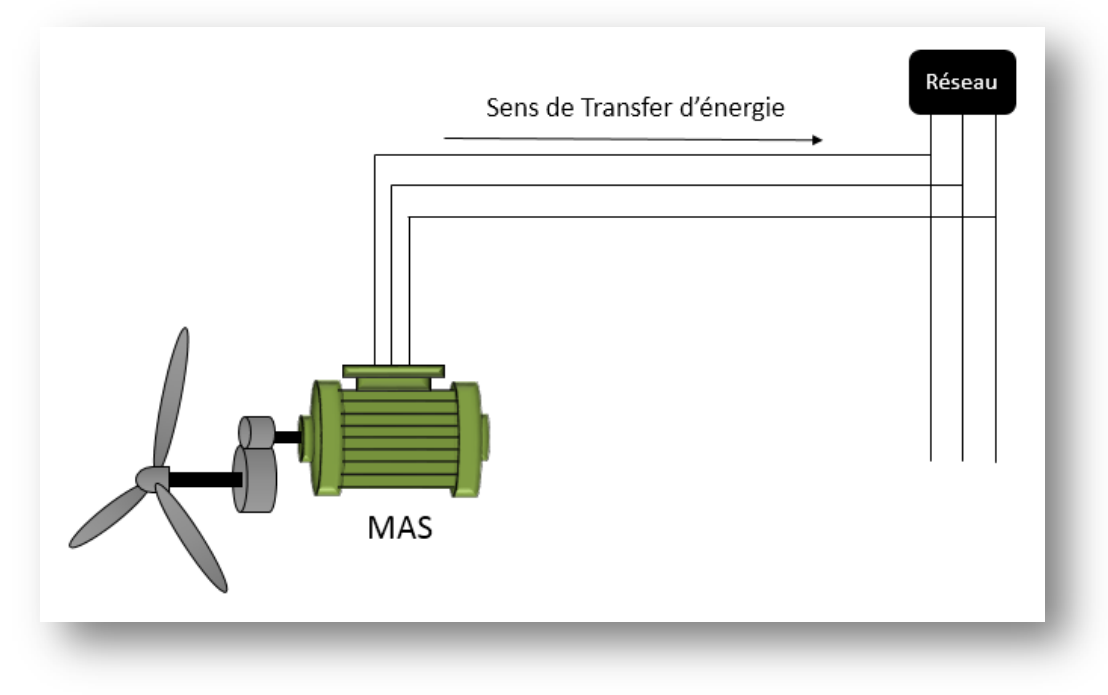

*Figure I.12 : Eolienne directement connecte au réseau*

Une éolienne à vitesse variable a pour rôle de convertir l'énergie cinétique du vent en énergie électrique avec un rendement optimisé. Par conséquent, les différents éléments du système éolien sont conçus pour maximiser cette conversion énergétique.

La figure I.13 présent la caractéristique de la puissance maximale captée en fonction de la vitesse de la turbine pour des différentes vitesses du vent, dans le cas où l'orientation des pales est parfaitement réalisée**.**

Dans le système éolien de production de l'énergie électrique à vitesse variable, il existe une solution nouvelle et originale utilisant la machine asynchrone à rotor bobiné. Cette solution est plus attractive pour toutes les applications ou la variation de vitesse du vent sont limitée autour de celle de synchronisme dont l'objective d'avoir un convertisseur de puissance dimensionné à une fraction de 20 - 30% de toute la puissance de système, et ce qui permet de minimiser les pertes et réduit le coût de celui-ci.

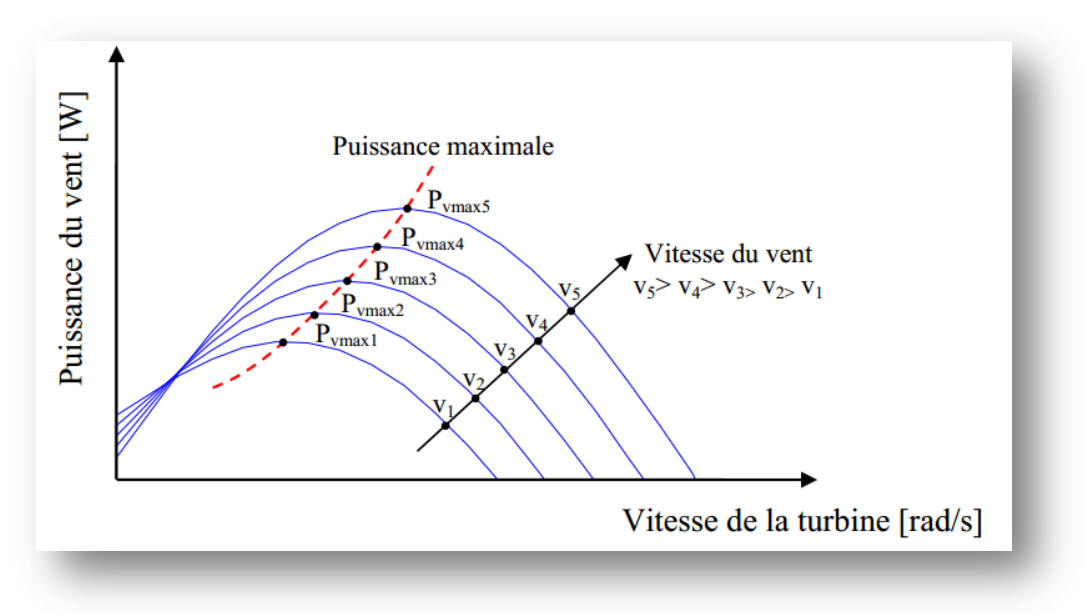

*Figure I.13 : Caractéristique puissance vitesse de la turbine pour diffèrent vitesse du vent [12]*

## **I.11 Types de machines électriques :**

Les deux types de machines électriques les plus utilisées dans l'industrie éolienne sont les machines synchrones et asynchrones.

#### **I.11.1 Générateur synchrone [5]:**

Ce type de machine est utilisé dans les centrales de très grande puissance comme les centrales thermiques, hydrauliques et nucléaires. Le champ créé par la rotation du rotor doit tourner à la même vitesse que le champ statorique. Ainsi, si la génératrice est directement connectée au réseau (Figure I.14), sa vitesse de rotation fixe et proportionnelle à la fréquence du réseau. En conséquence de cette grande rigidité de la connexion générateur-réseau, les fluctuations du couple capté par l'aérogénérateur se propagent sur tout le train de puissance, jusqu'à la puissance électrique produite.

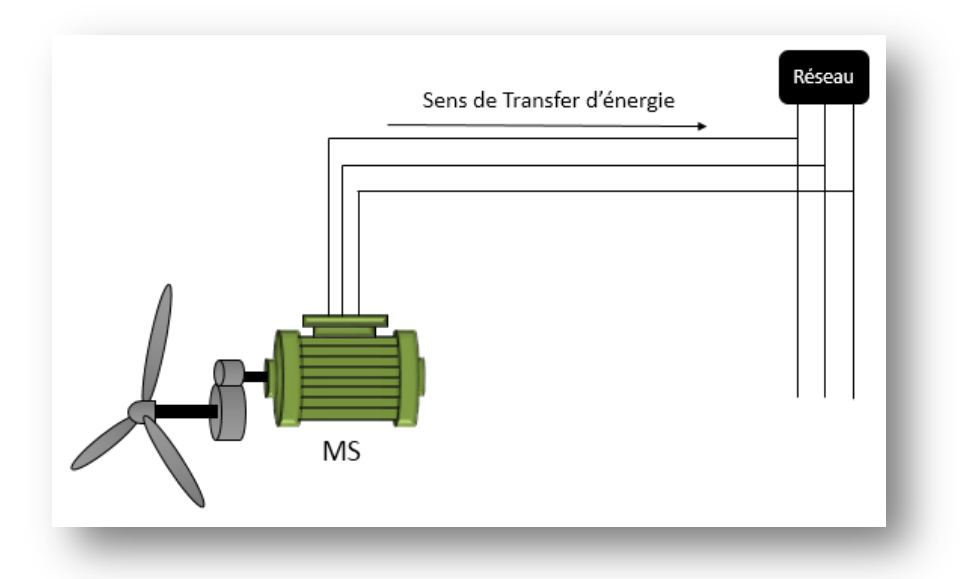

*Figure I.14 : Machine synchrone connecté directement au réseau (Configuration inexistante)*

C'est pourquoi les machines synchrones ne sont pas utilisées dans les aérogénérateurs directement connectés du réseau ; elles sont par contre utilisées lorsqu'elles sont connectées au réseau par l'intermédiaire de convertisseurs de puissance (Figure I.15). Dans cette configuration, la fréquence du réseau et la vitesse de rotation de la machine sont découplés. Cette vitesse peut par conséquent varier de sorte à optimiser le rendement aérodynamique de l'éolienne et amortir les fluctuations du couple dans le train de puissance. Certaines variantes de machines synchrones peuvent fonctionner à de faibles vitesses de rotation et donc être directement couplées à l'aérogénérateur. Elles permettent ainsi de se passer du multiplicateur, élément présent sur la plupart des aérogénérateurs et demande un important travail de maintenance [2][13].

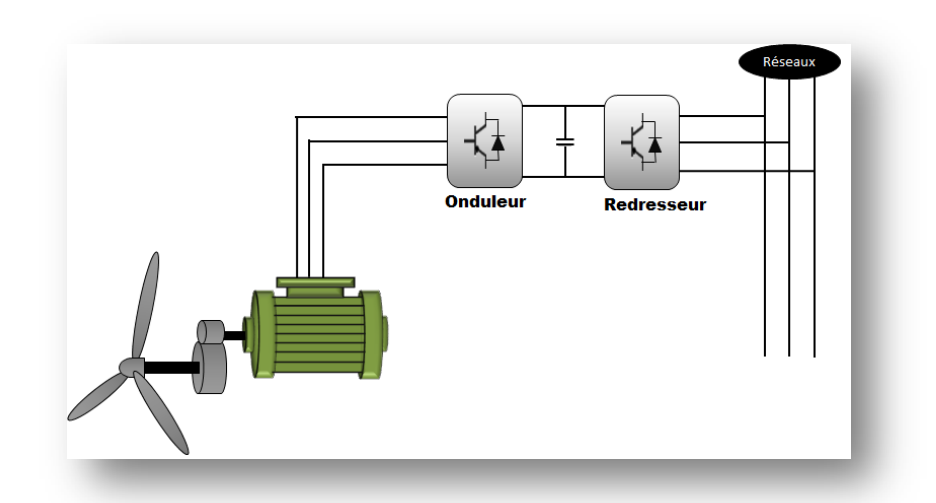

*Figure I.15 : Machine synchrone connectée au réseau par l'intermédiaire de convertisseurs de puissance.*

### **I.11.2 Générateur asynchrone :**

La plupart des génératrices utilisées par les éoliennes sont des génératrices asynchrones triphasées. Celles-ci ont plusieurs avantages : elles sont robustes, leur coût est faible et ont une simplicité mécanique. Par ailleurs, leurs inconvénients se trouvent au niveau de la consommation d'énergie réactive, qu'elles tirent soit du réseau, soit elles sont compensées par une batterie de condensateurs d'où la possibilité de fonctionnent autonome.

Il existe deux types de machine asynchrone : la machine asynchrone à cage d'écureuil et la machine asynchrone à rotor bobiné

### • **a. Machine asynchrone à cage d'écureuil :**

Contrairement aux autres moyens traditionnels de production d'énergie électrique où l'alternateur synchrone est largement utilisé, c'est la génératrice asynchrone à cage d'écureuil qui équipe actuellement une grande partie des éoliennes installées dans le monde. Ainsi pour les aérogénérateurs de dimensions conséquentes (grande puissance et rayon de pales important), la vitesse de rotation est peu élevée. Or il n'est pas envisageable de concevoir une génératrice asynchrone lente avec un rendement correct.

### *Chapitre 1 : Etat de l'art des Eoliennes*

Il est donc nécessaire d'insérer entre la turbine et la machine asynchrone un multiplicateur mécanique de vitesse.

La plupart des applications utilisant la machine asynchrone sont destinées à un fonctionnement en moteur (cela représente d'ailleurs un tiers de la consommation mondiale d'électricité), mais cette machine est tout à fait réversible et ses qualités de robustesse et de faible coût ainsi que l'absence de balais et collecteur ou de contacts glissants sur des bagues là rendent tout à fait appropriée pour l'utilisation dans les conditions parfois extrêmes. A titre d'exemple, la caractéristique couple-vitesse d'une machine asynchrone à deux paires de pôles est donnée sur la figure I.16 [14].

Pour assurer un fonctionnement stable du dispositif, la génératrice doit conserver une vitesse de rotation proche du synchronisme (point g=0), dans le cas de la caractéristique couple-vitesse, la génératrice devra garder une vitesse comprise entre 1500 et 1600 tr/min.

Le dispositif le plus simple et le plus couramment utilisé consiste à coupler mécaniquement le rotor de la machine asynchrone à l'arbre de transmission de l'aérogénérateur par l'intermédiaire du multiplicateur de vitesse et à connecter directement le stator de la machine au réseau (figure I.17).

La machine à un nombre de pair de pôles fixe et doit donc fonctionner sur une plage de vitesse très limitée (glissement inférieur à 2%). La fréquence étant imposée par le réseau, si le glissement devient trop important, les courants statoriques de la machine augmentent et peuvent devenir destructeurs. La simplicité de la configuration de ce système (aucune interface entre le stator et le réseau et pas de contacts glissants) permet de limiter la maintenance sur la machine.

Ce type de convertisseur électromécanique est toutefois consommateur d'énergie réactive nécessaire à la magnétisation du rotor de la machine, ce qui détériore le facteur de puissance global du réseau, celui–ci peut être toutefois amélioré par l'adjonction de capacités tel que représentées sur la figure I.17 qui deviennent la

seule source de puissance réactive dans le cas d'un fonctionnement autonome de l'éolienne.

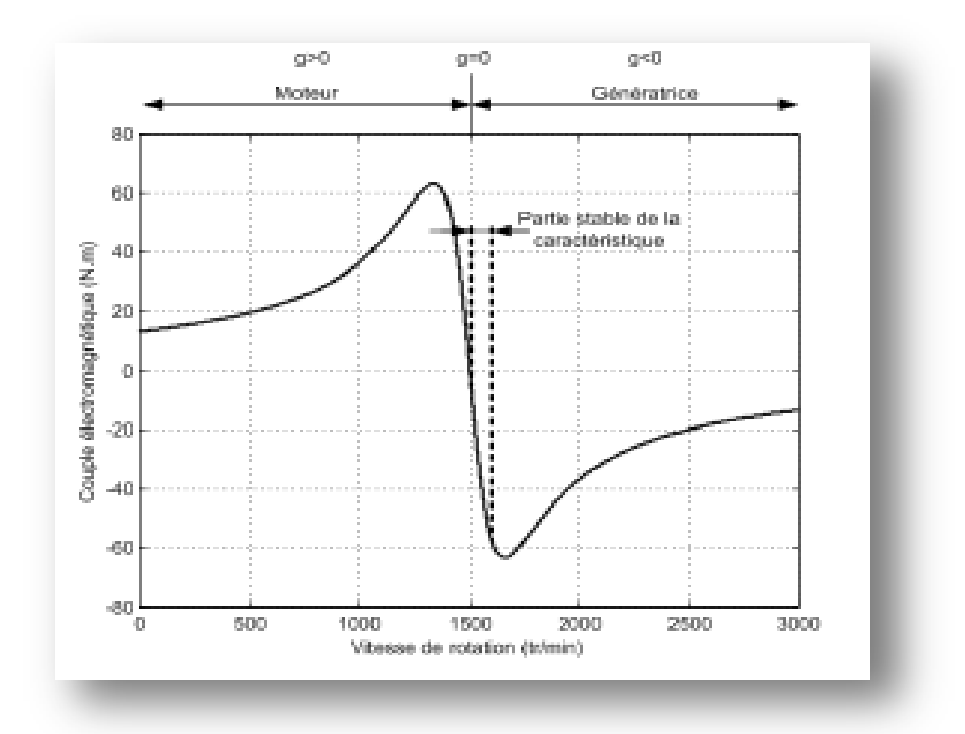

*Figure I.16 : Caractéristique couple-vitesse d'une machine Asynchrone à deux pairs de pole [4][5]*

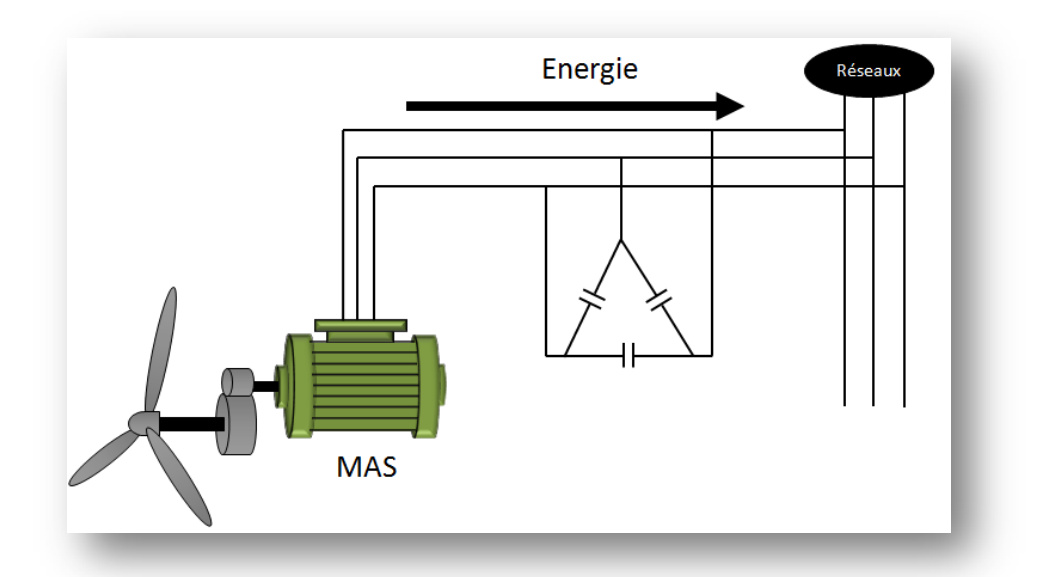

*Figure I.17 : Connexion directe d'une machine asynchrone sur le réseau*

Une autre solution consiste à utiliser la génératrice asynchrone triphasée car la connexion de l'éolienne au réseau se fait par l'intermédiaire d'un dispositif électronique de puissance (figure I.18). L'éolienne fonctionne à vitesse variable, le générateur produit un courant alternatif de fréquence variable. Avec une telle structure, les fluctuations rapides de la puissance générée peuvent être filtrées par le condensateur en autorisant une variation de la tension du bus continu sur une plage donnée [15].

Les différents inconvénients de ce système sont le coût, la fiabilité de l'électronique de puissance et les pertes dans les convertisseurs de puissance. Ces convertisseurs sont dimensionnés pour 100% de la puissance nominale de la génératrice, ceci augmente significativement le coût de l'installation et les pertes. Une étude économique approfondie est nécessaire avant d'adopter ce type d'installation.

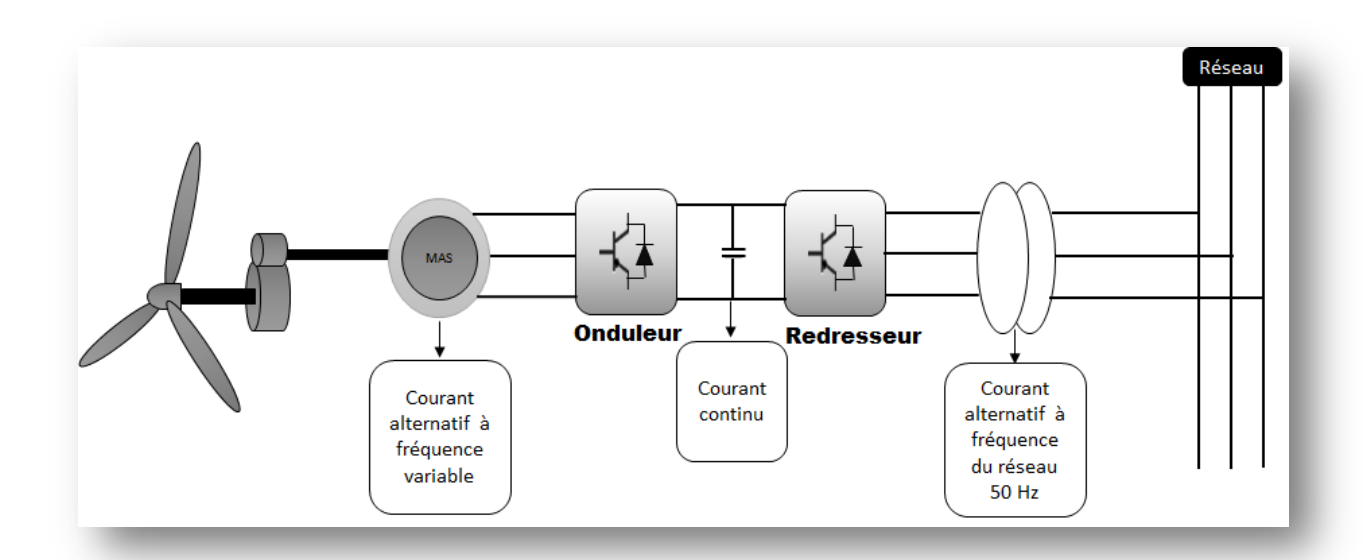

*Figure I.18: Eolienne connecté au réseau par l'intermédiaire de Deux Convertisseurs de puissance [5]*

Malgré sa simplicité et ses qualités de robustesse et son coût, la machine asynchrone à cage reste uniquement pour l'utilisation dans un système éolien, lorsqu'elle est directement connectée au réseau, la vitesse de rotation doit rester pratiquement constante de façon à ce que la machine reste proche de la vitesse de synchronisme. Cette restriction entraîne une efficacité réduite de l'éolienne aux vitesses de vent élevées.

Partant de ce constat, nous pouvons utiliser la machine asynchrone à double alimentation (MADA) comme alternative à la machine à cage.

### • **b. Machine asynchrone à double alimentation** :

Ce type de machine est utilisé comme génératrice dans la plupart des projets de centrale éolienne, car il offre de grands avantages de fonctionnement.

Intégrée dans un système éolien, la génératrice asynchrone à double alimentation permet de fonctionner sur une large plage de vitesses de vent, et d'en tirer le maximum de puissance possible, pour chaque vitesse de vent. Son circuit statorique est connecté directement au réseau électrique. Un second circuit placé au rotor est également relié au réseau mais par l'intermédiaire de convertisseurs de puissance. Etant donné que la puissance rotorique transitée est moindre, le coût des convertisseurs s'en trouve réduit en comparaison avec une éolienne à vitesse variable alimentée au stator par des convertisseurs de puissance. C'est la raison principale pour laquelle cette génératrice est largement employée pour la production en forte puissance. Une seconde raison est la possibilité de régler la tension au point de connexion de cette génératrice.

Il existe plusieurs types de machines asynchrones à double alimentation que nous allons décrire ci-dessous.

### • **b.1.Machine asynchrone à double alimentation à rotor bobiné [12] :**

C'est une machine asynchrone constitué d'un stator alimenté directement par le réseau et occupée par un système balais-bague qui alimente l'enroulement du rotor à partir d'un convertisseur AC/AC.

La figure I.19 illustre le principe de fonctionnement de ce type de machine.

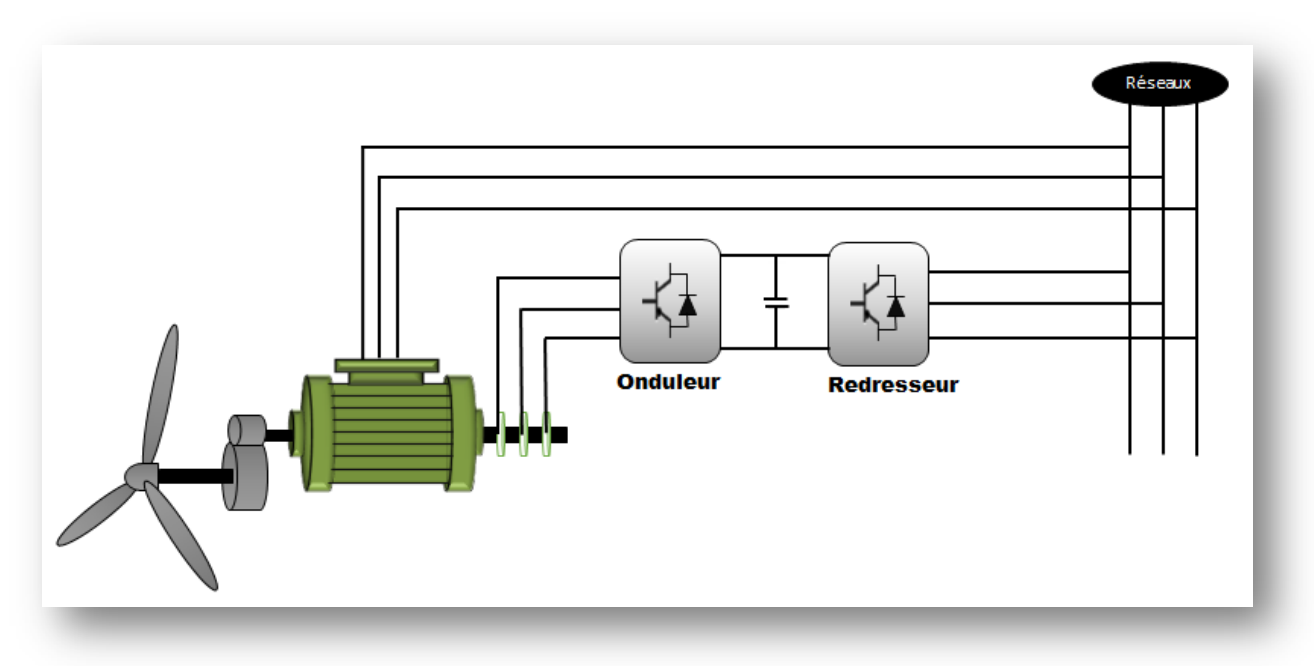

*Figure I.19 : schéma de principe de fonctionnement de la machine asynchrone à Double alimentation à rotor bobiné.*

### • **b.2.Machine asynchrone à double alimentation en cascade [12]:**

Est constitué de deux machines asynchrones à rotor bobiné connecté électriquement et mécaniquement. Le stator de l'un des deux alimenté directement par le réseau, donc l'autre alimenté par le convertisseur AC/AC comme il est montré dans la figure I.20.

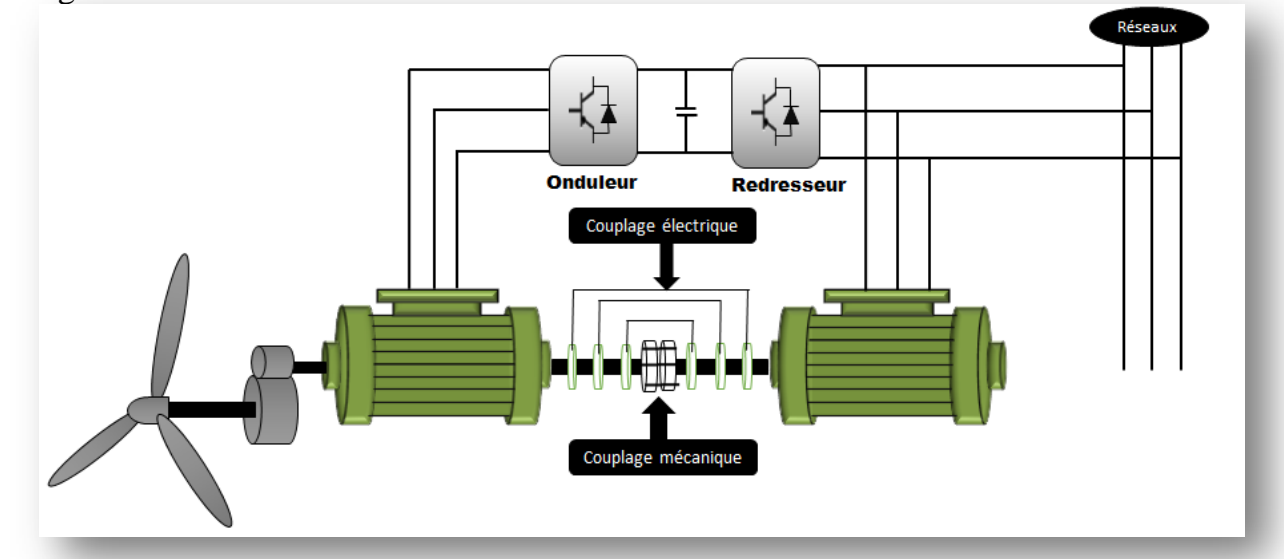

*Figure I.20 : schéma de principe de fonctionnement d'une machine asynchrone à Double alimentation en cascade.*

En peut combiner deux machines asynchrones à rotor bobiné dans une seule machine avec un comportement identique de celle de machine asynchrone à double alimentation en cascade.

### • **b.3.Machine asynchrone à double alimentation sans balais [12]:**

C'est une machine avec deux enroulement ayant des nombre de pair de pole différentes logé dans la même armature du stator, l'un des deux enroulements est alimenté directement au réseau et l'autre alimenté au moyenne d'un convertisseur AC/AC. Le rotor de cette machine possède un nombre de pair de pôle égal à la somme des deux nombre de pair de pôle des deux enroulements statorique (figure I.21).

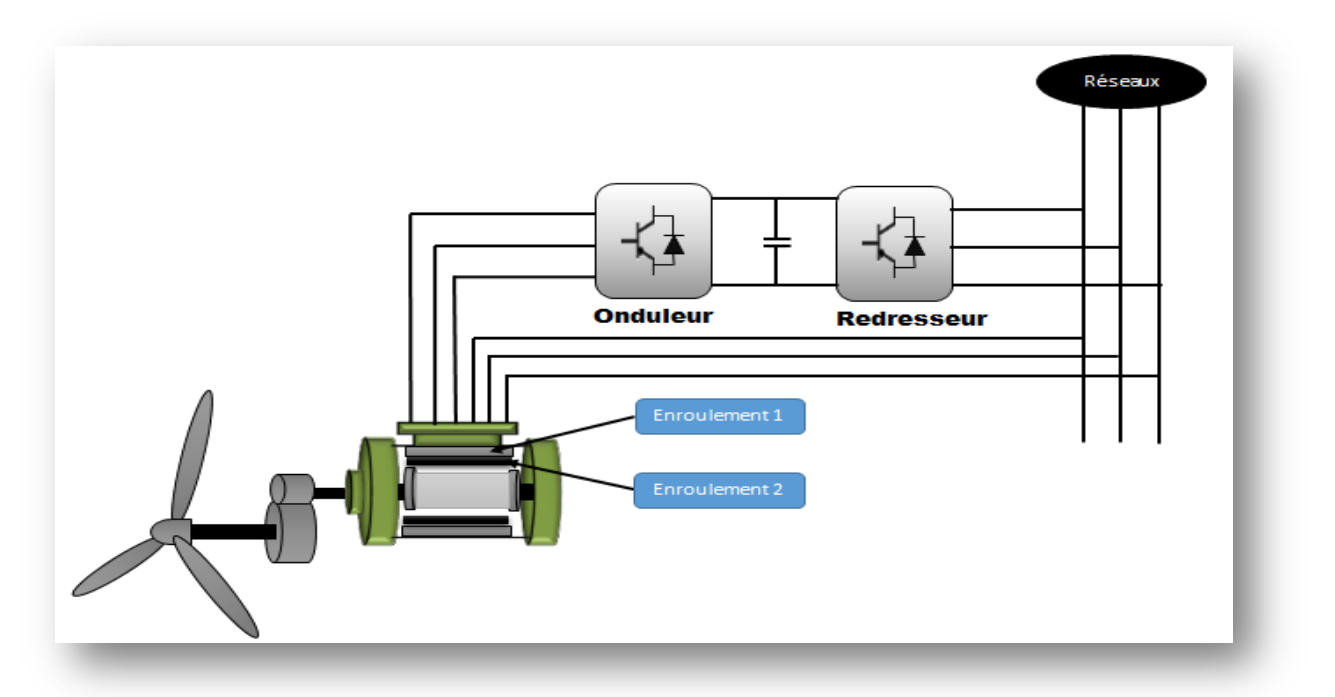

*Figure I.21 : Schéma de principe de fonctionnement d'une Machine Asynchrone à Double Alimentation sans balais*

## **I.12 Les avantages et l'inconvénient de la machine asynchrone à double alimentation :**

### **I.12.1 Inconvénients:**

- Machine plus volumineuse que celle à cage, généralement elle est plus longue à cause des balais
- Le coût total de la machine asservis est plus élevé
- L'utilisation de deux convertisseurs au lieu d'un seul convertisseur.

### **I.12.2 Avantages :**

- La puissance massique et plus élevée que les autres machines asynchrones à grande puissance
- Le partage des fréquences entre le stator et le rotor, réduisent les pertes fer de la machine et augment son rendement

### **I.13 Caractéristiques d'interrupteur à semi-conducteur :**

Les composants semi-conducteurs de puissance sont des éléments essentiels pour la conversion d'énergie statique d'énergie. Basés essentiellement sur le silicium, ils sont employés en commutation :

- soit à l'état bloqué (idéalement un interrupteur ouvert) où ils doivent supporter une tension élevée (celle de la source, voire une tension supérieure),

- soit à l'état passant, saturé (idéalement un interrupteur fermé) où ils doivent admettre un courant important sans occasionner une chute de tension trop importante.

|                     | Type d'interrupteur à semi-conducteur |             |            |               |              |
|---------------------|---------------------------------------|-------------|------------|---------------|--------------|
|                     | <b>GTO</b>                            | <b>IGCT</b> | <b>BJT</b> | <b>MOSFET</b> | <b>IGBT</b>  |
| Tension $max(V)$    | 6000                                  | 6000        | 1700       | 1000          | 6000         |
| Courant max $(A)$   | 4000                                  | 2000        | 1000       | 28            | 1200         |
| Intervalle de la    | $0.2 - 1$                             | $1 - 3$     | $0.5 - 5$  | $5 - 100$     | $2 - 20$     |
| fréquence de        |                                       |             |            |               |              |
| commutation(KHz)    |                                       |             |            |               |              |
| <b>Technique de</b> | Haute                                 | <b>Base</b> | Moyenne    | <b>Basse</b>  | <b>Basse</b> |
| commande            |                                       |             |            |               |              |
| <b>Domaine</b>      | Très                                  | Fortes      | Moyenne    | Faibles       | Moyenne      |
| d'application       | fortes                                | puissance   | et fortes  | puissance     | et fortes    |
|                     | puissance                             |             | puissance  |               | puissance    |

*Tableaux I.2 : Caractéristiques d'interrupteur à semi-conducteur [12]*

### **I.14 Conclusion :**

Dans ce chapitre on a présenté le principe de fonctionnement des éoliennes, leurs constitutions et leurs différents types. Après quoi, on a présenté leurs avantages et inconvénients. En fin de ce chapitre, on a présenté les différents types des machines employées dans les éoliennes ainsi que la description de la machine asynchrone à double alimentation.

Un modèle mathématique de la turbine a été établi à partir de ses équations caractéristiques. Il est à noter que pour qu'un projet éolien soit rentable, il est essentiel de s'assurer que l'on dispose d'une ressource suffisante car la vitesse moyenne du vent sur un site est un facteur déterminant du fait que l'énergie produite varie proportionnellement au cube de cette vitesse.

# Chapitre 2

# Modélisation de la turbine

## Bibliographie

- [16] F.POITIERS, Etude et commande de génératrice asynchrone pour l'utilisation de l'énergie éolienne -Machine asynchrone à cage autonome –Machine asynchrone à double alimentation reliée au réseau, thèse de doctorat de l'Ecole polytechnique de l'Université de Nantes, 2003.
- [17] S.EL AIMANI, modélisation de différentes technologies d'éoliennes intégrées dans un réseau de moyenne tension) thèse de doctorat, L2EP de l'école centrale de Lille, 2004.
- [18] A.GAILLAR, Système éolien basé sur une MADA : contribution à l'étude de la qualité de l'énergie électrique et de la continuité de service, Thèse présentée pour l'obtention du grade de Docteur de l'Université Henri Poincaré, Nancy-I, 2010
- [19] TOUAL Belkacem, « Modélisation et Commande Floue Optimisée d'une Génératrice à Double Alimentation, Application à un Système Eolien à Vitesse Variable », mémoire de Magister En Electrotechnique, Université de Batna,17/10/2010.
- [20] G.DJAMEL et A .A.SAMIR .Eolienne à vitesse variable basée sur une machine asynchrone à double alimentation, Mémoire d'ingénieure Université Abderrahmane Mira de Bejaia ,2007.
- [21] L. Xu and C. Wei, « Torque and Reactive Power Control of a Doubly Fed Induction Machine by Position Sensorless Scheme». IEEE Trans, Industry Application, vol. 31, no. 3, pp. 636-642, May/June 1995.
- [22] S. HEIER, Grid Integration of Wind Energy, Conversion Systems. New-York: John Wiley & Sons Ltd (1998).
- [23] Sanae Rechka, Gilles Roy, Sebastien Dennetiere Et Jean Mahseredjian " Modélisation de Système Electromécaniques Multi-masses à Base de Machines Asynchrones, à l'aide des Outils Matlab et EMTP, avec application aux éoliennes "Département de Génie Electrique, Section Energie Electrique Ecole Polytechnique de Montréal EPM-RT-2004.
- [24] NESMAT ABU-TABAK " Stabilité Dynamique des Systèmes Electriques Multi machines : Modélisation, Commande, Observation et simulation " Thèse de doctorat de l'école Centrale de Lyon 19 Novembre 2008.
- [25] MEKKAOUI NAIMA "Contribution à la Modélisation et à la Commande d'une Mini-Centrale Eolienne à Base de Machines à Induction Simple et Double Alimentée " Mémoire de Magister Laboratoire des systèmes Propulsion –Induction Electromagnétiques LSP-IE Batna 2004.
- [26] Z. Chen and F. Blaabjerg, "Wind Turbines—A Cost Effective Power Source", Przeglad Elektrotechniczny R. 80 NR 5/2004 pp 464-469 (Journal, ISSN 0033-2097).

## *Table de matière*

### **II Modélisation de la turbine 34**

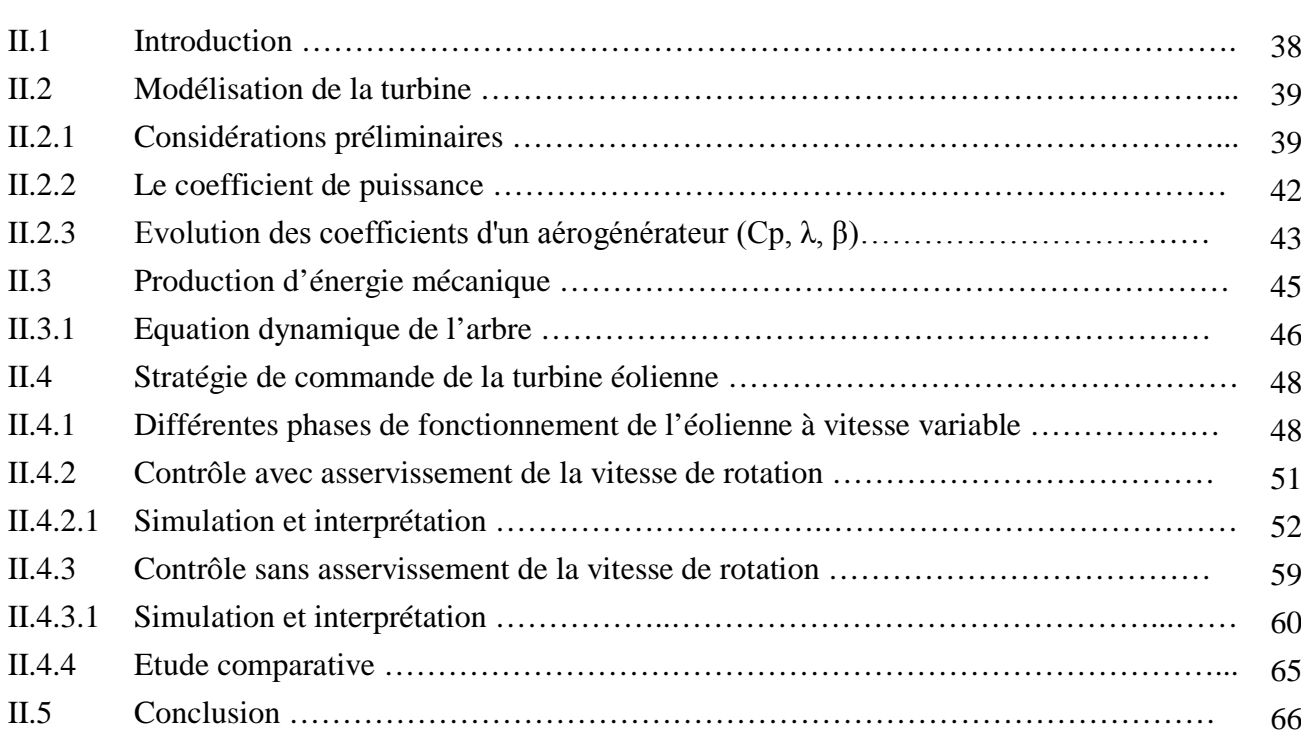

## Chapitre 2

## Modélisation de la turbine

### **II.1Introduction :**

Les premières applications relatives à la conversion de l'énergie cinétique du vent en énergie mécanique ont vu le jour à travers les moulins à vent. De nos jours, cette énergie cinétique ce voie transformée en énergie électrique à travers les aérogénérateurs.

La croissance à la fois de la démographie de la population mondiale ainsi que l'industrialisation galopante des pays émergent (BRICS) a eu comme conséquence une augmentation brusque de la demande en énergie électrique.

Etant donné que les réserves à base d'énergies fossile sont limitées et non renouvelables, ce qui a eu comme conséquence la recherche de nouvelles alternative (énergies primaire) pour la production d'énergies électrique tel que les énergies renouvelables. L'emploi d'aérogénérateurs en tant que solution alternative présente des avantages avéré en matière de sauvegarde de l'environnement (sans combustible fossiles).

Dans ce chapitre, On se propose à valider le model de la turbine de notre éolienne pour des vents constants et variables en utilisant une commande MPPT (Maximum Power Point Tracking) avec et sans asservissement de vitesse dans le but de contrôler la puissance mécanique délivrée par la turbine.

### **II.2. Modélisation de la turbine: [16][17][18][19]**

Les propriétés dynamiques du vent permettent d'effectuée une étude de l'ensemble du système de conversion d'énergie car la puissance du vent  $P_v$  est une fonction à un coefficient prés au cube de la vitesse du vent.

*« La vitesse du vent est un vecteur tridimensionnel. Néanmoins, la direction du vecteur de vitesse du vent dans l'axe horizontal a une énorme importance du point de vue de la voilure éolienne car elle est vue par sa surface active. Par simplification, la vectrice vitesse évolue dans le plan horizontal. » 1*

La vitesse du vent peut être considérée comme une fonction qui évolue dans le temps  $V_v = f(t)$ , voir figure II.1:

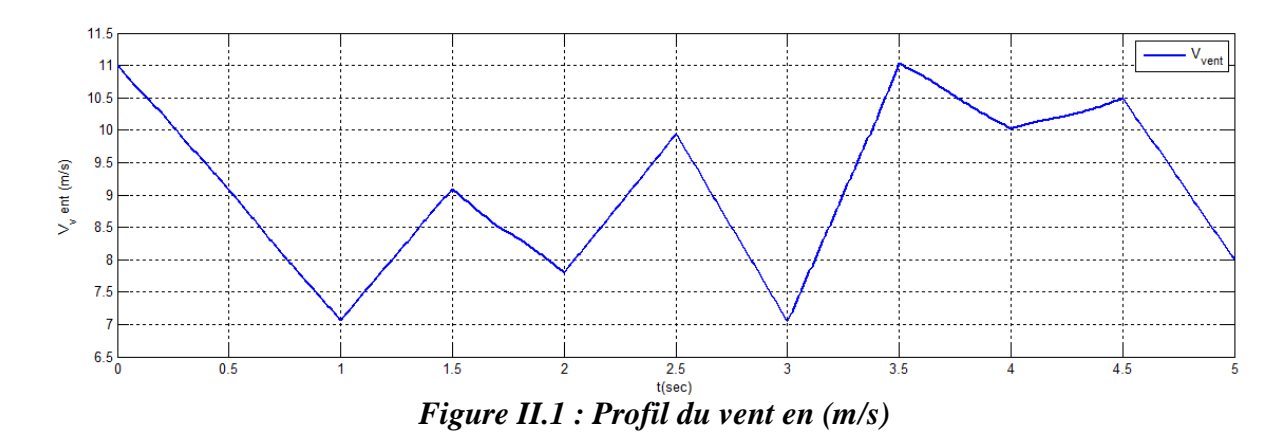

#### **II.2.1 Considérations préliminaires:**

 $\overline{a}$ 

La partie mécanique de la turbine comprend trois pales de longueur *R*. Elles sont fixées sur un arbre d'entraînement tournant à une vitesse *Ωt*, ce dernier est relié à un deuxième arbre en sortie à travers un multiplicateur de gain *G*.

Les trois pales sont considérées de conception identique et possèdent donc le même moment d'inertie  $J_{\text{pale}}$ , et chacune d'elles reçoit une force  $F_1$ ,  $F_2$ ,  $F_3$  qui dépend de la vitesse du vent qui lui est appliquée. (Figure II.2)

<sup>&</sup>lt;sup>1</sup>F.POITIERS, Etude et commande de génératrice asynchrone pour l'utilisation de l'énergie éolienne -Machine asynchrone à cage autonome –Machine asynchrone à double alimentation reliée au réseau, thèse de doctorat de l'Ecole polytechnique de l'Université de Nantes, 2003.

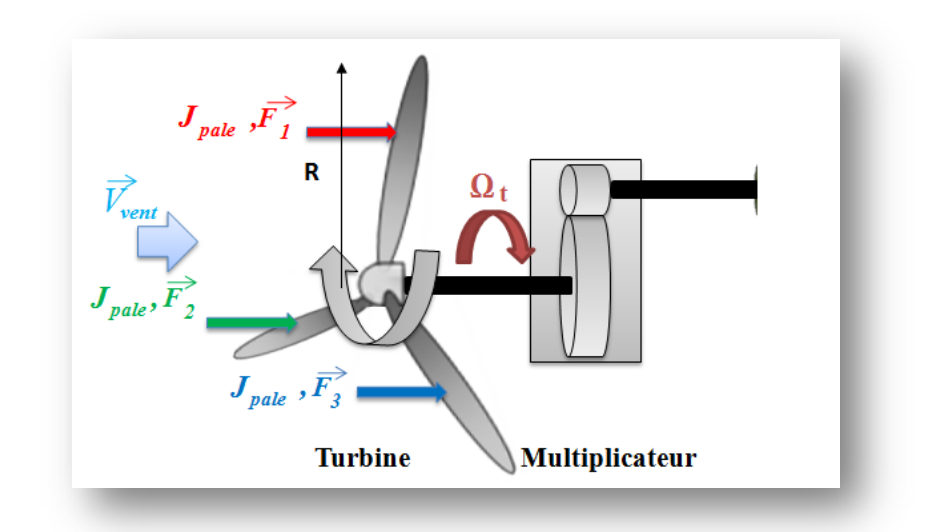

*Figure II.2 : Les forces appliquées à l'entrée de l'aérogénérateur.*

• L'arbre d'entraînement des pales est caractérisé par son moment d'inertie *Jt*.

• L'arbre d'entraînement en sortie transmet un couple mécanique *Cm*, tourne à une vitesse *Ω<sup>m</sup>* et possède un moment d'inertie *Jm.*

Si l'on considère une répartition uniforme de la vitesse du vent sur toutes les pales et donc une égalité de toute les forces de poussée  $(F_1=F_2=F_3)$  alors on peut ramener l'ensemble des trois pales à une seule et le système mécanique résultant sera caractérisé par la somme de toutes les caractéristiques, comme illustré dans la figure II.3 [17] [20][21]

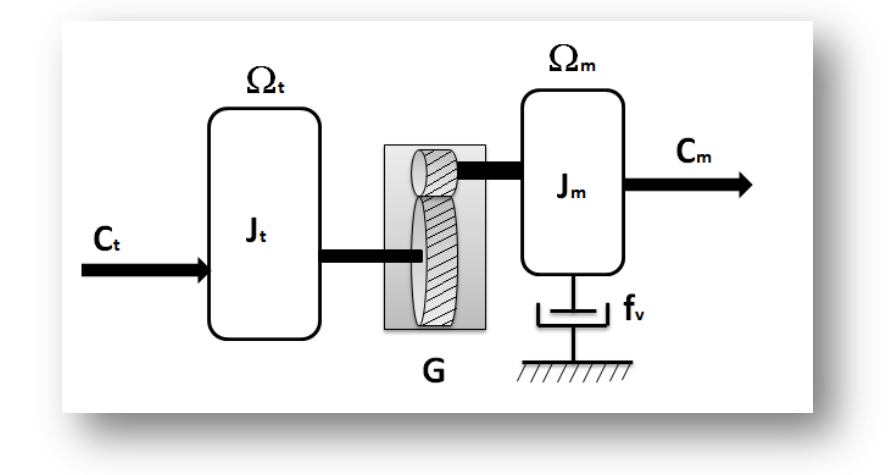

*Figure II.3 : Modèle mécanique simplifié de la turbine.*

Sachant que le dispositif étudié est constitué d'une turbine éolienne comprenant des pales de longueur *R* entraînant une génératrice à travers un multiplicateur de vitesse, de gain *G*, (Figure II.4)

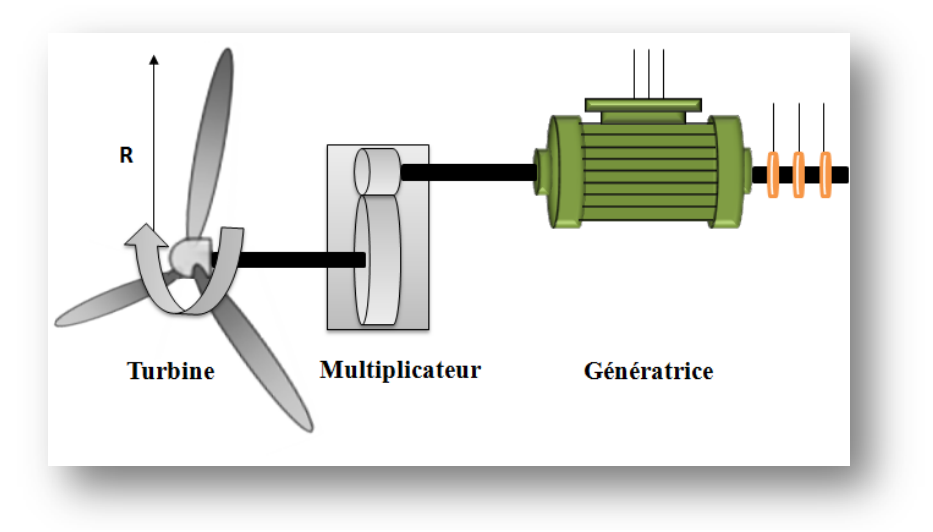

*Figure II.4:Schéma explicatif de la turbine éolienne.*

L'énergie cinétique du vent  $E_{\text{cv}}$  s'écrit par définition :

$$
E_{\rm cv} = \frac{1}{2} .m. V_{\rm v}^2 \tag{II.1}
$$

Avec :

$$
m = \rho \cdot \nu \Rightarrow E_{cv} = \frac{1}{2} \cdot \rho \cdot \nu \cdot V_{v}^{2}
$$
 (II.2)

Alors:

$$
E_{cv} = \frac{1}{2} . \rho . S . l. V_v^2
$$
 (II.3)

Et l'expression de la puissance du vent sera donnée par :

$$
P_v = \frac{d}{dt} \cdot E_{cv} \tag{II.4}
$$

$$
\begin{cases} P_v = \frac{1}{2} \cdot \rho \cdot S \cdot \frac{dl}{dt} \cdot V_v^2 = > P_v = \frac{\rho \cdot S \cdot V_v^3}{2} \\ \frac{dl}{dt} = V_v \end{cases} \tag{II.5}
$$

Donc:

Avec:

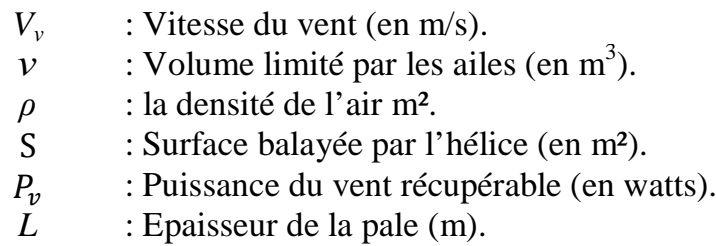

### **II.2.2 Le coefficient de puissance :**

Selon la loi de Betz, cette puissance (puissance du vent) ne pourra jamais être extraite dans sa totalité autrement dit, la puissance maximale  $P_t$  pouvant être recueillie par une éolienne est égale à la limite de Betz.

On définit alors la formule du coefficient de puissance *Cp* <sup>−</sup> max comme étant le rapport la puissance maximale extraite *Pt* sur la puissance théorique fournie par le vent *Pv* . Ce coefficient lie la puissance éolienne à la vitesse du vent: [17] [16] [21]

$$
P_t = \frac{16}{27}, P_v \implies P_t = 0.59, P_v \tag{II.6}
$$

A partir de l'équation  $(II.6)$  on peut déduire que l'énergie maximale susceptible d'être recueillie par un aérogénérateur ne peut dépasser en aucun cas 59 % de l'énergie cinétique de la masse d'air qui le traverse par seconde. De cette façon le coefficient de puissance maximal théorique *Cp* est défini par: [10] [21][22]

$$
C_{p-\max} = \frac{P_t}{P_v} = \frac{16}{27} \Rightarrow C_{p-\max} = 0.59
$$
 (II.7)

A ce jour, seulement 60 à 70% de cette puissance maximale P*<sup>m</sup>* peut être exploitée par les différents aérogénérateurs. [16] [17]

Chaque aérogénérateur est défini par son propre coefficient de puissance *Cp* exprimé en fonction de la vitesse relative *λ* représentant le rapport entre la vitesse de l'extrémité des palesΩ*<sup>t</sup>* de l'aérogénérateur et la vitesse instantanée du vent soit:

$$
\lambda = \frac{R_{\cdot}\Omega_t}{V_{\nu}} \tag{II.8}
$$

La figure II.5 met en évidence la variation des coefficients de puissance  $C_p$ habituels en fonction de la vitesse réduite *λ* et ce pour différents types d'aérogénérateurs. [16]

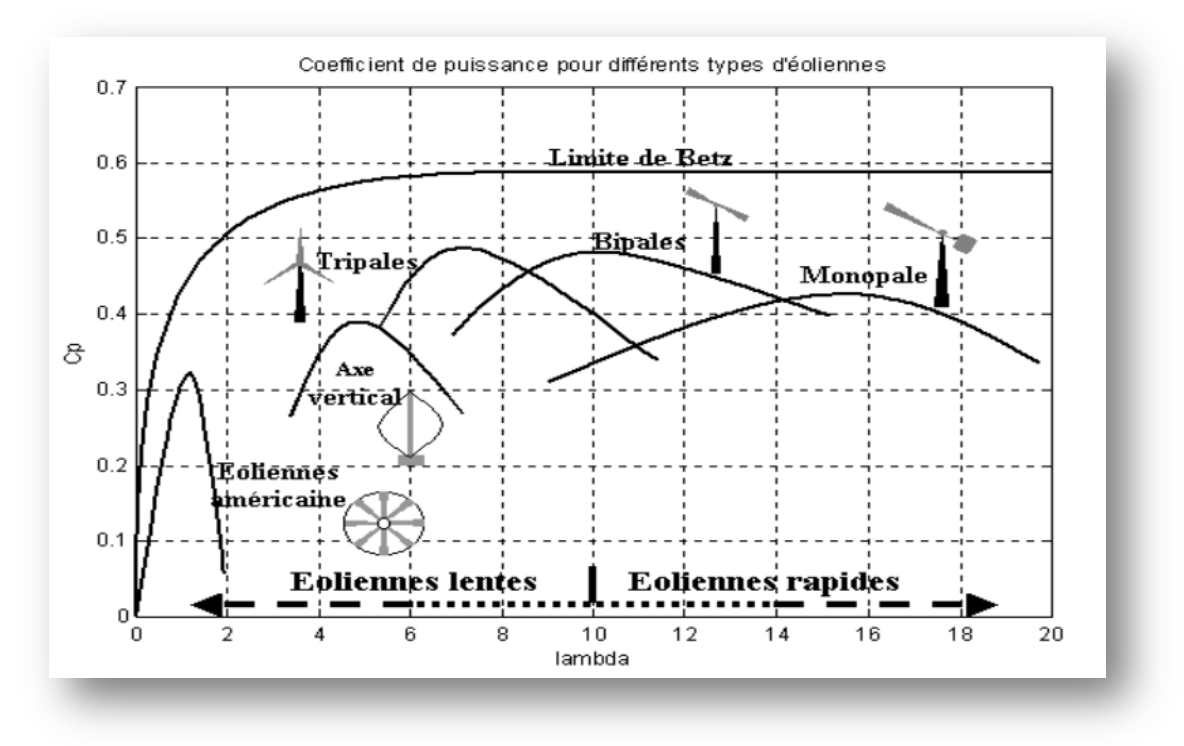

*Figure II.5: Coefficient de puissance pour différents types d'aérogénérateurs*

### **II.2.3 Evolution des coefficients d'un aérogénérateur**  $(C_p, \lambda, \beta)$ **:**

Il existe plusieurs formules pour calculer le coefficient de puissance  $C_p$  nous situons quatre différent expressions sont présenter si dessus : [17][23][24] [25]

$$
C_p (\lambda, \beta) = 7.95633. 10^{-5} \cdot \lambda^{5} - 17.37510^{-4} \cdot \lambda^{4} + 9.86.10^{-3} \cdot \lambda^{3} - (II.9)
$$
  
\n
$$
9.410^{-3} \cdot \lambda^{3} + 6.38.10^{-2} \cdot \lambda + 0.001
$$
  
\n
$$
C_p (\lambda, \beta) = 0.22. \frac{116}{\lambda} - 0.4 \cdot \beta - 5)e^{-\frac{12.5}{\lambda}}
$$
  
\net:  $\frac{1}{\lambda} = \frac{1}{\lambda + 0.08 \cdot \beta} \cdot \frac{0.035}{\beta + 1}$   
\n
$$
C_p (\lambda, \beta) = 0.5 - 0.0167. (\beta - 2). \sin(\frac{\pi(\lambda + 0.1)}{14.8 - 0.3(\beta - 2)}) - 0.00184. (\lambda - 3).(\beta - 2)
$$
  
\n
$$
C_p (\lambda, \beta) = C_1. (C_2. (\frac{1}{\lambda + 0.08 \cdot \beta} \cdot \frac{0.035}{\beta + 1}) C_3 \cdot \beta - C_4) \exp(-C_5 (\frac{1}{\lambda + 0.08 \cdot \beta} \cdot \frac{0.035}{\beta + 1})) + C_6. \lambda
$$
  
\n
$$
C_1 = 0.5109 \quad C_2 = 116 \quad C_3 = 0.4 \quad C_4 = 5 \quad C_5 = 21 \quad C_6 = 0.0068
$$
 (II. 12)

Dans le cadre de ce mémoire et pour notre exemple d'aérogénérateur nous utiliserons l'expression  $(II. 11)$ 

La figure II.6 illustre l'évolution de coefficient de puissance  $C_p$  en fonction de la vitesse relative *λ* (*Cp=f(λ)*) pour différentes valeurs de *β*, tel que *β*= [2 4 6 810].

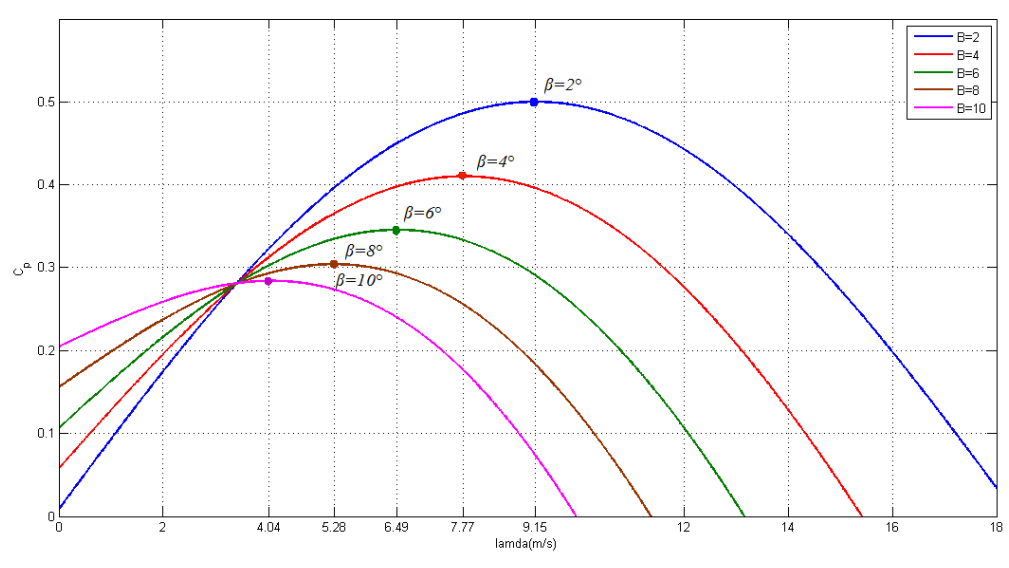

*Figure II.6 : Caractéristiques*  $C_p = f(\lambda)$  *pour cinq valeurs de*  $\beta$ 

La détermination des différentes *λ* optimums est déduite graphiquement de la courbe ci-dessus tel que :

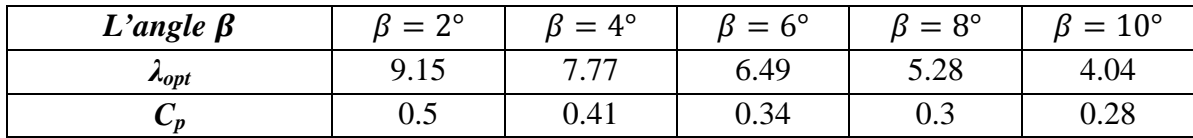

### *Tableau II.1 : Détermination des différents optimaux*

### *Remarque:*

*Il est à noter que pour modifier la puissance captée, il suffit de variée l'angle de calage des pales dans une plage de vitesse de vent prédéfinie (par le constructeur).*

Pour une vitesse du vent donnée, on souhaite que la puissance mécanique soit maximale, pour cela, après avoir callé les pales suivant un angle *β*, la valeur maximale

du coefficient de puissance  $C_p$  est obtenue à partir de l'équation  $C_p = f(\lambda)$  pour une vitesse relative *λ* optimale lui correspondant, conformément à la figure II.7.

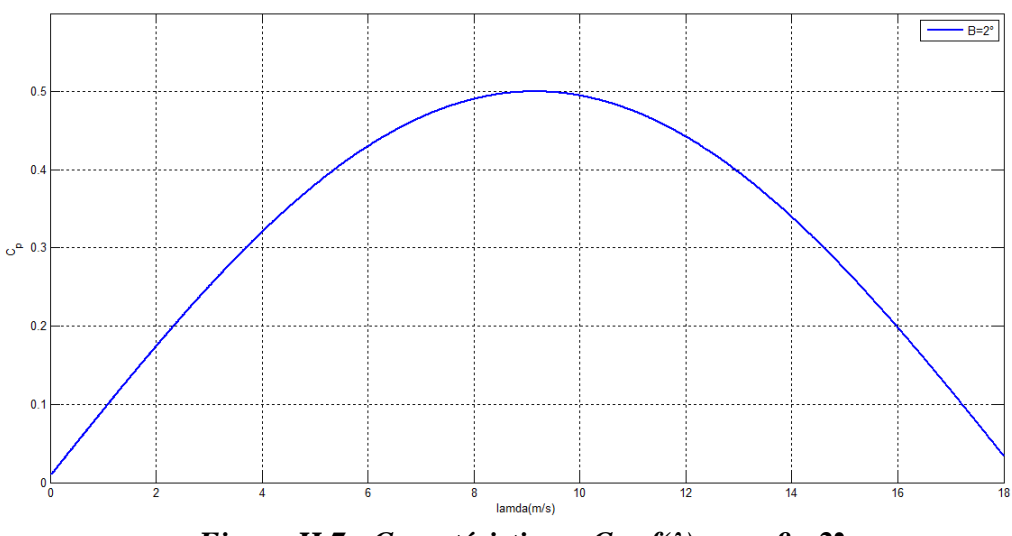

*Figure II.7 : Caractéristique*  $C_p = f(\lambda)$  *pour*  $\beta = 2$ *<sup>•</sup>* 

### **II.3 Production d'énergie mécanique:**

Conformément à l'équation II.7, on a:

$$
C_p = \frac{P_t}{P_v}
$$

Et on multiplie le numérateur et le dénominateur respectivement par  $P_m$  par  $P_v$ en trouve:

$$
P_t = \left(\frac{P_v}{P_v}\right) P_t = \left(\frac{P_t}{P_v}\right) P_v = C_p P_v \qquad (II. 13)
$$

A partir de équation( $II.5$ )la puissance maximal extraite par la turbine  $P_t$ disponible sur l'arbre d'un aérogénérateur s'exprime par :

$$
P_t = \frac{1}{2} . C_p . \rho . \pi . R^2 . V_v^3 \tag{II.14}
$$

avec:  $S = \pi.R^2$ 

### **II.3.1 Equation dynamique de l'arbre :**

Le modèle mécanique est illustré par :

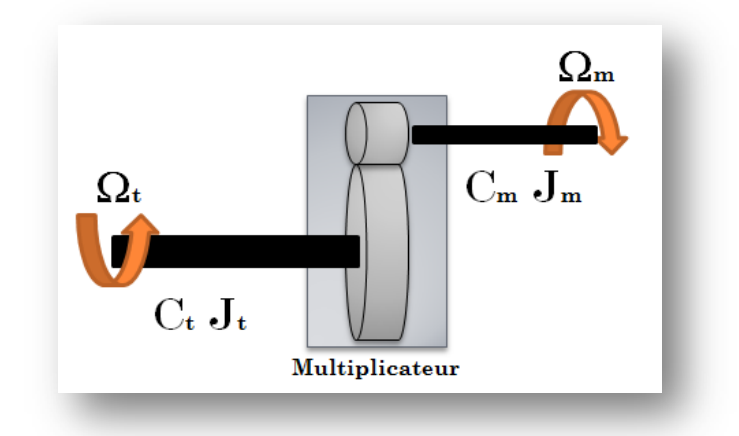

*Figure II.8 : Modèle mécanique simplifie du multiplicateur*

Sachant que :

$$
\frac{1}{2} J_t \Omega_t^2 = \frac{1}{2} J_m \Omega_m^2
$$
 (II.15)

$$
\Omega_m = G.\Omega_t \quad \text{et} \quad C_m = \frac{C_t}{G} \qquad (II.16)
$$

En remplace l'équation  $II$ . 16 dans l'équation dynamique $II$ . 15, le moment d'inertie après le multiplicateur *G* est donné par:

$$
J_m = \frac{J_t}{G^2} \tag{II.17}
$$

Le modèle mécanique proposé, considère l'inertie totale « *J »*, constituée de l'inertie de la turbine reporté sur le rotor de la génératrice (de la turbine après le multiplicateur), et l'inertie de la turbine après le multiplicateur « *Jm »*:[17]

$$
J = \frac{J_t}{G^2} + J_m \tag{II.18}
$$

A partie des équations II.8 et II.14, le couple appliqué à l'arbre en sortie de la turbine C*<sup>t</sup>* avant le multiplicateur de l'aérogénérateur peut donc s'exprimer par :

$$
C_t = \frac{P_t}{\Omega_t} = \frac{1}{2.\lambda} . C_p(\lambda, \beta) . \rho . \pi . R^3 . V_v^2
$$
 (II. 19)

avec:

*Jt* : Inertie de la turbine avant le multiplicateur.

*J<sub>m</sub>* : Inertie de la turbine après le multiplicateur.

*Ct* : Couple avant le multiplicateur.

*G* : Gain de multiplicateur.

Ω*<sup>m</sup>* : Vitesse mécanique après multiplicateur.

Ω*<sup>t</sup>* : Vitesse de l'aérogénérateur avant multiplicateur.

Il est à noter que l'inertie du rotor d'une machine connectée après le multiplicateur est très faible par rapport à l'inertie de la turbine reportée par cet axe.[17]

L'équation fondamentale de la dynamique permet de déterminer l'évolution de la vitesse mécanique à partie du couple mécanique  $C_m$  qui sera appliquée au rotor :

$$
J.\frac{d\Omega_m}{dt} = C_m \tag{II.20}
$$

avec :

$$
C_m - C_{em} = J \cdot \frac{d\Omega_m}{dt} + f v \cdot \Omega_m \tag{II.21}
$$

tel que:

| $C_{em}$ | : couple electromagnetic              |
|----------|---------------------------------------|
| $C_m$    | : couple mécanique de la turbine.     |
| $J$      | : moment d'inertie globale.           |
| $f_v$    | : Coefficient de frottement visqueux. |

En remplace l'équation $II$ . 18 dans l'équation $II$ . 21, on obtient alors:

$$
C_m - C_{em} = \left(\frac{J_t}{G^2} + J_m\right) \frac{d\Omega_m}{dt} + f_v \Omega_m \tag{II.22}
$$

En appliquant la transformation de Laplace, l'équation $II$ . 21 s'écrira:

$$
C_m - C_{em} = (J \cdot s + f_\nu) \cdot \Omega_m \tag{II.23}
$$

A partir de ce qui précède, on aboutit au schéma bloc ci-dessous de notre aérogénérateur :

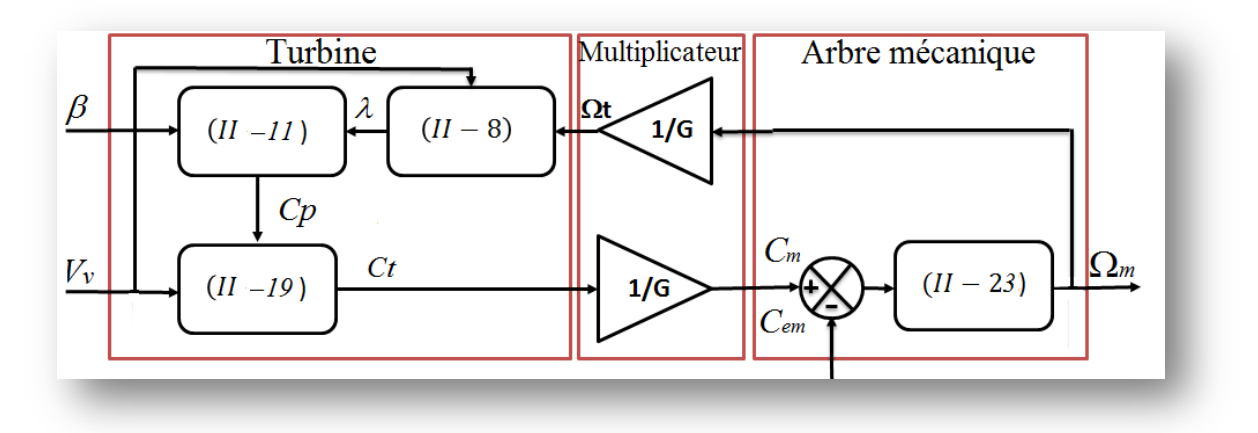

*Figure II.9 : Modèle de l'aérogénérateur*

### **II.4 Stratégie de commande de la turbine éolienne :**

### **II.4.1 Différentes phases de fonctionnement de l'éolienne à vitesse variable:**

A travers de la recherche bibliographique, nous avons dentifié deux méthodes d'identification des zones de fonctionnement:

## **1éreMéthode :[17][16]**

Le fonctionnement d'une éolienne à vitesse variable peut être défini selon quatre zones, comme l'illustre la Figure II.10, de *Pelc= f(Ωmec)*

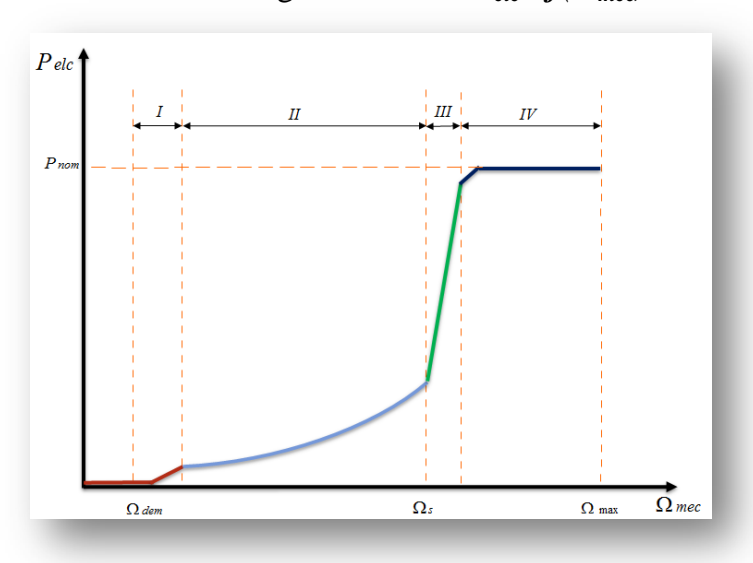

*Figure II.10 : Les quatre zones de fonctionnement de la turbine* **[17] [26]**

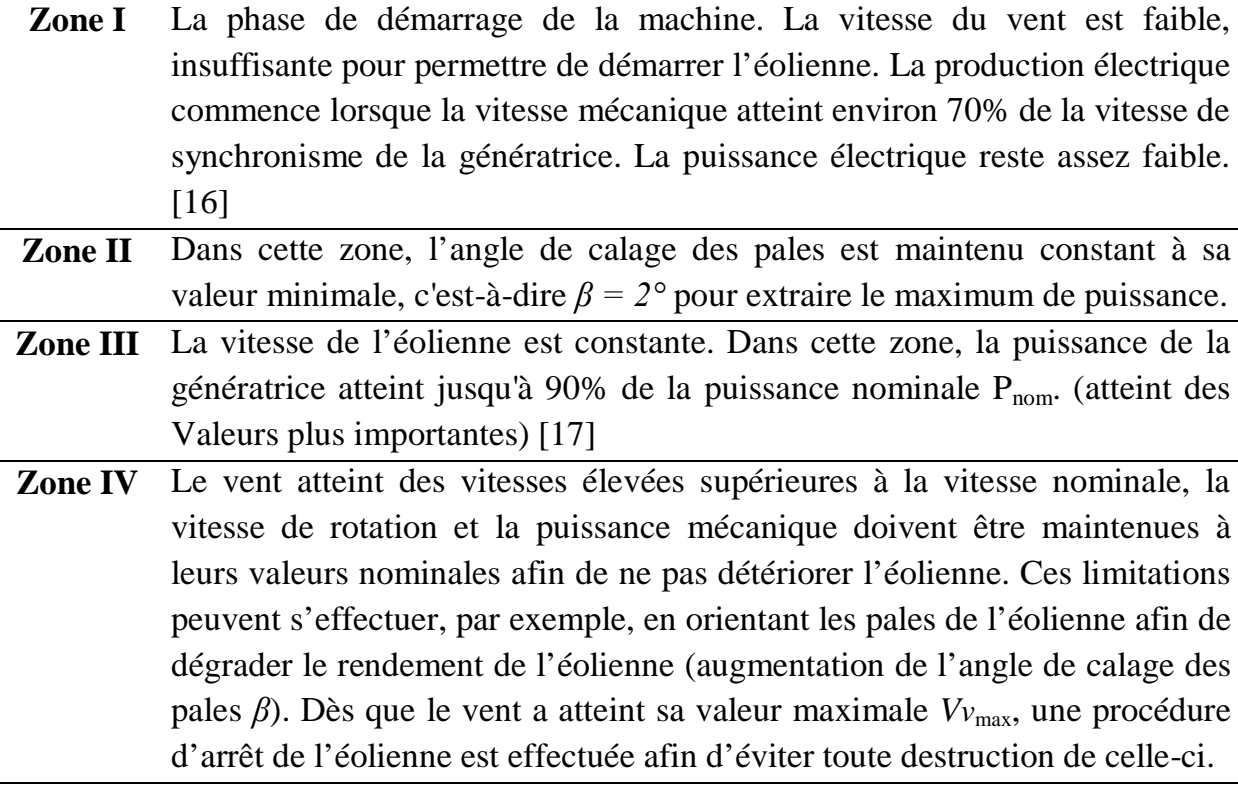

## **2éme Méthode :[18][19]**

Le fonctionnement d'une éolienne à vitesse variable peut être défini selon trois zones, comme l'illustre la Figure II.11 :  $(\Omega_m, P_m) = f(V_v)$  (conditions idéales)

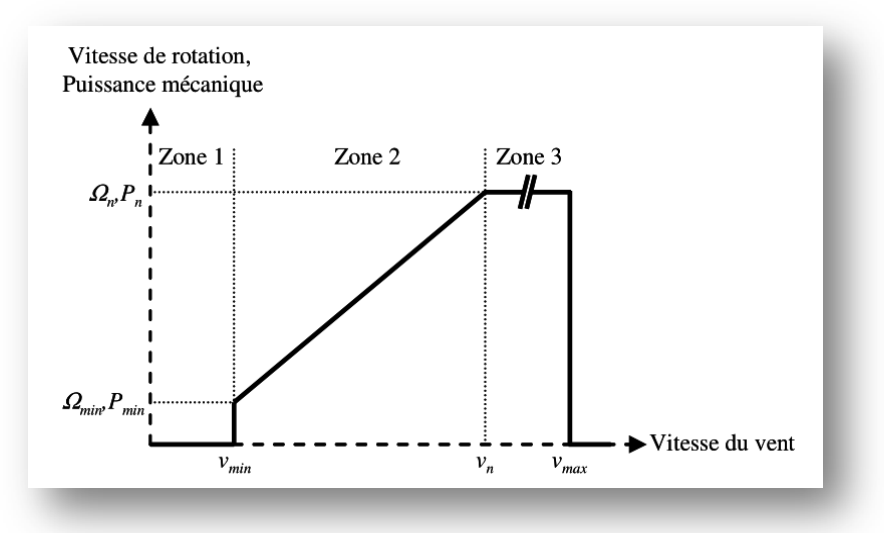

*Figure II.11 : Zones de fonctionnement d'une éolienne À vitesse variable* **[27]**

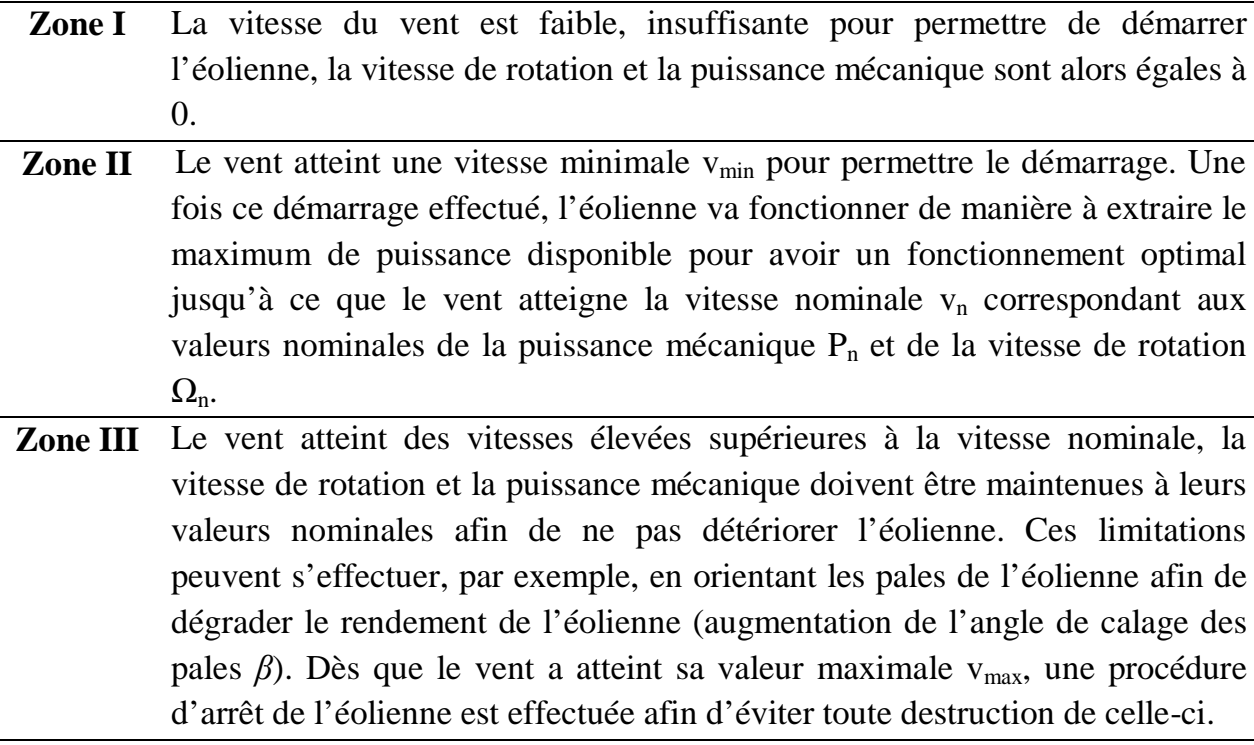

A partir des deux méthodes, on voit bien que les zones II sont identiques et rependent exactement à notre cas d'étude (pour des angles *β* constant).

Pour cette zone il existe différentes stratégies de commande [17] pour contrôler le couple électromagnétique appliqué au rotor de la machine asynchrone à double alimentation (MADA), de manière à régler la vitesse de rotation pour maximiser la puissance électrique produite. Cette stratégie est connue sous la terminologie MPPT (maximum power point tracking). On peut distinguer deux modes de contrôle:

- Le contrôle avec asservissement de la vitesse de rotation.
- Le contrôle sans asservissement de la vitesse de rotation.

### **II.4.2 Contrôle avec asservissement de la vitesse de rotation :**

Il suffit de régler le couple électromagnétique sur l'arbre de la machine de manière à fixer la vitesse de rotation de celle-ci à une vitesse de référence. Pour réaliser ceci, un asservissement de la vitesse de rotation de l'arbre de la machine doit être effectué.

 Le principe du contrôle MPPT de la turbine éolienne avec asservissement de la vitesse de rotation est représenté sur la figure II.12.

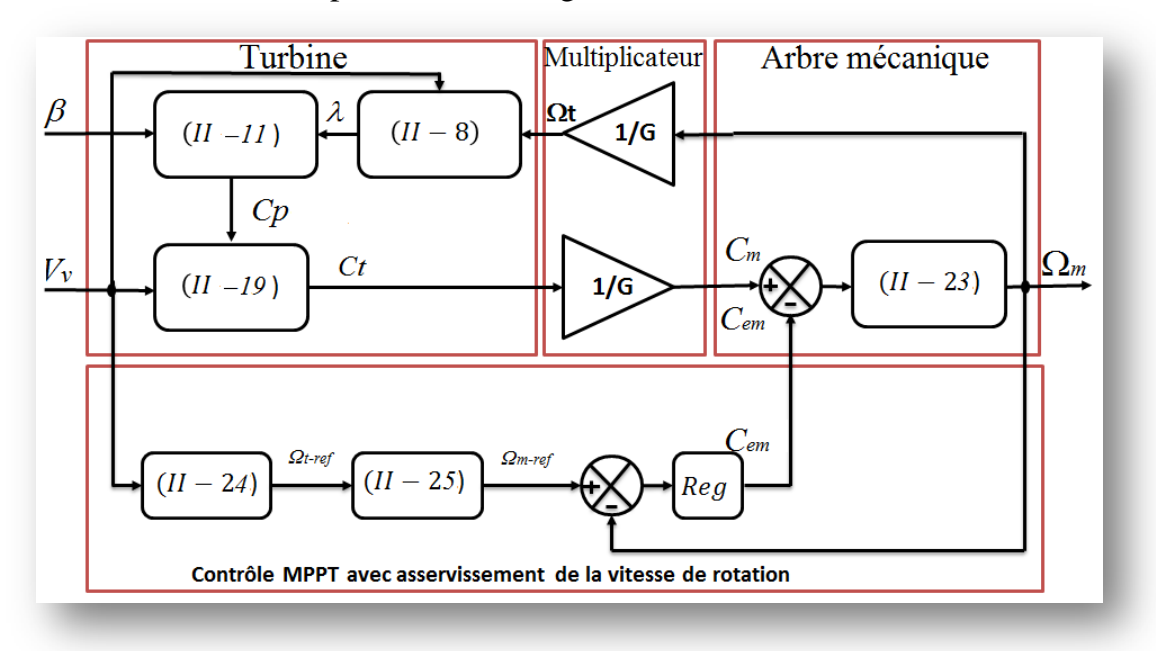

*Figure II.12: Contrôle MPPT avec asservissement de la vitesse de rotation*

Le couple électromagnétique de référence *Cem-ref* générer par le bloc de contrôle MPPT (figure II.12) au travers d'un régulateur de type Proportionnel Intégral (PI). Ce qui nous a permis d'effectuer un asservissement de vitesse de rotation Ω*<sup>m</sup>* et d'atténuer ainsi l'effet du couple mécanique *Cm* considéré comme une perturbation.

A partir de l'équation . 8 en peut exprimer la vitesse de rotation Ω.*<sup>t</sup>* <sup>−</sup> *ref* de référence comme suit :

$$
\Omega_{t-ref} = \frac{\lambda_{opt}.V_v}{R}
$$
 (II.24)

En tenant compte du gain du multiplicateur *G*, la vitesse de rotation  $\Omega_{m-ref}$ s'exprime par :

$$
\Omega_m - ref = G.\Omega_t - ref \qquad (II.25)
$$

### **II.4.2.1 Simulation et interprétation :**

Afin de valider le modèle de notre turbine avec asservissement de vitesse, nous nous proposons d'effectué des simulations sous environnement Matlab / Simpower Systems.

Nous considérons que le système éolien est en régime permanent et qu'il fonctionne dans la zone de fonctionnement optimal (Zone II), c'est-à-dire qu'il produit le maximum de puissance en fonction de la vitesse du vent. Le modèle de notre simulation est illustré dans la figure II.13.

Nous nous proposons de faire fonctionné notre turbine avec l'Algorithme de commande MPTT avec vitesse du vent constante et variable, suit à quoi on pourra valider notre model.

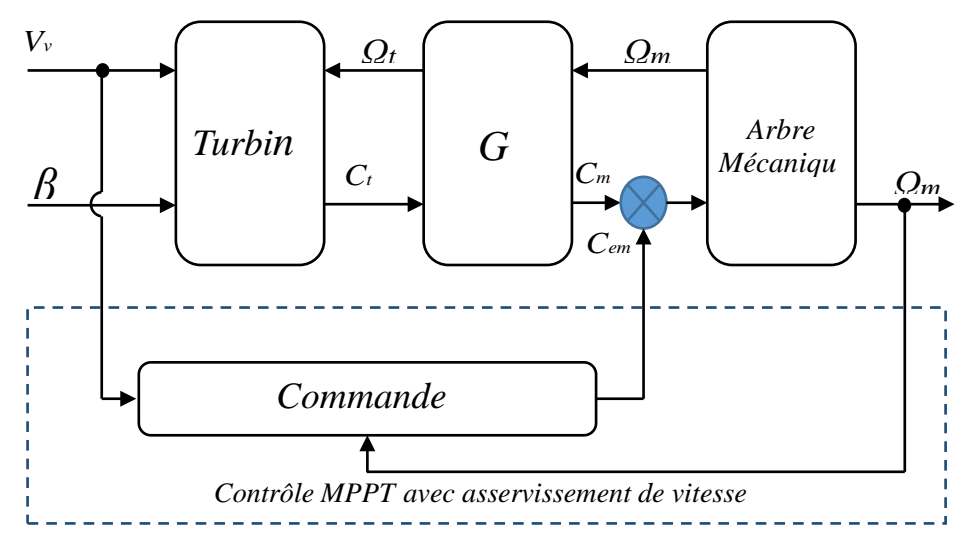

*Figure II.13 : Modèle de la turbine avec asservissement de vitesse*

**1**<sup>er</sup> Cas d'étude : Vitesse du vent constante :  $(V_v = Constante)$ 

### **Profil du vent appliqué a l'entré de la turbine:**

Dans un premier temps, nous appliquons une vitesse de vent constante de 4,5m/s à l'entrée de la turbine d'éolienne comme illustré sur la figure II.14

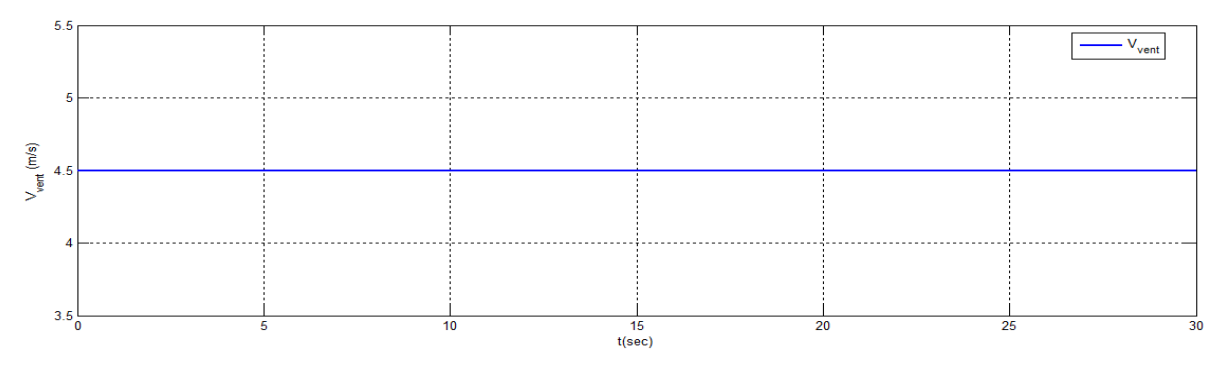

*Figure II.14 : Profils du vent constant*

Les résultats de simulation de cet algorithme de commande avec un profil du vent constant (Figure II.14) sont montrer sur les figures ci-dessous (figure II.15).

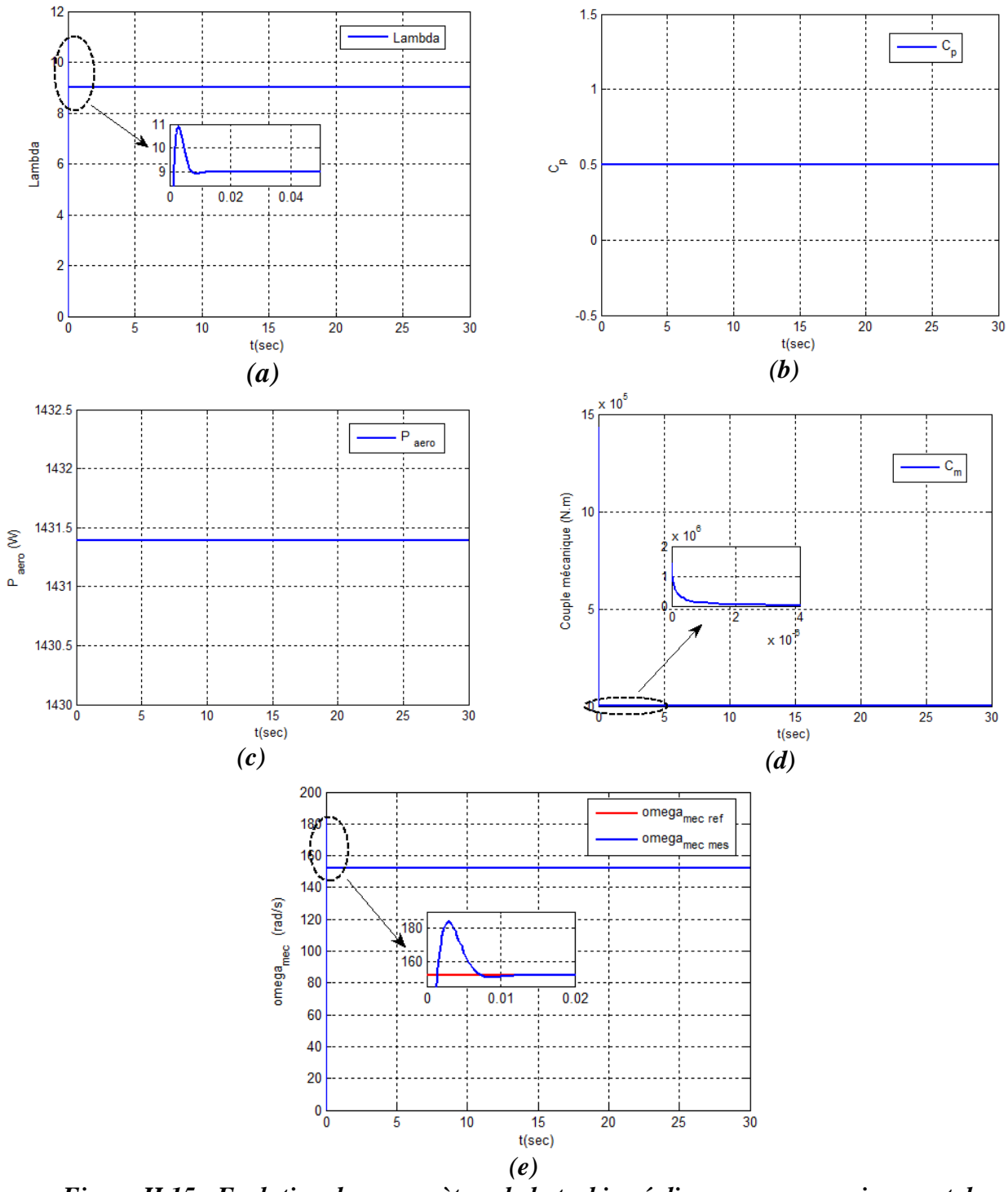

*Figure II.15 : Evolution des paramètres de la turbine éolienne avec asservissement de vitesse* ( $V_v = cste$ ): Lambda=f(t); (b):  $C_p = f(t)$ ; (c):  $P_{aer} = f(t)$ ;  $(d)$  *:*  $C_m = f(t)$  *;*  $(e)$  *:*  $\Omega_m = f(t)$ .

La figure II.15.a montre que la vitesse relative  $\lambda$  est égale à sa valeur optimale (λ=λopt) et cela pour *β*=2°. Dans la même figure λ présente un dépassement de 19%, elle prend une valeur maximale  $\lambda$  <sub>max</sub> =10,89 à t = 3.10<sup>-3</sup>s et après un temps t=0,01s elle se stabilise à  $\lambda = \lambda_{\text{opt}} = 9,15$ . Pour ce qui de la figure II.15.b, le coefficient de puissance Cp prend une valeur maximale de 0,5 pour une valeur de *β*=2° afin d'extraire le maximum de puissance. De la figure II.15*.*c il est prélevé la valeur de la puissance aérodynamique pour être maximale et constante ( $P_{\text{aer}}$  = 1431,4 W) pour une vitesse du vent fixe (4,5 m/s). Au niveau de la figure II.15*.*d, le couple mécanique de la turbine est de C<sub>m</sub> =1,43.10<sup>6</sup>N.m à t=0s, après un temps t=4,10<sup>-5</sup>s ; le couple prend la valeur  $C_m$ =150 N m. Dans la figure II.15.e on voie bien que la vitesse mécanique de la turbine présente un dépassement de 26% à t=2,6.10<sup>-3</sup>s, elle atteint la valeur maximale de  $\Omega_{\rm m}$ =183,6 rad/s pour ensuite suivre la consigne après un t=0,01s pour revenir à la valeur désirée  $\Omega_{\text{m}}$ =151,7rad/s (point de fonctionnement de la génératrice en mode hypo-synchrone).

## $2^{eme}$  **Cas d'étude : Vitesse du vent variable :** ( $V_v = Variable$ ) **Profil du vent appliqué à l'entré de la turbine:**

Ces deux structures de commandes on été simulé en considérant un profil de vent en moyenne autour de 4,5 m/s, comme la montre la figure II.16.

Le vent étant une grandeur de nature aléatoire, par conséquent son profil a été choisi d'une manière à prendre en considération les deux modes de fonctionnements hyper-synchrone et hypo-synchrone pour le cas d'un couplage avec MADA.

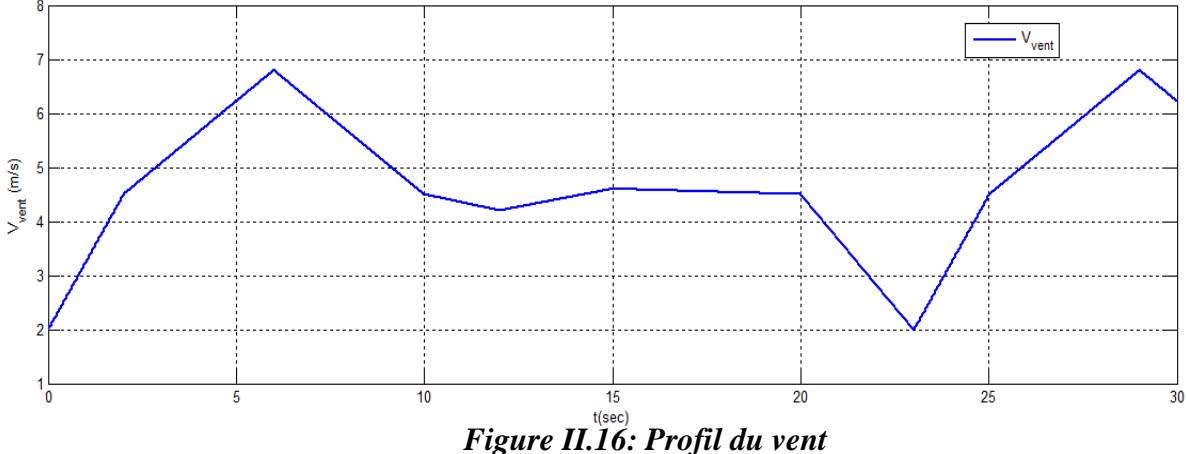

La figure II.16 montre l'évolution de la vitesse du vent que nous avons imposé à travers sept intervalles de temps (Tableau II.3).

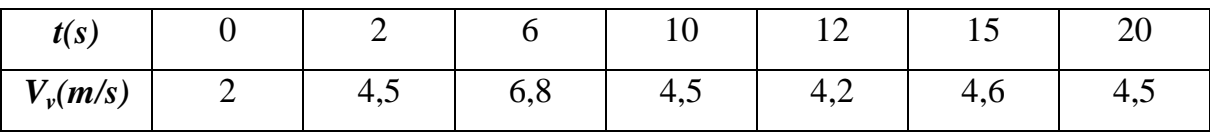

### *Tableau II.2 : Intervalles de temps de la vitesse du vent.*

Pour les besoins de notre simulation, nous considérons que la vitesse du vent se présente de façon cyclique durant tout les 23 s.

La figure II.17présente le signal du bruit qui doit s'ajouter au signal de la vitesse du vent pour se rapprocher le plus possible d'un fonctionnement réel.

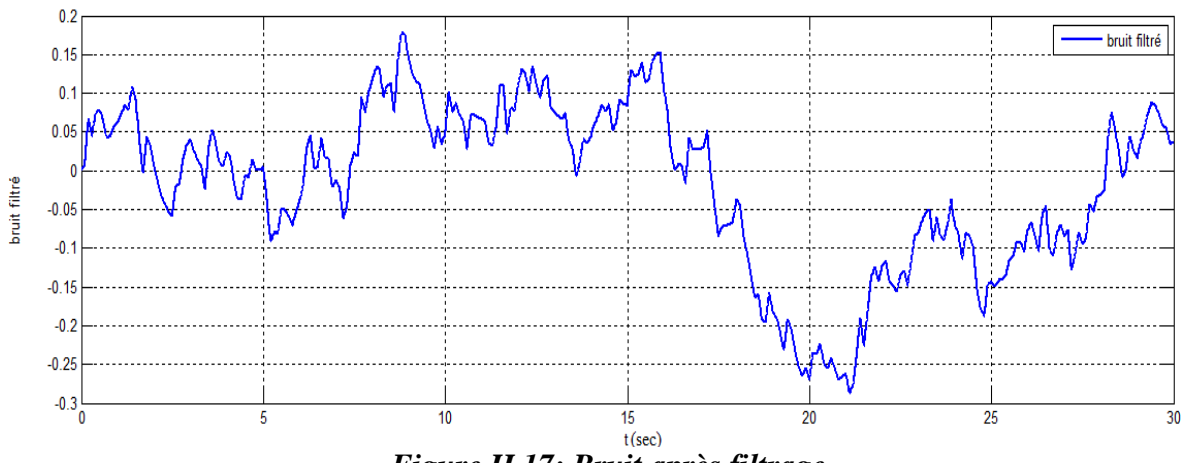

*Figure II.17: Bruit après filtrage*

Pour aboutir à une vitesse variable perturbée (Figure II.18), on a été obligé d'additionné ce bruit (Figure II.17) au profil du vent qu'on défini (Figure II.16).

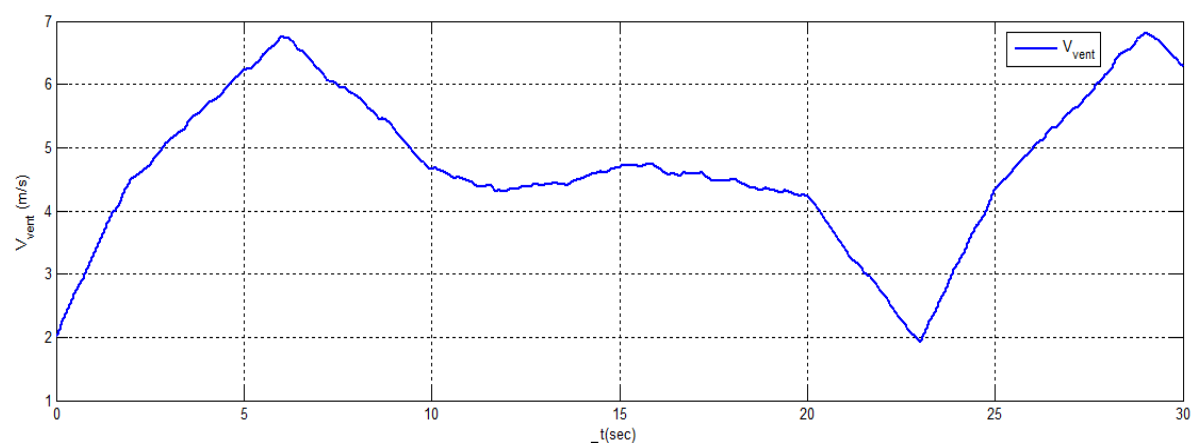

*Figure II.18 : Le profil du vent appliqué à l'entrée de l'éolienne*
Dans la suite de notre travaille en applique cette vitesse à l'entrée de la turbine pour les deux stratégies de commande MPPT (avec et sans asservissement de vitesse).

Les résultats de simulation de cet algorithme de commande avec le même profil de vent (figure II.18) sont montrer sur la figure ci-dessous (figure II.19) en representant l'evolution des differents paramètres du systeme en fonction de temps.

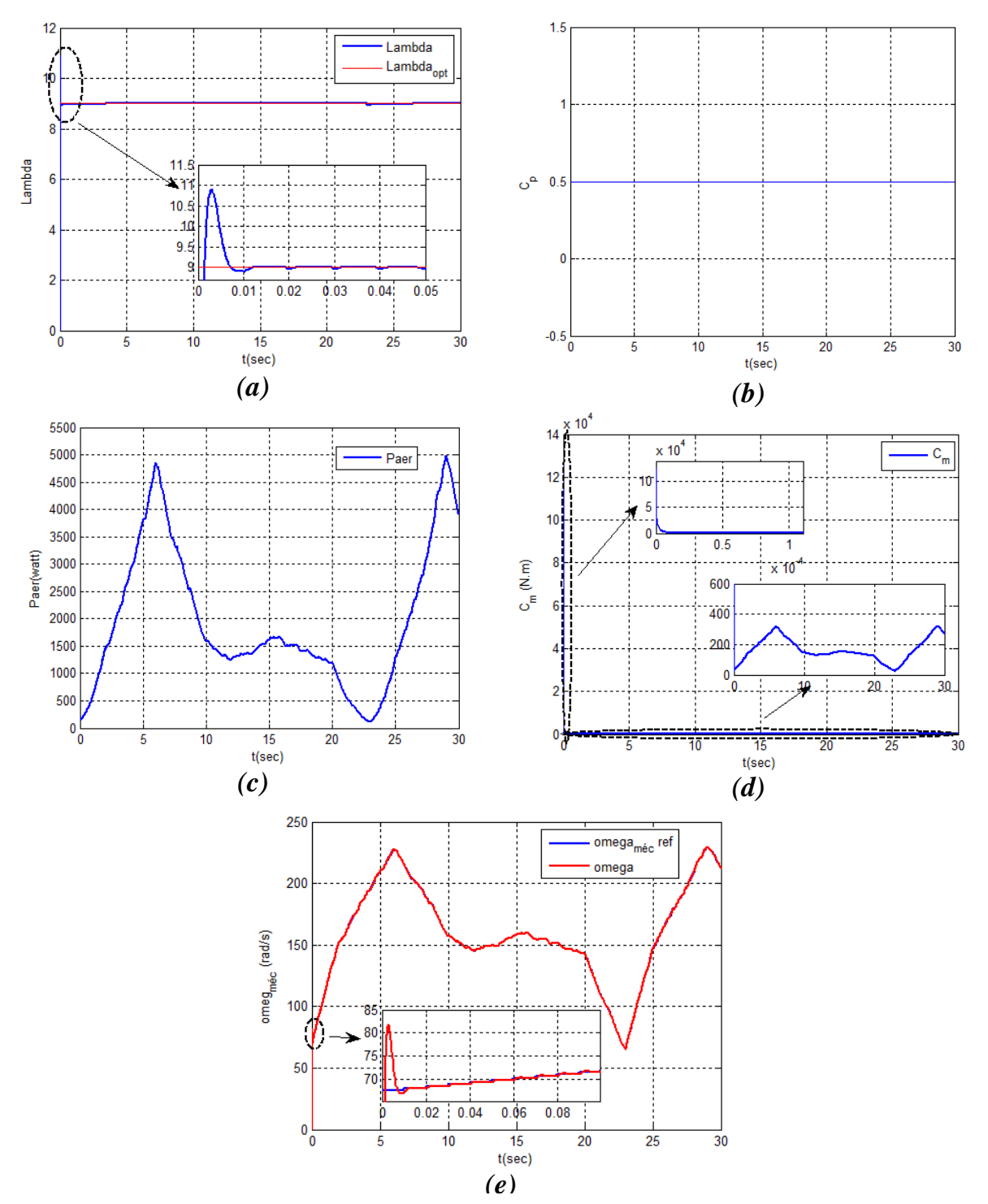

*Figure II.19 : Paramètre de la turbine éolienne avec asservissement de vitesse (variable)*  $(a)$  *:* Lambda=f(t) *;* (b) *:*  $C_p = f(t)$  *;* (c) *:*  $P_{aer} = f(t)$  *;* (d) *:*  $C_m = f(t)$  *;* (e) *:*  $\Omega_m = f(t)$ 

La figure II.19.a présente un régime transitoired'une durée de 0.015s, avecun depassemnt de 21%, suite à quoi,  $\lambda$  suit  $\lambda_{\text{ontimale}}$  autour de la valeur de 9,15. La figure II.19*.*c qui représente la puissance aérodynamique qui prend des valeurs optimum à chaque variation de la vitesse du vent. Au niveau de la figure II.19.d Le couple mécanique de la turbine est de C<sub>m</sub>=1,43.10<sup>6</sup> N.m à t=0s, après un temps t<sub>1</sub>=4,10<sup>-5</sup>s ; le couple prend la valeur  $C_m=150$ N.m.

Dans la figure II.15.e on voie bien que la vitesse mécanique de la turbine présente un dépassement de 26% à t=2,6.10<sup>-3</sup>s, elle atteint la valeur maximale de  $\Omega_{\rm m}=183.6$  rad/s pour ensuite suivre la consigne après un t=0,01s pour revenir à la valeur désirée  $\Omega_{\text{m}}$ =151,7rad/s (point de fonctionnement de la génératrice en mode hypo-synchrone).

Dans la figure II.19.eon voie bien, la vitesse mécanique suive sa référence emarque que ces deux vitesse sont identique en plus la représentation de l'évolution de vitesse mécanique est à l'image de la variation du vent imposé.

La vitesse mecanique *Ω <sup>m</sup>* prsente un dépassement de 20%, avec une vitesse de 2m/s elle prend la valeur maximale *Ω m* max= 81,8 rad/s à t=2,9.10-3 , en remarque un suivi de la vitesse à t=0,012s.

#### **Conclusion**

Dans la première partie du chapitre 2, on a bien vus que le model proposé de la turbine nous permis d'avoir de très bon résultats en sortie où la vitesse de rotation mécanique est bel et bien l'image du profil de la puissance de notre aérogénérateur.

Ces résultats montrent qu'un meilleur contrôle en boucle férmée de la vitesse est obtenu. Ce contrôle est très dynamique et la puissance obtenue est donc plus importante.

#### **II.4.3 Contrôle sans asservissement de la vitesse de rotation :**

La vitesse du vent varie très peu en régime permanent, cette hypothèse implique que le couple d'accélération ( $C_m - C_{em}$ ) de la turbine peut être considéré comme nul (appliqué à l'équation  $II.22$ ). De plus, si l'on néglige l'effet du couple dû aux frottements visqueux ( $f_v \Omega_m = 0$ ) par rapport au couple mécanique  $C_m$ , nous pouvons alors écrire :

$$
C_m - C_{em} = \left(\frac{J_t}{G^2} + J_m\right) \frac{d\Omega_m}{dt} + f_v \Omega_m = 0 \tag{II.26}
$$

Le principe du contrôle MPPT de la turbine éolienne sans asservissement de la vitesse de rotation est représenté sur la figure II.18 : [16] [17]

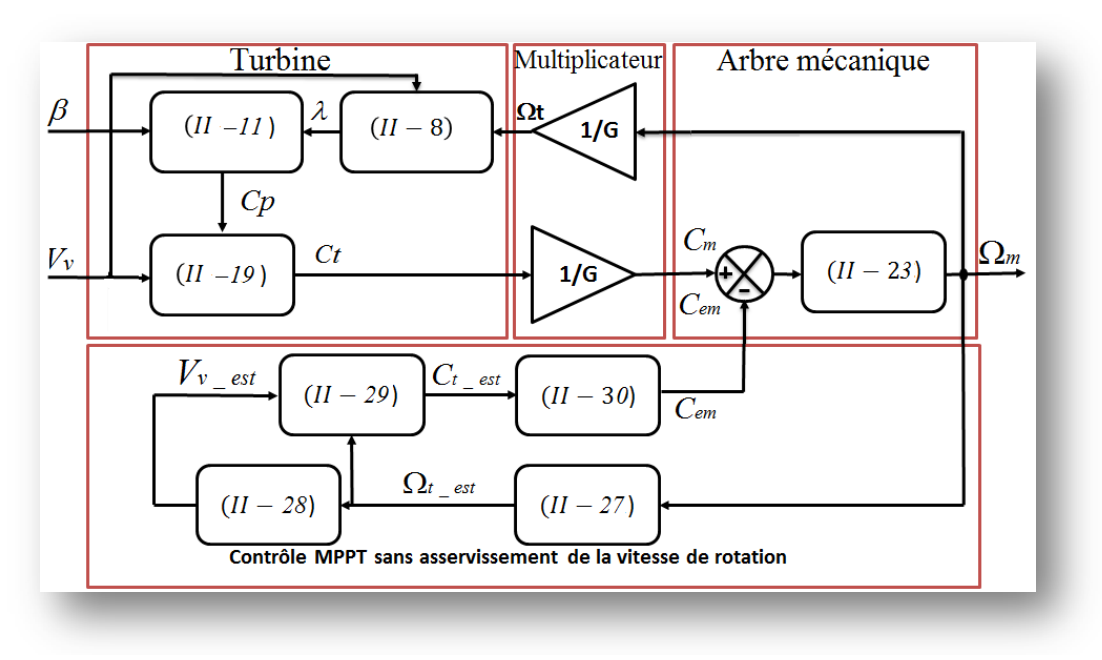

*Figure II.20 : Contrôle MPPT sans asservissement de la vitesse de rotation*

 A partir de la mesure de la vitesse de rotation de l'arbre de la MADA, on obtient une estimation de la vitesse de rotation de la turbine Ω*<sup>t</sup>* <sup>−</sup> *est* :

$$
\Omega_{t-est} = \frac{\Omega_m}{G} \tag{II.27}
$$

Une estimation de la vitesse du vent, notée (*Vv* <sup>−</sup> *est*) est obtenue à partir de l'estimation de la vitesse rotation de la turbine :

$$
V_{v - est} = \frac{\Omega_{t - est - ref.R}}{\lambda}
$$
 (II. 28)

En s'appuyant sur les estimations précédente (la vitesse du vent et la vitesse de rotation de la turbine), le couple de la turbine éolienne s'exprimera par :

$$
C_{t-est} = C_p \cdot \frac{\rho \cdot S}{2} \cdot \frac{1}{\Omega_{t-est}} V_{v-est}^3 \qquad (II. 29)
$$

Le couple électromagnétique de référence est alors obtenu à partir de l'estimation du couple de la turbine éolienne, tel que :

$$
C_{em-ref} = \frac{C_{t-est}}{G} \tag{II.30}
$$

Afin d'extraire le maximum de puissance, il faut fixer la vitesse relative à sa valeur optimale *λopt* de sorte à avoir le coefficient de puissance maximum *Cpmax.* Le couple électromagnétique de référence s'exprimera alors par :

$$
C_{em-ref} = k. \Omega_m^{2} \tag{II.31}
$$

Où *k* est une constante définie par [6]:

$$
k = \frac{C_p \cdot \rho \cdot \pi \cdot R^5}{2 \cdot G^3 \cdot \lambda_{opt}} \tag{II.32}
$$

Pour la zone de fonctionnement étudiée (*Zone II*) et dans le cas du contrôle MPPT, le couple électromagnétique de référence est donc proportionnel au carré de la vitesse de rotation de l'arbre de la MADA.

#### **II.4.3.1 Simulation et interprétation :**

De la même façon que précédemment, notre objectif sera de valider le modèle de notre turbine sans asservissement de vitesse, à cet effet, nous nous proposons d'effectué la simulation du modèle suivant (Figure II.21)

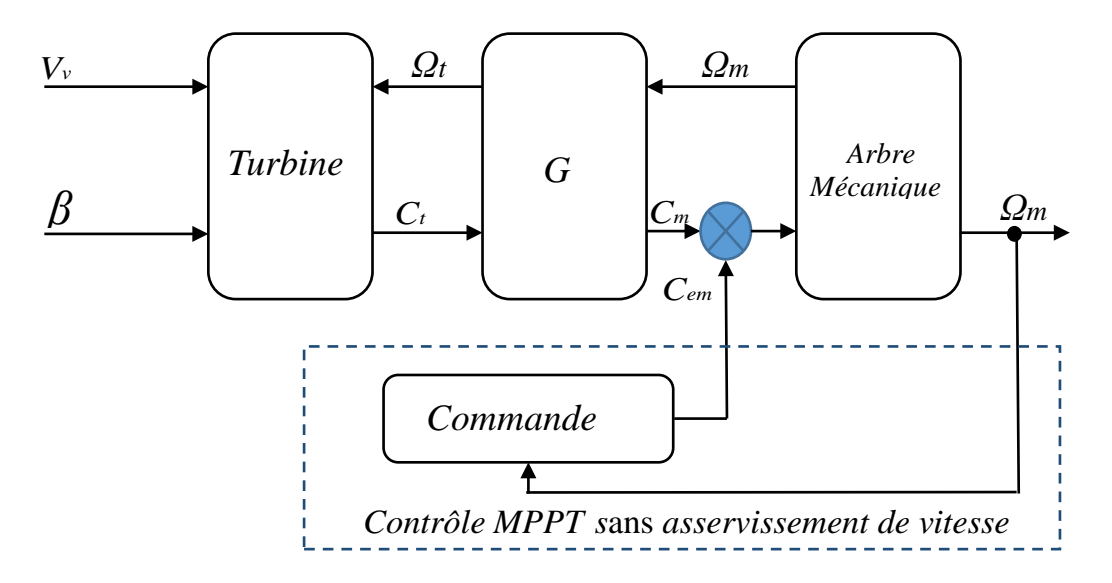

*Figure II.21 : Modèle de la turbine sans asservissement de vitesse*

**Paramètres de simulation :**

| Vitesse du vent                    | $V_{\nu}$        | $4.5 \, m/s$   |
|------------------------------------|------------------|----------------|
| Angle de calage                    | β                | $2^{\circ}$    |
| <b>Gho</b>                         | $\rho$           | 1.25           |
| Gain de multiplicateur             | G                | 15             |
| Rayon des pales                    | $\boldsymbol{R}$ | $\overline{4}$ |
| Inertie globale                    | $\overline{J}$   | 1,6            |
| Inertie de la turbine              | $J_t$            | 315            |
| Inertie de l'arbre mécanique       | $J_m$            | 0.2            |
| Coefficient de frottement visqueux | $f_v$            | 0.0024         |
| <b>Epsilon</b>                     |                  | 0 7            |

*Tableau II.3 : Paramètres de la turbine sans asservissement de vitesse*

# • **Vitesse du vent constante :**

On applique le même profil du vent qui est présenté dans la figure II.8 avec une vitesse de 4,5 m/s.

Les résultats obtenus avec cette stratégie de commande à vitesse du vent constante sont présentaient dans les figure ci-dessous Figure II.22.

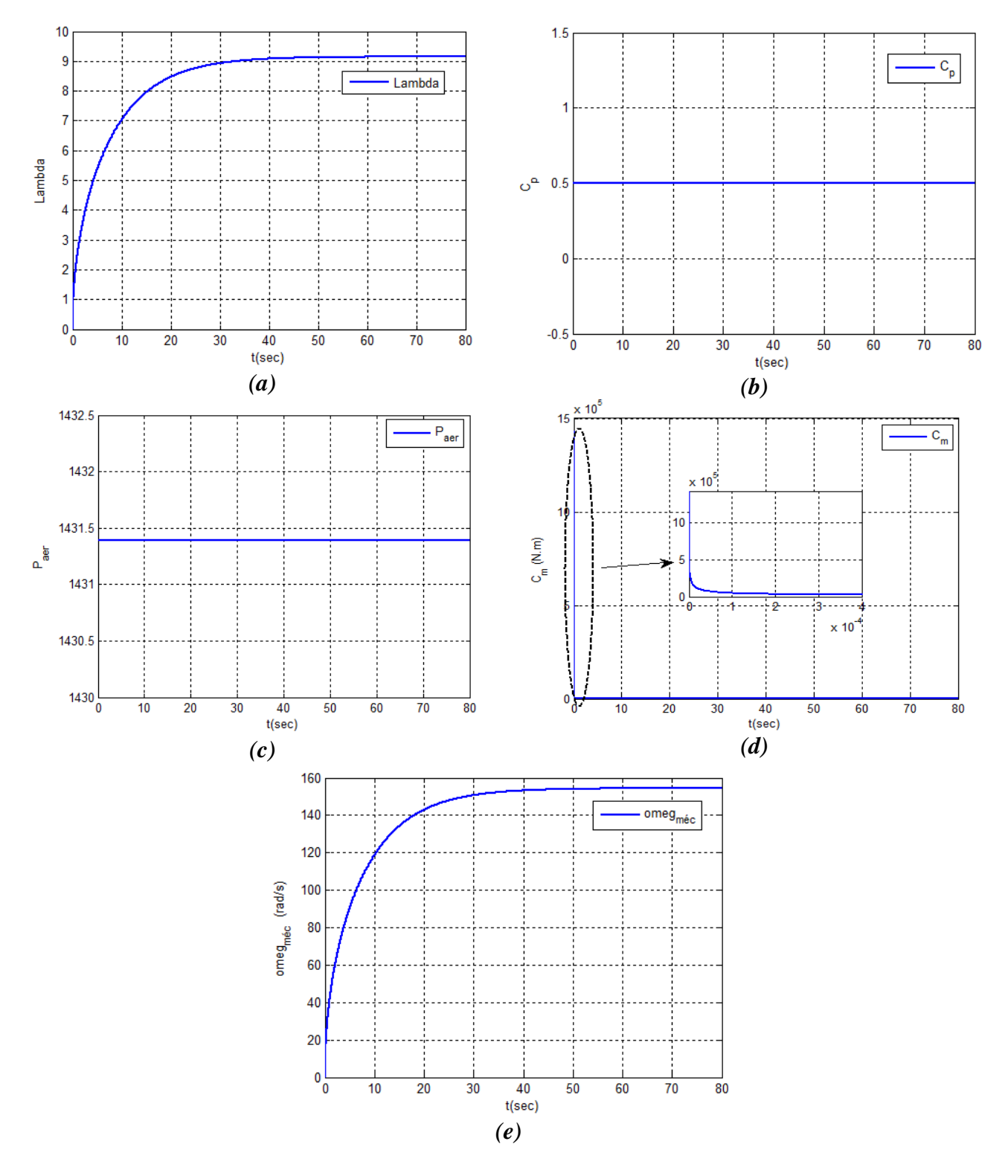

*Figure II.22 : Paramètre de la turbine éolienne sans asservissement de vitesse*  $(Vv = Constante)$ : *Lambda=f(t) ; (b) :*  $C_p = f(t)$  *; (c) :*  $P_{aer} = f(t)$  $(a)(d)$ ;  $C_m = f(t)$ ,  $(e)$ ;  $\Omega_m = f(t)$ 

La figure II.22.a met en évidence la vitesse relative lambda qui n'atteint pas le régime établie. Elle nécessite un temps de t=58 s pour atteindre la valeur optimale  $\lambda_{\text{opt}}$ =9.15. a travers la figure II.22.b, on constate que le coefficient de puissance C<sub>p</sub> prend une valeur maximale de 0,5 pour la valeur de *β*=2° correspondant à l'extraction d'un maximum de puissance. La figure II.22.c nous permet de prélever la valeur maximal de la puissance aérodynamique et constante  $(P_{\text{aer}}= 1431,4 \text{ W})$  pour une vitesse du vent fixe (4,5 m/s). A travers la figure II.22.e , il est clairement mit en évidence l'apport de la MPPT où la puissance reste constante de sorte que l'évolution de la vitesse mécanique *Ω<sup>m</sup>* à la sortie de la turbine éolienne n'est pas une image de l'évolution de la vitesse du vent (Figure II.14)

#### • **Vitesse du vent variable :**

On utilise le même profil du vent qui est illustré dans la figure II.18 pour l'appliqué aux pales de notre aérogénérateur.

Les résultats obtenus pour un profil de vent variable avec bruit et sans asservissement de vitesse sont illustrés dans la figure II.23.

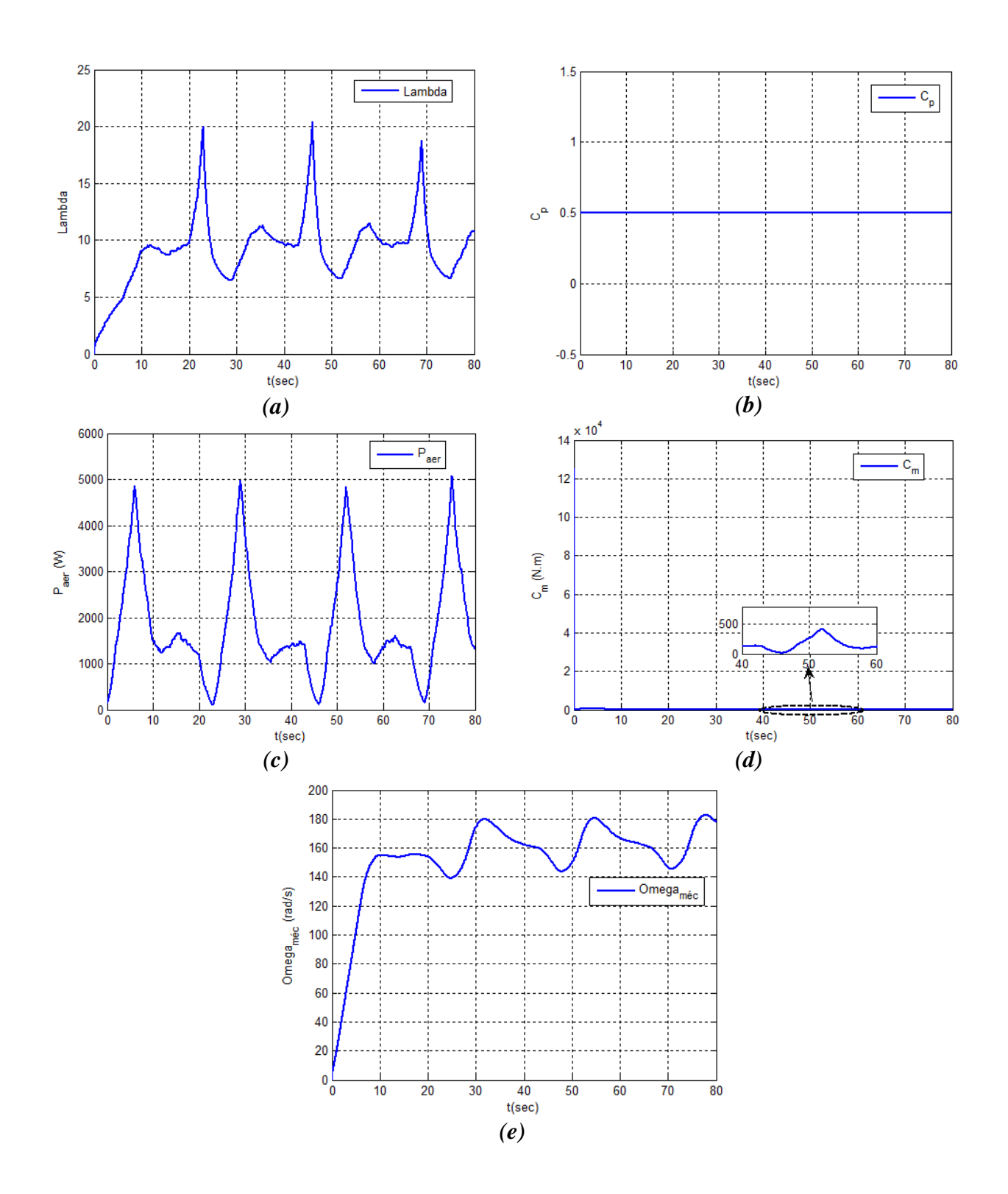

*Figure II.23 : Paramètre de la turbine éolienne sans asservissement de vitesse (Variable) (a):* Lambda=f(t), (b)  $: C_p = f(t)$ , (c)  $: P_{aer} = f(t)$  $(d)$  *:*  $C_m = f(t)$ *,*  $(e)$  *:*  $\Omega_m = f(t)$ 

Figure II.23.a : Lambda dépend de la variation de la vitesse du vent, elle évolue de façons à atteindre un maximum après t=20 d'une valeur maximale de  $\lambda$ =20 et une valeur minimale  $\lambda$ =6. Figure II.23.b : Le coefficient de puissance  $C_p$  n'atteigne pas la valeur de Betz qui est de 0.59. Figure II.23.c : La puissance aérodynamique évolue de façon cyclique de t=0 à t=80s atteignant une valeur maximale de 5000 et une valeur minimale de 100. Figure II.23.d : Le couple mécanique  $C_m$  a une valeur importante au démarrage de la turbine, il atteint une valeur maximale de  $13.10^4$  N.m. Figure II.23.e : il est de même pour la vitesse mécanique, elle évolue de façon cyclique à l'mage de la courbe de puissance atteignant une valeur maximale de 180 rd/s et une valeur minimale de 140 rad/s.

### **II.4.4. Etude Comparative :**

#### • **Vitesse du vent constante :**

Afin de résumer ces résultats obtenus avec les deux stratégies de contrôle de la vitesse (avec et sans asservissement) la figure II.24 présente la vitesse mécanique avec asservissement ainsi que la référence obtenue et la vitesse obtenue sans asservissement Figure II.24, on constate que la commande avec asservissement est plus performante et possède des temps de réponse plus faible.

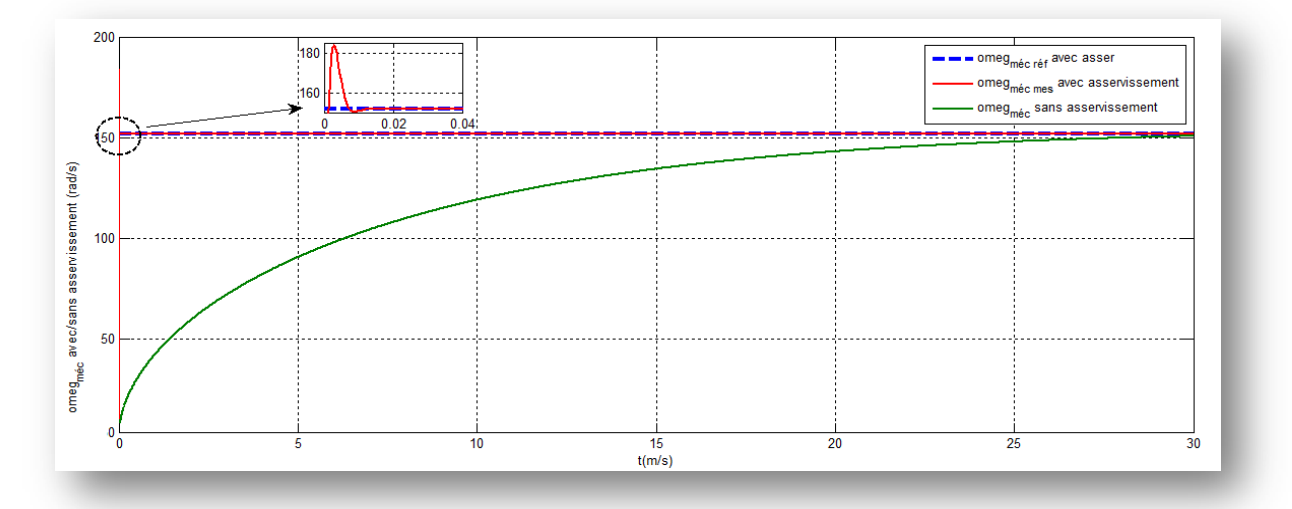

*Figure II.24: Comparaison de la vitesse mécanique avec et sans asservissement de vitesse exprimé en rad/s*

#### • **Vitesse du vent variable :**

Afin de résumer ces résultats obtenus avec l'une ou l'autre stratégie de contrôle de la vitesse (avec et sans asservissement) la figure II.25 présente la vitesse mécanique avec asservissement ainsi que sa référence, la vitesse obtenue sans asservissement et la vitesse du vent appliqué à la turbine éolienne (cette dernière est amplifiée à 20 fois sa valeur pour mieux mettre en évidence son évolution Figure II.25)

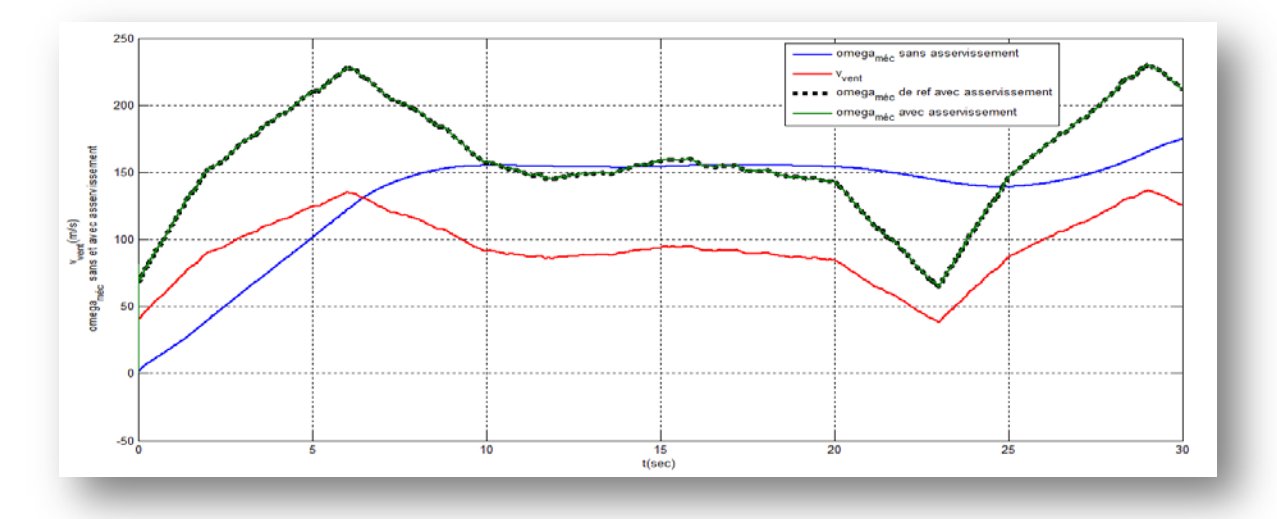

*Figure II.25 : Comparaison des vitesses mécaniques avec les deux stratégies de commande à vitesse variable*

Dans ce qui suit, notre intérêt est porté au contrôle avec asservissement de la vitesse mécanique.

#### **II.5 Conclusion :**

Dans cette seconde partie du chapitre, nous avons décrit les différents éléments d'une éolienne utilisant un multiplicateur. Puis nous avons établi un modèle d'éolienne existante, à savoir l'éolienne à vitesse fixe et l'éolienne à vitesse variable.

A partir de ce modèle, nous nous sommes intéressés aux éoliennes à vitesse variable. Après avoir présenté les différentes zones de fonctionnement, nous avons, détaillé la zone particulière (Zone II), où la maximisation de l'énergie extraite du vent a été effectuée. Cette opération est réalisée par le contrôle du couple électromagnétique généré. Pour ce faire, différentes techniques de maximisation de la puissance extraite de la turbine ont été explicitées.

Ces algorithmes ont été validés par des résultats de simulation, qui ont montré leurs inconvénients et leurs avantages.

# Chapitre 3

# Modélisation de la Machine Asynchrone à Double Alimentation « MADA »

# Bibliographie

- [8] M .AHMED. « Simulation et diagnostic d'une machine asynchrone à double alimentation d'une éolienne » ; mémoire de magister en électrotechnique, UNIVERSITE FERHAT ABBAS — SETIF, 07/06/2011
- [10] G.DJAMEL et A .A.SAMIR .Eolienne à vitesse variable basée sur une machine asynchrone à double alimentation, Mémoire d'ingénieure Université Abderrahmane Mira de Bejaia ,2007.
- [17] S.EL AIMANI, modélisation de différentes technologies d'éoliennes intégrées dans un réseau de moyenne tension) thèse de doctorat, L2EP de l'école centrale de Lille, 2004
- [19] TOUAL Belkacem, « Modélisation et Commande Floue Optimisée d'une Génératrice à Double Alimentation, Application à un Système Eolien à Vitesse Variable », mémoire de Magister En Electrotechnique, Université de Batna,17/10/2010
- [27] F.MERRAHI, Alimentation et Commande d'une Machine Asynchrone à Double Alimentation, Application à l'énergie éolienne, Mémoire de Magister Ecole Nationale polytechnique ENP d'Alger ,2007.
- [28] S. E. BEN ELGHALI, « Modélisation et Commande d'une hydrolienne Equipée d'une génératrice Asynchrone Double Alimentation », JGGE'08, 16- 17 Décembre 2008, Lyon (France).
- [29] K. GHEDAMSI, Contribution à la modélisation et la commande d'un convertisseur direct de fréquence. Application à la conduite de la machine

asynchrone, Thèse de Doctorat, ENP Alger (Algérie), 2008.

- [30] M.MESSAOUD, Contribution à la modélisation de l'aérogénérateur synchrone à aimants permanents, Mémoire de Magister, Université de Batna, 2008.
- [31] N.GHEDBANE ET A.MEDJADI, Commande de la Machine Asynchrone à Double Alimentation à base d'un régulateur RST,Mémoire d'ingénieure université Med Boudiaf de M'silla,2005
- [32] A.BOYETTE, contrôle et commande d'un générateur asynchrone à double alimentation avec un système de stockage pour la production éolienne, thèse de doctorat de l'université Henri Poincaré, Nancy I, 2006.
- [33] X. YAO, C. YI, D. YING, J. GUO and L. YANG, « The grid-side PWM Converter of the Wind Power Generation System Based on Fuzzy Sliding Mode Control », Advanced Intelligent Mechatronics, IEEE 2008, Xian (Chine).
- [34] MICHAŁKNAPCZYK, KRZYSZTOF PIENKOWSKI, «analysis of pulse width modulation techniques for ac/dc line-side converters» article Nr 26 sortie en 2006
- [35] F. KENDOULI, K. NABTI, K. ABED ET H. BENALLA, « modélisation, simulation et contrôle d"une turbine éolienne à vitesse variable basée sur la génératrice asynchrone à double alimentation », revue des énergies renouvelables vol. 14 n°1 (2011) 109 – 120, université Mentouri, Constantine.
- [36] XAVIER P., « Production de l'énergies électrique par les énergies renouvelables, éolienne , …», Mémoire, diplôme d'ingénieur c.n.a.m. conservatoire national des arts et métiers centre régional de Nancy, 04 avril 2006.
- [37] C. BENHABIB. « A new robust Experimentally Validated phase locked loop for power electronic control». EPE2005.

# *Table de matière*

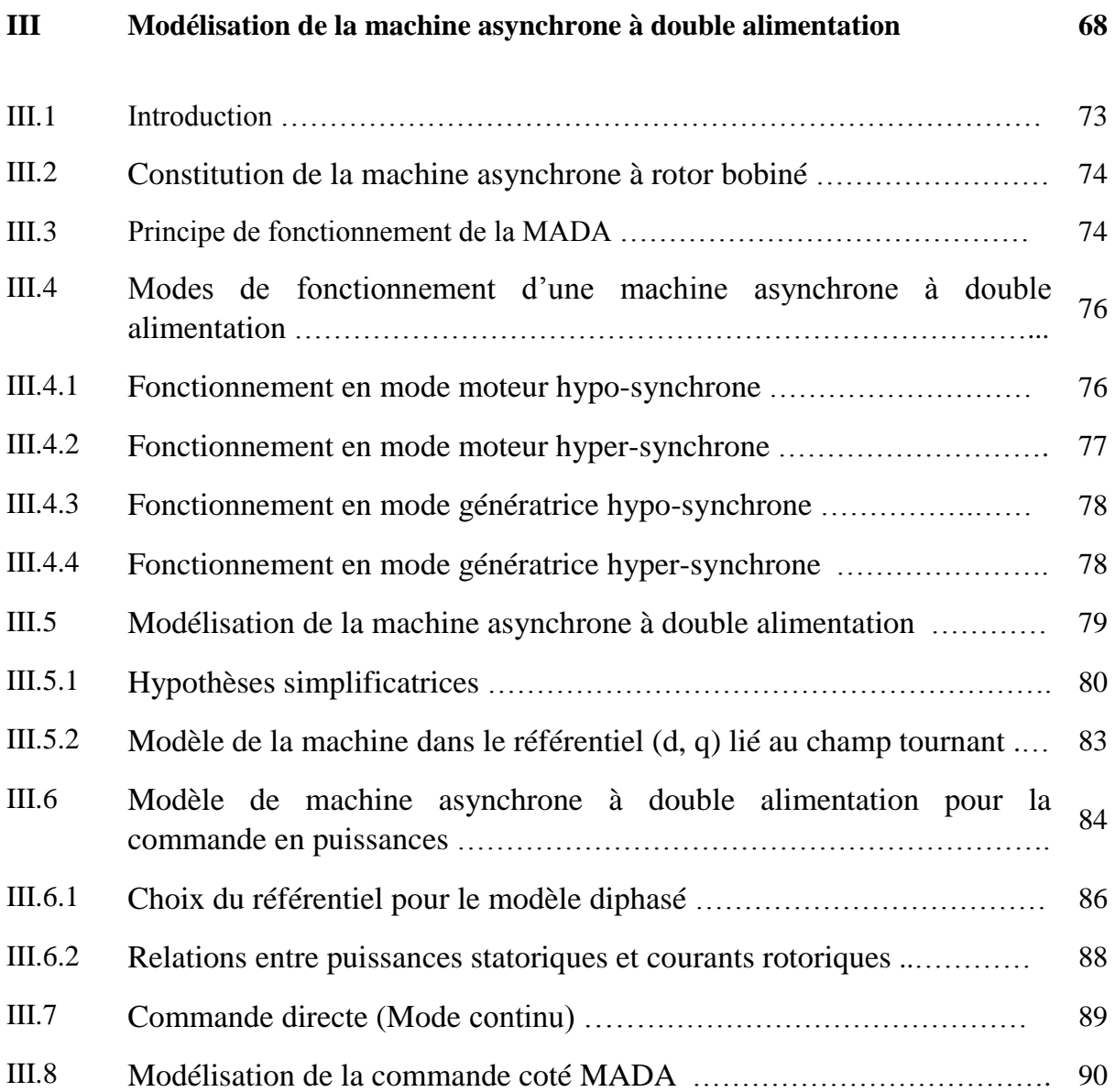

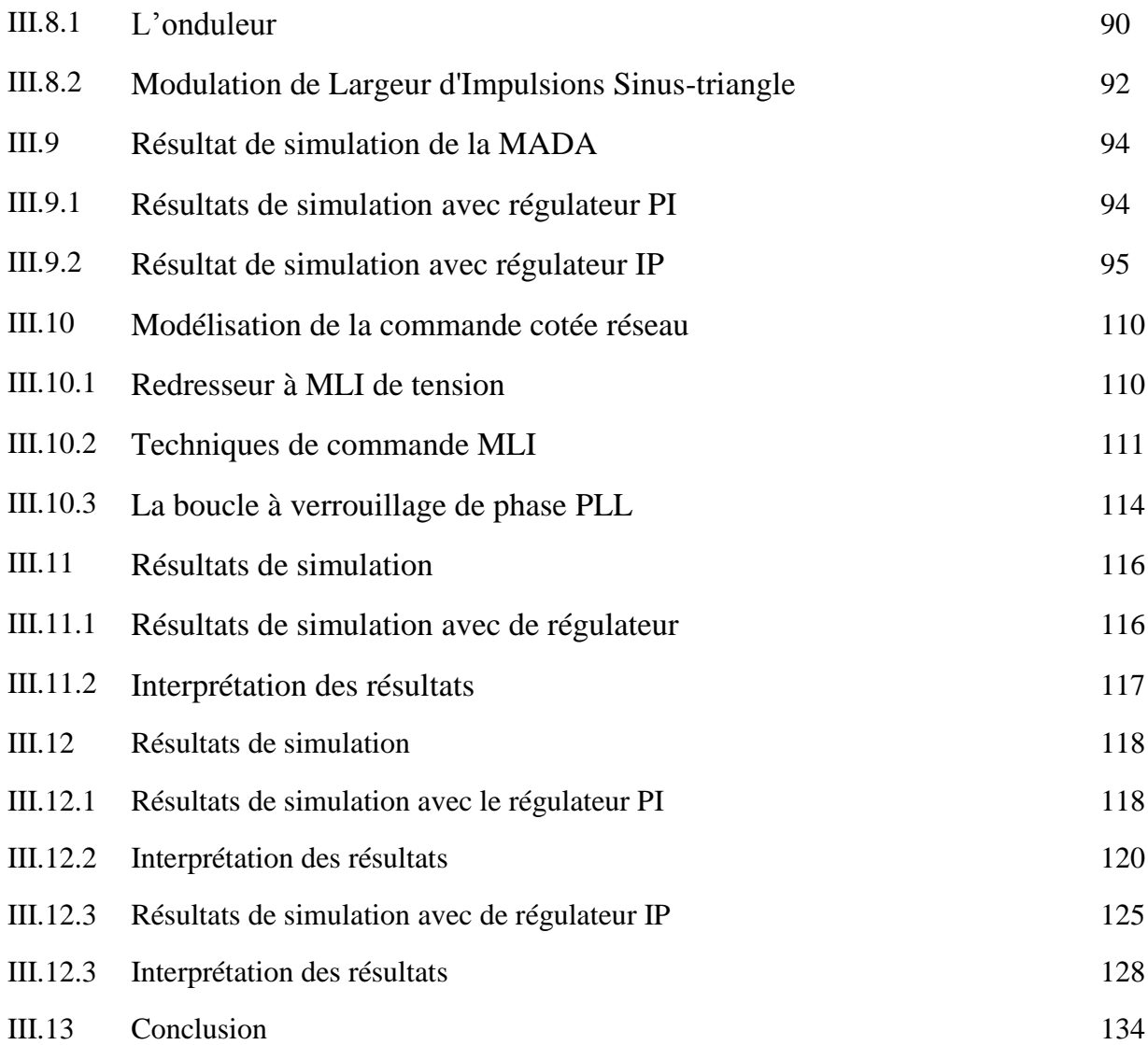

# Chapitre III

# Modélisation de la Machine Asynchrone à Double Alimentation « MADA »

# **III.1. Introduction:**

La machine asynchrone à rotor bobiné présente un stator analogue à celui des machines triphasées classique et un rotor contenant trois bobinages connectés en étoile accessible par trois bagues munies de contacts glissants [27].

Intégrée dans un système éolien, la machine a généralement son stator connecté au réseau et le rotor relie aux réseaux par l'intermédiaire des convertisseurs de puissance.

Ces machines sont un peu plus complexes que les machines asynchrones à cage avec lesquelles elles ont en commun le besoin d'un multiplicateur de vitesse.[28] Leur robustesse est légèrement diminuée par la présence de système à bagues et balais, mais le bénéfice du fonctionnement à vitesse variable est un avantage suffisant pour que le monde de l'industrie utilise ce type de machines.

Dans ce chapitre, on se propose de valider notre modèle de machine asynchrone à double alimentation connectée directement aux réseaux par le stator et alimentée au rotor par l'intermédiaire d'un convertisseur AC/AC fonctionnant en MLI.

## **III.2. Constitution de la machine asynchrone à rotor bobiné :**[28]

La machine asynchrone à rotor bobiné présente un stator identique à celui d'une machine triphasée classiques constituée le plus souvent de tôles magnétiques empilées munies d'encoches dans lesquelles viennent s'insérer les enroulements. L'originalité de cette machine provient du fait que le rotor n'est plus une cage d'écureuil coulée dans les encoches d'un empilement de tôles, mais il est constitué de trois bobinages connectés en étoile dont les extrémités sont accessibles de l'extérieur par l'intermédiaire de bagues conductrices sur lesquelles viennent frotter des balais (Figure III.1)

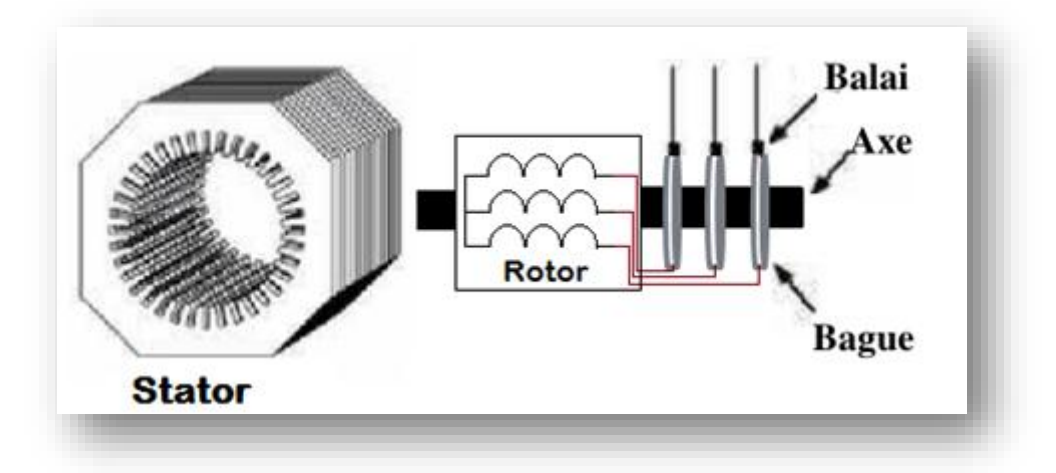

*Figures III.1: Structure du stator et des contacts rotoriques de la MADA [29]*

### **III.3.Principe de fonctionnement de la MADA :**

Pour expliquer le principe de fonctionnement d'une machine asynchrone à double alimentation, on se propose d'imposer certaines hypothèses simplificatrices de façon à négligé toutes les pertes.

 la puissance P est fournie au stator et traverse l'entrefer, une partie de cette puissance fournie est mécanique [(1-g).P] et le reste est électrique [g.P] sort par les balais, ces grandeurs de fréquence variable sont transformées en énergie ayant la

même fréquence que le réseau électrique et y sera réinjectée une puissance [(1+g).P]par l'intermédiaire du deuxième convertisseur (onduleur). **[17]** 

 Les bobinages du rotor sont donc accessibles grâce à un système de balais et de collecteurs.

 Une fois connecté au réseau le flux magnétique tournant à vitesse fixe apparaît au stator. Ce flux dépend de la réluctance du circuit magnétique et le nombre de spires dans le bobinage de stator et donc du courant statorique. **[30] [31]**

 Le flux magnétique généré par le stator crée des f.e.m dans le bobinage du rotor. Le rapport entre les f.e.m crée au rotor et au stator est tel que :

$$
\frac{E_r}{E_s} = \frac{N_r}{N_s} \cdot \frac{W_s - W_{mec}}{W_s} \tag{III.1}
$$

 $N_r$ : Nombre de spires des bobinages rotoriques.

 $N_{\rm s}$ : Nombre de spires des bobinages statoriques.

 $\omega_{\rm c}$ : Pulsation de synchronisme de la machine.

 $\omega_m$ : Pulsation de synchronisme mécanique de la machine.

 $E_r$ : f.e.m de rotor de la machine.

 $E_{\rm c}$ : f.e.m de stator de la machine.

Sachant que le glissement est définie par:

$$
g = \frac{\omega_s - \omega_m}{\omega_s} \tag{III.2}
$$

$$
\frac{E_r}{E_s} = \frac{N_r}{N_s} \cdot g \tag{III.3}
$$

Les courants au stator et au rotor sont définis par :

$$
\frac{i_r}{i_s} = \frac{N_s}{N_r} \tag{III.4}
$$

Donc, le rapport entre la puissance rotorique  $P_r$  et la puissance statorique Ps devient:

$$
\frac{P_r}{P_s} = \frac{i_r}{i_s} \cdot \frac{E_r}{E_s} = g \tag{III.5}
$$

Avec :

- $i_{r}$ : Courant rotorique de la machine.
- $i_s$ : Courants statorique de la machine.
- $P_r$ : Puissance rotorique de la machine de la machine électrique.
- $P_S$ : Puissance statorique de la machine de la machine électrique.

La pulsation au stator (imposée par le réseau) étant supposée constante, il est donc possible de contrôler la vitesse de la génératrice en agissant simplement sur la puissance transmise au rotor via le glissement g. **[16]**

### **III.4. Modes de fonctionnement d'une MADA:**

Il a noté que la machine asynchrone à double alimentation « MADA » peut fonctionner à la fois en mode moteur ou génératrice. C'est la vitesse de rotation qui impose le mode de fonctionnement moteur  $(0 \leq g \leq 1)$  ou génératrice  $(-1 \leq g \leq 0)$ .

L'avantage de la MADA est qu'il suffit de commandé les courant rotoriques permettant de générer le champ magnétique à l'intérieur de la machine pour avoir la possibilité de fonctionner en hyper-synchronisme ou en hypo-synchronisme aussi bien en mode moteur qu'en mode générateur.

#### **III.4.1. Fonctionnement en mode moteur hypo-synchrone [32]:**

- La puissance est fournie par le réseau au stator.
- La puissance de glissement est renvoyée au réseau. La vitesse de rotation est inférieure à la vitesse synchronisme (g>0).
- La machine asynchrone à cage peut fonctionnée ainsi mais la puissance de glissement est alors dissipée en pertes Joule dans le rotor.

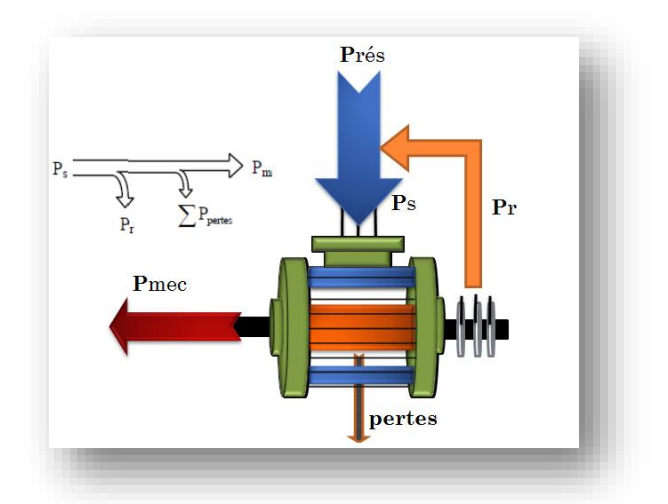

*Figure III.2 : Fonctionnement en moteur, mode hypo-synchrone*

Avec :

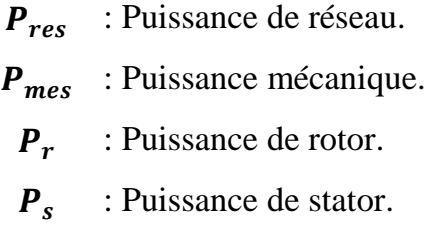

# **III.4.2. Fonctionnement moteur en mode hyper-synchrone [30]:**

- La puissance fournie par le réseau alimente à la fois le rotor et le stator.
- $\bullet$  La vitesse de la machine est au-dessus de la vitesse de synchronisme (g<0).

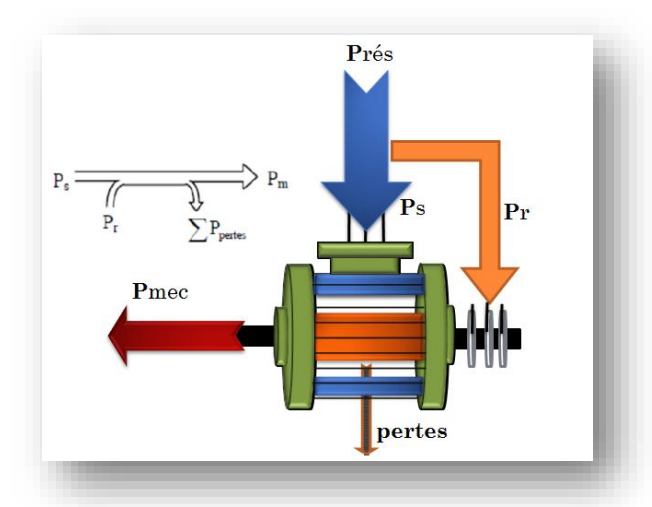

*Figure III.3 : Fonctionnement moteur en mode hyper-synchrone*

# **III.4.3. Fonctionnement en mode génératrice hypo-synchrone [32]:**

- La puissance est fournie au réseau par le stator ;
- Une partie de la puissance du réseau est absorbée par le rotor ;
- La vitesse de rotation est en dessous de la vitesse de synchronisme (g>0).

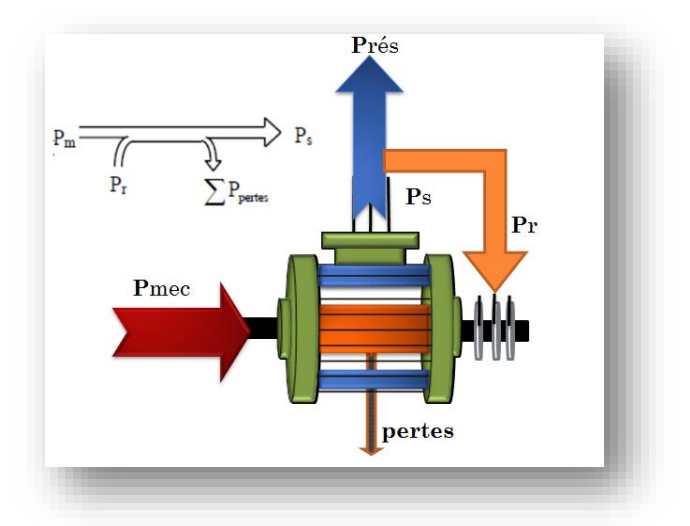

*Figure III.4 : Fonctionnement générateur en mode hypo-synchrone*

# **III.4.4. Fonctionnement génératrice en mode hyper-synchrone [16]:**

- La puissance est fournie au réseau par le stator.
- La puissance de glissement est récupérée via le rotor pour être réinjectée au réseau.
- La vitesse de la machine est au-dessus de la vitesse de synchronisme  $(g<0)$ .

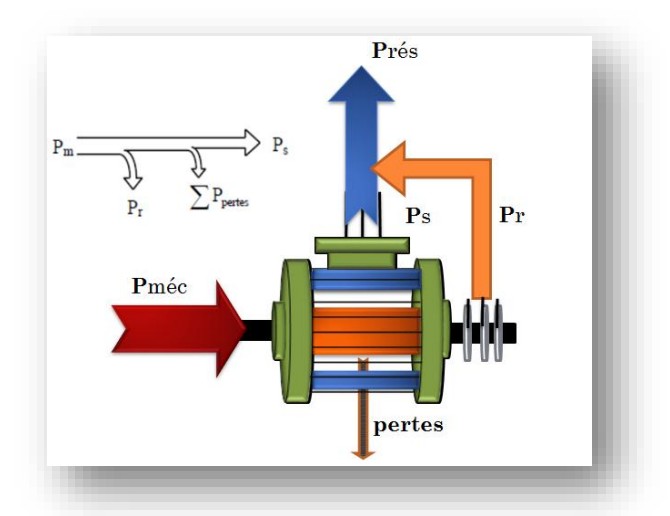

*Figure III.5 : Fonctionnement générateur en mode hyper-synchrone*

# **III.5 Modélisation de la machine asynchrone à double alimentation :**

Dans cette partie, on modélise la MADA directement connectée au réseau de distribution par le stator, et alimentée par le rotor par l'intermédiaire de deux convertisseurs de puissance.

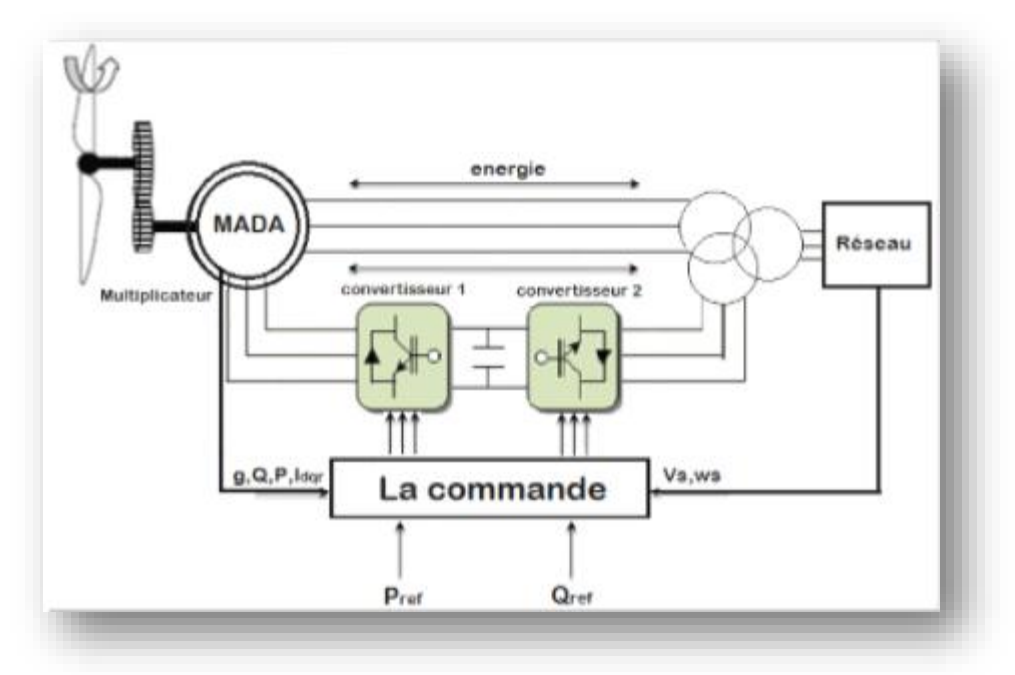

**Figure III.6 : Chaine de conversion de l'éolienne**

# **III.5.1 : Hypothèses simplificatrices [17][20]:**

- L'entrefer constant ;
- L'effet des encoches négligé ;
- Distribution spatiale sinusoïdale des forces magnétomotrices d'entrefer ;
- L'influence de l'effet de peau et de l'échauffement n'est pas prise en compte ;
- Le circuit magnétique non saturé et à perméabilité constante ;
- Les Pertes ferromagnétiques négligeables.
- La machine asynchrone à double alimentation comporte :
	- trois bobines statoriques  $(S_a, S_b, S_c)$  décalées entre elles de 120°.
	- trois bobines rotoriques identiques de répartition similaire à celles du stator  $(R_{a_i}R_{b_i}R_{c}).$

### *Chapitre III: Modélisation de la machine asynchrone à double alimentation*

La figure (III.7) représente la position des axes des phases statoriques et rotoriques dans l'espace électrique (l'angle électrique est égal à l'angle réel multiplié par le nombre « p » de paires de pôles par phase).

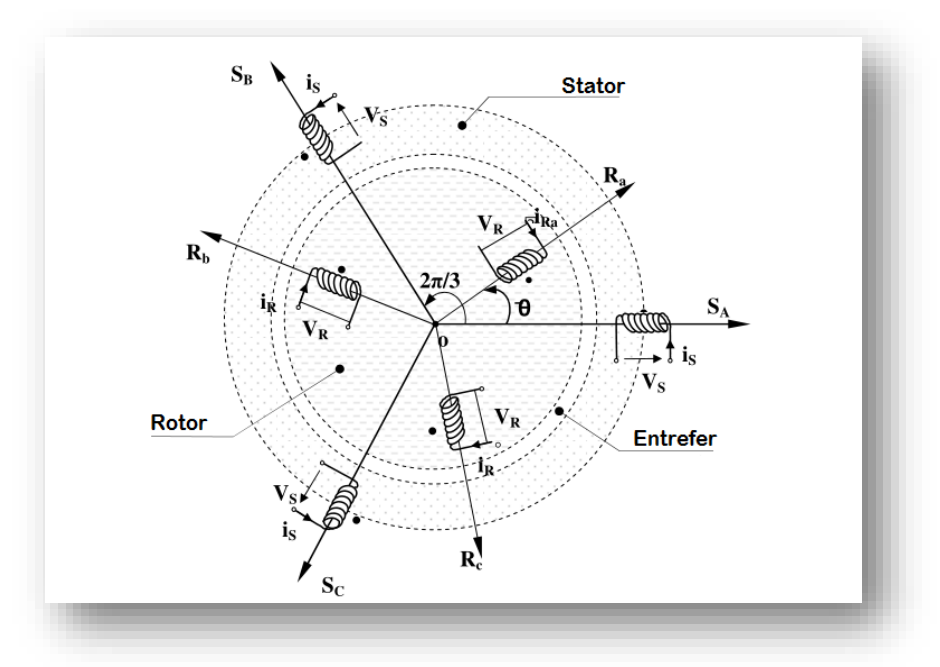

*Figure III.7: Représentation simplifiée de la MADA*

# **a)Equation électriques de la MADA :[33]**

Dans les conditions précédentes les équations sous forme matricielle s'écrivent:

• Pour le stator :

$$
\begin{bmatrix}\nV_{as} \\
V_{bs} \\
V_{cs}\n\end{bmatrix} = \frac{d}{dt} \begin{bmatrix}\n\emptyset_{as} \\
\emptyset_{bs} \\
\emptyset_{cs}\n\end{bmatrix} + \begin{bmatrix}\nR_s & 0 & 0 \\
0 & R_s & 0 \\
0 & 0 & R_s\n\end{bmatrix} \cdot \begin{bmatrix}\ni_{as} \\
i_{bs} \\
i_{cs}\n\end{bmatrix}
$$
\n(III. 6)

Pour le rotor :

$$
\begin{bmatrix}\nV_{ar} \\
V_{br} \\
V_{cr}\n\end{bmatrix} = \frac{d}{dt} \begin{bmatrix}\n\emptyset_{ar} \\
\emptyset_{br} \\
\emptyset_{cr}\n\end{bmatrix} + \begin{bmatrix}\nR_r & 0 & 0 \\
0 & R_r & 0 \\
0 & 0 & R_r\n\end{bmatrix} \begin{bmatrix}\ni_{ar} \\
i_{br} \\
i_{cr}\n\end{bmatrix}
$$
\n(III.7)

Avec :

- $[V_{\text{abcs}}]$  : Tensions simples triphasées au stator de la machine.
- $[V_{\text{abcr}}]$  : Tensions simples triphasées au rotor de la machine.
- [i<sub>abcs</sub>] : Courants statoriques de la machine.
- [i<sub>abcr</sub>] : Courants rotoriques de la machine.
- $[\emptyset_{\text{abcs}}]$  : Flux statoriques de la machine.
- $[\emptyset_{\text{abc}}]$  : Flux rotoriques de la machine.
	- $R<sub>S</sub>$ : Résistance des enroulements statoriques.
	- $R_r$ : Résistance des enroulements rotoriques.

# **b) Equation magnétiques :**

Les équations magnétiques sont données par les expressions suivantes sous forme matricielle :

$$
\begin{bmatrix} \emptyset_{abcs} \\ \emptyset_{abcr} \end{bmatrix} = \begin{bmatrix} L_s & M_{sr} \\ M_{rs} & L_r \end{bmatrix} \cdot \begin{bmatrix} i_{abcs} \\ i_{abcr} \end{bmatrix}
$$
\n(III.8)

Avec:

$$
[L_s] = \begin{bmatrix} l_s & m_s & m_s \\ m_s & l_s & m_s \\ m_s & m_s & l_s \end{bmatrix}
$$
  

$$
[L_r] = \begin{bmatrix} l_r & m_r & m_r \\ m_r & l_r & m_r \\ m_r & m_r & l_r \end{bmatrix}
$$
 (III.9)

$$
Msr = Mrs = Mmax\begin{bmatrix} cos(\theta) & cos(\theta + \frac{2\pi}{3}) & cos(\theta - \frac{2\pi}{3}) \\ cos(\theta - \frac{2\pi}{3}) & cos(\theta) & cos(\theta + \frac{2\pi}{3}) \\ cos(\theta + \frac{2\pi}{3}) & cos(\theta - \frac{2\pi}{3}) & cos(\theta) \end{bmatrix}
$$
(III. 10)

Avec :

 $L<sub>s</sub>$ : Inductance cyclique du stator.  $L_r$ : Inductance cyclique du Rotor.  $l_{\rm c}$ : Inductance propre des enroulements statoriques.  $l_r$ : Inductance propre des enroulements rotoriques.  $m<sub>s</sub>$ : Inductance mutuelle des enroulements statoriques.  $m_r$ : Inductance mutuelle des enroulements rotorique.

 $M_{max}$  : Valeur maximale des coefficients d'inductance mutuelle Stator-Rotor obtenue lorsque les bobinages sont en regard l'un de l'autre.

### **c) Equation magnétique :**

Le couple électromagnétique de la machine peut s'exprimer sous la forme :

$$
C_e - C_r = J \cdot \frac{d\omega_m}{dt} + f_{v.}\omega_m \tag{III.11}
$$

Avec :

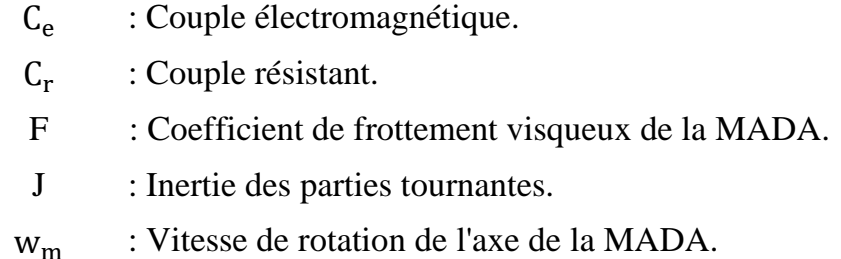

#### **d) Transformation de Park :**

La transformation de Park permet de passer d'un système triphasé (abc) à un système biphasé (dq) ce qui nous permettra de crée un découplage similaire à celui de la machine a courant continue constitué d'un couple et d'un flux. La matrice de Park est donnée par :

$$
\begin{bmatrix} M_p \end{bmatrix} = \frac{\sqrt{2}}{3} \begin{bmatrix} \cos(\theta) & \cos(\theta - \frac{2\pi}{3}) & \cos(\theta + \frac{2\pi}{3}) \\ -\sin(\theta) & -\sin(\theta - \frac{2\pi}{3}) & -\sin(\theta + \frac{2\pi}{3}) \\ \frac{1}{\sqrt{2}} & \frac{1}{\sqrt{2}} & \frac{1}{\sqrt{2}} \end{bmatrix}
$$
 (III. 12)

• Pour les grandeurs statoriques:  $\theta = \theta_s$ 

Et pour les grandeurs rotorique:  $\theta = (\theta_s - \theta_m)$ 

$$
\begin{bmatrix} M_p \end{bmatrix}^{-1} = \frac{\sqrt{2}}{3} \cdot \begin{bmatrix} \cos(\theta) & -\sin(\theta) & \frac{1}{\sqrt{2}} \\ \cos(\theta - \frac{2\pi}{3}) & -\sin(\theta - \frac{2\pi}{3}) & \frac{1}{\sqrt{2}} \\ \cos(\theta + \frac{2\pi}{3}) & -\sin(\theta + \frac{2\pi}{3}) & \frac{1}{\sqrt{2}} \end{bmatrix} \tag{III.13}
$$

[Mp] *:* Matrice de Park  $[M_{p}]$ -1 : Matrice inverse de Park.

Le changement de variables relatifs aux (courants, tensions et flux) est défini par la transformation (III-14) :

$$
\begin{bmatrix} x_d \\ x_q \\ x_o \end{bmatrix} = [M_p] \cdot \begin{bmatrix} x_a \\ x_b \\ x_c \end{bmatrix}
$$
 (III. 14)

Avec :

- x : Tension, courant ou flux.
- d : Indice de l'axe direct.
- q : Indice de l'axe en quadrature.
- o : Indice de l'axe homopolaire

#### **III.5.2 Modèle de la machine dans le référentiel (d, q) lié au champ tournant :**

Après l'application de la transformation de Park, on obtient le système des équations (III.15) qui représente le modèle de la machine asynchrone à double alimentation dans le repère (d, q) lié au champ tournant [16][31].

$$
\begin{cases}\nV_{ds} = R_s i_{ds} + \frac{d\phi_{ds}}{dt} - \omega_s \cdot \phi_{qs} \\
V_{qs} = R_s d_{qs} + \frac{d\phi_{qs}}{dt} + \omega_s \cdot \phi_{ds} \\
V_{dr} = R_r i_{dr} + \frac{d\phi_{dr}}{dt} - (\omega_s - \omega_m)\phi_{qr} \\
V_{qr} = R_r i_{qr} + \frac{d\phi_{qr}}{dt} - (\omega_s - \omega_m)\phi_{dr}\n\end{cases} \tag{III.15}
$$

• Pour les grandeurs statoriques :

$$
\Theta = \theta_s \Rightarrow \frac{d\Theta}{dt} = \frac{d\theta_s}{dt} = \omega_s \tag{III.16}
$$

Et pour les grandeurs rotorique :

$$
\Theta = \theta_s - \Theta_m \Rightarrow \frac{d\Theta}{dt} = \frac{d\theta_s}{dt} - \frac{d\theta_m}{dt} = \omega_s - \omega_m
$$
 (III. 17)

La composante homopolaire du système (III.15) est nulle pour un système équilibré.

# **Transformation de Park du flux:**

On applique la transformation de Park pour établir les relations entre les flux suivant les axes (d.q.o) et ceux des axes (a.b.c), on obtiendra : [31][ 34]

$$
\begin{aligned}\n\left\{ \left[ \emptyset_{dqos} \right] = \left[ M_p \right] \cdot \left[ \emptyset_{abcs} \right] \\
\left[ \emptyset_{dqor} \right] = \left[ M_p \right] \cdot \left[ \emptyset_{abcr} \right]\n\end{aligned}\n\tag{III. 18}
$$

• Tel que:

$$
\begin{cases}\nL_s = l_s - m_s \\
L_r = l_r - m_r\n\end{cases} \tag{III.19}
$$

Dans ce qui suit, on notera :  $M = \frac{3}{2}$  $\frac{3}{2}$ .  $M_{max}$ 

Si on élimine la composante harmonique du système *(III.19),* on obtiendra alors l'expression de flux, tel que :

$$
\begin{bmatrix}\n\emptyset_{ds} \\
\emptyset_{qs} \\
\emptyset_{dr} \\
\emptyset_{qr}\n\end{bmatrix} =\n\begin{bmatrix}\nL_s & 0 & M & 0 \\
0 & L_s & 0 & M \\
M & 0 & L_r & 0 \\
0 & M & 0 & L_r\n\end{bmatrix}\n\cdot\n\begin{bmatrix}\ni_{ds} \\
i_{qs} \\
i_{dr} \\
i_{qr}\n\end{bmatrix}
$$
\n(III. 20)

# **III.6. Modèle de MADA pour la commande en puissances:**

**Equations électriques :**

$$
\begin{cases}\nV_{ds} = R_s \cdot i_{ds} + \frac{d\phi_{ds}}{dt} - \omega_s \cdot \phi_{qs} \\
V_{qs} = R_s \cdot i_{qs} + \frac{d\phi_{qs}}{dt} + \omega_s \cdot \phi_{ds} \\
V_{dr} = R_s \cdot i_{qs} + \frac{d\phi_{dr}}{dt} - (\omega_s - \omega_m) \cdot \phi_{qr} \\
V_{qr} = R_r \cdot i_{qr} + \frac{d\phi_{qr}}{dt} - (\omega_s - \omega_m) \cdot \phi_{dr}\n\end{cases}
$$
\n(III. 21)

**Equation de flux :**

$$
\begin{bmatrix} \emptyset_{ds} \\ \emptyset_{qs} \\ \emptyset_{dr} \\ \emptyset_{qr} \end{bmatrix} = \begin{bmatrix} L_s & 0 & M & 0 \\ 0 & L_s & 0 & M \\ M & 0 & L_r & 0 \\ 0 & M & 0 & L_r \end{bmatrix} \begin{bmatrix} i_{ds} \\ i_{qs} \\ i_{dr} \\ i_{qr} \end{bmatrix}
$$
 (III. 22)

# **Equations électromagnétiques :**

$$
C_{em} = -P \cdot \frac{M}{L_s} \left( I_{dr} \cdot \varPhi_{qs} - I_{qr} \cdot \varPhi_{ds} \right) \tag{III.23}
$$

# **III.6.1 Choix du référentiel pour le modèle diphasé :**

En choisissant un référentiel lié au champ tournant statorique et en alignant le vecteur flux statorique  $\phi_s$  avec l'axe (d), on peut écrire :

$$
\left(\emptyset_{ds} = \emptyset_s \text{ et } \emptyset_{qs} = 0\right) \tag{III.24}
$$

• L'équation (III.23) devient alors :

$$
C_{em} = P \cdot \frac{M}{L_s} (I_{qr} \cdot \Phi_{ds})
$$
 (III. 25)

 $\bullet$  La tension statorique dans le repère  $(a,b,c)$  s'écrit :

$$
V_{sn} = R_S \cdot I_{sn} + \frac{d\phi_{sn}}{dt} \tag{III.26}
$$

Pour les machines de moyenne et de forte puissance utilisées dans l'énergie éolienne, on néglige la résistance du bobinage statorique (Rs=0) [16]

$$
V_s = \frac{d\phi_s}{dt} \tag{III.27}
$$

On peut alors écrire (toujours dans l'hypothèse d'un flux statorique constant) :

$$
V_{ds} = 0 \text{ et } V_{qs} = V_s \tag{III.28}
$$

Nous pouvons simplifier les équations des tensions et des flux statorique comme suit:

$$
\begin{cases}\nV_{ds} = 0 & (III.29) \\
V_{qs} = V_s = \omega_s \cdot \phi_{ds}\n\end{cases}
$$
\n
$$
\begin{cases}\n\phi_s = L_s \cdot I_{ds} + M \cdot I_{dr} \\
0 = L_s \cdot I_{qs} + M \cdot I_{qr}\n\end{cases}
$$
\n(III.30)

### *Chapitre III: Modélisation de la machine asynchrone à double alimentation*

A partir de l'équation (III.30), on écrit les équations liant les courants statorique aux courants rotorique :

$$
\begin{cases}\nI_{ds} = \frac{\phi_s}{L_s} - \frac{M}{L_s} I_{dr} \\
I_{qs} = -\frac{M}{L_s} I_{qr}\n\end{cases}
$$
\n(III.31)

### **III.6.2 Relations entre puissances statorique et courants rotorique :**

Les puissances active et réactives statorique d'une machine asynchrone s'écrivent :

$$
\begin{cases}\nP = V_{ds}. I_{ds} + V_{qs}. I_{qs} \\
Q = V_{qs}. I_{ds} - V_{ds}. I_{qs}\n\end{cases}
$$
\n(III.32)

A partir de l'équation *(III.28),* on écrit les équations des puissances active et réactive statorique ( $V_{ds} = 0$ ) et ( $V_s = V_{qs}$ ) : [7] [10]

$$
\begin{cases}\nP = V_s. I_{qs} \\
Q = V_s. I_{ds}\n\end{cases}
$$
\n(III.33)

En remplaçant  $I_{ds}$  et  $I_{qs}$  par leurs expressions données dans l'équation *(III.31)*, nous obtenons les expressions suivantes pour les puissances active et réactive :

$$
\begin{cases}\n P = -V_s \frac{M}{L_s} I_{qr} \\
 Q = V_s \frac{\phi_s}{L_s} - V_s \frac{M}{L_s} I_{dr}\n\end{cases}
$$
\n(III.34)

En approximant  $\phi_s$  par  $\frac{V_s}{\omega}$  $\frac{v_s}{\omega_s}$ , l'expression de la puissance réactive « Q » devient alors :

$$
Q = \frac{V_s^2}{\omega_s \cdot L_s} - V_s \cdot \frac{M}{L_s} \cdot I_{dr}
$$
 (III. 35)

Compte tenu du repère choisi et des approximations faites et si l'on considère l'inductance magnétisante M comme constante, le système obtenu lie de façon proportionnelle la puissance active au courant rotorique d'axe (q) et la puissance

### *Chapitre III: Modélisation de la machine asynchrone à double alimentation*

réactive au courant rotorique d'axe (d) à une constante près  $\left(\frac{V_5^2}{V_{12}}\right)$  $\frac{v_s}{w_s \cdot L_s}$ ) imposée par le réseau. [16]

$$
\begin{cases}\n\emptyset_{dr} = \left(L_r - \frac{M^2}{L_s}\right) I_{dr} + \frac{M.V_s}{\omega_s . L_s} \\
\emptyset_{qr} = \left(L_r - \frac{M^2}{L_s}\right) I_{qr}\n\end{cases}
$$
\n(III. 36)

Ces expressions des flux rotoriques d'axe d et q sont alors intégrées aux expressions des tensions rotoriques diphasées de l'équation (III.21). Nous obtenons alors :

$$
\begin{cases}\nV_{dr} = R_r I_{dr} + \left(L_r - \frac{M^2}{L_s}\right) \frac{dI_{dr}}{dt} - g \cdot \omega_s \cdot \left(L_r - \frac{M^2}{L_s}\right) I_{qr} \\
V_{qr} = R_r I_{qr} + \left(L_r - \frac{M^2}{L_s}\right) \frac{dI_{qr}}{dt} + g \cdot \omega_s \cdot \left(L_r - \frac{M^2}{L_s}\right) I_{dr} + g \cdot \omega_s \cdot \frac{M V_s}{\omega_s L_s}\n\end{cases}
$$
\n(III. 37)

En régime permanent, les termes faisant intervenir les dérivées des courants rotoriques diphasés disparaissent, nous pourrons alors écrire :

$$
\begin{cases}\nV_{dr} = R_r I_{dr} - g \cdot \omega_s \cdot \left( L_r - \frac{M^2}{L_s} \right) I_{qr} \\
V_{qr} = R_r I_{qr} + g \cdot \omega_s \cdot \left( L_r - \frac{M^2}{L_s} \right) I_{dr} + g \cdot \omega_s \cdot \frac{M V_s}{\omega_s L_s}\n\end{cases}
$$
\n(III. 38)

Les équations (III.37) et (III.34) permettent d'établir un schéma bloc du système électrique à réguler (Figure III.8) :

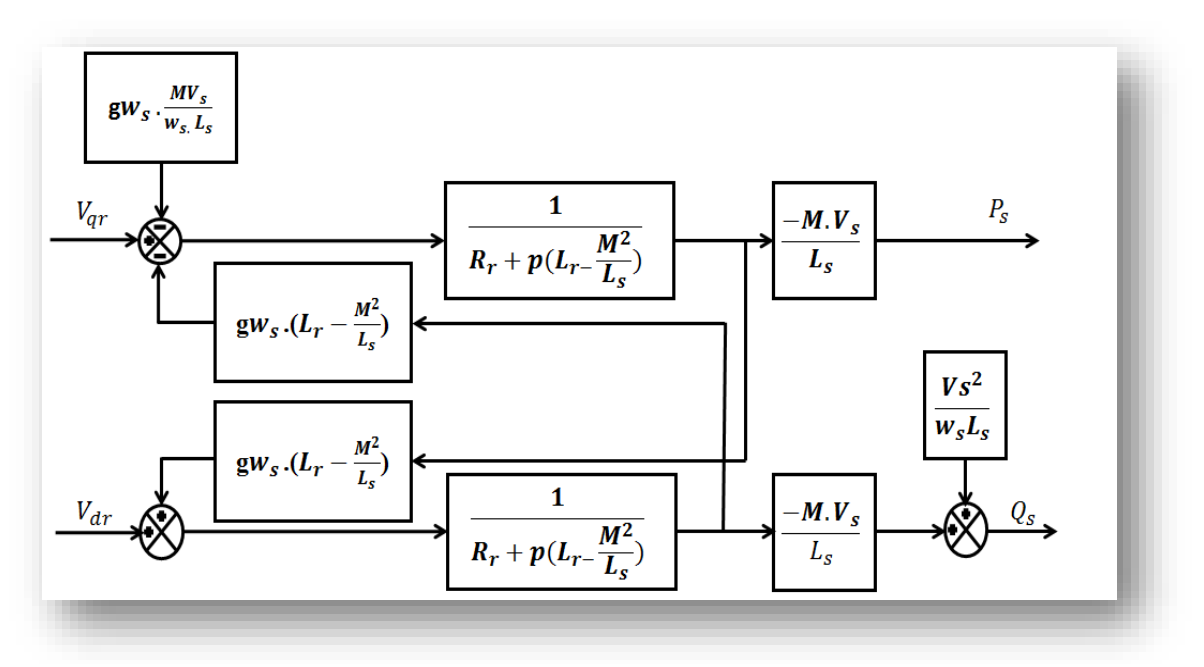

*Figure III.8 : Schéma bloque de la MADA*

Les tensions  $V_{dr}$  et  $V_{qr}$  sont les composantes diphasées des tensions rotorique de la machine afin d'obtenir les courants rotoriques voulus, L'influence des termes de couplage entre les deux axes ( $L_r - \frac{M^2}{L}$  $\frac{M}{L_s}$ ) est minime.

Une synthèse adéquate des régulateurs dans la boucle de commande permettra de les compenser. En revanche, le terme  $(g. \omega_s, \frac{M.V_s}{M I})$  $\frac{m.v_s}{\omega_s L_s}$  représente une force électromotrice dépendante de la vitesse de rotation. Son influence n'est pas négligeable car elle entraîne une erreur de traînage. Le contrôle du système devra donc prendre en compte cette erreur. [16]

La figure (III.7) fait apparaître des fonctions de transfert du premier ordre pour les deux axes liant les tensions rotoriques aux puissances actives et réactive statorique. Elle montre également que nous pouvons mettre en place une commande vectorielle vue que chaque axe peut être commandé indépendamment en intégrant à chacun d'entre eux un régulateur.

Les grandeurs de références pour ces régulateurs seront la puissance active suivant l'axe « q » rotorique et la puissance active suivant l'axe « d » rotorique.

### *Chapitre III: Modélisation de la machine asynchrone à double alimentation*

#### **III.7.Commande directe (Mode continu) :**

Le schéma bloc en mode continue de la commande directe en puissance est représenté par la figure III.9 :

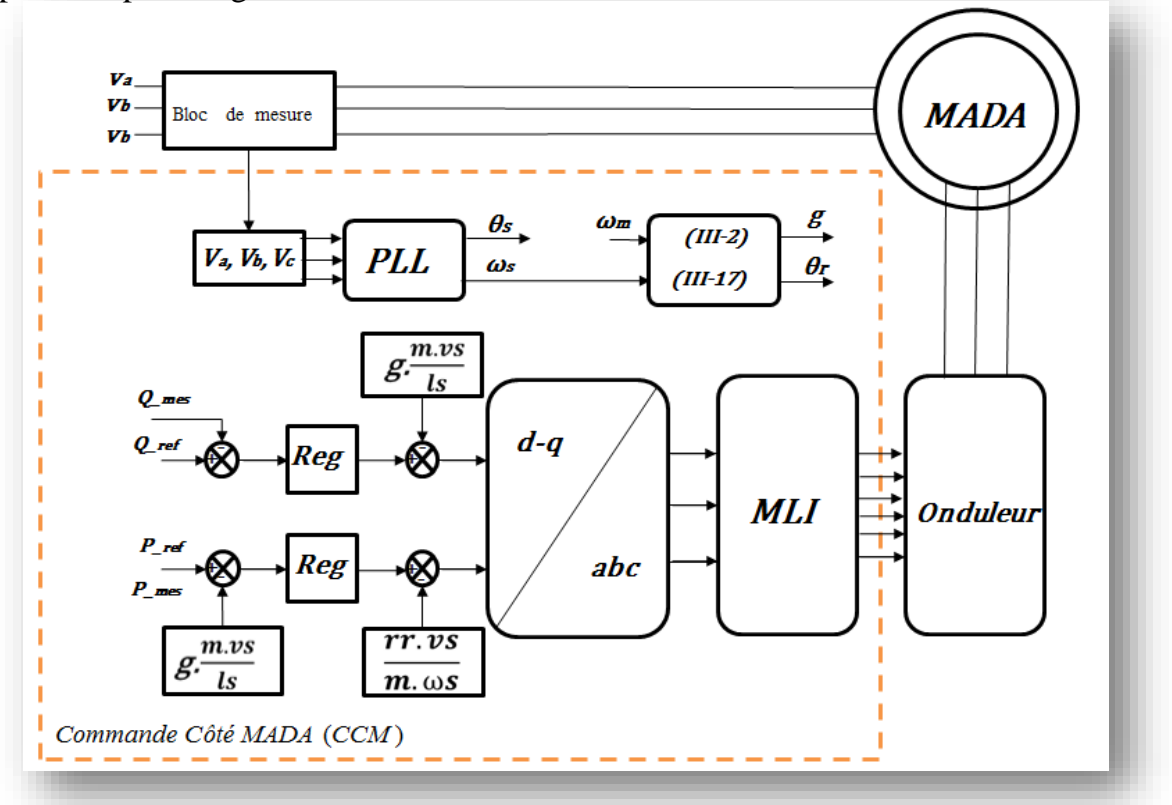

*Figure III.9 : Schéma bloc du système à régulé avec la commande directe*

Le principe de la commande directe des puissances est possible en captant les tensions et courants du réseau afin d'avoir une mesure direct des puissances actives et réactive.

Cette méthode consiste à compenser les termes de couplage et contrôler les tensions rotorique. La figure III.9 fait clairement apparaître ces termes entre les deux axes d et q. En compensant ces termes de couplage et en établissant un schéma bloc simplifié, nous verrons comment chaque axe pourra être contrôlé indépendamment avec son propre régulateur tel que l'axe q pour la commande de la puissance active et l'axe d pour la commande de la puissance réactive, c'est à dire réaliser directement un asservissement des puissances fournies par la MADA en utilisant les puissances active et réactive mesurées au stator de la machine.

# **III.8 Modélisation de la commande cotée MADA :**

La figure III.10 représente un machine asynchrone à double alimentation, sont stator est alimenté directement par le réseau et le rotor relier avec un onduleur de tension, ce dernier est alimenté par une source continu.

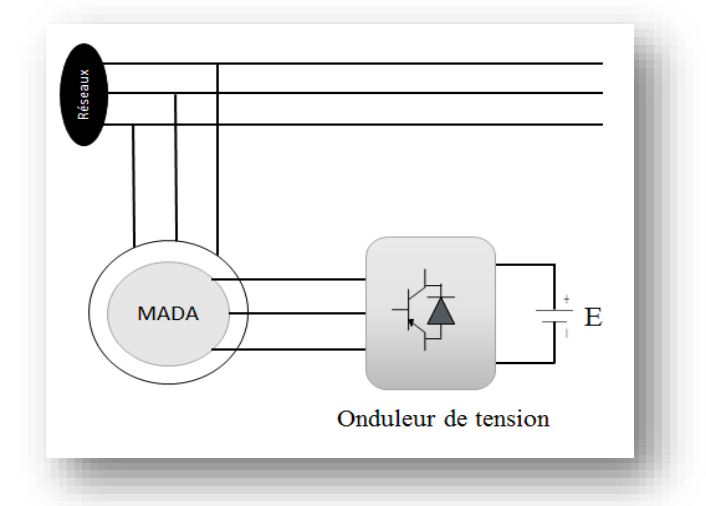

*Figure III.10 : Représentation de la MADA avec un onduleur de tension*

# **III.8.1 L'onduleur [20] :**

Dans cette partie, nous nous intéressons à la modélisation de convertisseur de puissance qui sont constitué de composants IGBT et de DIODE montées en antiparallèles. Le rotor de la MADA est connecté au bus continu par l'intermédiaire d'un onduleur de tension. La tension de sortie de ce dernier et contrôlé par technique de modulation de largeur d'impulsion (MLI) qui permet le réglage simultané de la fréquence et la tension de sortie de l'onduleur.

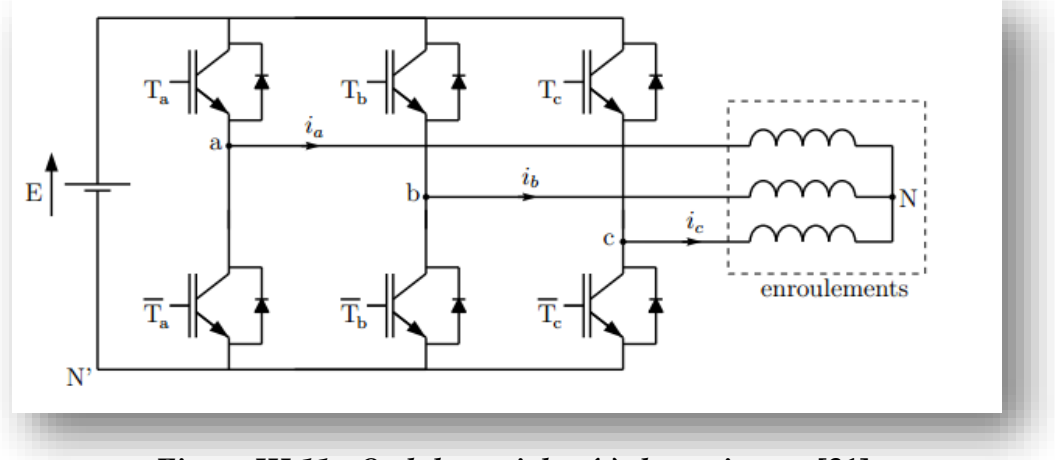

*Figure III.11* **:** *Onduleur triphasé à deux niveaux* **[31]**

On note que  $T_{a,b,c}$  recevront les ordres de commande pour les interrupteurs du haut des cellules. Par définition, la propriété des ordres de commutation est la suivante:

Ti= 1 ⇒ l'interrupteur est fermé (passant)

Ti= 0 ⇒ l'interrupteur est ouvert (bloqué)

Avec  $i = a, b, ou c.$ 

Dans un premier temps, on néglige l'influence des temps morts. On considère alors que les ordres de commande des interrupteurs d'une même cellule sont parfaitement complémentaires. On a alors les tensions suivantes :

On note :

$$
\begin{cases}\nV_{aN} = V_a \\
V_{bN} = V_b \\
V_{cN} = V_c\n\end{cases}
$$
\n(III.39)

De plus, la loi des mailles donne :

$$
\begin{cases}\nV_{aN'} - V_{bN'} = V_a - V_b \\
V_{bN'} - V_{CN'} = V_b - V_c \\
V_{CN'} - V_{aN'} = V_c - V_a\n\end{cases}
$$
\n(III.40)

Ensuite, étant donné que le neutre des enroulements n'est pas relié, on a :

$$
i_a + i_b + i_c = 0 \tag{III.41}
$$

De plus, si la charge en sortie est équilibrée, on aura en valeur moyenne:

$$
V_a + V_b + V_c = 0 \tag{III.42}
$$

La résolution des équations III.40 et III.42 permet d'écrire :

$$
\begin{bmatrix} V_a \\ V_b \\ V_c \end{bmatrix} = \frac{1}{3} \begin{bmatrix} 2 & -1 & -1 \\ -1 & 2 & -1 \\ -1 & -1 & 2 \end{bmatrix} \begin{bmatrix} V_{aN'} \\ V_{bN'} \\ V_{CN'} \end{bmatrix}
$$
 (III.43)

91

### **III.8.2 Modulation de Largeur d'Impulsions Sinus-triangle [35] :**

Le principe de modulation de largeur d'impulsion repose sur l'intersection d'une onde modulante à faible fréquence, dite tension de référence, généralement sinusoïdale, avec une onde porteuse à fréquence élevé de forme généralement triangulaire présenté dans la figure III.12. A partir des points d'intersection de ces deux signaux on va générer un signal pour commander l'ouverture et la fermeture des intercepteurs du circuit de puissance.

Deux paramètres caractérisent cette commande :

- L'indice de modulation « m » qui définit le rapport entre la fréquence  $f_p$  de la porteuse et la fréquence  $f_r$  de la référence tel que m =  $\left. \int_{r}^{f_p} \right\vert$
- Le taux de modulation « r » (rapport cyclique) qui donne le rapport des amplitudes de la modulante  $V_r$  à la valeur crête sur la porteuse  $V_p$ , tel que:  $r = \frac{V_r}{V_r}$  $/_{V_P}$ .

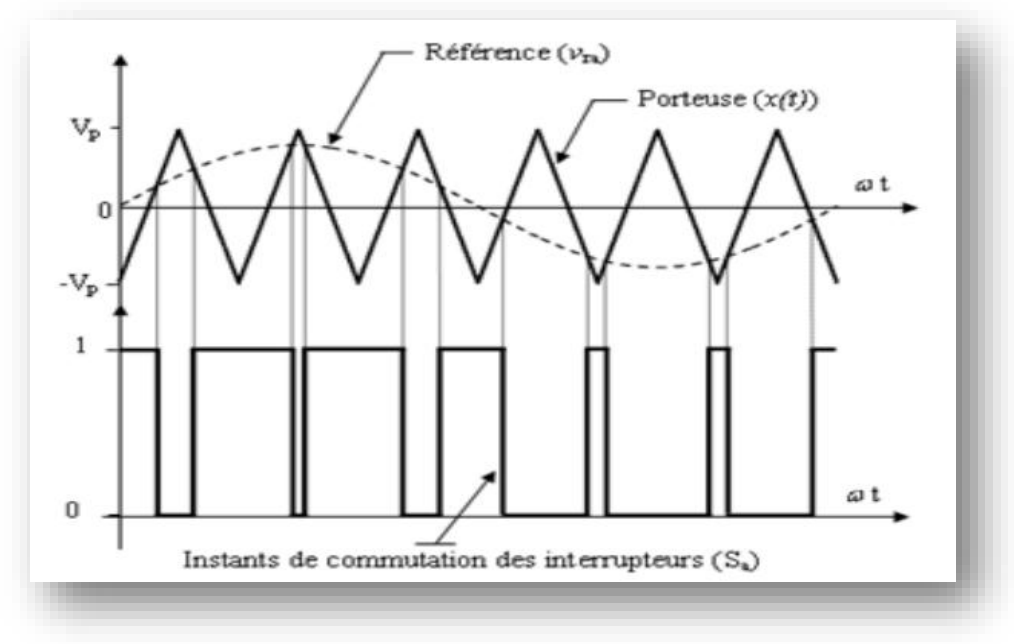

*Figure III.12 : Principe de la commande MLI-ST*

**Paramètre de simulation :** (voire ANNEXE B)
## **III.9 Résultat de simulation de la MADA**

## **III.9.1 Résultat de simulation avec régulateur PI :**

Les résultats de simulations montrés sur les figures ci-dessous sont ceux obtenus par le modèle d'une MADA de puissance 5Kw.

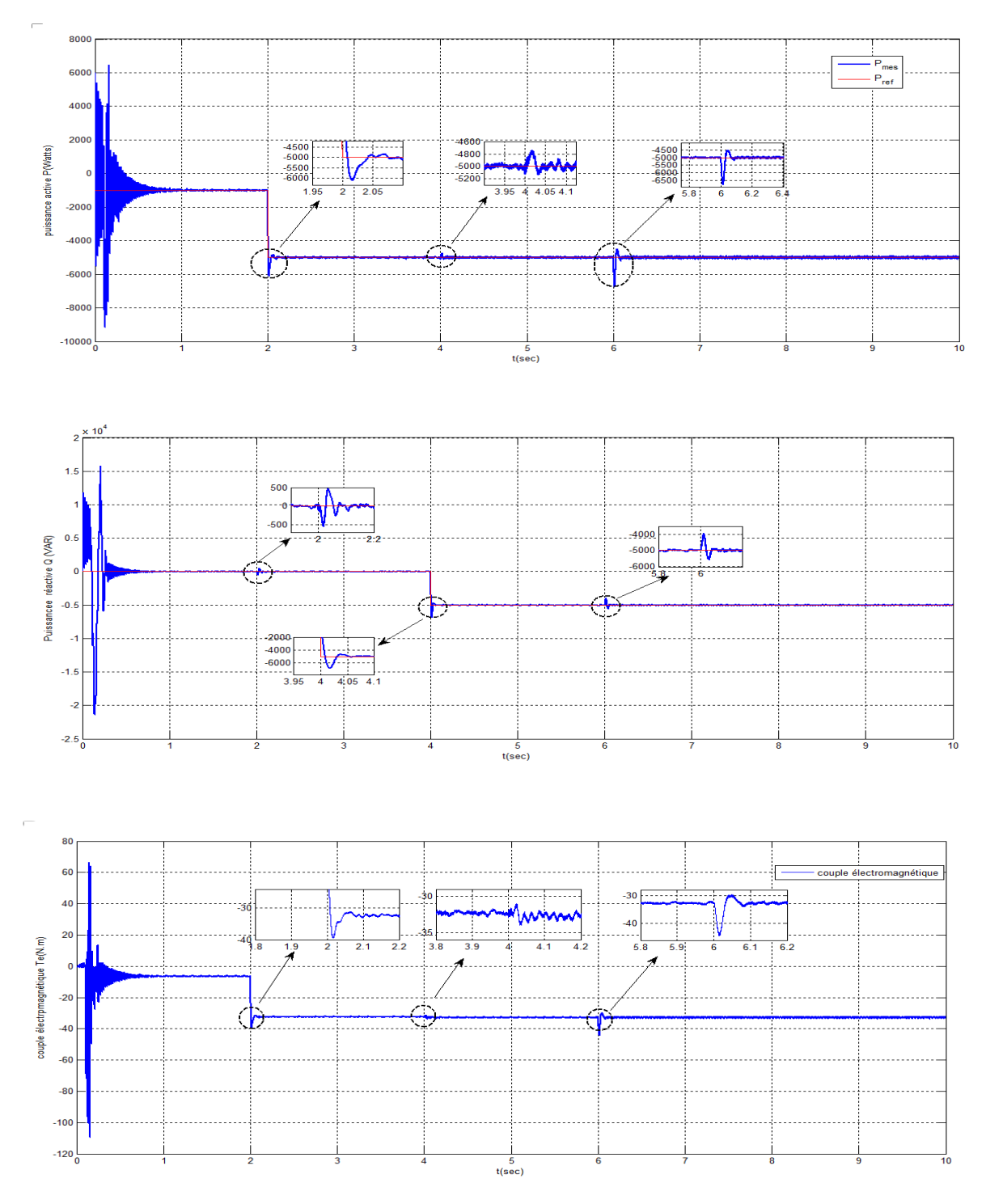

*Figure III.13: Variation de la puissance active P (watt), la puissance réactive Q (VAR), du couple électromagnétique T<sup>e</sup> (N.m), avec régulateur PI*

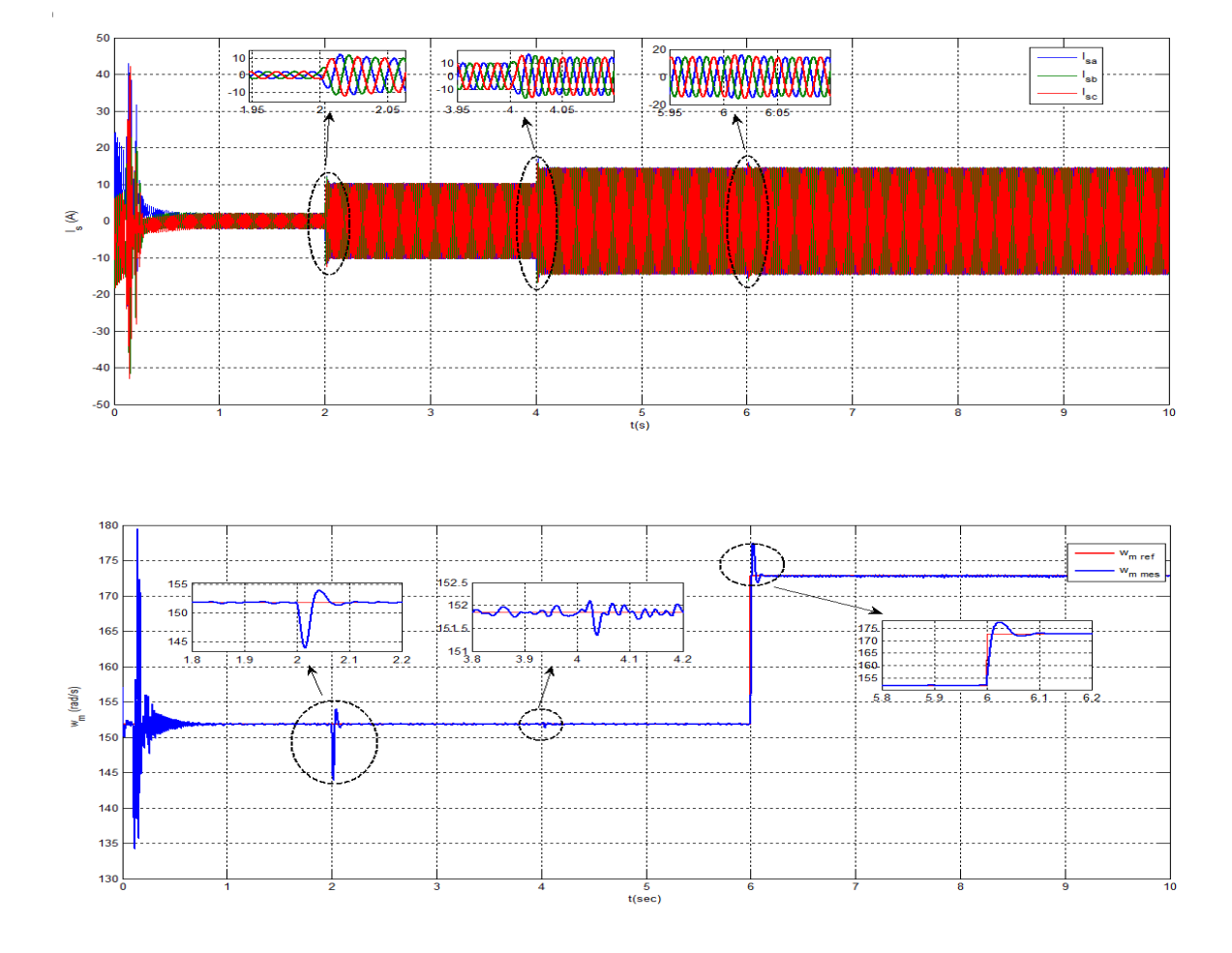

*Figure III.14 : Variation du courant statorique Is, la vitesse ωm (rad/s) avec régulateur PI*

## **III.9.2 Interprétations des résultats :**

Les résultats de simulation de la commande côté MADA « CCM » sont représentées sur les figures III.13 et III.14, et mettent en évidence l'évolution des paramètres suivant la puissance active et la puissance réactive, le couple électromagnétique, les composantes des courants statoriques et la vitesse de rotation de notre génératrice en fonction du temps.

Il est à noter que les performances des régulateurs de puissance PI devront apparaitre sur les courbes de puissance active et réactive après l'application de deux

échelons à 2s et 4s respectivement à « P » et « Q » ainsi qu'un troisième régulateur PI pour la vitesse à t=6s.

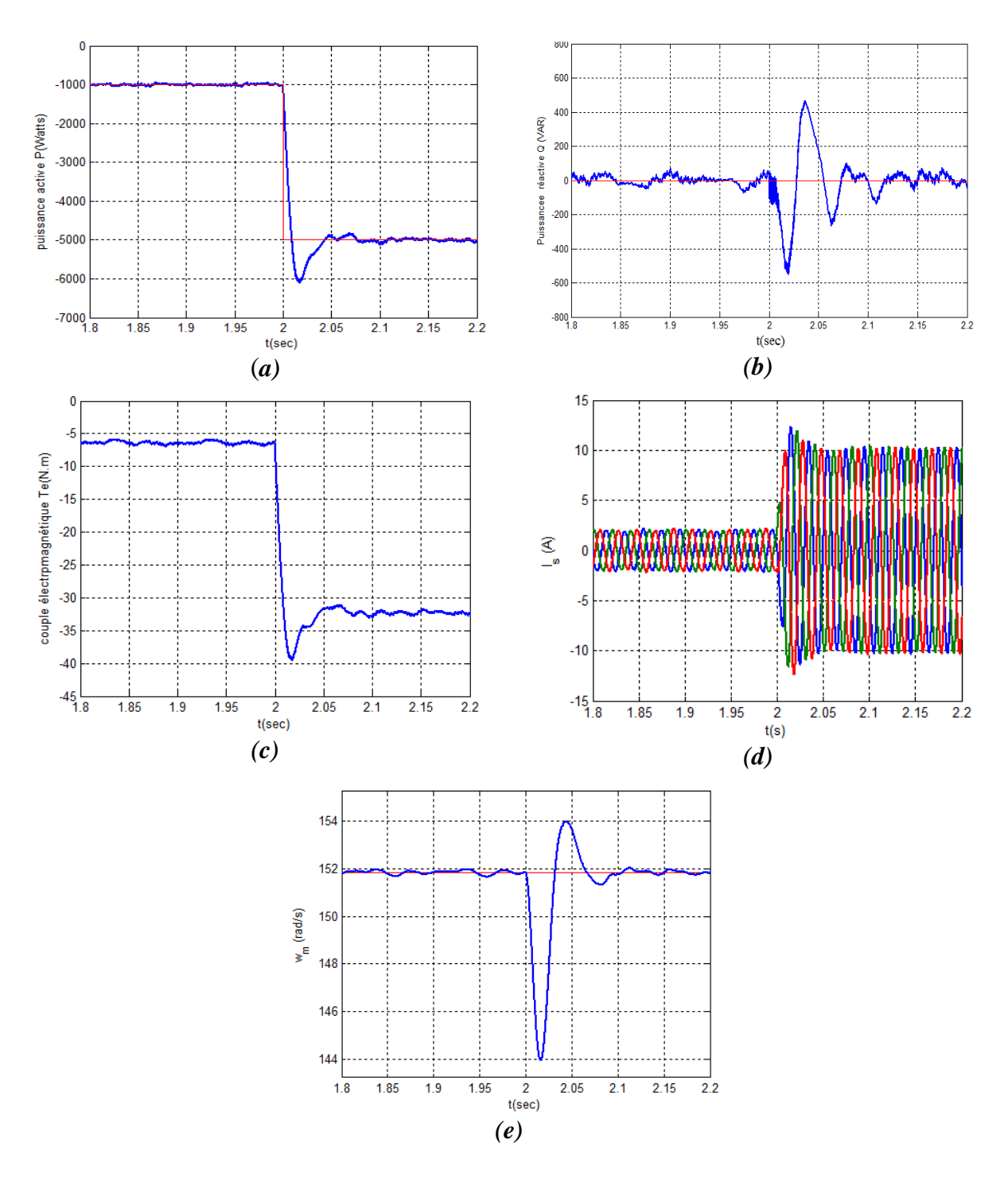

*Figure III.15 : Evolution des paramètres de la commande côté MADA (CCM) à t=2s.*  $(a): P(W)=f(t), (b): Q(VAR) = f(t), (c): T_e(N.m) = f(t)$  $(d)$ *:*  $I_s(A) = f(t)$ *, (e) : w<sub>m</sub> (rad/s)* =  $f(t)$ 

Figure III.15.a : La puissance active passe de -1000 à -5000 Watt, Il y a un dépassement de 25 % de la puissance active à l'application de l'échelon à t=2s, après le temps t=2.1s elle se stabilise au tour de la référence.

Figure III .15.b : La puissance réactive présent un régime transitoire à t=2s, atteignant un maximum de  $Q_{\text{max}}$  = -480 VAR et un minimum de  $Q_{\text{min}}$  = -520 VAR. Ce régime durée 0.1s provoqué par la variation de la puissance active.

Figure III .15.c : la variation de la puissance active à t=2s a provoquer un régime transitoire où le couple atteint une valeur maximal de 38 N.m pour se stabiliser à la valeur de 32N.m.à t=2.1s.

Figure III.15.d : Au démarrage de la machine les courants statorique  $I_s(A)$ prennent des valeurs importantes, et après le régime permanant sont stabilisent au tour de I<sub>s</sub> = 2A jusqu'à l'application de la consigne de la puissance active à t=2s. Après ce temps remarquant un dépassement d'une période de 0.05s dû à cette dernière, et à partir de t=2.05s ils sont stabilise au tour de la valeur de  $I_s=15A$ .

Figure III.15.e : l'application de la puissance active à t=2s provoque une forte variation de la vitesse de rotation avec une valeur maximale de 154 rad/s et une valeur minimale de 144 rad/s, cette variation durée d'un temps court de 0.1s.

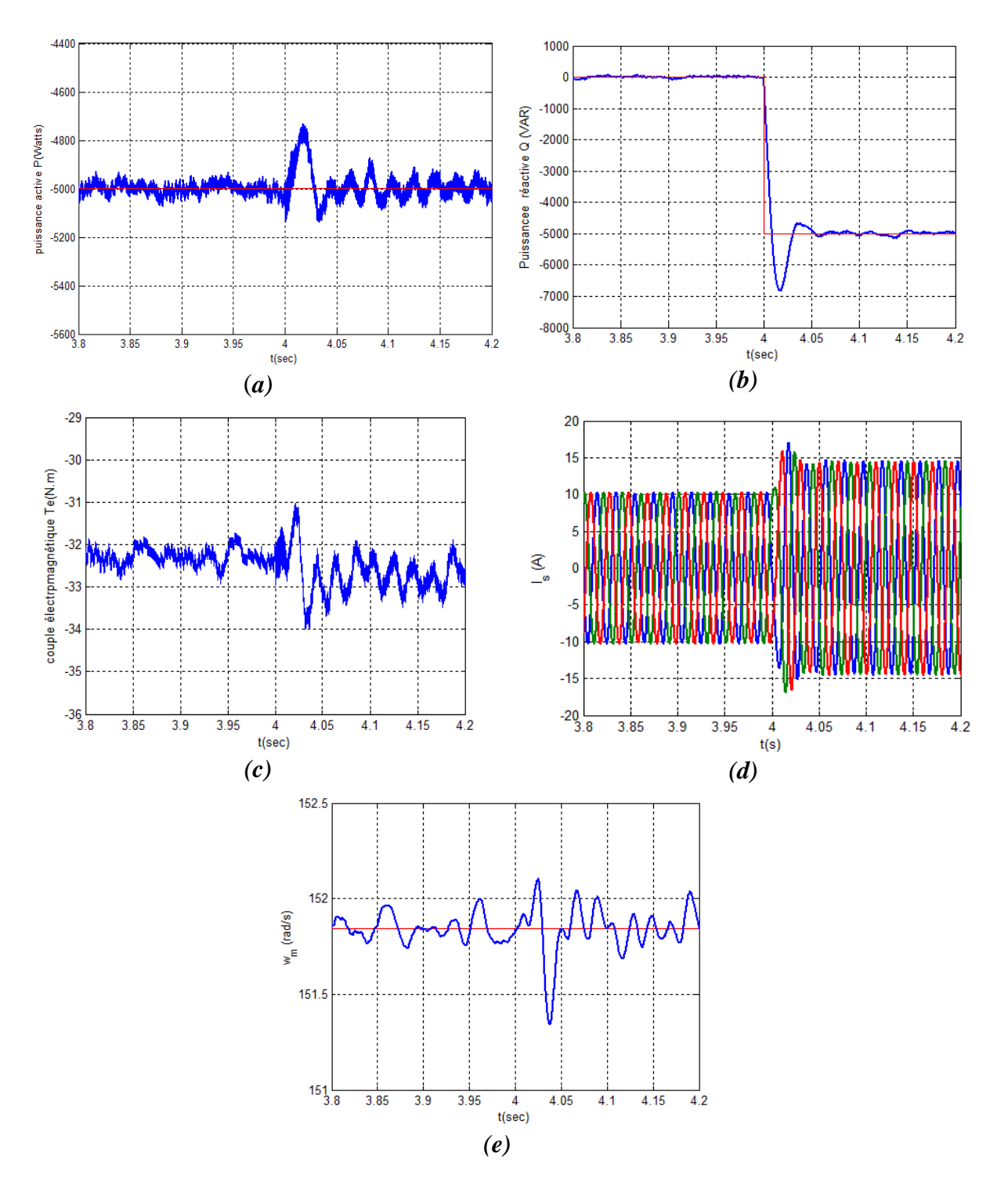

*Figure III.16 : Evolution des paramètres de la commande côté MADA (CCM) à t=4s.*  $(a):P(W)=f(t), (b):Q(VAR)=f(t), (c):T_e(N.m)=f(t)$ *(d):*  $I_s(A) = f(t)$ *, (e):*  $w_m(rad/s) = f(t)$ 

Figure III.16.a : l'application d'un échelon de la puissance réactive à t=4s incite une variation de la puissance active avec une valeur max de 400. Après un temps t=4.05s elle suive la consigne.

Figure III.16.b : La puissance réactive passe de 0 à -5000 VAR à t=4s. en éclatant un dépassement de 36 %. Après le temps t=4.05s elle suive la consigne.

Figure III.16.c : Le couple électromagnétique varie au tour de la valeur de Te=32.5 N.m sauf une perturbation dû à l'application de la consigne de la puissance réactive à t=4s

Figure III.16.d : Les courants statorique passent de 10A à 15A à l'application d'un échelon de la puissance réactive à t=4s, avec une valeur max de 17A et une valeur minimale de -17A

De t=2s à t=4s les courants statoriques prennent une valeur maximale de Is <sup>=</sup>10A, et à l'application d'un échelon de la puissance réactive à t=4s les courants statorique augments jusqu'à 17A, et après t=4.05 ils se stabilisent et prennent la valeur de 15A.

Figure III.16.e : La vitesse de rotation de la machine varie au tour de la valeur de 151.7 rad/s. remarquant une perturbation à l'application de la consigne de la puissance réactive à t=4s.

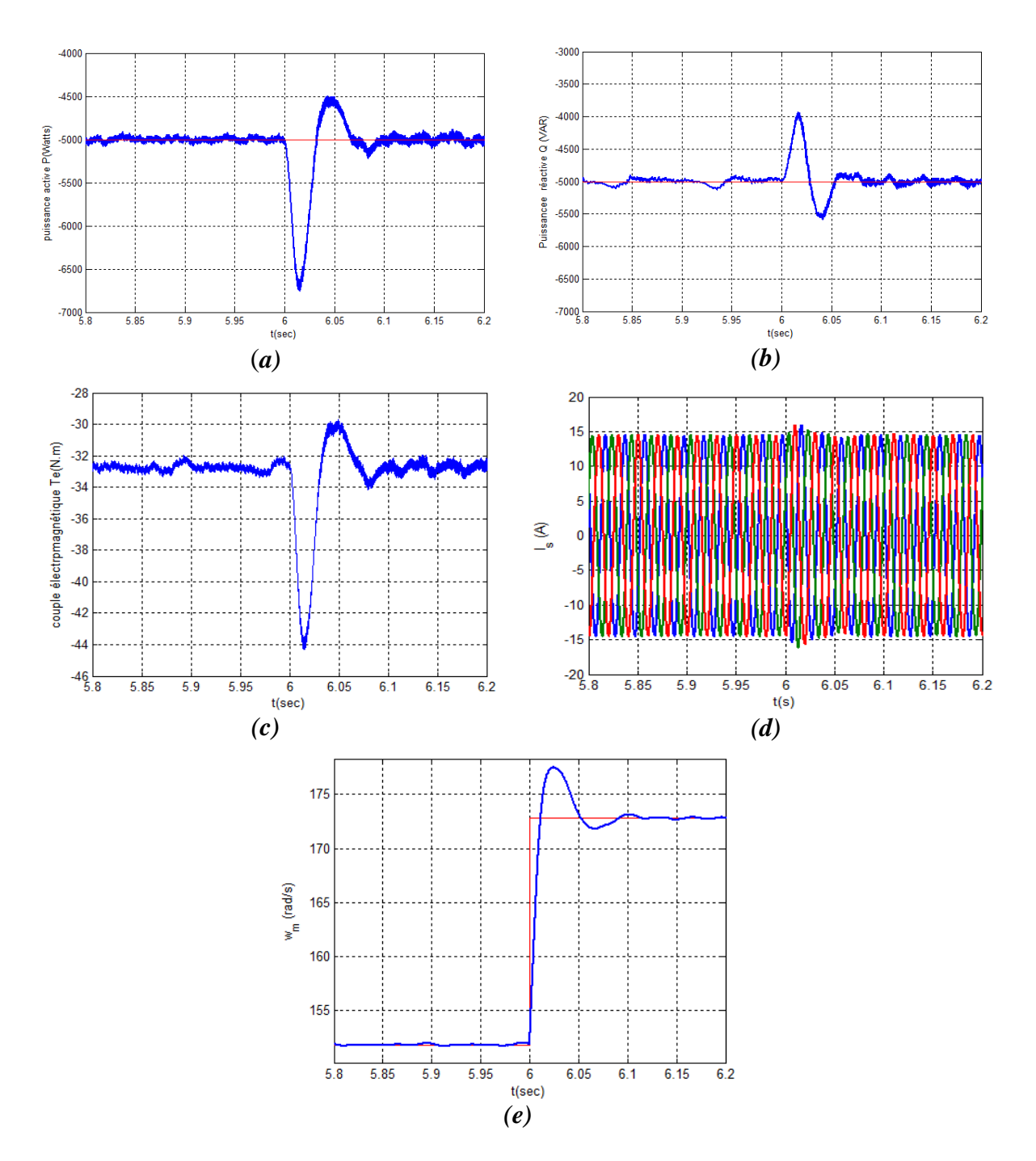

*Figure III.17 : Evolution des paramètres de la commande côté MADA (CCM) à t=6s.*  $(a):P(W)=f(t), (b):Q(VAR)=f(t), (c):T_e(N.m)=f(t)$ *(d)*:  $I_s(A) = f(t)$ *, (e)*:  $W_m(rad/s) = f(t)$ 

A l'intervalle de temps ( $t=0$  à  $t=6s$ ) la machine est en mode de fonctionnement hypo-synchrone lorsque la machine tourne à une vitesse inferieur à la vitesse de synchronisme  $\Omega_s > \Omega_r$  (avec  $\Omega_s = 1500$ tr/min soit 157 rad/s)c-à-dire le glissement g >0, et à l'application de l'échelon à t=6s lorsque la vitesse passe de 151.7 rad/s à 172.7 rad/s la machine est en mode de fonctionnement hyper-synchrone lorsque le glissement g<0 et la vitesse de rotation de la machine soit supérieur à la vitesse de synchronisme.

La vitesse de rotation de la machine (Figure III.e) passe de 151.7 rad/s à 172,7 rad/s et cette variation de vitesse a un effet sur la puissance active, puissance réactive, le couple électromagnétique et les courants statorique.

Figure III.17.a : La puissance active diverge, elle a un de passement de 35% et des pics maximum ( $P_{max} = 6750$  W et  $P_{min} = 4500$  W) et à partir de t=6.1s elle se stabilise au tour de la valeur de  $P = 5000$  W.

Figure III.17.b : de même pour la puissance réactive, Le changement de la vitesse de la machine à t=6s à un effet pour cette puissance réactive, elle diverge aussi avec des pics ( $Q_{\text{max}}$ = 5500 VAR et  $Q_{\text{min}}$ = 4000 VAR). Après un temps environ de 6.05 elle suive la consigne  $(Q = 5000 \text{ VAR})$ .

Figure III.17.c : Le couple électromagnétique est à l'image de la puissance active, il est autour de la valeur de 32.5 N.m avec des pics ( $T_{e \text{ max}} = 44$  N.m et  $T_{e \text{ min}} =$ 30 N.m), à partir de t=6,1s retourne à sa valeur  $T_e$ =2.5 N.m.

Figure III.17.d : Les courants statorique sont d'une valeur de Is = 15A sauf une perturbation due à l'application de l'échelon de la vitesse de rotation de la machine à t=6s. Après un temps environ de t=6.1s, ils se stabilisent à la valeur maximale de  $I_s$  = 15A.

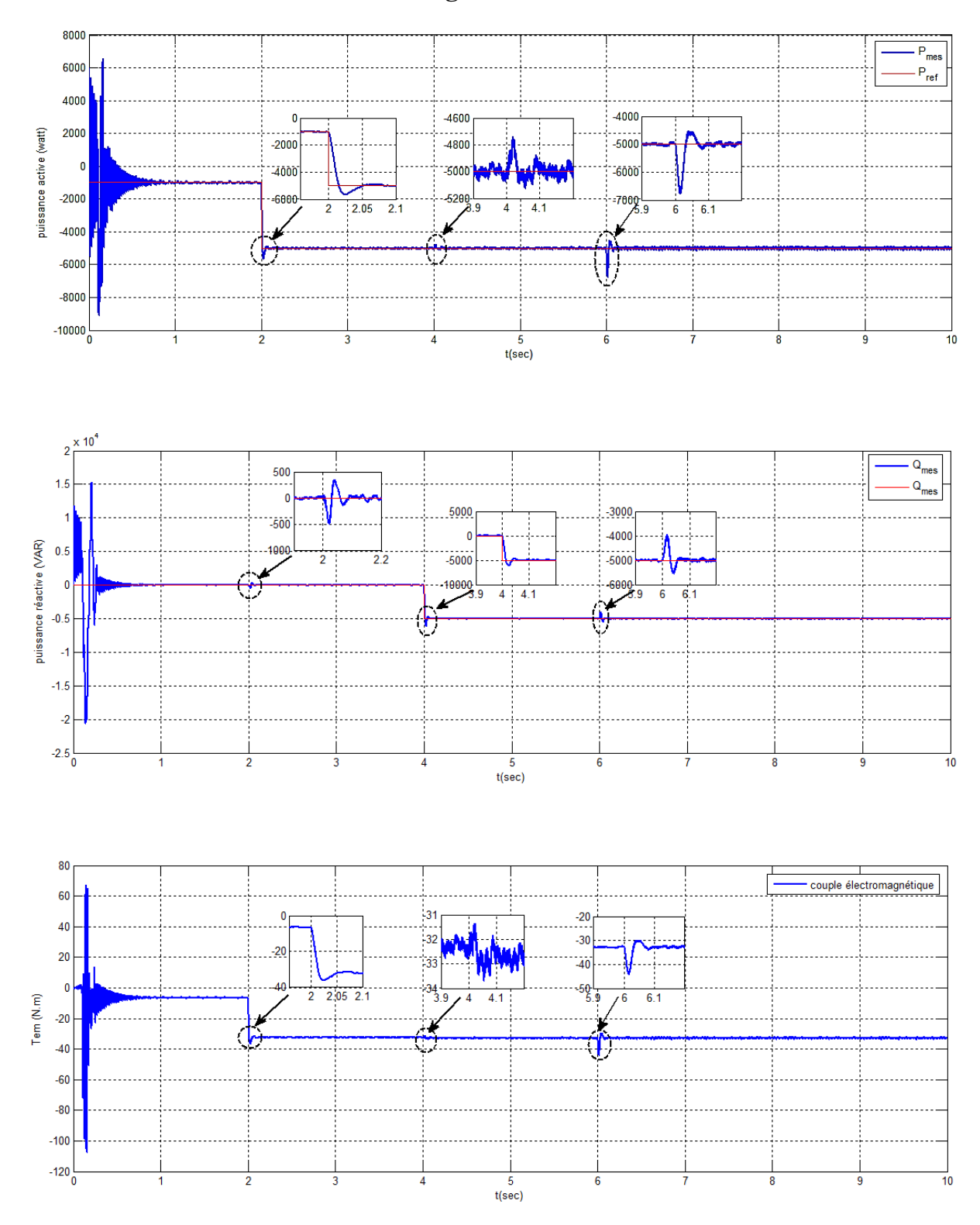

## **III.9.2 Résultat de simulation avec régulateur IP :**

*Figure III.18 : Variation de la puissance active P (watt), la puissance réactive Q (VAR), Le couple électromagnétique Tem (N.m) avec régulateur IP*

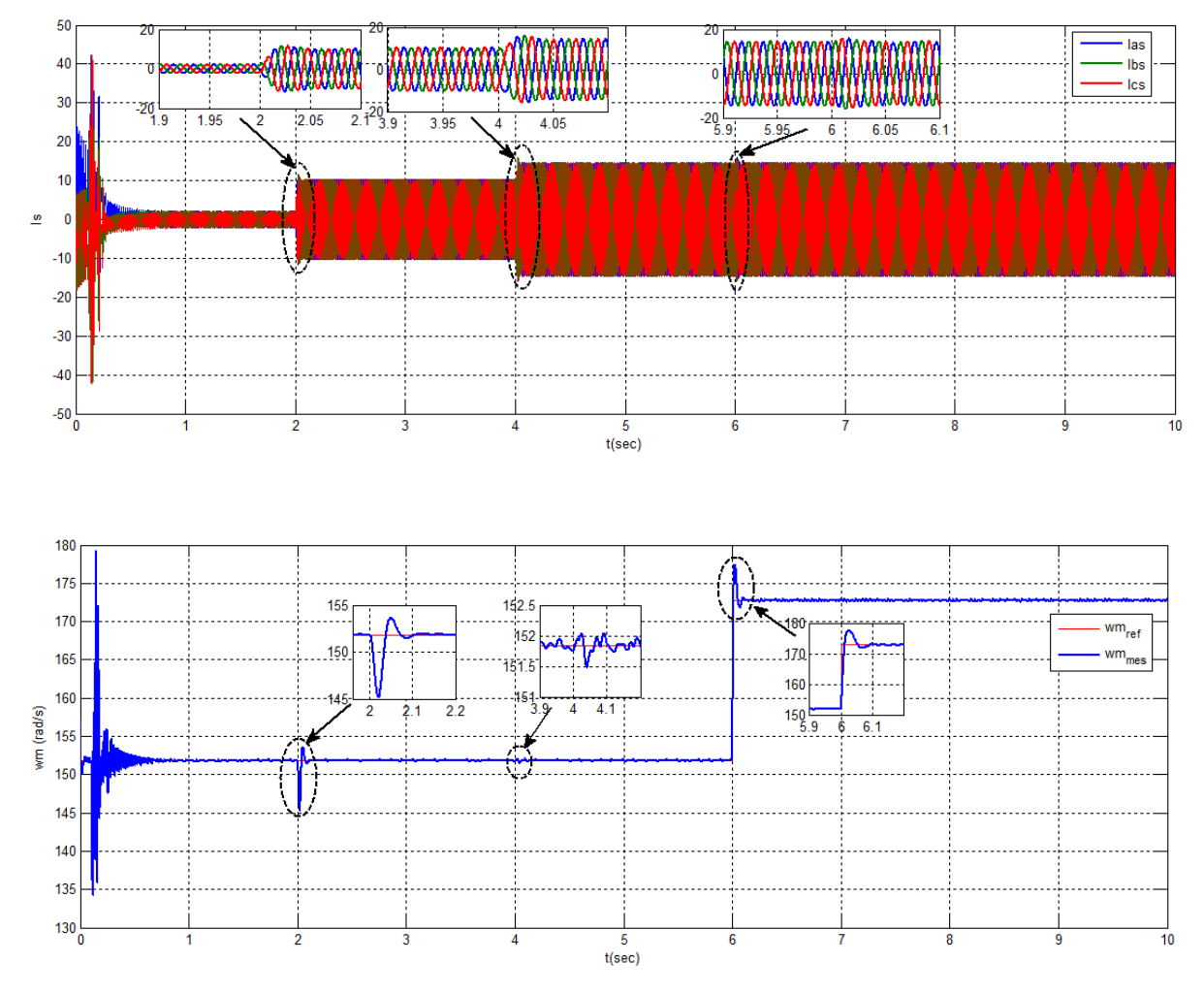

*Figure III.19 : Variation du courant statorique Is(A), la vitesse ωm (rad/s) avec régulateur IP*

La figure III.18 représente la variation de la puissance active P (Watt), la puissance réactive Q (VAR), le couple électromagnétique (Tem) et La figure III.19 représente le courant statorique I<sup>s</sup> et la vitesse ωm avec régulateur IP. On remarque que les échelons de la puissance dans la simulation avec régulateur IP sont bien suivis par la génératrice et que le courants statorique Is est sinusoïdales, il change sont amplitude pour chaque variation de la puissance active et réactive.

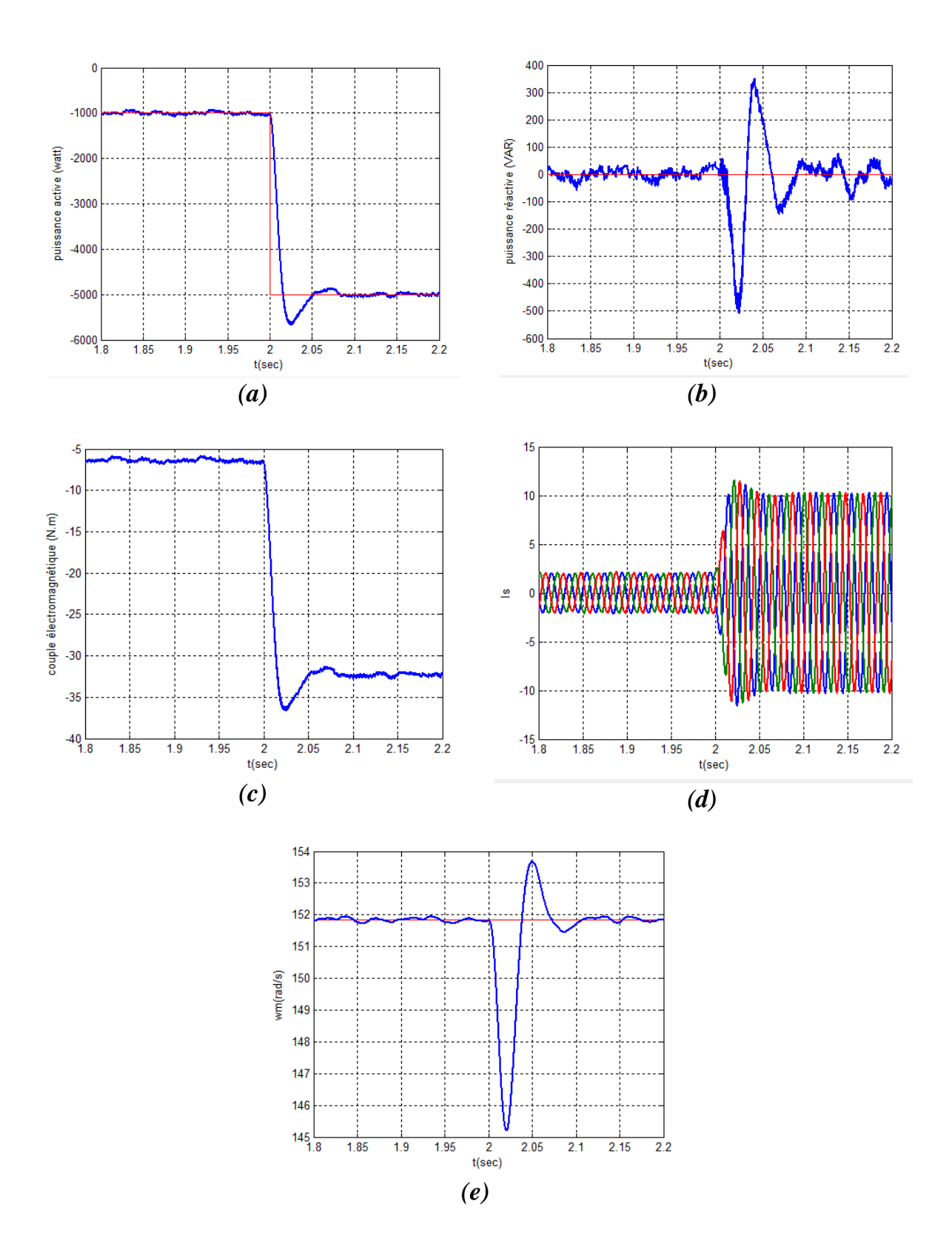

*Figure III.20 : Evolution des paramètres de la commande côté MADA (CCM) à t=2s.*  $(a): P(W)=f(t), (b): Q(VAR)=f(t), (c): T_e(N.m)=f(t)$ *(d)*:  $I_s(A) = f(t)$ *, (e) : w<sub>m</sub>(rad/s)* =f(t)

Figure III.20.a : A la application de la consigne à  $t=2s$  la puissance active présente un dépassement de13%, à partir de t=2.1s la puissance mesuré suive sa référence.

Figure III.20.b : La puissance réactive présente un régime transitoire à l'instant t=2s, atteignant un maximum de  $Q_{max}$ = 380 VAR et un minimum de  $Q_{min}$ = -500 VAR. Ce régime durée 0.1s provoqué par la variation de la puissance active.

Figure III.20.c: On remarque que le couple électromagnétique est de la même allure que celle de la puissance active et on voit que le changement de la puissance active à t=2s a provoquer un régime transitoire où le couple atteint de une valeur maximal -36 N.m pour se stabiliser à la valeur de 32 N.m à t=2s.

Figure III.20.d : On voit que le courant statorique est sinusoïdale, et à l'application d'échelon de la puissance active le courant Is change son amplitude.

Figure III.20.e : A cause de la variation de la puissance active à l'instant t=2s on voit un régime transitoire sur la vitesse  $\omega$ m qui présent un pic minimal de 145.2 rad/s et un pic maximal de 153.8 rad/s après l'instant t=2.1s la vitesse se stabilise.

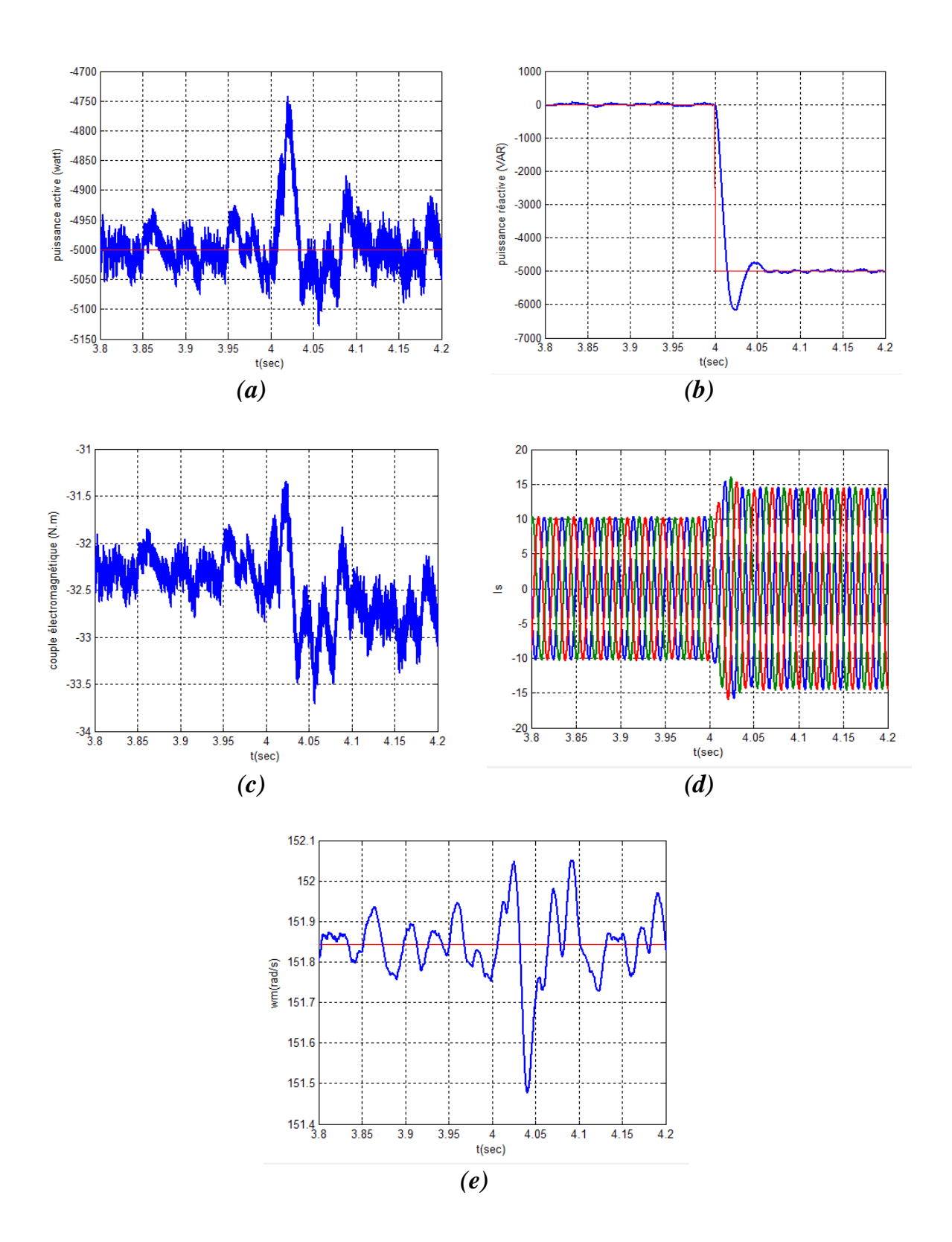

*Figure III.21: Evolution des paramètres de la commande côté MADA (CCM) à t=4s.*  $(a):P(W)=f(t), (b):Q(VAR)=f(t), (c):T_e(N.m)=f(t)$ *(d)*:  $I_s(A) = f(t)$ , *(e)*:  $w_m(rad/s) = f(t)$ .

Figure III.21.a *:* On remarque un régime transitoire sur La puissance active, à l'instant t=4s la puissance présente un pic maximal de -4750 W a cause de changement de la puissance réactive

Figure III.21.b : A l'application de l'échelon à l'instant t=4s on voit un dépassement de 20% sur la puissance réactive, après le temps t= 4.1s la puissance suive sa référence.

Figure III.21.c : On voit que le couple électromagnétique varie au tour de la valeur de Tem=32.5 N.m sauf une perturbation dû à l'application de la consigne de la puissance réactive à t=4s

Figure III.21.d : On voit que le courant statorique est sous la forme sinusoïdale, a l'application de la consigne de la puissance réactive à t=4s le courant change son amplitude.

Figure III.21.e : La vitesse de rotation de la machine varie au tour de la valeur de 151.7 rad/s. on voit une perturbation à l'application de la consigne de la puissance réactive à t=4s.

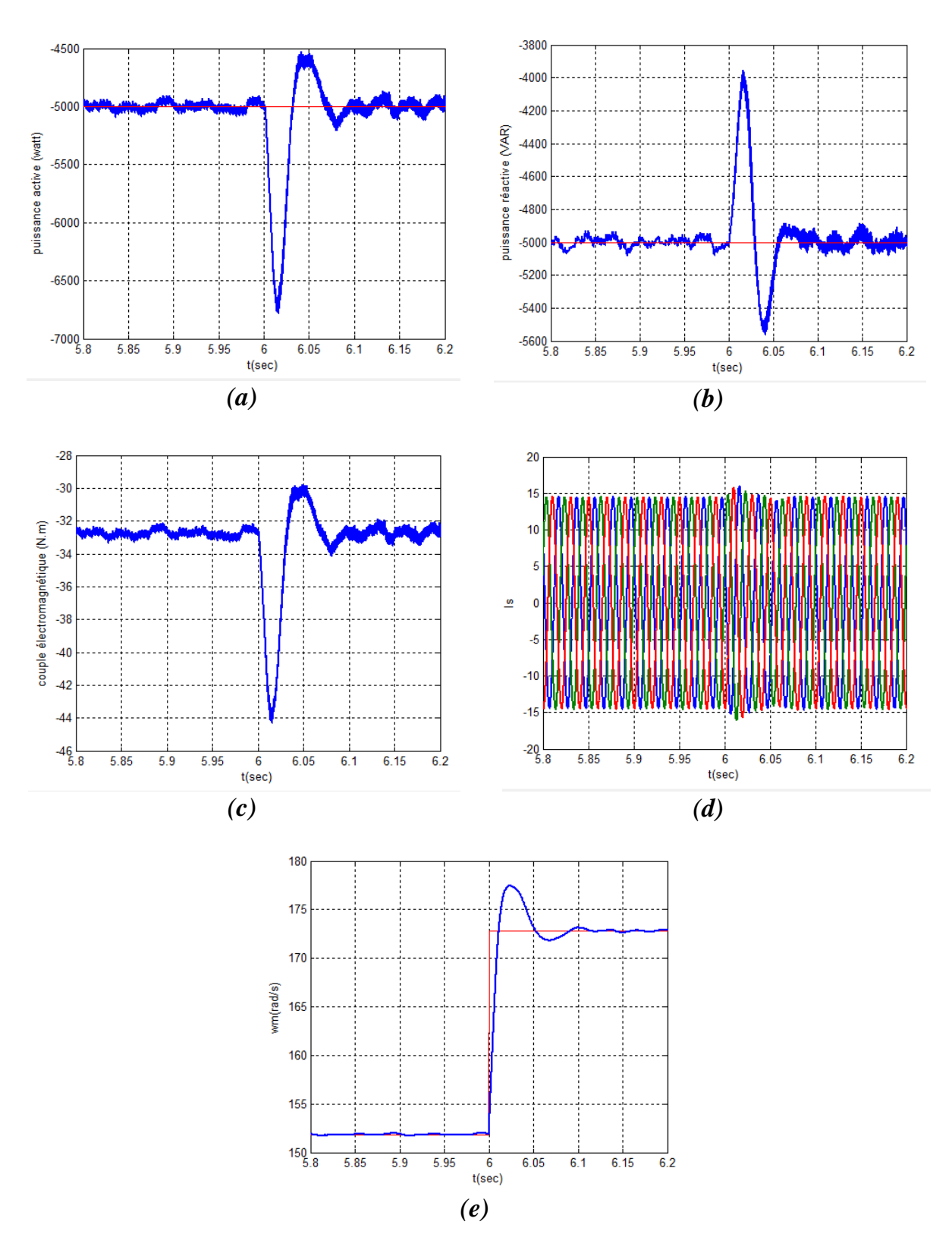

*Figure III.22: Evolution des paramètres de la commande côté MADA (CCM) à t=6s.*  $(a):P(W)=f(t), (b):Q(VAR)=f(t), (c):T_e(N.m)=f(t)$ *(d)*:  $I_s(A) = f(t)$ *, (e)*:  $w_m(rad/s) = f(t)$ *.* 

Figure III.22.a : A l'instant t=6s la vitesse change sa valeur de 1450tr/min à 1650tr/min. cette variation influe sur la puissance active est présent un pic minimal de  $-6750$  W et un pic maximal de  $-4500$  W, puis à l'instant  $t=6.1$ s la puissance se stabiliser

Figure III.22.b : On voit que la puissance réactive suive sa consigne mais à l'instant t=6s la puissance présent un régime transitoire où la puissance atteint une valeur maximale de -4000 VAR et un valeur minimal de -5550 VAR, après à l'instant t=6.1s la puissance suivre la référence.

Figure III.22.c : On remarque que l'allure de couple électromagnétique présent un régime transitoire à l'instant t=6s qui prend un valeur minimal de -44 N.m et un valeur maximal de -30 N.m.

Figure III.22.d : On voit que le courant statorique est sinusoïdale est présent un pic à l'instant t=6s à cause de la variation de la vitesse.

Figure III.22.e : A la application de l'échelon de La vitesse à l'instant t=6s on voit que la vitesse augmente de 151.7 rad/s à 172.7 rad/s est présent un dépassement de 15%, puis se stabilise à l'instant 6.1s.

#### **III.10 Modélisation de la commande cotée réseau :**

Comme l'indique la figure (III.23), le stator de la génératrice est directement connecté au réseau alors que son rotor est alimenté par le réseau via un convertisseur statique permettant le redressement et l'ondulation de la tension.

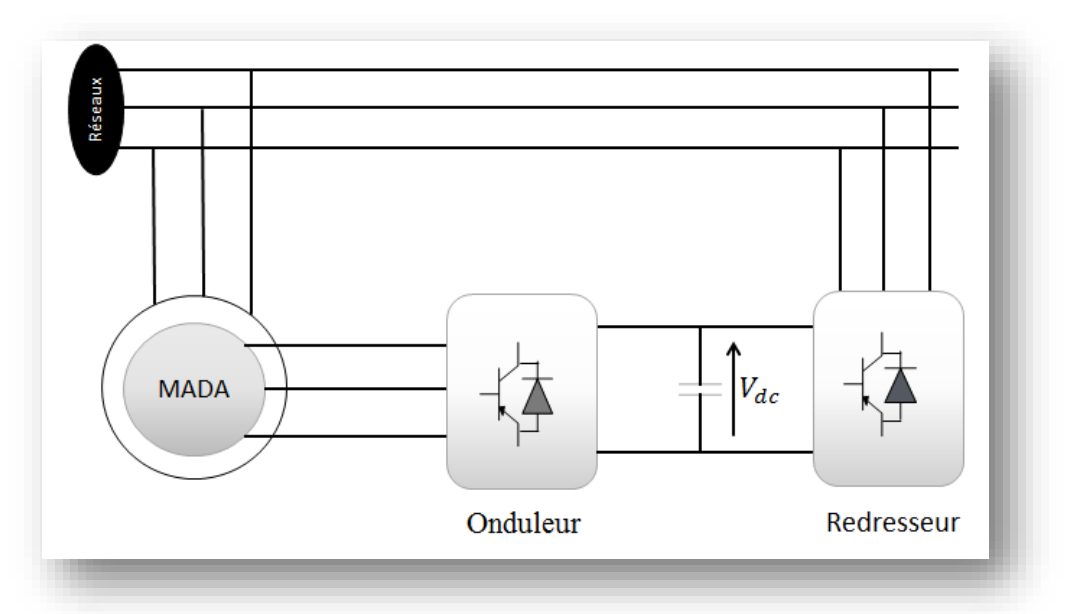

*Figure III.23 : Représentation de la MADA et son système d'alimentation au rotor [19]*

### **III.10.1 Redresseur à MLI de tension : [36]**

Le redresseur à MLI de tension est basé sur une structure d'onduleur de tension représentée sur la figure III.24. Chaque interrupteur est constitué d'un IGBT (composant commandé à l'amorçage et au blocage) et d'une diode en antiparallèle. Cet interrupteur est unidirectionnel en tension et bidirectionnel en courant. Ainsi, ce convertisseur de par sa structure, est réversible en courant. Il peut donc contrôler de façon instantanée la forme d'onde des courants prélevés sur le réseau. Il alimente alors une charge (active ou passive) en continu à partir d'un réseau alternatif, le courant absorbé étant sinusoïdal et, éventuellement en phase avec la tension du réseau correspondante. Ce redresseur à MLI permet d'atteindre un facteur de puissance très proche de l'unité, régler via la commande, la direction du flux de l'énergie réactive : absorbée ou fournie.

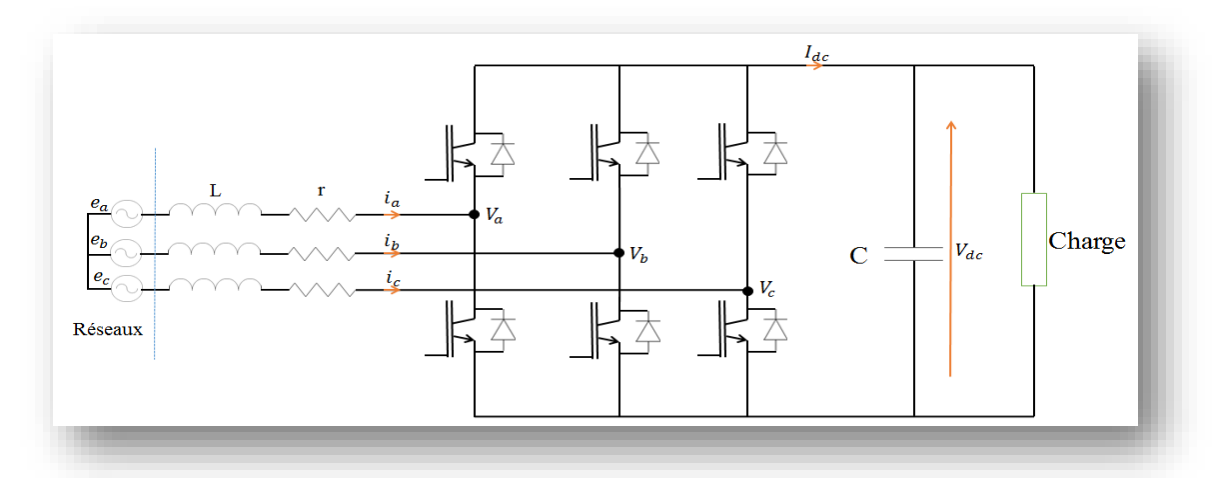

*Figure III.24 : Topologie d'un redresseur à MLI triphasé de tension [36]*

## **III.10.2 Techniques de commande MLI**

Il existe plusieurs technique de commande MLI, on citera trois :

- MLI a bande d'hystérésis ;
- MLI à échantillonnage périodique ;
- MLI à porteuse triangulaire.

Dans notre travail, on utilise la première à cause de sa simplicité

## **III.10.2.1 MLI à Bande d'hystérésis :**

La méthode de la bande hystérésis permet la commutation des interrupteurs du redresseur lorsque l'erreur entre le signal et sa consigne excède une amplitude fixée. Cette amplitude est communément appelée fourchette ou bande hystérésis. Cette technique ne demande qu'un comparateur à hystérésis par phase. Le comparateur à hystérésis fonctionne selon le principe expliqué dans la figure III.25 :

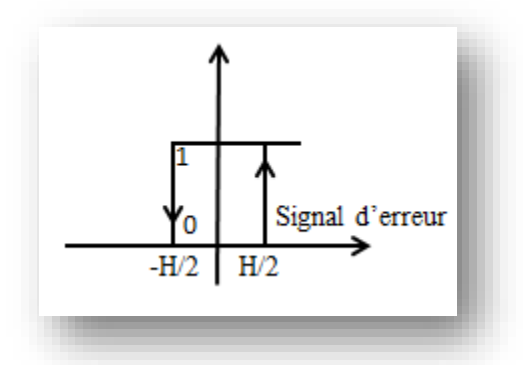

*Figure III.25 : Modulateur MLI à bande hystérésis*

L'interrupteur s'ouvre si l'erreur devient inférieure à - H/2, et il se ferme si cette dernière est supérieure à + H/2, où H représente la fourchette (ou largeur de la bande) hystérésis. Si l'erreur est maintenant comprise entre -H/2 et +H/2 (c'est-à-dire, qu'elle varie à l'intérieur de la fourchette hystérésis), l'interrupteur ne commute pas [37].

#### **III.10.2.2 Méthode de contrôle [16]:**

L'hystérésis de modulation de largeur d'impulsion, appelée aussi « bang-bang » (forçage de contrôle de tension) consiste à diriger le flux de courant de ligne en fonction de la référence de courant. Ce type de la modulation est effectué dans un circuit de commande non linéaire avec des relais à hystérésis**.** La figure III.26 présente son principe de fonctionnement.

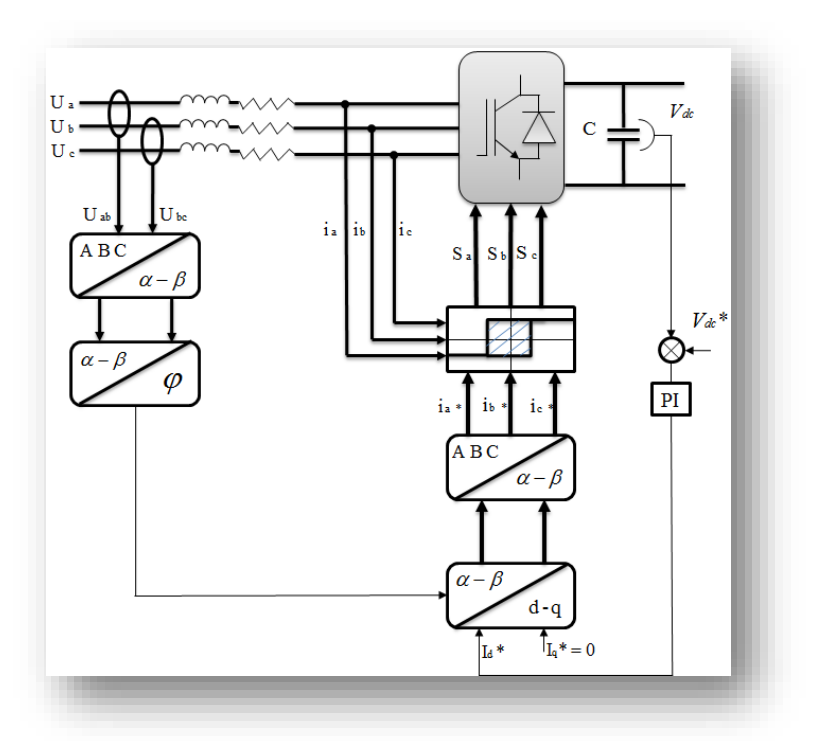

*Figure III.26 : Commande en tension MLI à bande d'Hystérésis*

Son principe qui consiste à déterminé dans un premier temps le signal d'erreur, obtenue par la différence entre la valeur instantanée du courant de référence et le courant de ligne du réseau et cela pour les trois phases, cette erreur est ensuite comparée à la bande d'hystérésis (H) afin d'établir les ordres de commande des interrupteurs.

| $\Delta i_a \leq -\frac{H}{2} \rightarrow S_a = 0$ | $\Delta i_a \geq \frac{H}{2} \rightarrow S_a = 1$ |
|----------------------------------------------------|---------------------------------------------------|
| $\Delta i_b \leq -\frac{H}{2} \rightarrow S_b = 0$ | $\Delta i_b \geq \frac{H}{2} \rightarrow S_b = 1$ |
| $\Delta i_c \leq -\frac{H}{2} \rightarrow S_c = 0$ | $\Delta i_c \geq \frac{H}{2} \rightarrow S_c = 1$ |

tel que :  $\Delta i = i - i^*$ représente l'erreur.

## **III.10.3 La boucle à verrouillage de phase PLL :[37]**

Les boucles à verrouillage de phase sont des circuits intégrés très utilisés en électronique. Il s'agit donc comme leur nom l'indique d'un asservissement de phase dont le rôle est d'asservir la phase d'un oscillateur local à celle d'un signal extérieur.

Les boucles à verrouillage de phase sont au cœur de nombreux matériels électroniques: synthétiseurs de fréquence, récepteurs de télévision, téléphones cellulaires, ... .

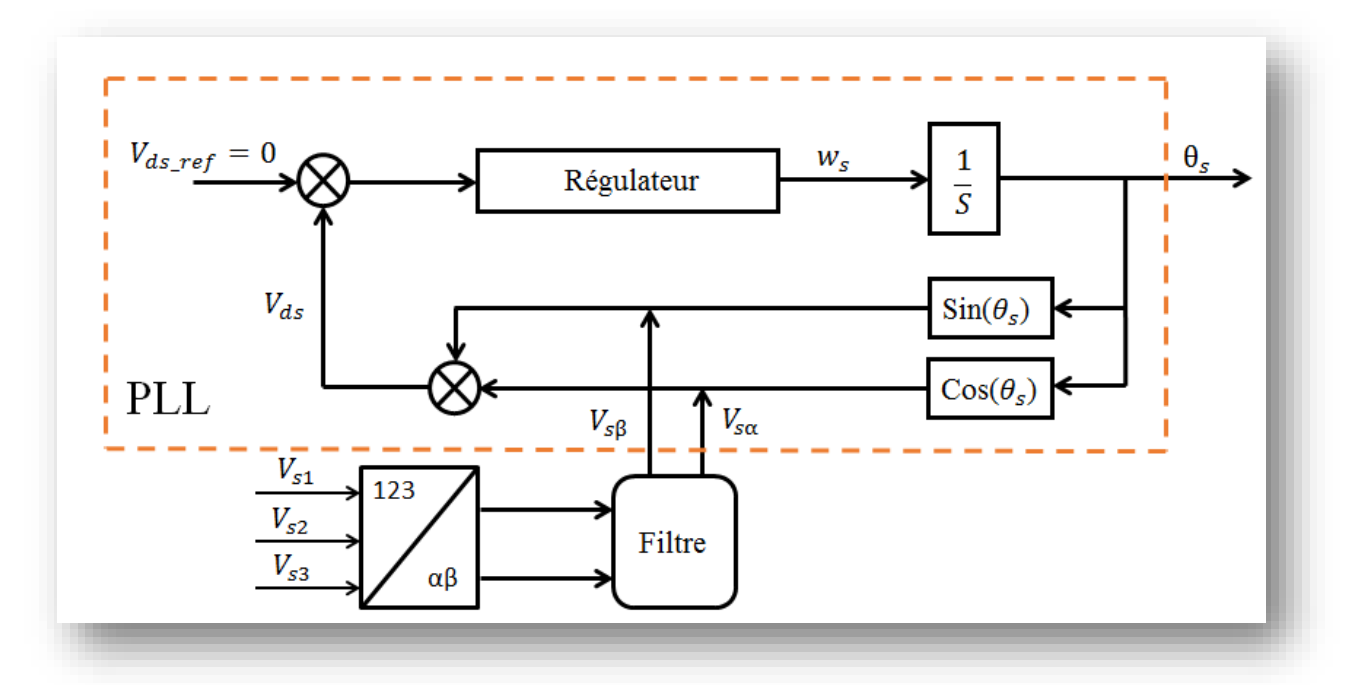

*Figure III.27 : Représentation de l'angle*  $\theta_s$  *de la PLL* 

Supposons que les trois tensions du réseau électrique sont sinusoïdales :

$$
\begin{bmatrix}\nV_{s1} \\
V_{s2} \\
V_{s3}\n\end{bmatrix} = \sqrt{2}V_m \begin{bmatrix}\n\sin(\omega t) \\
\sin(\omega t - \frac{2\pi}{3}) \\
\sin(\omega t + \frac{2\pi}{3})\n\end{bmatrix}
$$
\n(III.44)

Après application de la transformation de Concordia, nous obtenons :

114

$$
\begin{bmatrix}\nV_{\alpha} \\
V_{\beta}\n\end{bmatrix} = \begin{bmatrix}\n\sqrt{3}V_{\text{m}}\sin(\omega t) \\
-\sqrt{3}V_{\text{m}}\sin(\omega t)\n\end{bmatrix}
$$
\n(III.45)

Dans le repère de Park :

$$
\begin{bmatrix} V_d \\ V_q \end{bmatrix} = \begin{bmatrix} \cos \hat{\theta} & \sin \hat{\theta} \\ -\sin \hat{\theta} & \cos \hat{\theta} \end{bmatrix} \begin{bmatrix} V_\alpha \\ V_\beta \end{bmatrix} \tag{III.46}
$$

Nous obtenons :

$$
V_d = \sqrt{3}V_m \sin(\theta - \hat{\theta})
$$
 (III.47)

En supposant que  $(\theta - \hat{\theta})$  soit petit, alors, l'expression (III.14) peut être réécrite comme :

$$
V_{d} = \sqrt{3}V_{m}(\theta - \hat{\theta})
$$
 (III.48)

La pulsation angulaire  $\hat{\omega}$  de la figure II.11, est égale à :

$$
\widehat{\omega} = F_r(s)\sqrt{3}V_m(\theta - \widehat{\theta})
$$
 (III.49)

Avec  $F_r(s)$  la fonction de transfert du correcteur PI, donnée par l'expression suivante :

$$
F_r(s) = K_p + \frac{K_i}{S} = K_p \left(\frac{1 + \tau_i S}{\tau_i S}\right)
$$
\n(III.50)

Ainsi, la position angulaire a pour expression :

$$
\hat{\theta} = \frac{1}{S} \hat{\omega} \tag{III.51}
$$

Nous obtenons donc le modèle simplifié de la P.L.L, illustré sur la figure suivante :

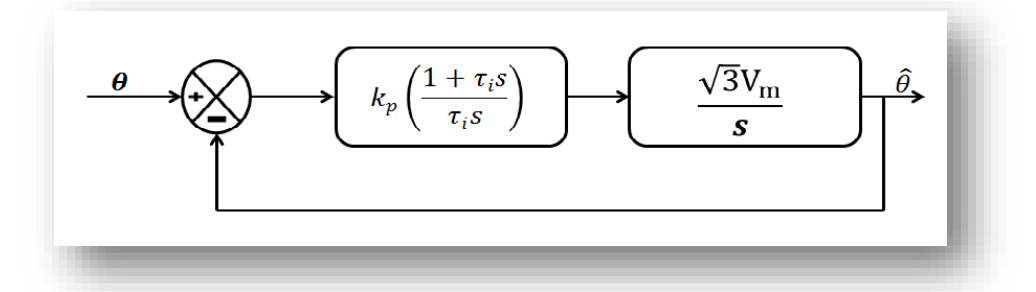

*Figure III.28 : Schéma simplifié de la P.L.L classique*

La fonction de transfert de ce système est donnée par :

$$
\frac{\hat{\theta}}{\theta} = \frac{\sqrt{3}V_m K_p \left(\frac{1+\tau_i S}{\tau_i}\right) \frac{1}{S}}{1 + \sqrt{3}V_m K_p \left(\frac{1+\tau_i S}{\tau_i}\right) \frac{1}{S}}
$$
\n(III.52)

Il s'agit d'un second ordre identifiable à :

$$
F(s) = \frac{2\xi\omega_n S + \omega_n^2}{S^2 + 2\xi\omega_n S + \omega_n^2}
$$
 (III.53)

Ce qui nous permet d'en déterminer :

$$
K_p = \frac{2\xi \omega_n}{\sqrt{3}V_m} \quad \text{et} \quad \tau_i = \frac{2\xi}{\omega_n}
$$

Les résultats de simulation obtenus de la PLL sous environnement MATLAB / SimPower System en mode continus, nous ont donnée :

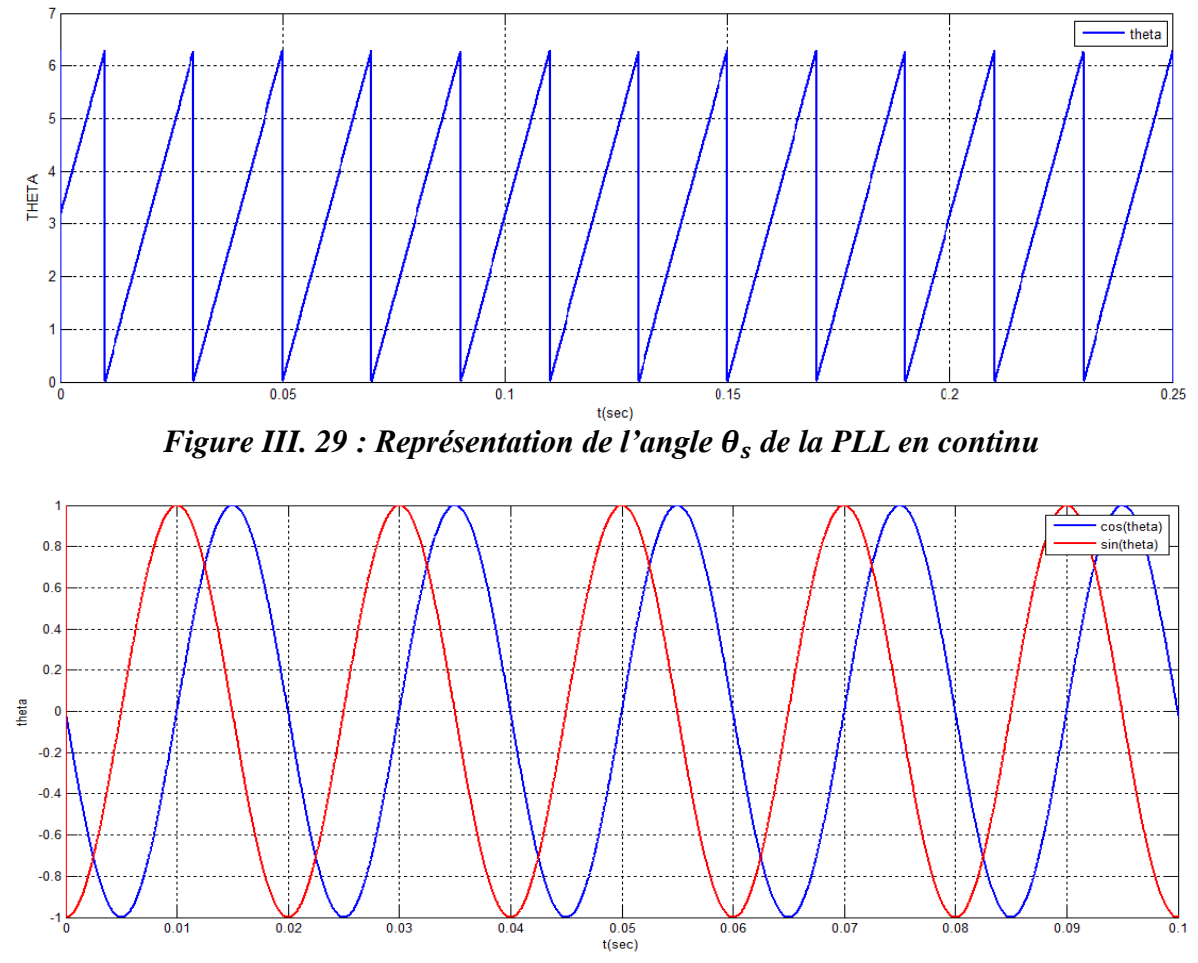

*Figure III.30 : Représentation des signaux cosinus et sinus de la PLL*

## **III.11. Simulation de la commande cotée Réseau « CCR » :**

#### **III.11.1 Hypothèses simplifié:**

La modélisation de la machine et de la commande directe a été implantée sous environnement MATLAB/SimPower System afin d'effectuer des tests de la régulation.

Nous avons donc soumis notre système à des échelons de puissance active et réactive afin d'observer le comportement de sa régulation.

## **III.11.2. Modèle de simulation de la CCR :**

Dans cette partie et à partir de la CCM, les simulations sont toutes faites en mode continus avec la commande directe. La figure III.3 représente le schéma bloc de la commande côté réseau CCR.

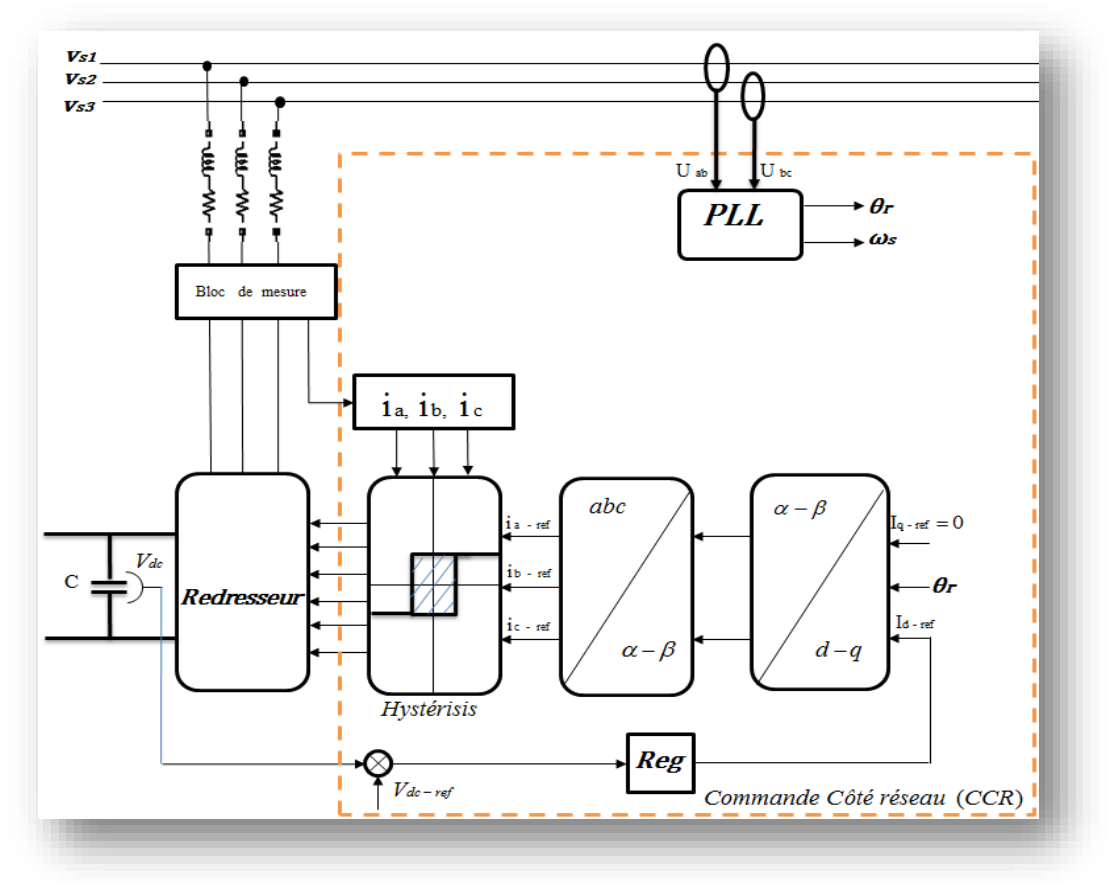

*Figure III.31 : Schéma bloc du système a régulé de la CCR*

**Paramètres de simulation :** (Voire ANNEXE B)

# **III.12.Résultats de simulation :**

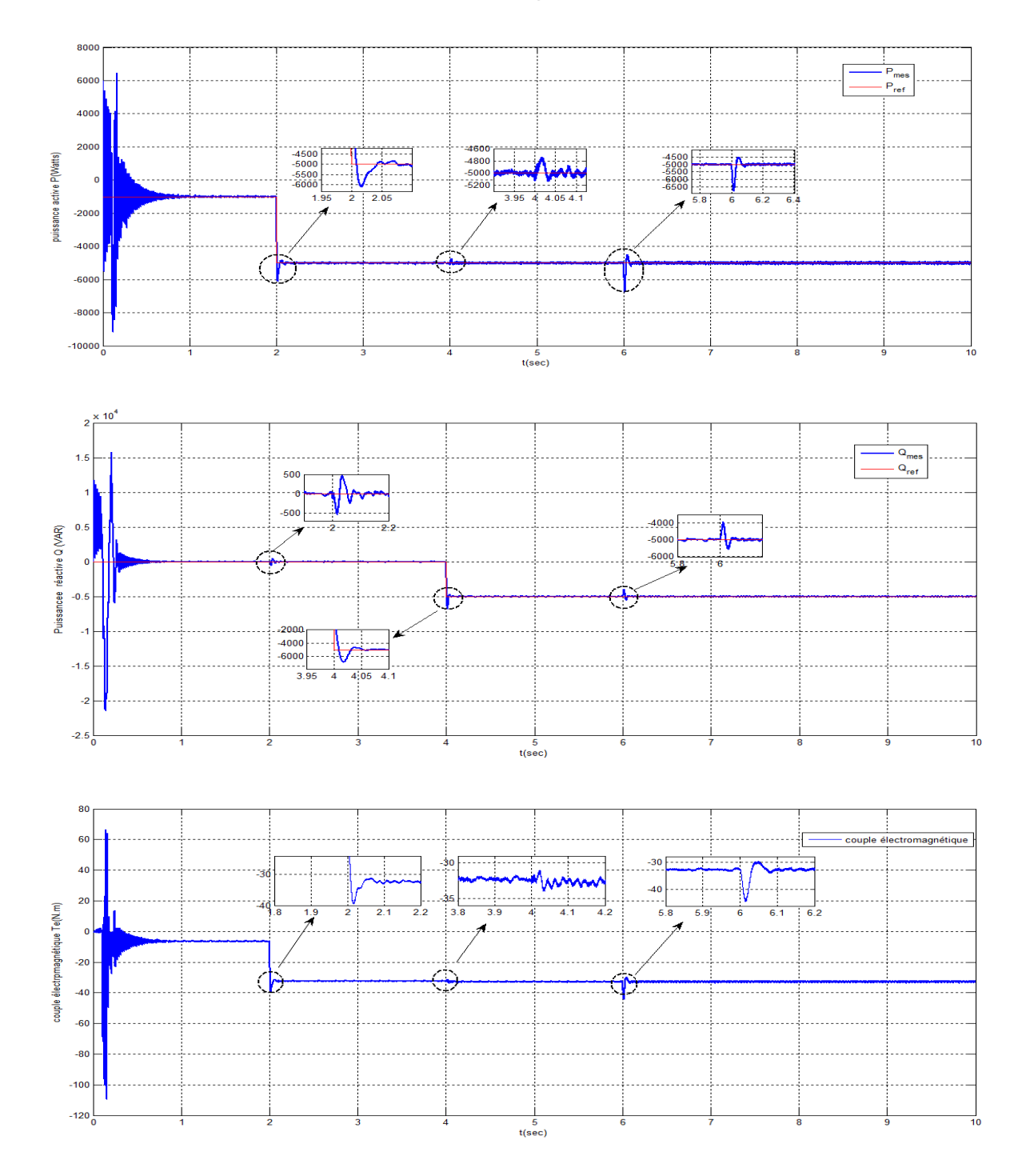

## **III.12.1.Résultats de simulation avec de régulateur PI :**

*Figure III.32: Variation de la puissance active P (watt), la puissance réactive Q (VAR), Le couple électromagnétique Tem (N.m) avec régulateur PI*

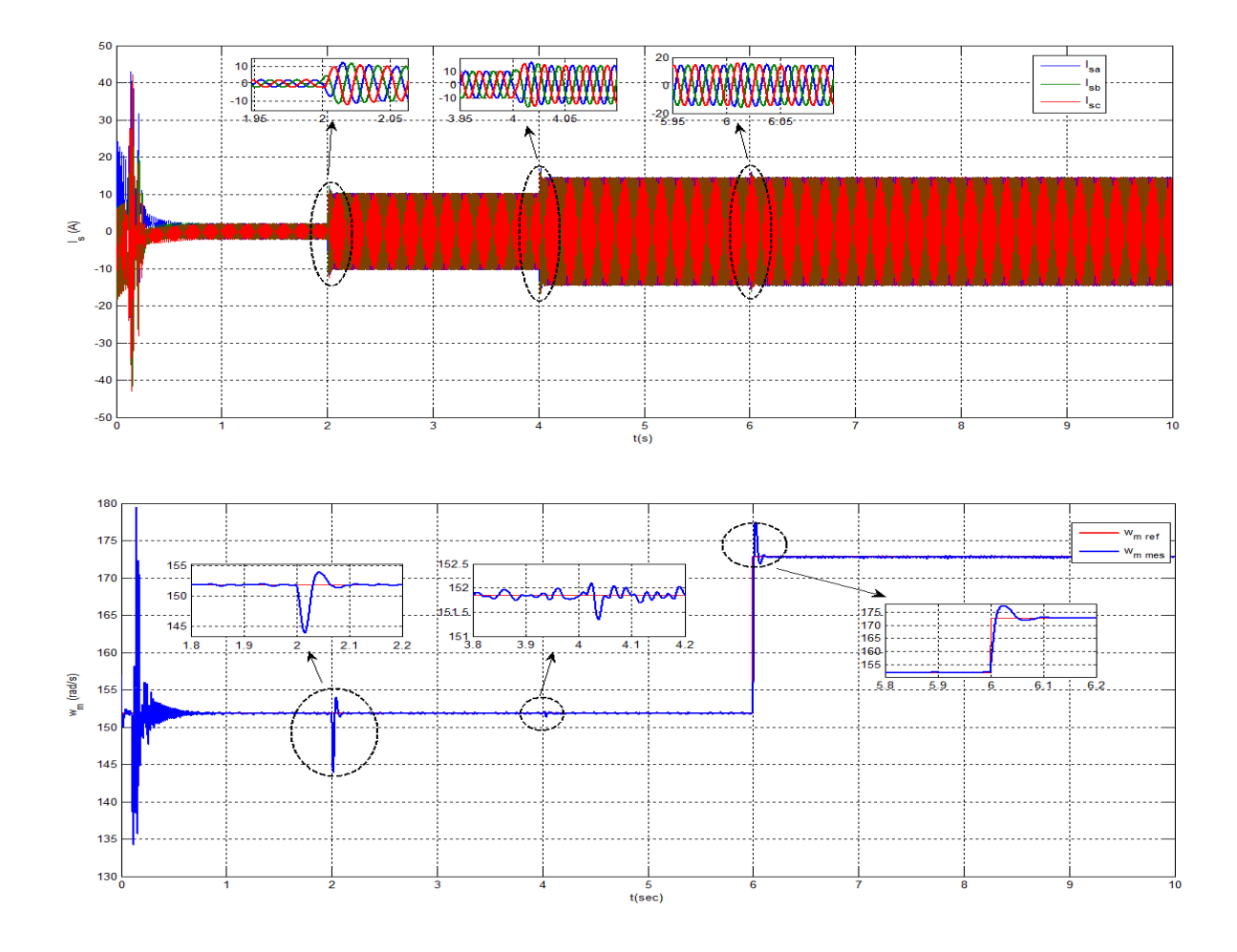

*Figure III.33: Variation du courant statoriqueI<sup>s</sup> ,la vitesse wm (rad/s) avec régulateur PI*

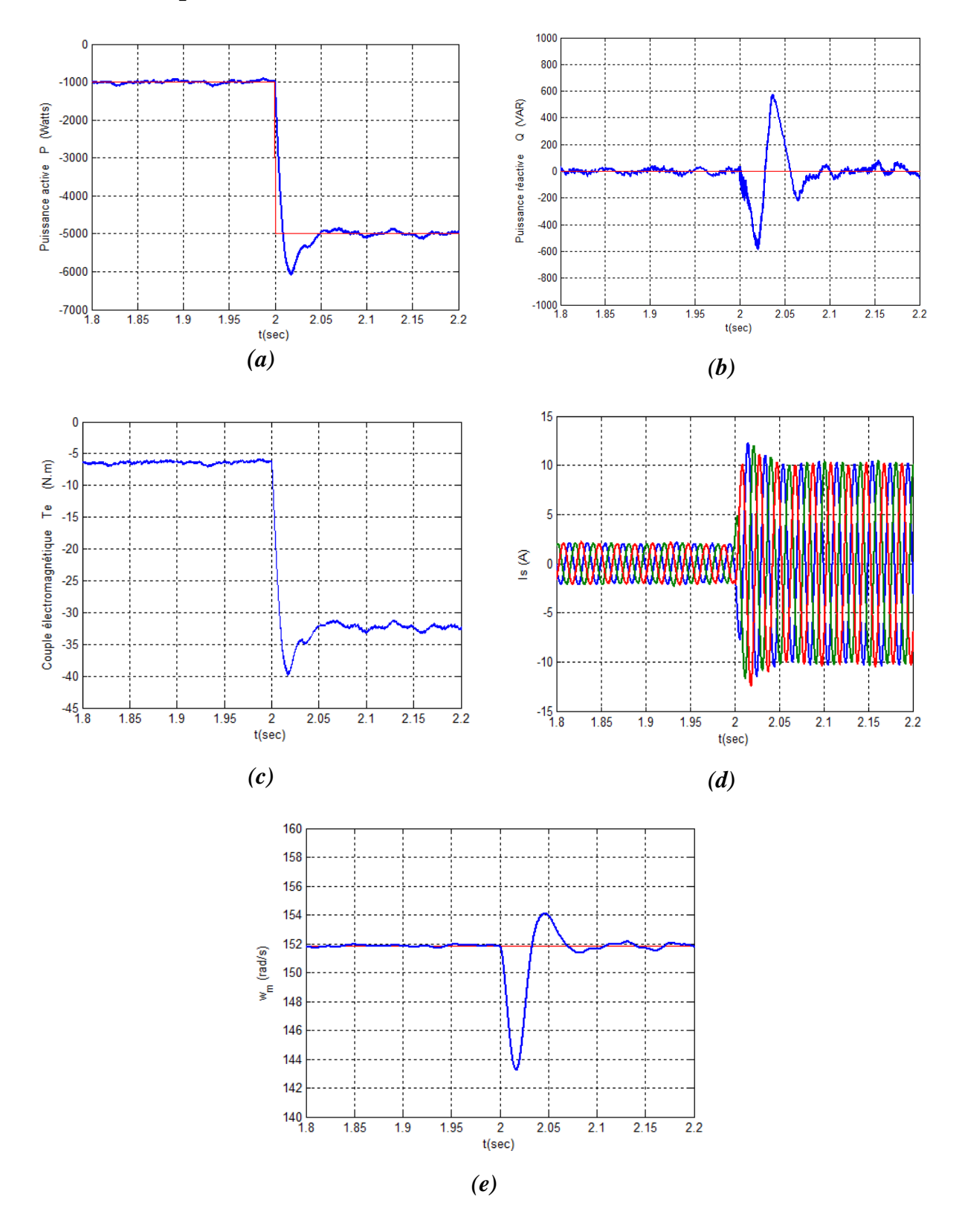

## **III.12.2.Interprétation des résultats:**

*Figure III.34: Evolution des paramètres de la commande côté MADA (CCM) à t=2s.*  $(a): P(W)=f(t), (b): Q(VAR) = f(t), (c): T_e(N.m) = f(t)$ *(d)*:  $I_s(A) = f(t)$ *, (e) :*  $w_m(rad/s) = f(t)$ 

Figure III.34.a : A la application de la consigne à  $t=2s$  la puissance active présente un dépassement de 20%, à partir de t=2.05s la puissance se stabilise.

Figure III.34.b : On voit un régime transitoire sur La puissance réactive à l'instant t=2s, atteignant un maximum de  $Q_{\text{max}}$ = 590 VAR et un minimum de  $Q_{\text{min}}$ = -600 VAR. Ce régime durée 0.1s provoqué par la variation de la puissance active.

Figure III.34.c : On voit que la variation de la puissance active à  $t=2s$  à provoquer un régime transitoire où le couple atteint d'une valeur maximal -40 N.m pour se stabiliser à la valeur de 32 N.m à t=2s.

Figure III.34.d : On voit que la forme du courant statorique est sinusoïdale, et à l'application d'échelon de la puissance active le courant Is change son amplitude.

Figure III.34.e : A cause de la variation de la puissance active à l'instant  $t=2$  s, on voit un régime transitoire sur la vitesse  $\omega$ m qui présent un pic minimal de 143rad/s et un pic maximal de 153 rad/s, puis l'instant t=2.1s la vitesse se stabilise.

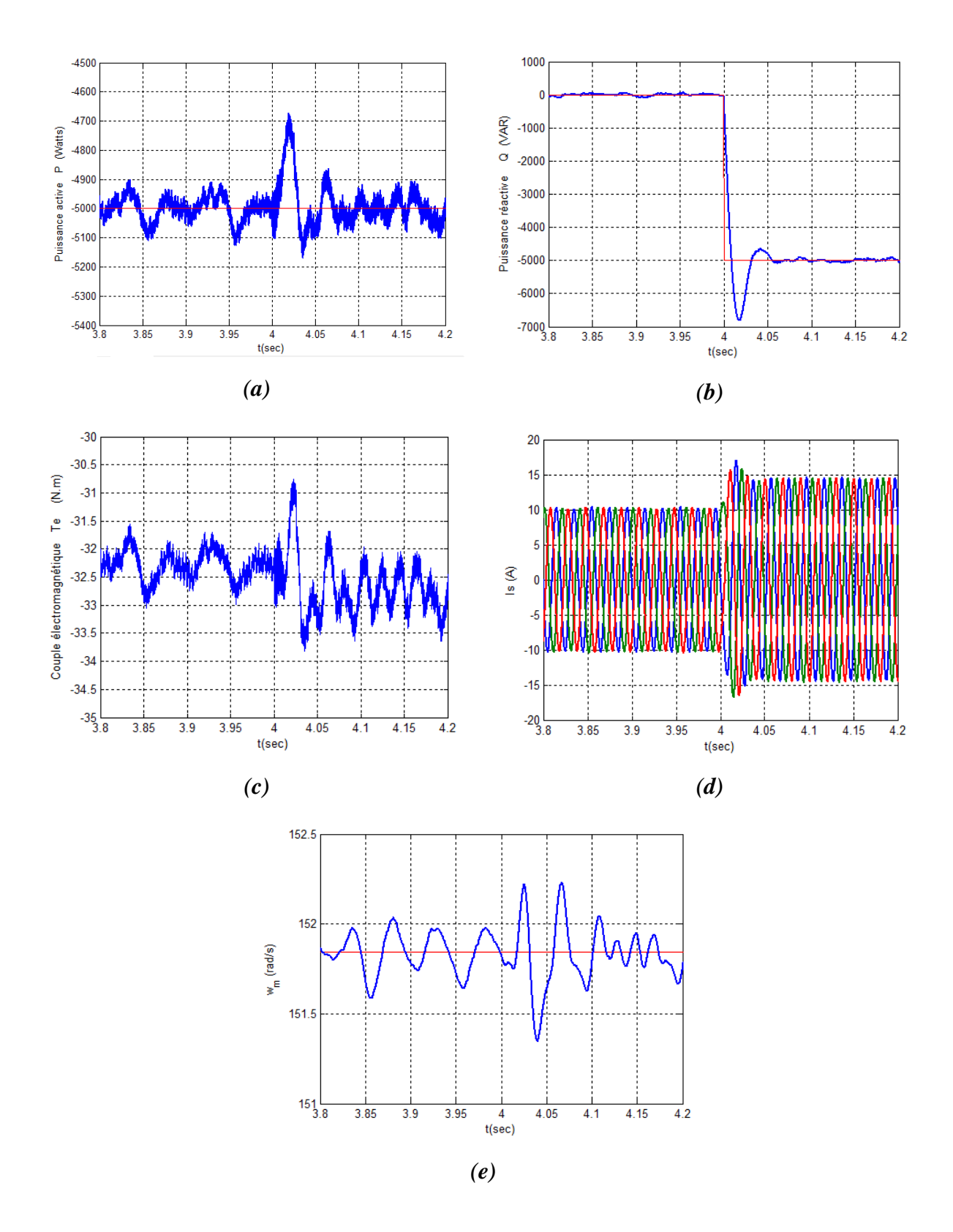

*Figure III.35 : Evolution des paramètres de la commande côté MADA (CCM) à t=3s.*  $(a): P(W)=f(t), (b): Q(VAR)=f(t), (c): T_e(N.m)=f(t)$  $(d)$ *:*  $I_s(A) = f(t)$ *, (e) :*  $w_m(rad/s) = f(t)$ 

Figure III.35.a : On voit un régime transitoire sur La puissance active, à l'instant t=4s la puissance présente un pic maximal de -4750 W à cause de variation de la puissance réactive.

Figure III.35.b : A l'application den consigne à l'instant t=4s on voit un dépassement de 36% sur la puissance réactive, après le temps t= 4.06s la puissance suive sa référence.

Figure III.35.c : Le couple électromagnétique est au tour de la valeur 32 N.m avec des petites variations à l'instant t=4s dû à l'application de la puissance réactive.

Figure III.35.d : On voit que le courant statorique est sinusoïdale, et à l'application de l'échelon de la puissance réactive à t=4s, l'amplitude du courant change.

Figure III.35 : La vitesse de rotation de la MADA à t=4s est au tour de la valeur de 151.7 rad/s, remarquant une faible oscillation dû à l'application de la puissance réactive et après un temps environ t=4.1s elle se stabilisée.

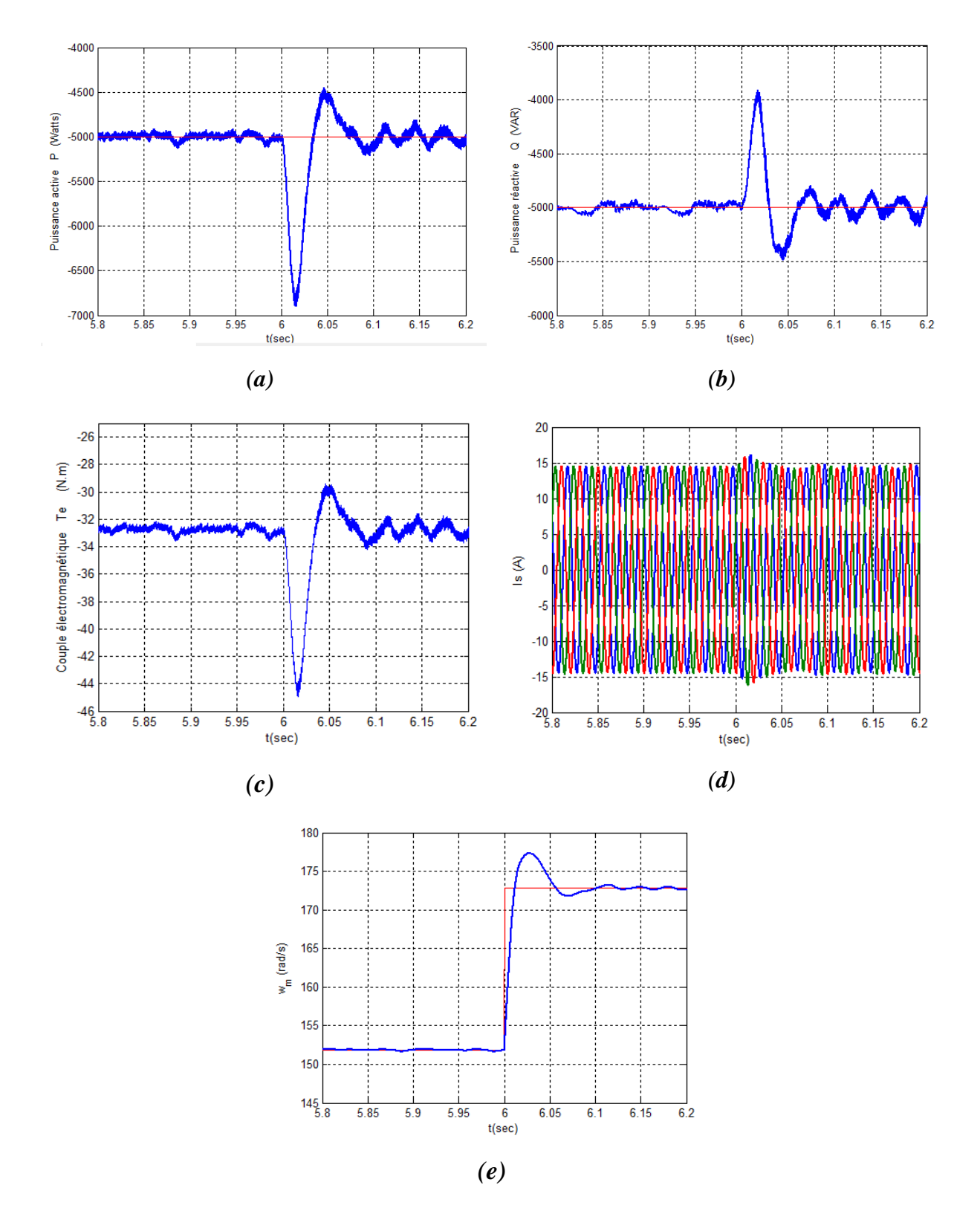

*Figure III.36 : Evolution des paramètres de la commande côté MADA (CCM) à t=2s.*  $(a): P(W)=f(t), (b): Q(VAR)=f(t), (c): T_e(N.m)=f(t)$ *(d)*:  $I_s(A) = f(t)$ *, (e) : w<sub>m</sub>(rad/s)* =  $f(t)$ 

Figure III.36.a *:* A l' instant t=6s la vitesse varier de 1450tr/min à 1650tr/min. cette variation influe sur la puissance active est présent un pic minimal de -6800 W et un pic maximal de -4500 W, puis à l'instant t=6.08 s la puissance se stabiliser.

Figure III.36.b *:* On voit que la puissance réactive suive sa référence mais à l'instant t=6s la puissance présent un régime transitoire où la puissance atteint une valeur maximale de -3900 VAR et une valeur minimal de -5550 VAR.

Figure III.36.c *:* On voit que l'allure de couple électromagnétique présent un régime transitoire à l'instant t=6s qui prend un valeur minimal de -45 N.m et un valeur maximal de -30 N.m.

Figure III.36.d : On voit que l'allure de courant statorique est sinusoïdale est présent un pic à l'instant t=6s à cause de la variation de la vitesse.

Figure III.36.e : A la application du signale de référence de La vitesse à l'instant t=6s on voit que la vitesse augmente de 151.7 rad/s à 172.7 rad/s est présent un dépassement de 19%, puis se stabilise à l'instant 6.1s.

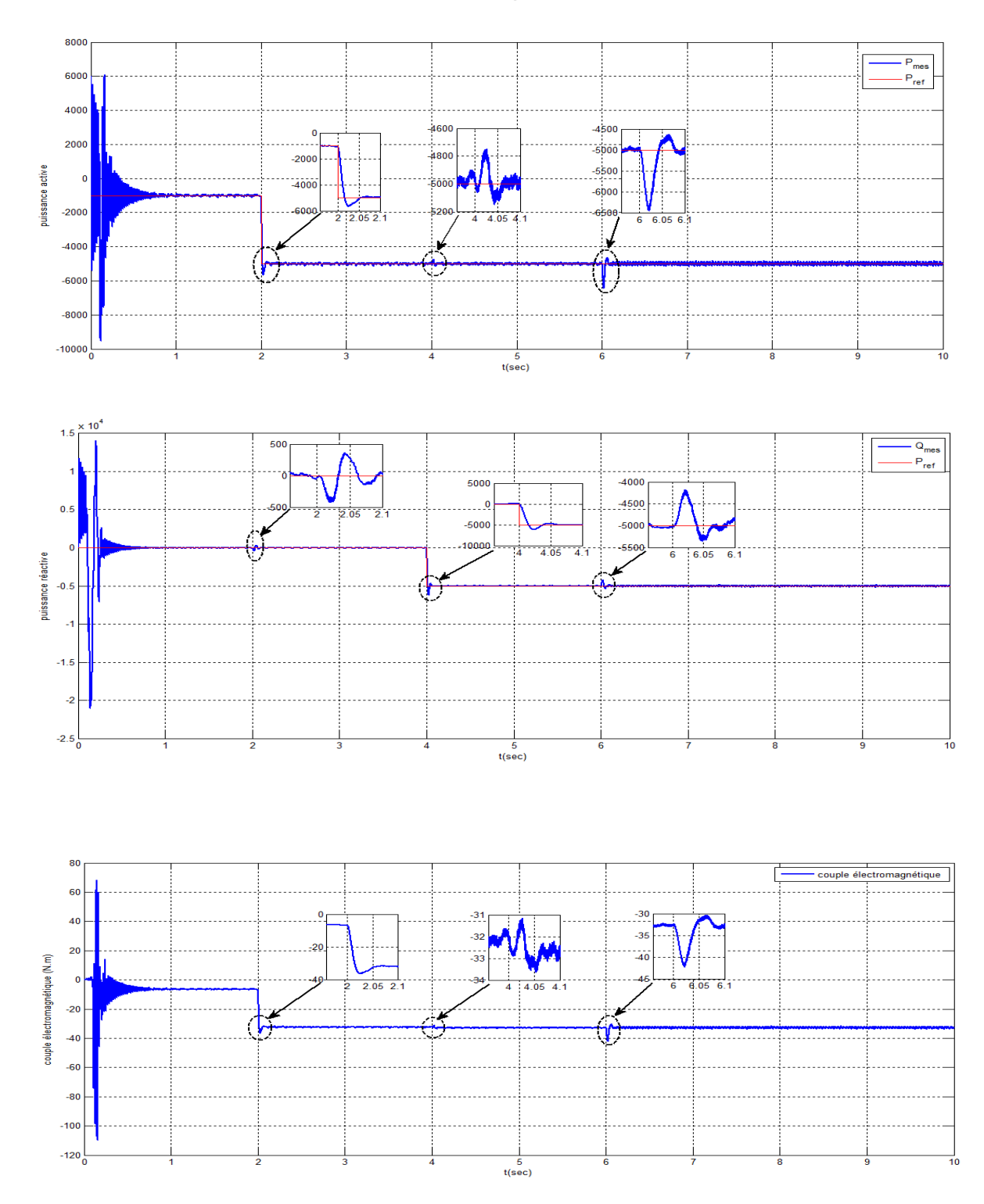

## **III.12.3.Résultats de simulation avec de régulateur IP :**

*Figure III.37: Variation de la puissance active P (watt), la puissance réactive Q (VAR), le couple électromagnétique Tem (N.m) avec régulateur IP*

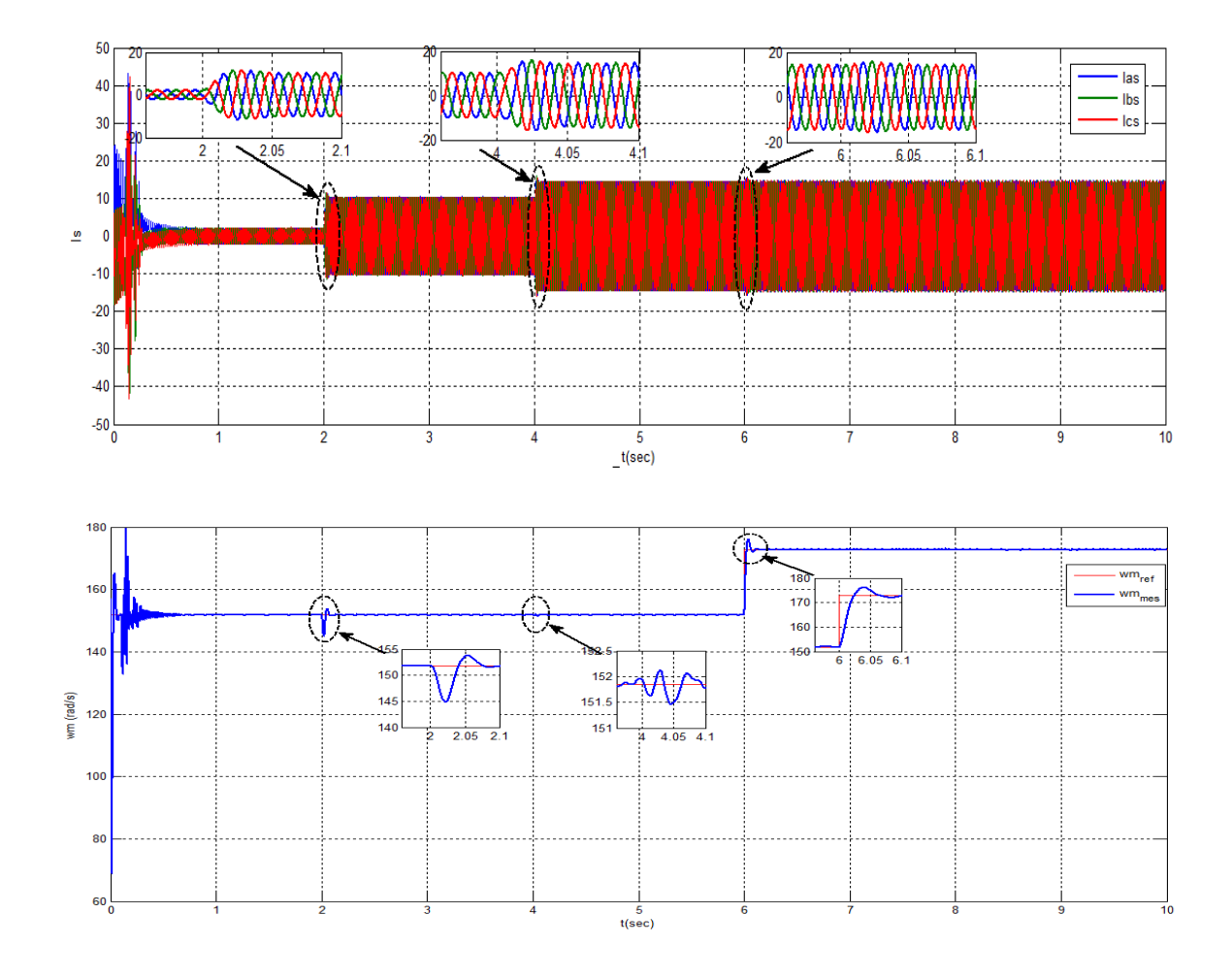

*Figure III.38: Variation du courant statorique Is, la vitesse w<sup>m</sup> (rad/s) avec régulateur IP*

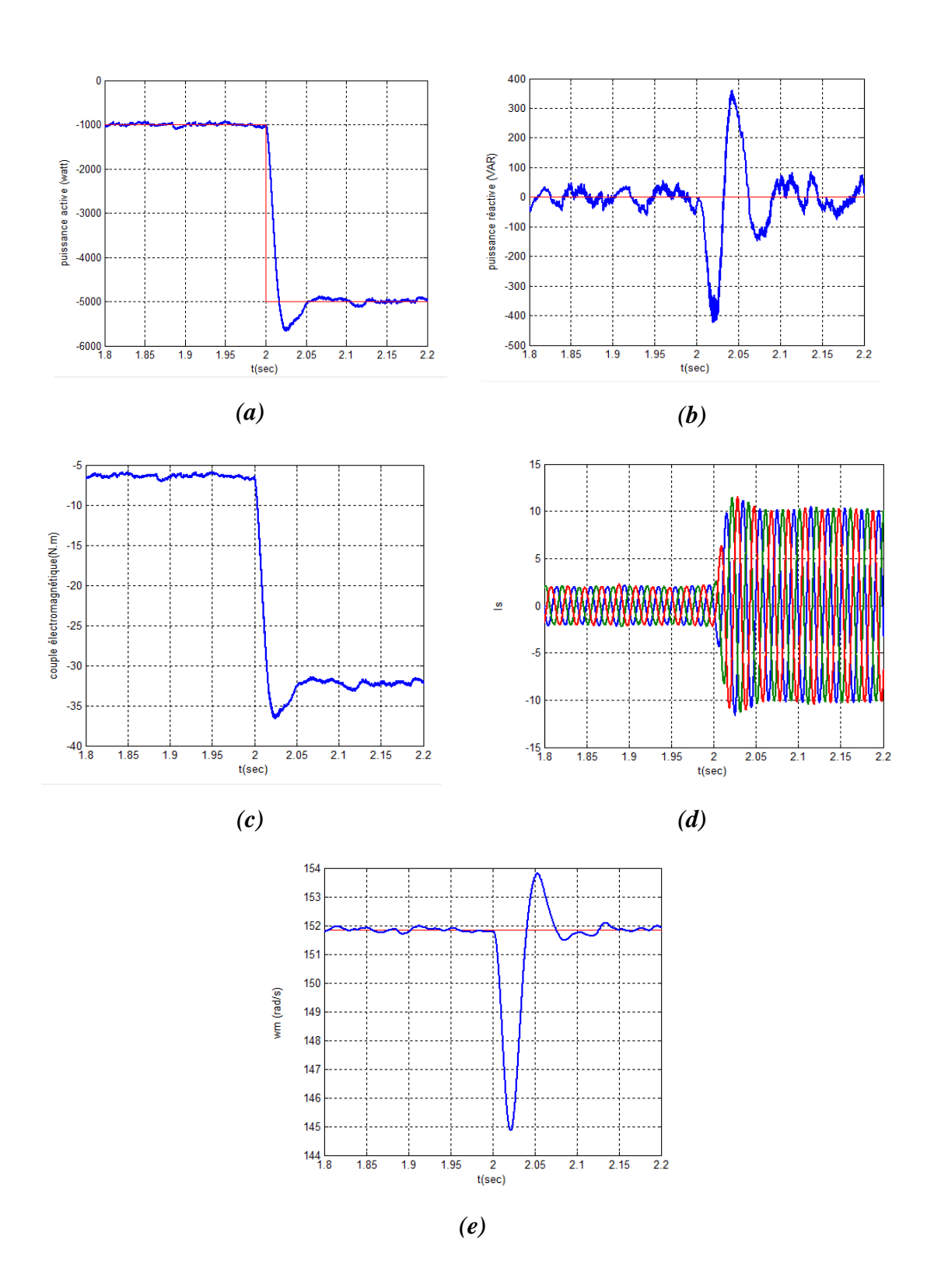

*Figure III.39: Evolution des paramètres de la commande côté MADA à t=2s.*  $(a): P(W)=f(t), (b): Q(VAR)=f(t), (c): T_e(N.m)=f(t)$ *(d)*:  $I_s(A) = f(t)$ *, (e) : w<sub>m</sub>(rad/s)* =  $f(t)$
Figure III.39.a : A la application de la consigne à  $t=2s$  la puissance active présente un dépassement de13%, à partir de t=2.05s la puissance mesuré suive sa référence.

Figure III.39.b : On voit un régime transitoire sur la puissance réactive à l'instant  $t = 2$  s, atteignant un maximum de  $Q_{max} = 350$  VAR et un minimum de Qmin= -400 VAR. Ce régime durée 0.1s provoqué par la variation de la puissance active.

Figure III.39.c : On voit que le changement de la puissance active à t=2s à provoquer un régime transitoire où le couple atteint d'une valeur maximal -36 N.m pour se stabiliser à la valeur de 32 N.m à t=2s.

Figure III.39.d : On voit que la forme du courant statorique est sinusoïdale, et à l'application d'échelon de la puissance active le courant Is change son amplitude.

Figure III.39.e : A cause de la variation de la puissance active à l'instant t=2s on voit un régime transitoire sur la vitesse  $\omega$ m qui présent un pic minimal de 145 rad/s et un pic maximal de 153.8 rad/s, puis l'instant t=2.1s la vitesse se stabilise.

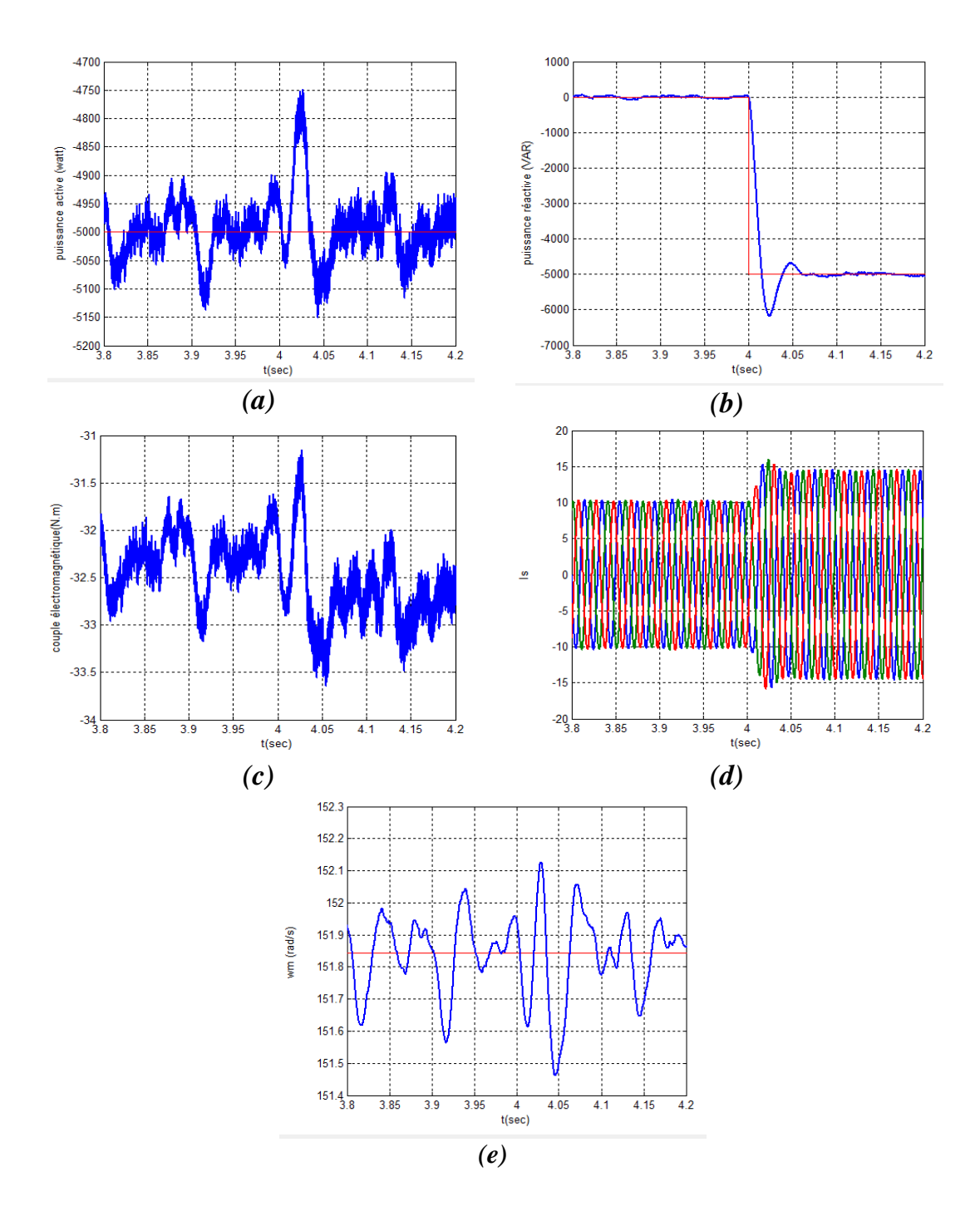

*Figure III.36: Evolution des paramètres de la commande côté MADA àt=4s. (a): P (W)=f(t),*  $(b)$ *: Q (VAR) =f(t), (c): T<sub>e</sub>*  $(N.m)$  *=f(t) (d):*  $I_s(A) = f(t)$ *, (e):*  $w_m(rad/s) = f(t)$ 

#### *Chapitre III: Modélisation de la machine asynchrone à double alimentation*

Figure III.40.a : On voit un régime transitoire sur La puissance active, à l'instant t=4s la puissance présente un pic maximal de -4750 W à cause de variation de la puissance réactive.

Figure III.40.b : A l'application den consigne à l'instant t=4s on voit un dépassement de 22% sur la puissance réactive, après le temps t= 4.06s la puissance suive sa référence.

Figure III.40.c : on remarque un régime transitoire au tour de la valeur -32.5 N.m de couple électromagnétique à cause de changement de la puissance réactive.

Figure III.40.d : On voit que le courant statorique est sinusoïdale, et a l'application de l'échelon de la puissance réactive à t=4s le courant change son valeur.

Figure III.40.e : on remarque sur la figure de la vitesse qui est présente des oscillations faible dû à l'application de la puissance réactive.

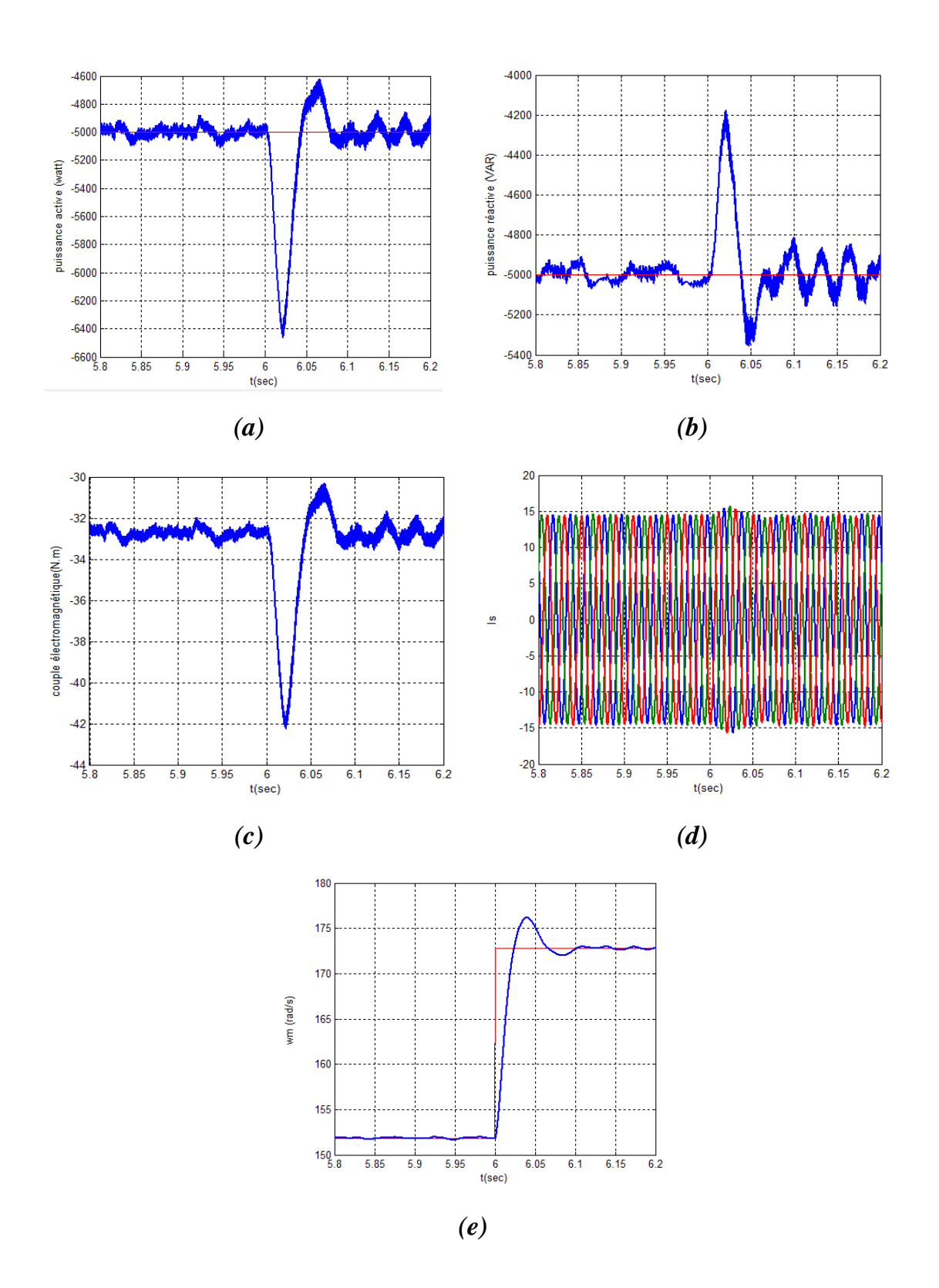

*Figure III.37: Evolution des paramètres de la commande côté MADA à t=6s*  $(a):P(W)=f(t), (b):Q(VAR)=f(t), (c):T_e(N.m)=f(t)$  $(d)$ *:*  $I_s(A) = f(t)$ *, (e):*  $w_m(rad/s) = f(t)$ 

Figure III.41.a : A l'instant t=6s la vitesse varier de 1450tr/min à 1650tr/min. cette variation influe sur la puissance active est présent un pic minimal de -6420 W et un pic maximal de -4600 W, puis à l'instant t=6.08s la puissance se stabiliser.

Figure III.41.b : On voit que la puissance réactive suive le signale de référence mais à l'instant t=6s la puissance présent un régime transitoire où la puissance atteint une valeur maximale de -4200 VAR et un valeur minimal de -5350 VAR.

Figure III.41.c : On remarque que l'allure de couple électromagnétique présent un régime transitoire à l'instant t=6s qui prend un valeur minimal de -42 N.m et un valeur maximal de -30.8 N.m.

Figure III.41.d: On voit que le courant statorique est sinusoïdale est présent un pic à l'instant t=6s à cause de la variation de la vitesse.

Figure III.41.e : A la application du signale de référence de La vitesse à l'instant t=6s on voit que la vitesse augmente de 151.7 rad/s à 172.7 rad/s est présent un dépassement de 18%, puis se stabilise à l'instant 6.1s.

#### **III.13.Conclusion :**

Dans ce chapitre, on a présenté une brève étude sur la machine asynchrone à double alimentation, sa structure, ses différentes modes de fonctionnement. Ensuite, on a modélisé le système d'alimentation qui comporte l'onduleur et redresseur. Pour ce dernier, on a appliqué la technique de la MLI à hystérésis pour le commander et à la fin on a présenté les résultats de simulation.

# Chapitre IV

Etude des performances du Modèle combiné Turbine et MachineAsynchrone à Double Alimentation « MADA »

# *Table de matière*

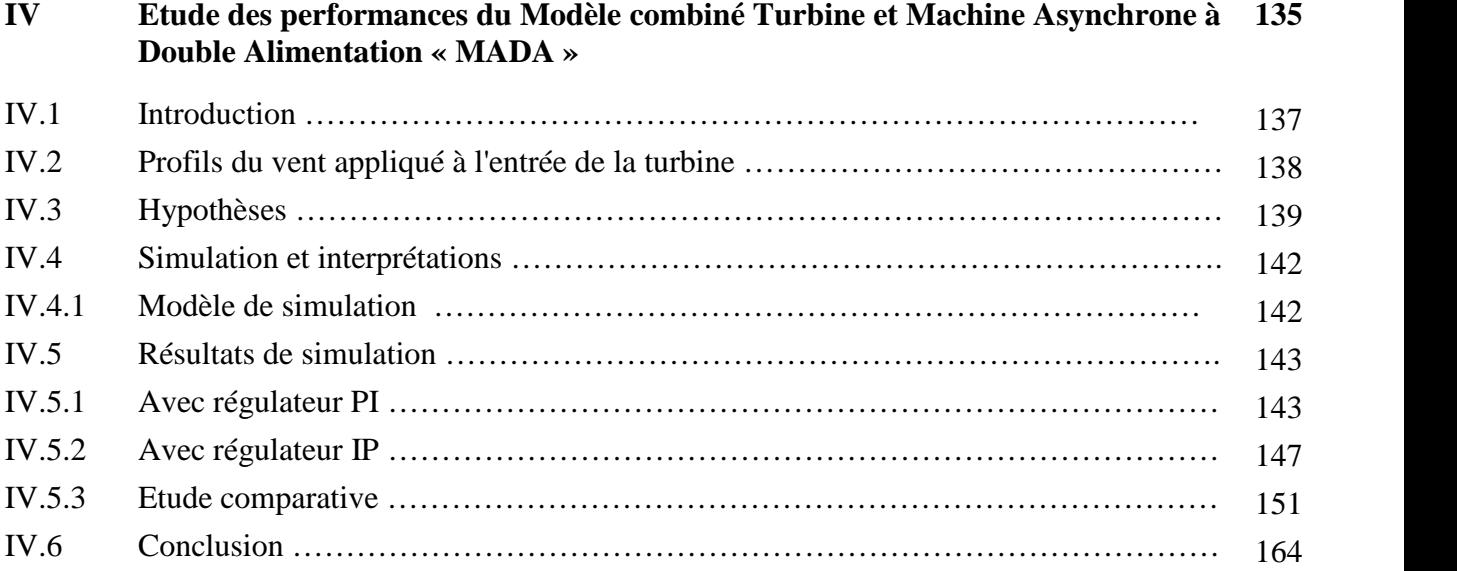

# Chapitre IV

Etude des performances du Modèle combiné Turbine et Machine Asynchrone à Double Alimentation « MADA »

# **IV.1 Introduction**

Après avoir validé le modèle de la turbine au niveau de chapitre I et de même pour le chapitre II avec la validation du modèle de la MADA, nous nous proposons de travailler sur un modèle associant la turbine et la MADA afin pour reproduire le fonctionnement d'une éolienne constituer d'une turbine couplée à une génératrice asynchrone à double alimentation.

Nous procéderons à une série de simulation sous environnement Matlab/Simpower pour évaluer les performances de notre système soumis à des vitesses de vent variable dans les deux modes de fonctionnement hypo-synchrone et hyper-synchrone, en insistant sur les caractéristiques courants rotorique, vitesse mécanique (glissement).

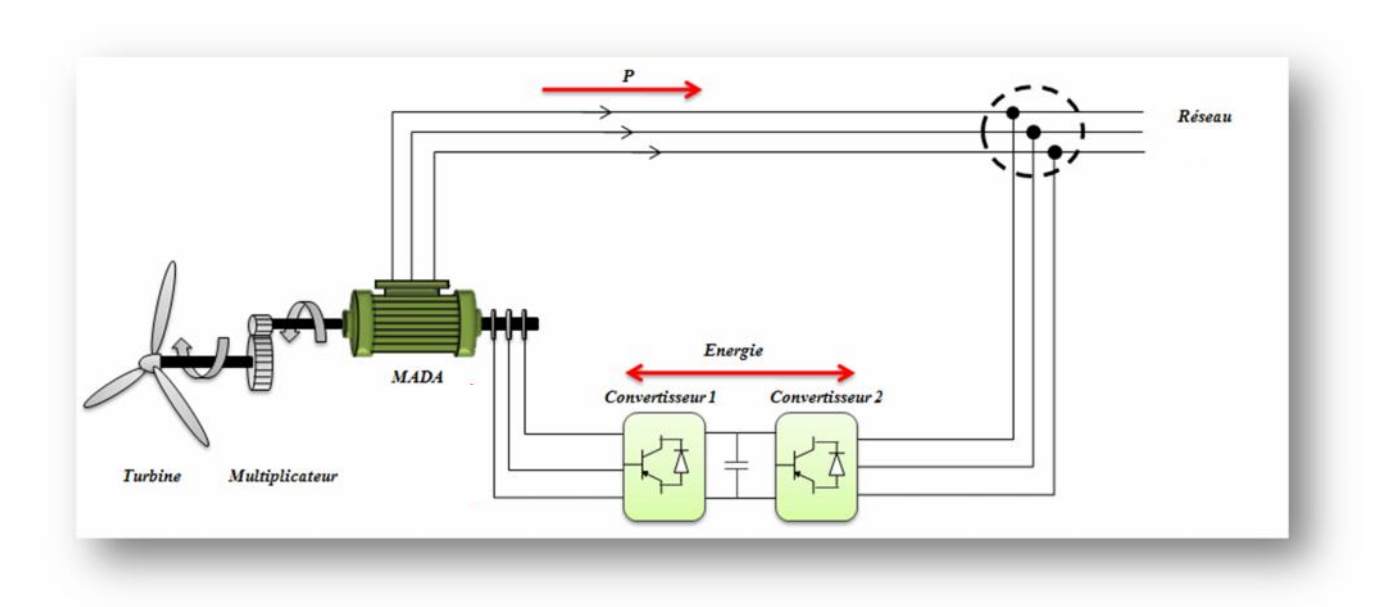

*Figure VI.1 : Modèle d'étude complet« Turbine + Multiplicateur + MADA »*

## **IV.2 Profils du vent appliqué à l'entrée de la turbine :**

Après avoir validé le modèle de notre turbine avec asservissement de vitesse au niveau du chapitre II, nous nous proposons de choisir le profil du vent d'une manière à permettre à notre machine « MADA » de pouvoir fonctionné dans les modes hypo et hyper-synchrone (Figure VI.2).

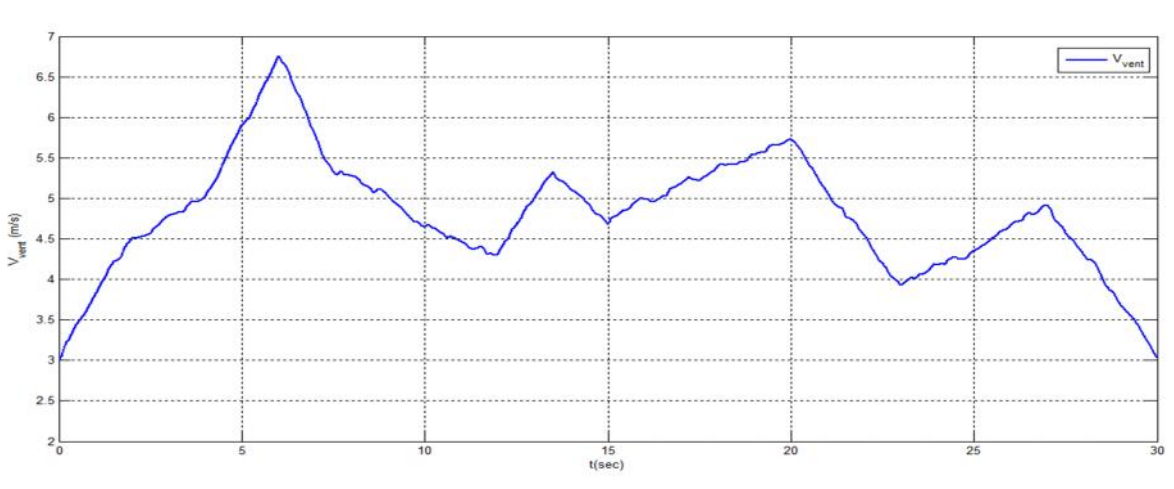

Le profil du vent appliqué à l'entrée de la turbine est illustré dans la figure VI.2

*Figure VI.2 : Evolution de la vitesse du vent*  $V_y$  (*m/s*).

La figure VI.2 montre l'évolution de la vitesse du vent que nous avons choisie, de sorte quelle soit étalé sur quatorze intervalles de temps comme présenté dans la tableau ci-dessous :

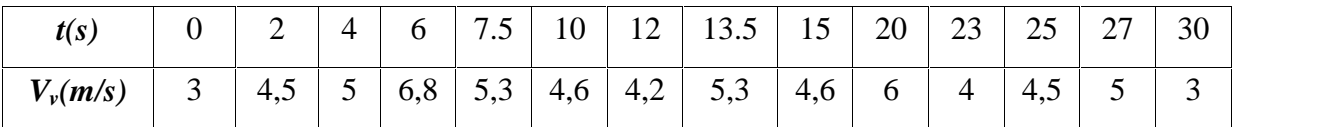

#### *Tableau VI.1 : variation de Vv en fonction du temps*

Nous considérons que le système éolien est en régime permanent et qu'il fonctionne dans la zone de fonctionnement optimal (Zone II), c'est-à-dire qu'il produit le maximum de puissance en fonction de la vitesse du vent. (chapitre II).

Nous nous proposons de faire fonctionné notre turbine connectée à une MADA sous ses deux modes de fonctionnement en intégrant un limiteur afin que la vitesse du vent évolue dans un intervalle souhaité pour assurer une plage de vitesse rotorique entre 1450 et 1550tr/mn autour de la vitesse de synchronisme(Figure VI.3)*.*

Le fonctionnement en mode hypo-synchrone correspondra à la plage de vitesse du vent qui nous donnera un glissement supérieur à zéro, par contre le fonctionnement en mode hyper-synchrone pourra être obtenu lorsque la vitesse du rotor soit supérieure à la vitesse de synchronisme.

#### **IV.3 Hypothèses :**

- 1. On se propose de travailler avec une turbine dimensionnée et protégée (sécurisé) par le fabriquant de sorte à pouvoir fonctionnée dans la limite toléré de vitesse (entre 2 à 8 mètres par seconde).
- 2. On s'est fixé comme objectif de faire fonctionné notre MADA dans une plage de vitesse comprise entre 1450 et 1550 tours par minute correspondant à des vitesses de vent comprise entre 4,5 et 4,8 m/s.

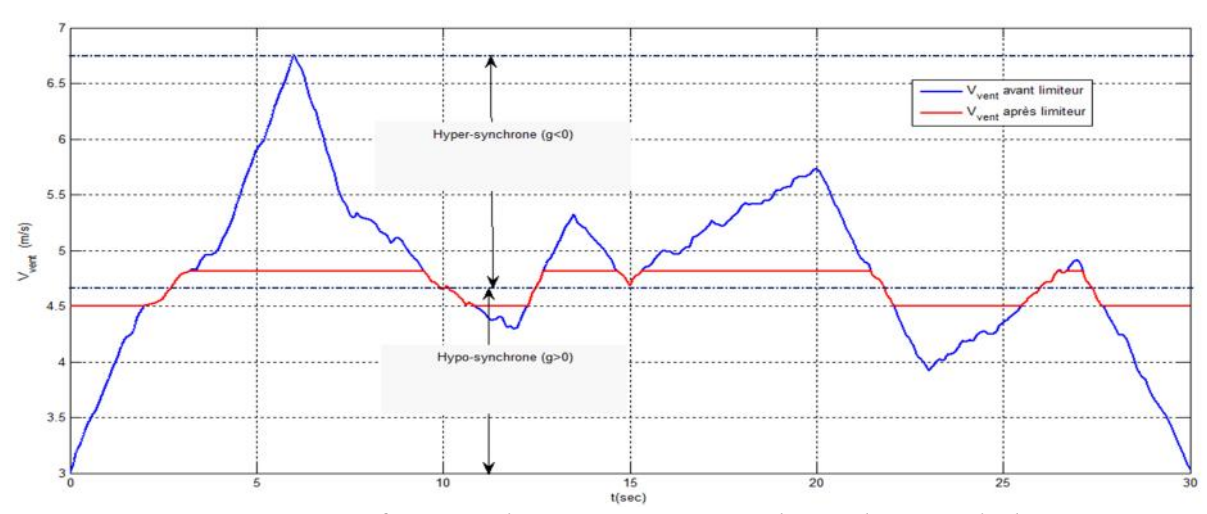

*Figure VI.3 : V<sup>v</sup> en fonction du temps avant et après application du limiteur*

La figure VI.3 met en évidence la trajectoire de la vitesse du vent qui sera appliquée aux pâles de notre éolienne après avoir intégré un limiteur de vitesse répondant à nos hypothèses.

La figure IV.4 présente un zoom de l'évolution du profil du vent qui sera appliquée à l'entrée de notre turbine.

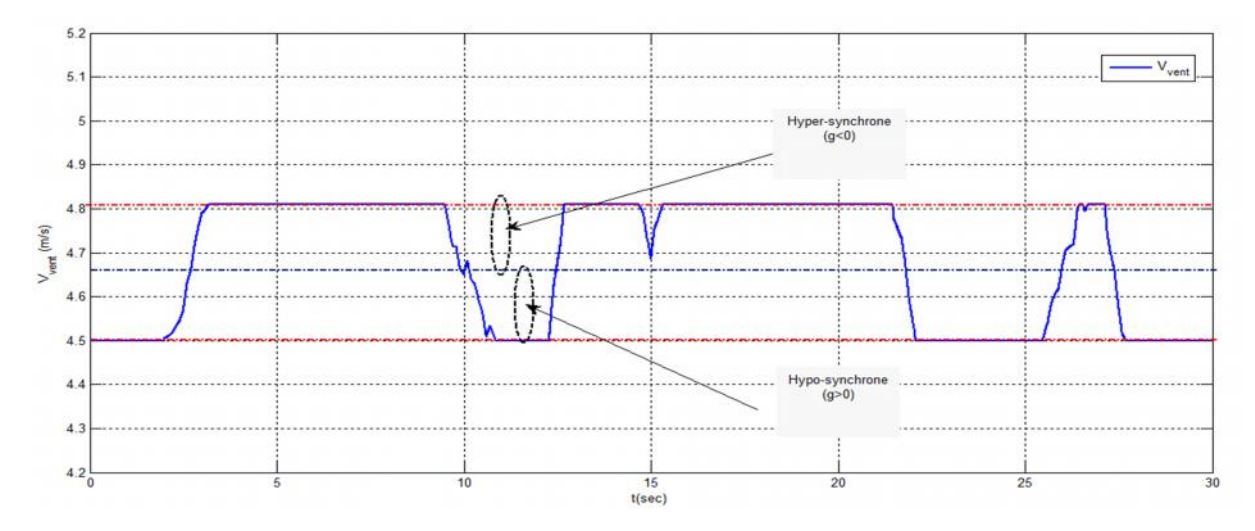

*Figure IV.4 : Vitesse du vent Vvqui sera appliqué à la turbine*

La simulation a été effectuée en utilisant le profil du vent montré sur la figure IV.4. La vitesse de la turbine et la vitesse mécanique de l'arbre sont illustrées respectivement sur la figure IV.5et la figure IV.6. Il est à noter que pendant la durée de 30s le système éolien passe par les deux modes de fonctionnement hypo-synchrone et hyper-synchrone.

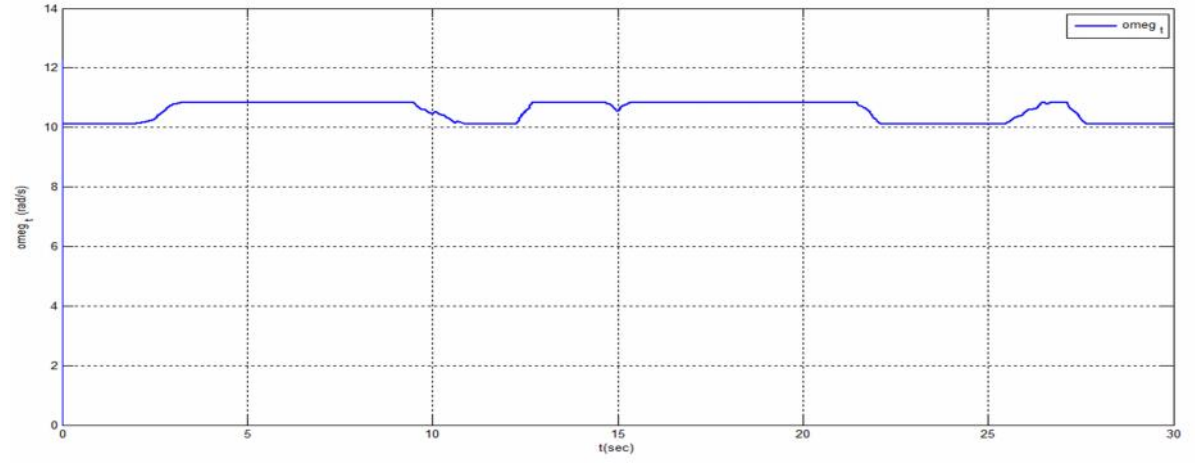

*Figure IV.5 : Evolution de la vitesse de la turbine fen rad/s* 

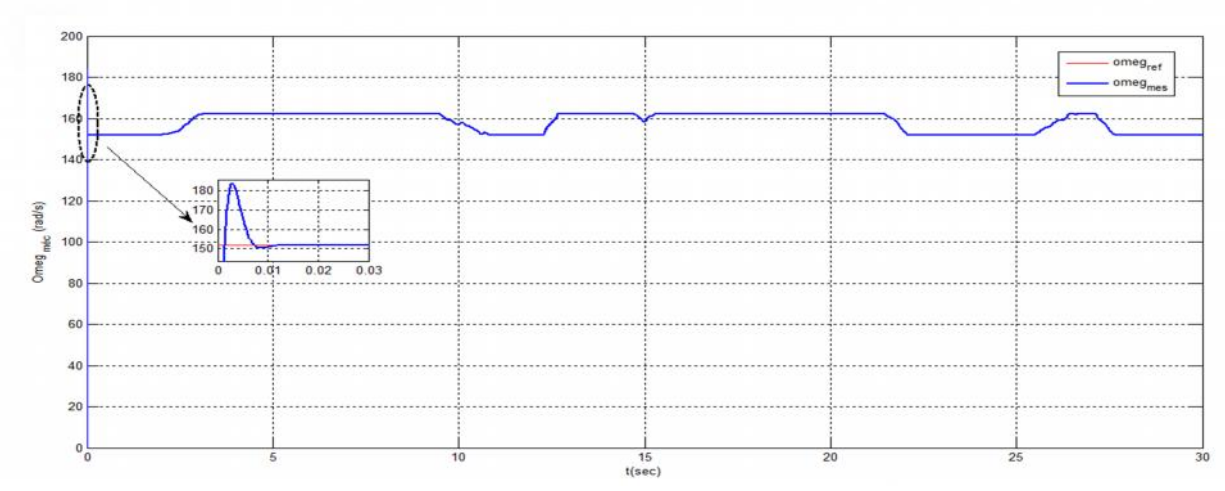

*Figure IV.6 : Evolution de la vitesse mécanique <sup>m</sup> en rad/s.*

#### **IV.4 Simulation et interprétations :**

En se basant sur les deux modèles validés au niveau des deux chapitres précédent, nous procéderons à la simulation de notremodèle complet (turbine + MADA) soumis à des vitesses de vent variable sous environnement Matlab/Simpower (Figure. IV.7).

La vitesse du vent  $V_v$ , l'angle d'orientation des pales , la tension du réseaux  $v_s$ constituent les entrées de notre système tandis que le couple à la sortie du multiplicateur *C<sup>m</sup>* et la vitesse mécanique *<sup>m</sup>*, la puissance active et réactive, les courant statoriques et le couple électromagnétique *Cem* fournis par la MADA seront les variables de sortie.

A travers les différentes simulations qui vont suivre, on cherchera à mettre en évidence les performances de nos régulateurs PI et IP sur le comportement des puissances actives et réactive, couple électromagnétique, courant rotoriques, vitesse mécanique m, tension du bus continu. Un intérêt particulier sera donné aux variations de ses paramètres lors d'un passage d'un mode hypo-synchrone au mode hyper-synchrone et inversement.

#### **IV.4.1 Modèle de simulation :**

Après avoir implémenté notre modèle de simulation conformément à la figure IV.7, sous l'environnement Matlab/SimPower System, en utilisant la commande MPPT au niveau de la turbine pour l'asservissement de vitesse d'une part et la commande en puissance coté MADA dans lui permettre de fonctionnée en hypo et hyper-synchrone.

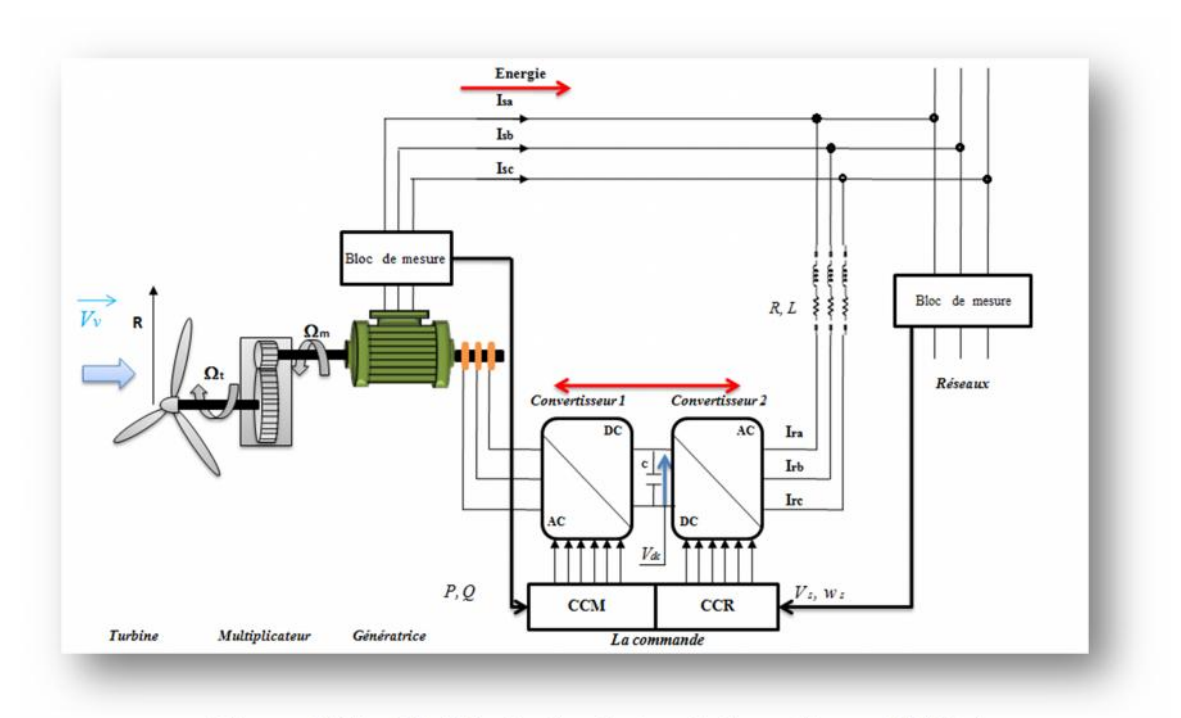

*Figure IV.7 : Modèle de simulation de la turbine + MADA*

#### **IV.5 Résultats de simulation :**

Les résultats obtenus lors de la simulation en commande directe en mode continue du modèle complet intégrant les deux types de régulateur PI et IP, sont illustrés comme suit :

#### **IV.5 Avec régulateur PI:**

Les résultats obtenus avec ce type de régulateur « PI » pour un profil du vent variable limité entre 4,5 m/s et 4,8 m/s(Figure IV.4) sont montrées dansles figures ci dessous : Figure IV.7 et Figure IV.8, representant ans l'evolution des paramètres {*P,*  $Q, T_e, I_r, m}$  en fonction de temps.

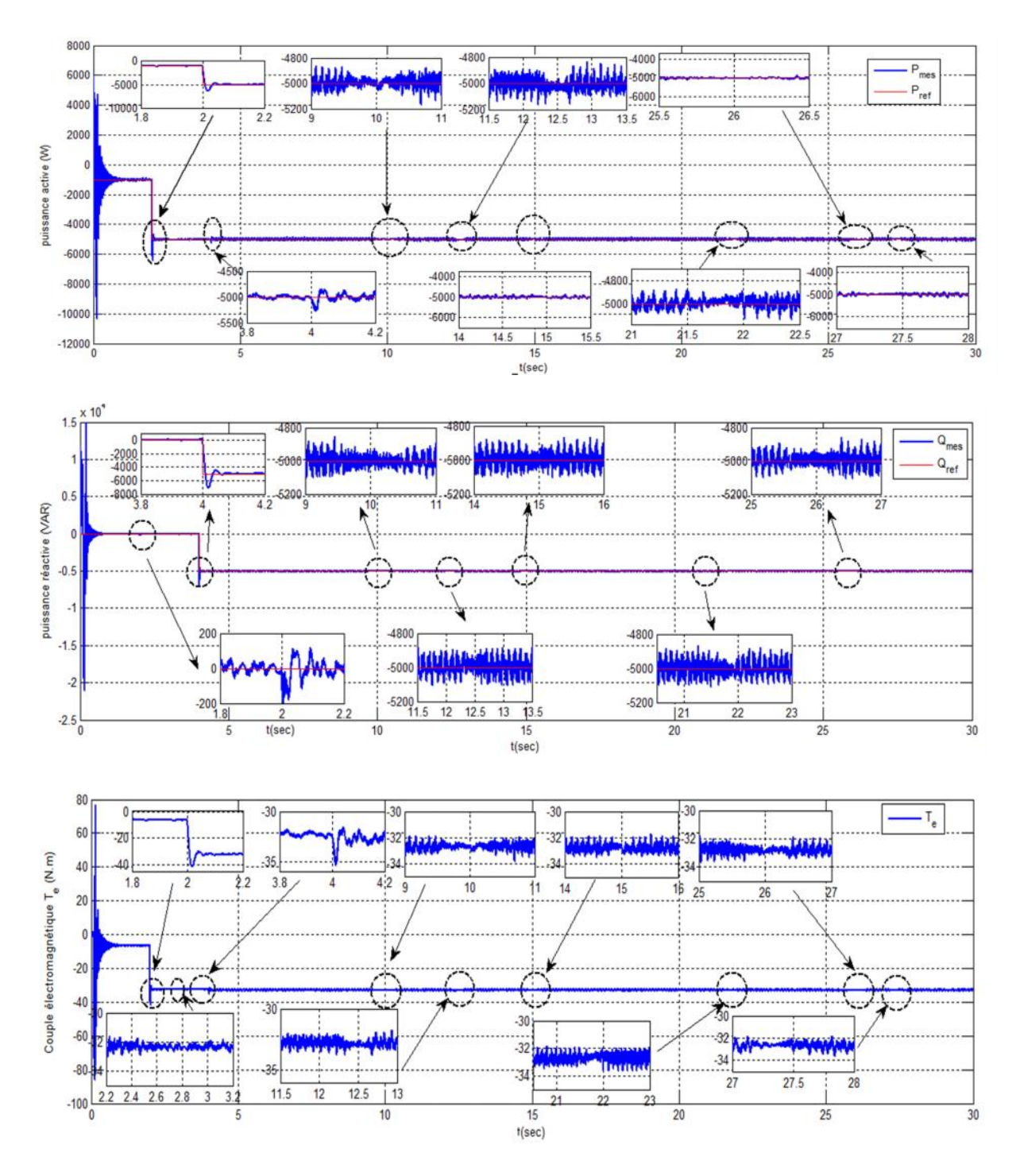

*Figure IV.8 : Variation de la puissance active P (W), la puissance réactive Q (VAR) ,Le couple électromagnétique Tem (N.m) avec régulateur PI*

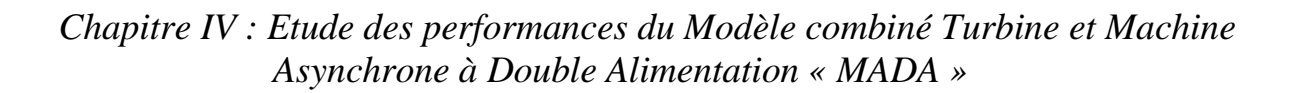

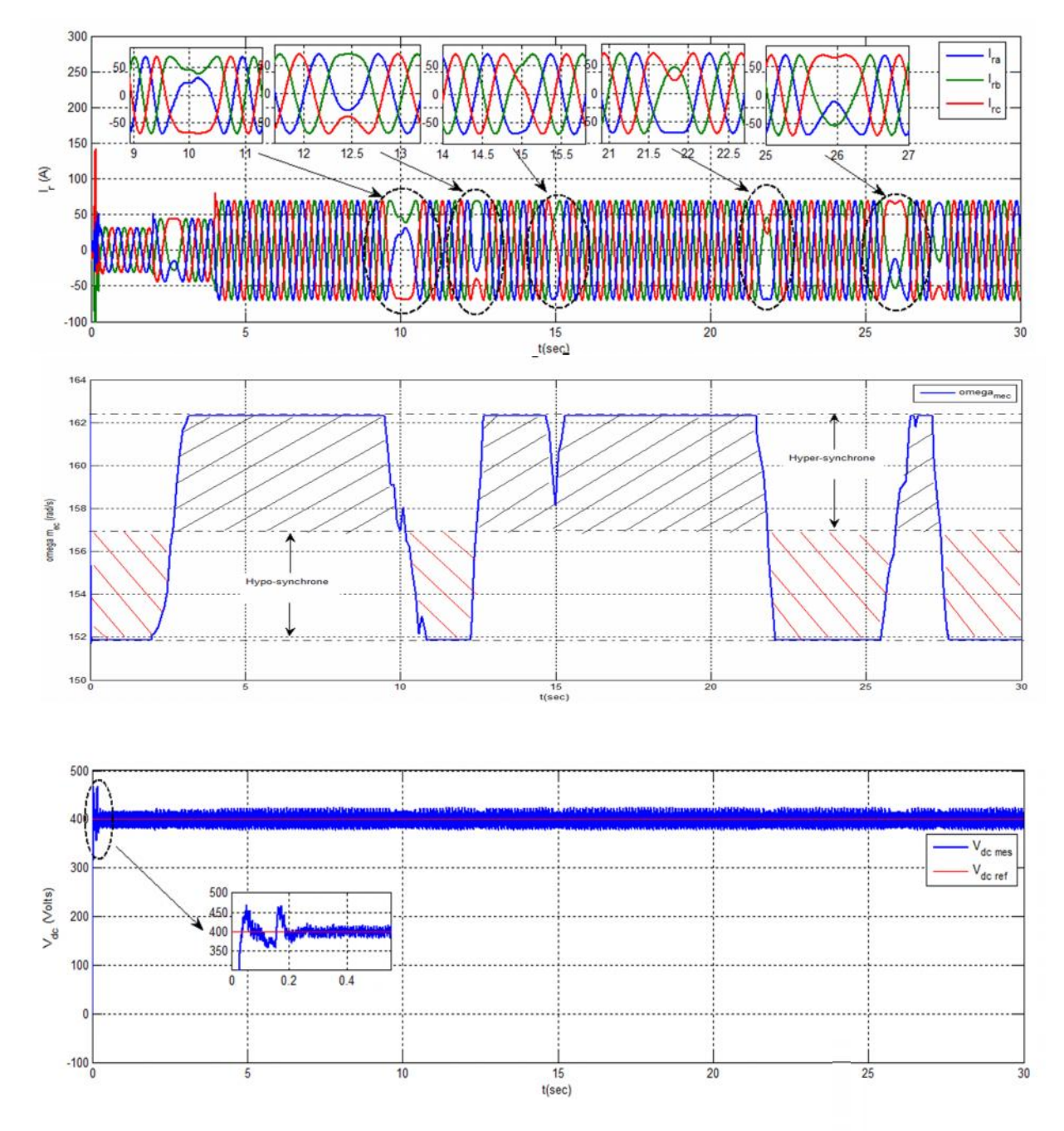

*Figure IV.9 : Variation des courants rotorique Ir (A), la vitesse*  $\omega_n$  *(rad/s), Tension du bus continue Vdc (Volt) avec régulateur PI*

Nous remarquons que dans les résultats ci-dessus, les simulations avec régulateur PI pour la puissance active, présente un régime transitoire d'une durée de 1s avec une valeur maximale de  $P_{\text{max}}$ =5000 W et une valeur minimale de  $P_{\text{min}}$ = -10000W.

A la suite de l'application d'un échelon de puissance réactive (perturbation) à t=4s, une variation de puissance active avec des pics de -4830 W et -5300 W est survenue, suite à quoi notre puissance active rejoint sa consigne (- 5 000 W) après 0,15 s soit à t 4,15s.

Cependant l'application d'une variation de puissance active P, suite à l'application d'un échelon à  $t=2s$ , induit une perturbation sur l'évolution de la puissance réactive*Q*par l'apparition d'un régime transitoire au tour de 0 VAR avec une valeur maximale de  $Q_{max}$ = 100 VAR et une valeur minimale de  $Q_{min}$ =-200 VAR. Un suivi de consigne à partir l'instant t=2.15s de la puissance réactive est observé.La puissance réactive*Q* prend une valeur qui n'est pas nul de l'ordre de 500 VAR à l'instant t=0s. On est à noter que la MADA a besoin d'une puissance réactive pour sa magnétisation.

L'influence entre les deux puissances ne s'effectue que de façon instantanée lors de leurs variations respectives. Notre découplage se fait correctement permettant ainsi de commander de façon autonome nos deux puissances (En est en présence d'un découplage de puissance active *P* et réactive *Q*)

Le couple électromagnétique *Tem*est à l'image de la puissance active, il présente un régime transitoire après l'instant t=0,1s avec des valeurs  $T_{e \text{ max}}$ =78 N.m et  $T_{e \text{ min}}$ =-89 N.m, remarquant aussi une variation de la valeur de -6,5 N.m à l'application de consigne de la puissance active à t=2 s atteignant la valeur maximale de -42 N.m. Le couple électromagnétique atteint la valeur de 32,5 N.m à partir de l'instant t=2,15 s.

La vitesse de rotation de la MADA  $\alpha_m$  varie à la variation du vent appliquée à l'entrée de notre turbine, ce qui va imposer le mode de fonctionnement de notre génératrice : hypo-synchrone ou hyper-synchrone.

L'évolution de l'allure du courant rotorique *I<sup>r</sup>* lors du passage d'un mode de fonctionnement à un autre (hypo vers hyper ou hyper vers hypo) présente un changement d'allure lié étroitement à l'évolution de l'allure de la vitesse mécanique *<sup>m</sup>*. Ce résultat confirme que la MADA peut fonctionner dans les deux régimes tout en permettant une transition douce.

La tension du bus continue  $V_{dc}$  a un très faible régime transitoire au démarrage de la machine atteignant une valeur maximale de 510 V et une valeur minimale de 351V avec un temps d'établissement de 0,3s pour se stabilisé autour de la référence (400 Volts) avec une fluctuation de l'ordre de  $\pm$ 24 V.

#### **IV.5.2 Avec régulateur IP:**

Les mêmes conditions pour la régulation du modèle précédent seront appliqués pour le régulateur IP, les résultats obtenus avec ce type de régulateur pour le même profil du vent (Voir la figure IV.4) sont montrées dans les figures ci-dessous, (Figure IV.9 et figure IV.10) en representant l'evolution des paramètres { *P*, *Q*, *T<sub>e</sub>*, *I<sub>r</sub> m,*Vdc},en fonction de temps.

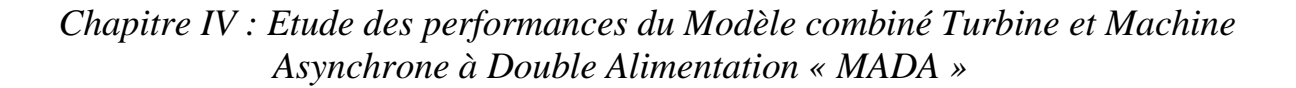

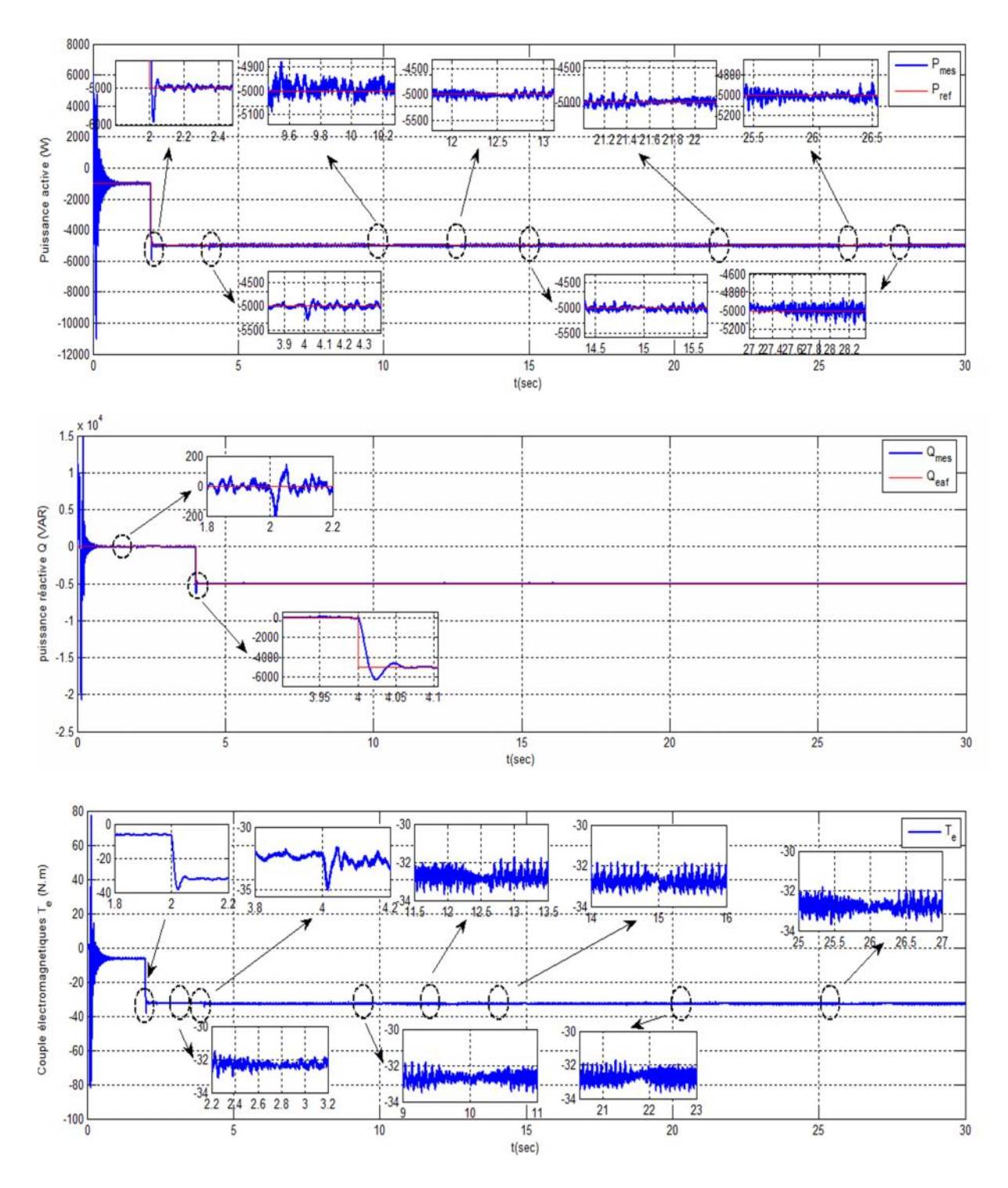

*Figure IV.10 : Variation de la puissance active P (W), la puissance réactive Q (VAR), Le couple électromagnétique Tem (N.m) avec régulateur IP.*

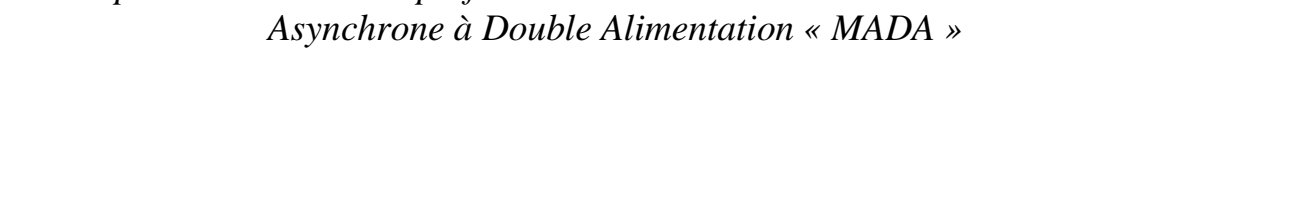

*Chapitre IV : Etude des performances du Modèle combiné Turbine et Machine*

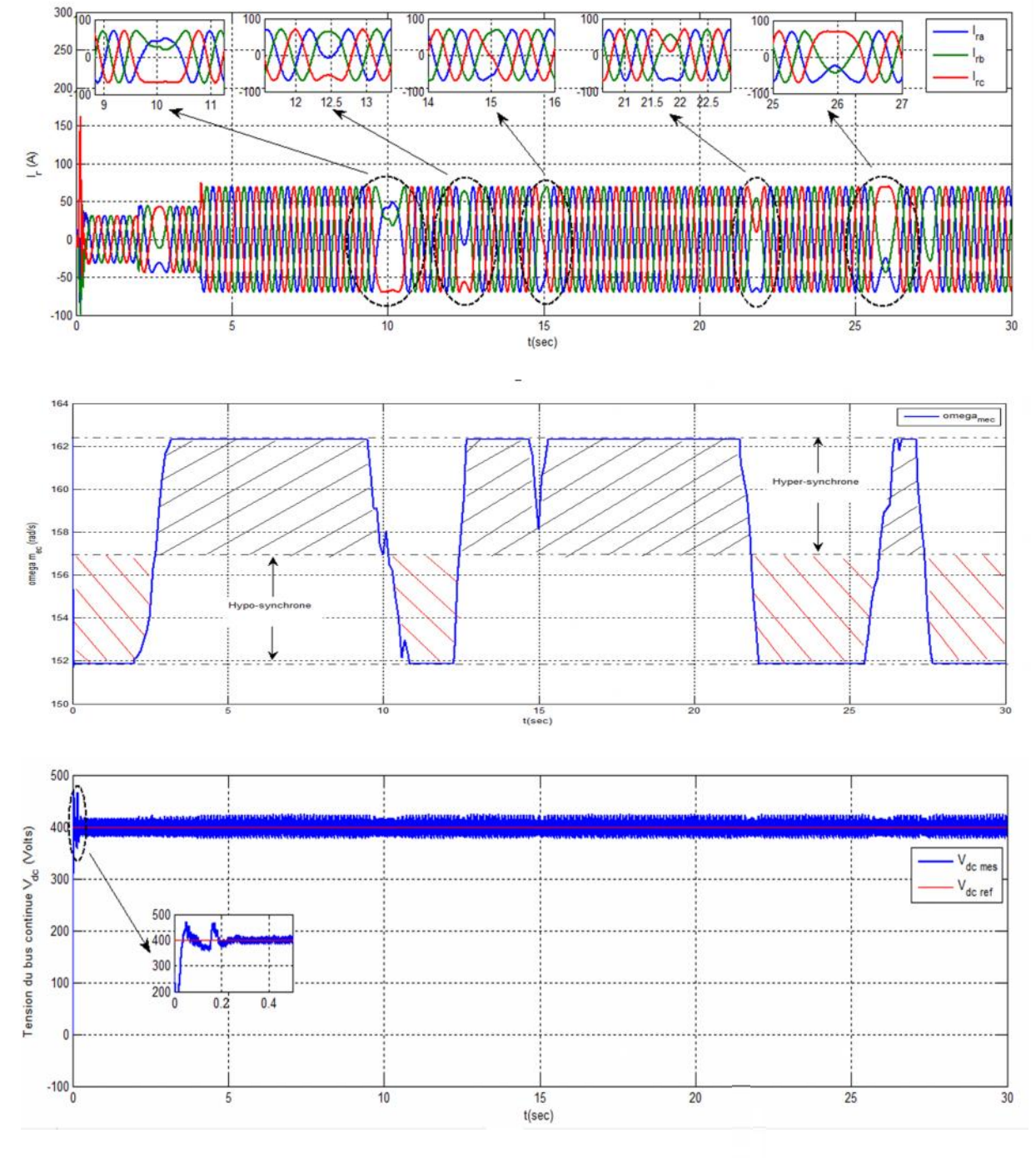

*Figure IV.11 : Variation des courants rotorique I<sub>r</sub> (A), la vitesse*  $\omega_n$  *(rad/s), Tension du bus continue Vdc (Volt) avec régulateur IP*

Nous remarquons que dans les résultats des simulations avec ce types de régulateur pour la puissance active (figure VI.10), elle présente un régime transitoire d'une durée de 1s avec une valeur maximale de  $P_{max}=6000$  W et une valeur minimale de  $P_{min}$  -11000 W. L'application de l'échelon à la puissance réactive au système à l'instant t=4s provoque uneperturbation sur la puissance activeavec des pics de - 4840W et -5300 W.

Cependant l'application d'une variation de la puissance active à t=2s a eu pour effet sur la puissance réactive, un faible régime transitoire autour de 0 VAR avec une valeur maximale de *Qmax*= 110 VAR et une valeur minimale de *Qmin*=-180 VAR.

De même pour le régulateur IP, la puissance réactive*Q* prend une valeur qui n'est pas nul de l'ordre de 550 VAR à l'instant t=0s. On constate que la MADA a besoin d'une puissance réactive pour sa magnétisation.

Le couple électromagnétique est de la même allure que celle de la puissance active, il présente un régime transitoire après l'instant t=1s avec des valeurs *Te max*=78 Nm et  $T_{e,min}$  -82 Nm. A cause de la variation de la puissance active à t=2s, il change sa valeur de -6,5 N.m atteignant la valeur maximale de -38,5 N.m. Le couple électromagnétique est autour de la valeur de 32,5 N.m à partir de l'instant t=2,1s.

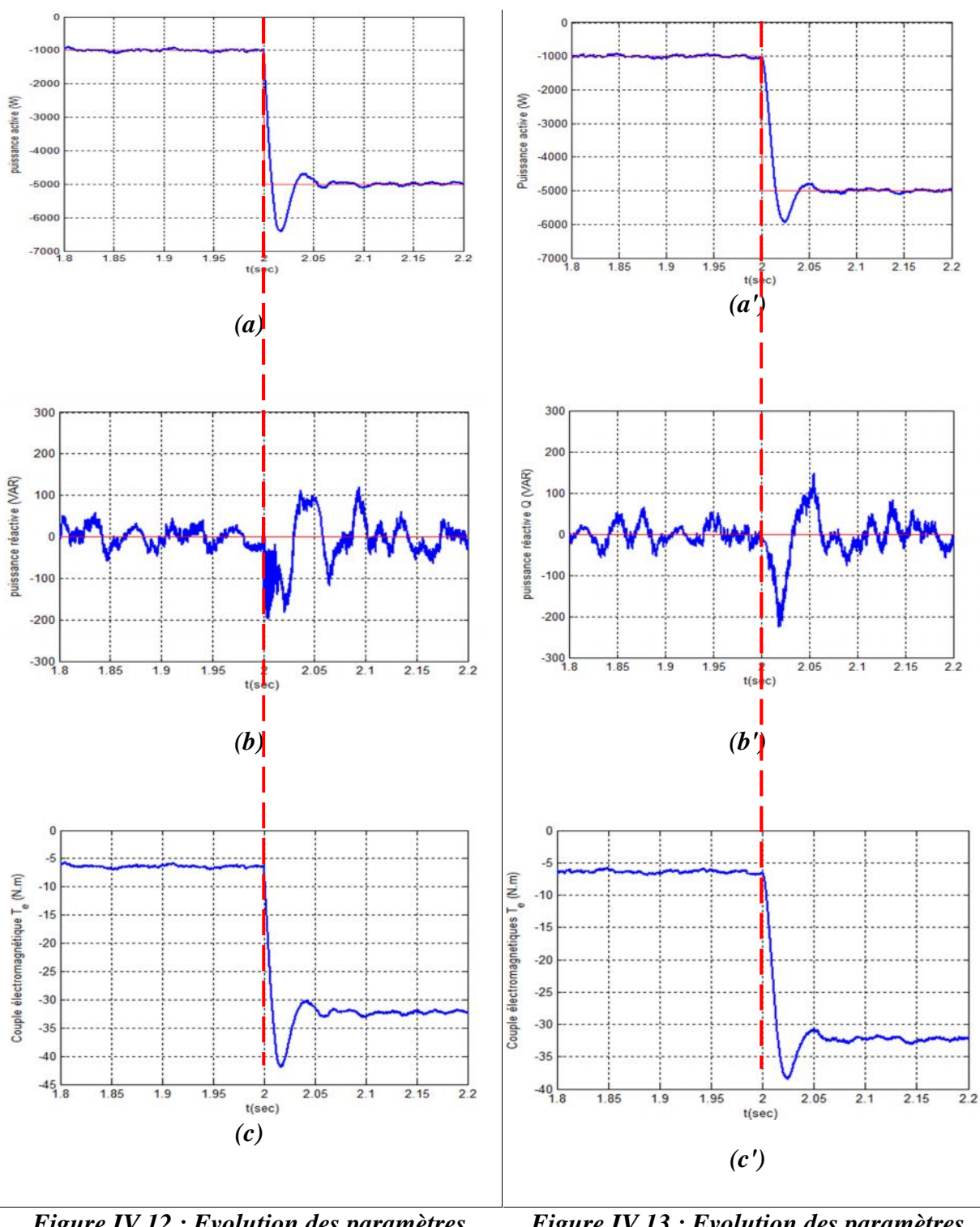

## **IV.5.3 Etude comparative :**

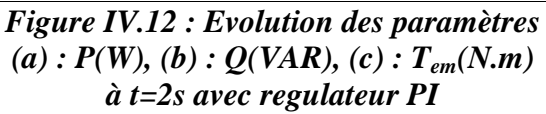

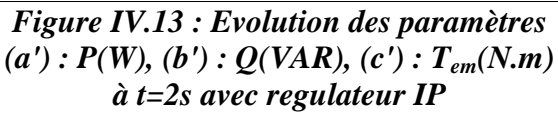

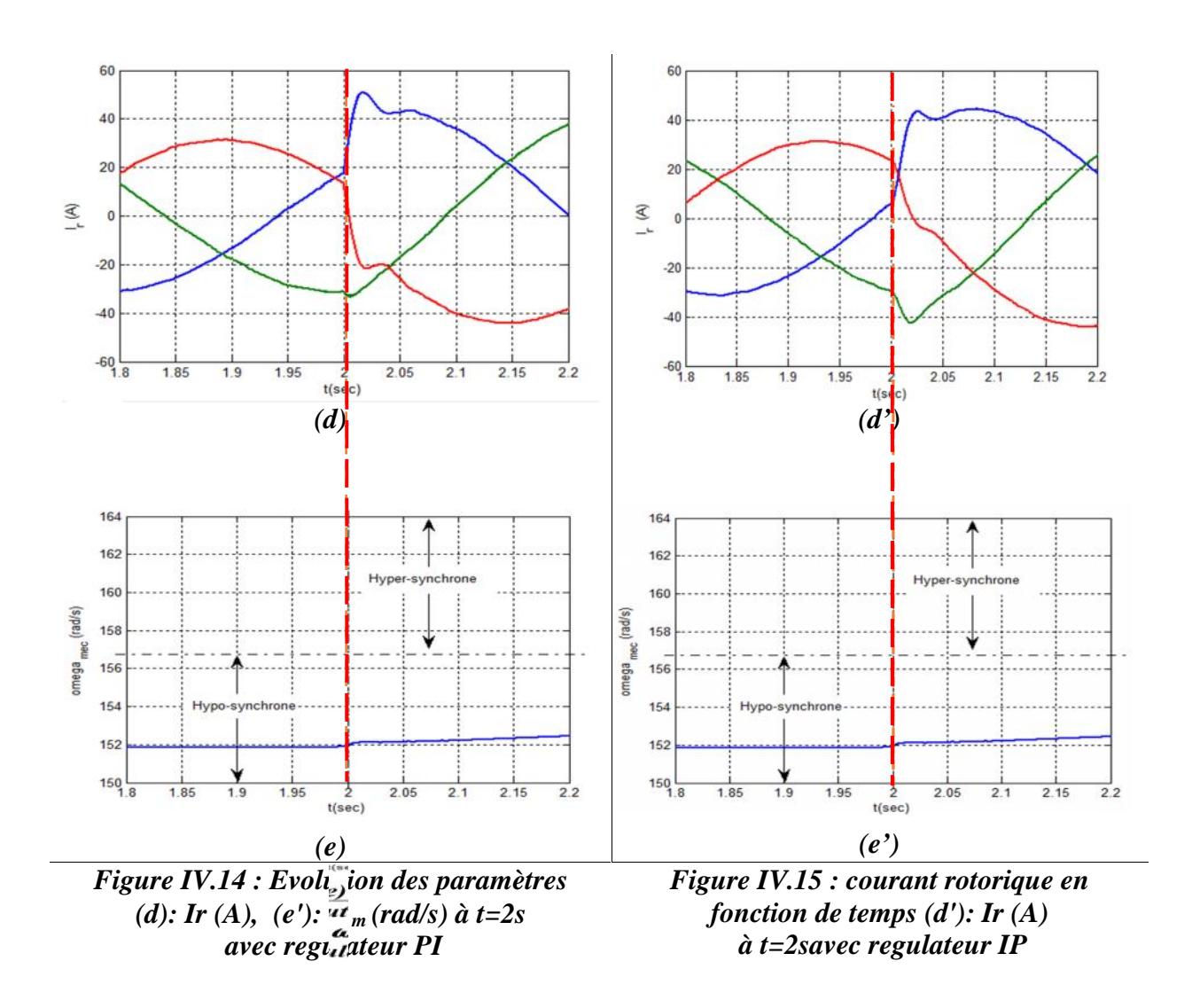

L'emploi du régulateur IP a permis de constaté que la puissance active présente un dépassement de25% plus ou moins que celui du régulateur PI avec un dépassement de 37%, lors de l'application de notre échelon à t=2s. Cependant, il est important de signalé que le régulateur de type IP est le plus rapide est présente un faible dépassement.

La puissance réactive présente un régime transitoire d'une durée environ 0,1s pour les deux régulateurs, la seule différents c'est la valeur maximale et minimale. Pour le PI, elle prend la valeur maximale de 102 VAR et la valeur minimale de- 200VAR par contre pour le IP elle prend la valeur maximale de 99 VAR et une valeur minimale de -180 VAR).

Les résultats de simulation à t=2s confirment bien que le couple est à l'image de la puissance active il présente un régime transitoire pour les deux régulateurs (Figure IV.12.c et Figure IV.13.c') mais il est à noter que du point de vue de leurs précisions le régulateur IP apporte une légère amélioration dans notre cas(Le dépassement avec le régulateur IP est de l'ordre de 20,75% par contre le dépassement est de l'ordre de 35,85% pour le PI).

Pour les courants rotorique et à l'application de consigne à l'instant t=2s le régulateur IP nous présente une valeur maximale de ±25A par contre le régulateur PI est de ±20A pour une durée de 0,05s et après l'instant t=2,05s les courants rotorique sont stabilisent et prennent la même valeur soit 50A.

Pour cet intervalle de temps, on peu dire que les différences entres les deux régulateurs (PI et IP) sont aussi larges. Pour le régulateur IP, on peut remarquer qu'il est très rapide par apport le régulateur PI , pas un grand de dépassement et l'erreur statique est presque nulle, mais dans la réponse (puissance active et réactive), il apparait de faibles oscillations

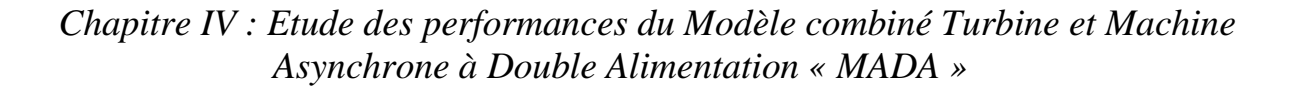

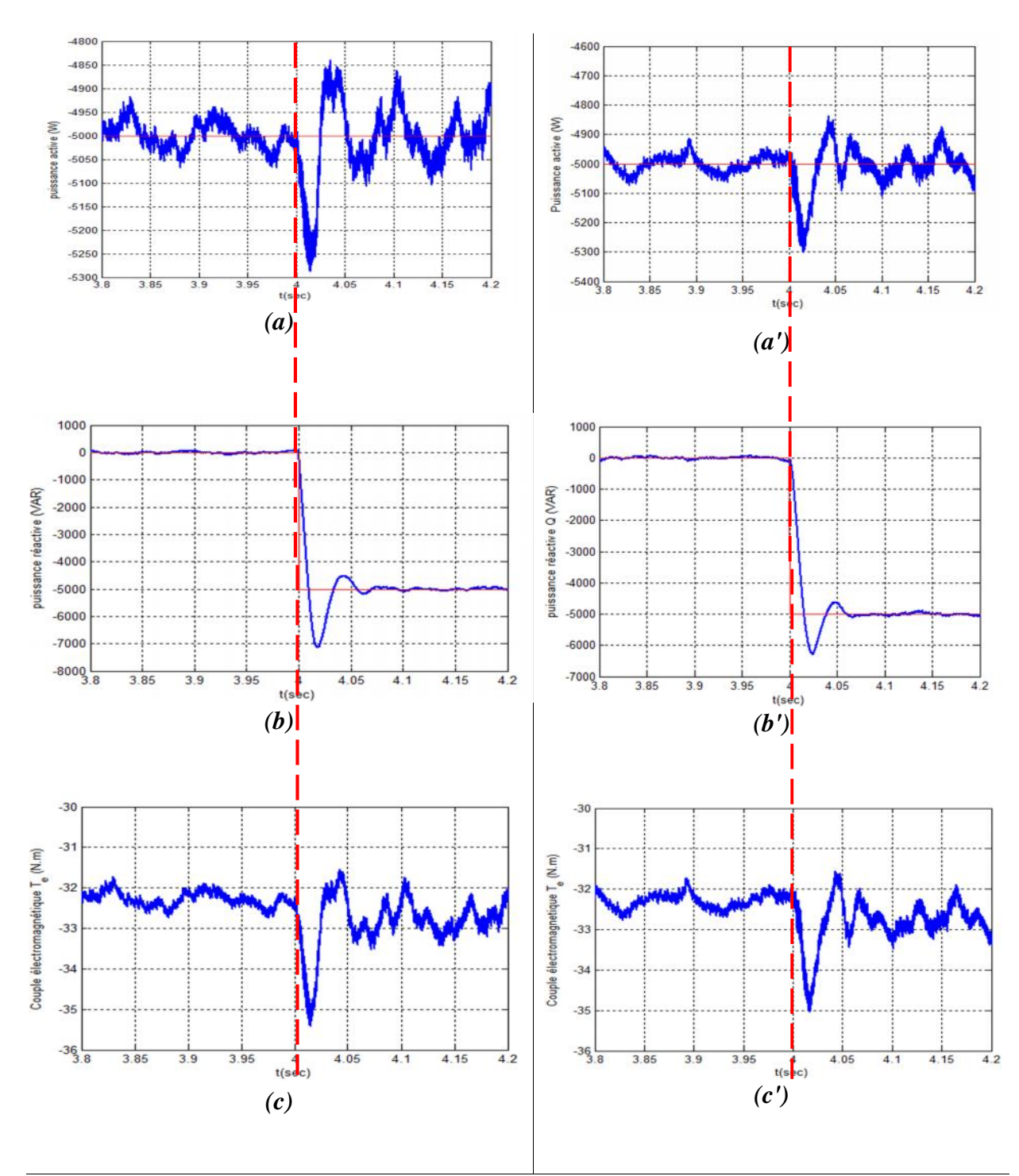

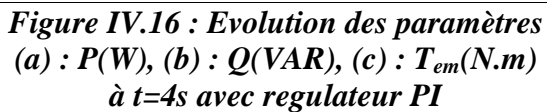

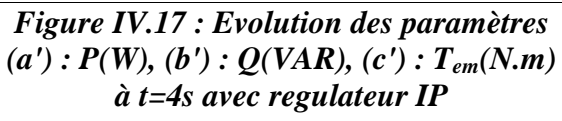

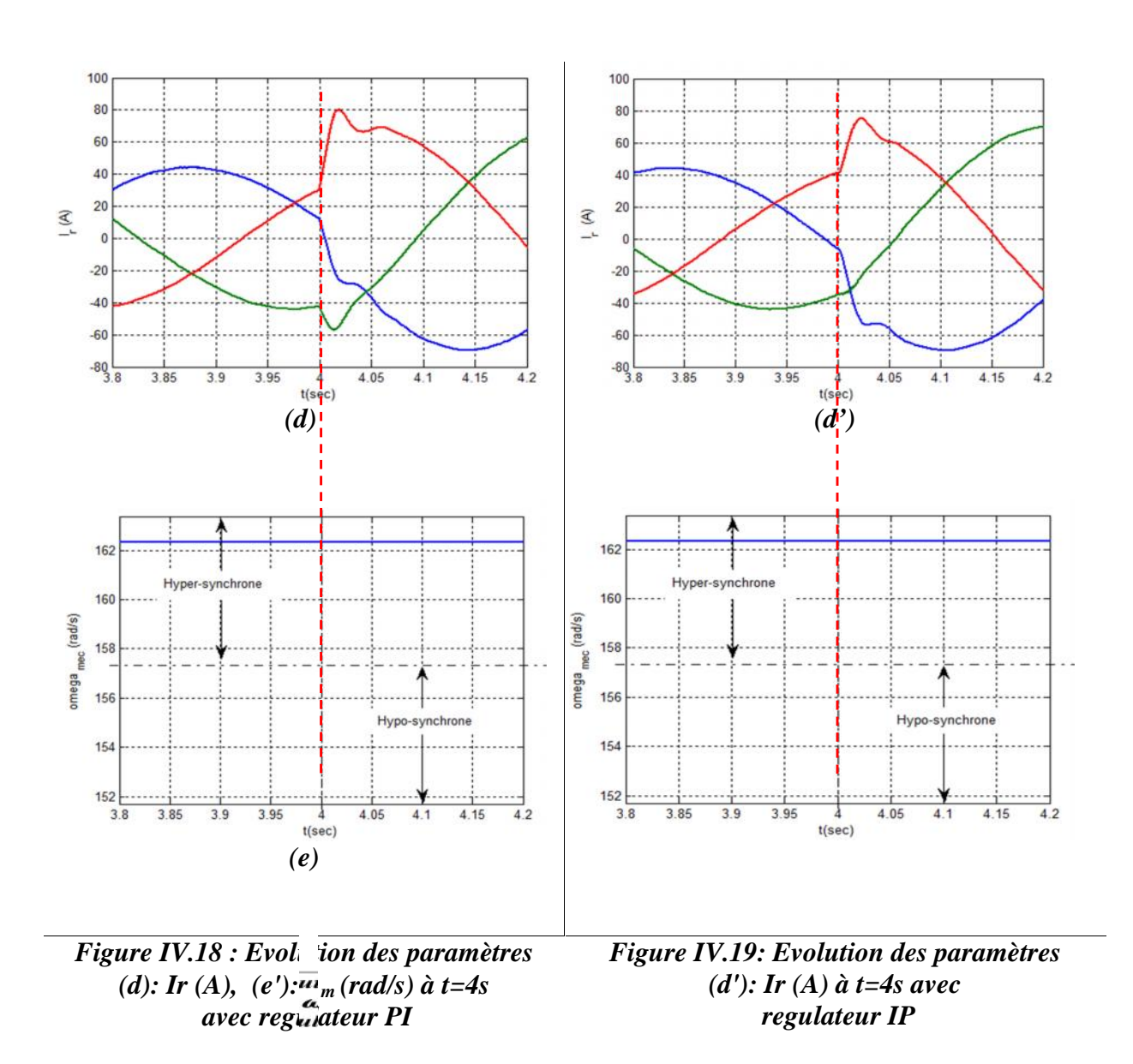

L'application de l'échelon de la puissance réactive à l'instant t=4s, il apparait une perturbation aux niveaux de la puissance active en remarque pour le régulateur IP (Figure IV.15.a') des faibles oscillations atteignant une valeur maximale de -5250 VAR et une valeur minimale de -4900 VAR par contre le régulateur PI (Figure IV.14.a) la puissance active atteigne la valeur maximale de -5290 VAR et la valeur minimale de -4850 VAR.

A partir de l'instant =3,8s et jusqu'à t=4s la puissance réactive est au tour de 0 VAR pour les deux régulateur, la différent entre les deux régulateur est d'un dépassement de 24% pour la régulation utilisant le régulateur IP (Figure IV.17.b') et de 40% pour PI (Figure IV.16.b). A partir de  $t=4,1s$  la puissance réactive suive la consigne au tour de la valeur de -5000 VAR pour les deux régulateurs.

Il est de même pour le couple électromagnétique, il est à l'image de la puissance active remarquant faible oscillation dû à l'application d'un échelon de la puissance réactive à t=4s avec une valeur maximale de -35,2 N.m et une valeur minimale de - 31,5 N.mpour le PI (Figure IV.16.c) par contre pour le IP (Figure IV.17.c') atteignant une valeur maximale de -34,7 N.m et une valeur minimale de -32 N.m.

Pour les courant rotoriques  $I_r(A)$  la variation de la puissance réactive provoque des faibles variations de courant à l'instant t=4s,

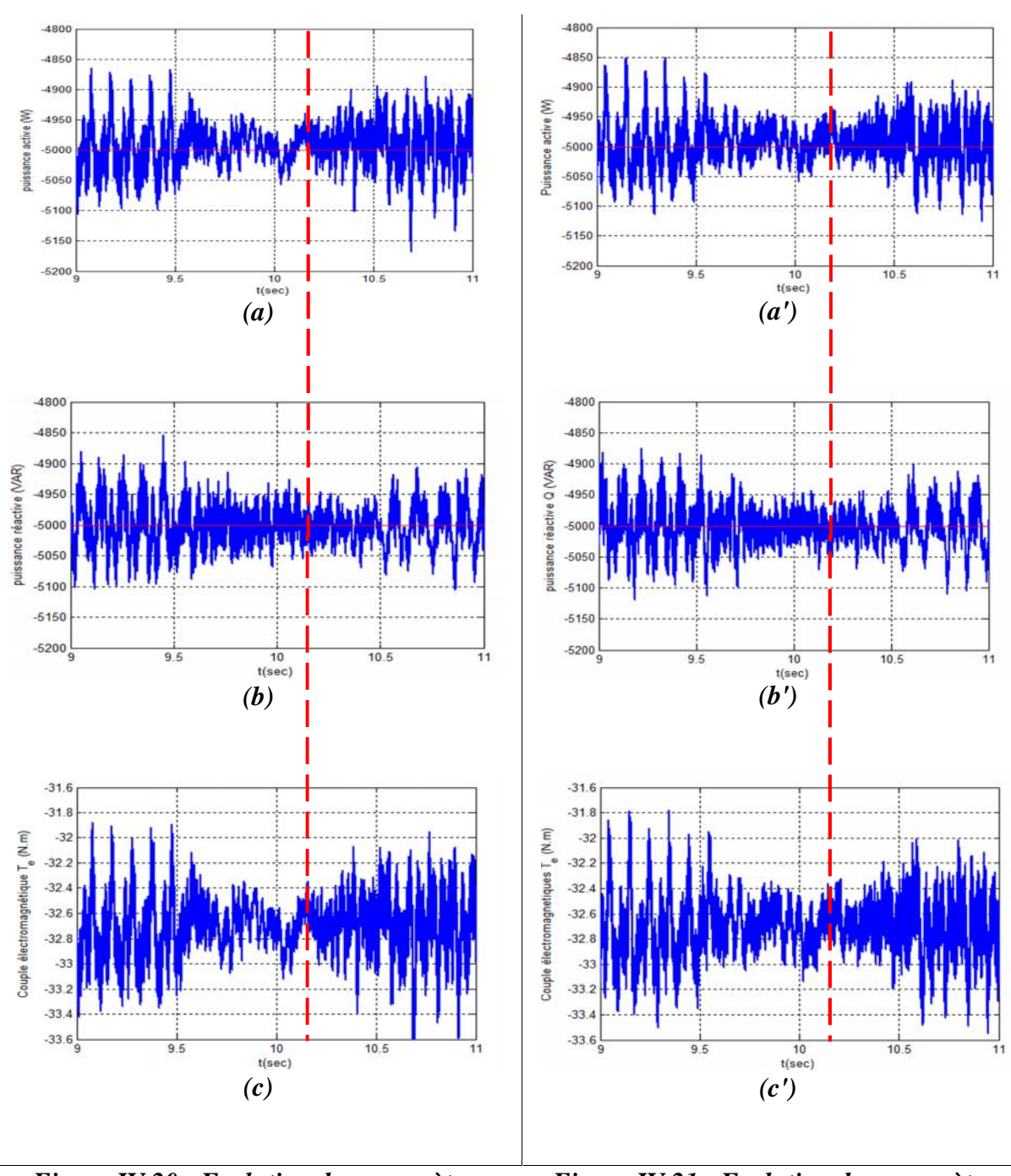

*Chapitre IV : Etude des performances du Modèle combiné Turbine et Machine Asynchrone à Double Alimentation « MADA »*

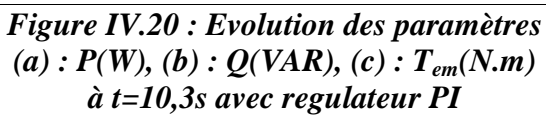

*Figure IV.21 : Evolution des paramètres*  $(a')$  *:*  $P(W)$ *,*  $(b')$  *:*  $Q(VAR)$ *,*  $(c')$  *:*  $T_{em}(N.m)$ *à t=10,3s avec regulateur IP*

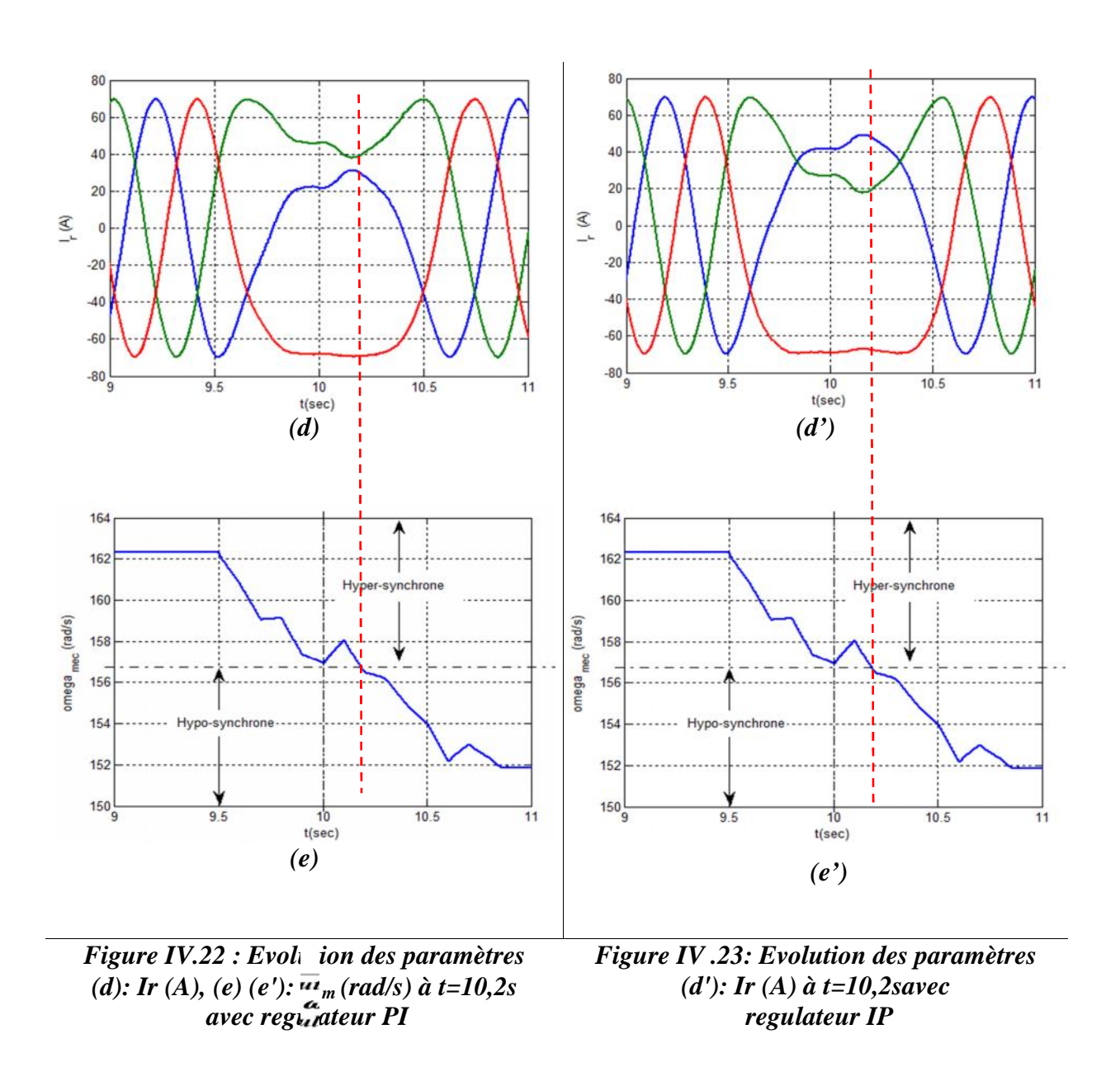

On remarque pour cet intervalle de temps que l'évolution des paramètres P, Q, T<sup>e</sup> , I<sup>r</sup> avec les deux régulateurs sont presque identique(Figure IV.20 et Figure IV.21), il y a pas une grand différence.

Les variations en puissance sont plus réduites et amortie lorsque la vitesse mécanique <sup>m</sup> approche de la vitesse de synchronisme. Elles présentent des fluctuations de la puissance moins prononcé avec des valeurs maximales de – 4900 W et des valeurs minimales de -5020 W pour le IP. Par contre une valeur maximale de – 4975 W et des valeurs minimales de -5020 W pour le PI.

Pour les puissances réactive avec emploi de régulateur IP, on constate que cette puissance réactive varie entre -4960VAR et -5040VAR et à t=10s, pour régulateur PI , cette puissance varie entre -4950VAR et -5010VAR.

Le couple électromagnétique pour le régulateur IP varie entre Tem = -32.50 N.m et -32.80 Nm cependant pour le régulateur PI il prend une valeur maximal Tem= la valeur minimal Tem=-32,6 Nm.

En utilisant le régulateur PI l'évolution des courants rotoriques se fait de façon à ce que la trajectoire sinusoïde de fonctionnement se perd pour passer dans une zone transitoire qui illustre bien ce passage du mode hyper-synchrone au mode hypo synchrone. Il est à signalé le l'équilibre du système triphasé en amplitude et en phase est maintenue à tout moment même durant ce changement de mode, mais l'amplitude du courant rotorique change pour ensuite revenir au régime établie du second mode de fonctionnement.

L'évolution des courants rotorique pour les deux régulateurs PI ou IP évolue de manière différente mais aboutissent au même signal courant rotorique en sortie avec la même séquence de phase. Ses variations mettent bien en évidence le changement relatif des vitesses statorique et rotorique avec l'expression du glissement qui définit le mode de fonctionnement où la vitesse rotorique de la MADA qui est aussi la vitesse mécanique de l'éolienne évoluant en fonction de la vitesse du vent.

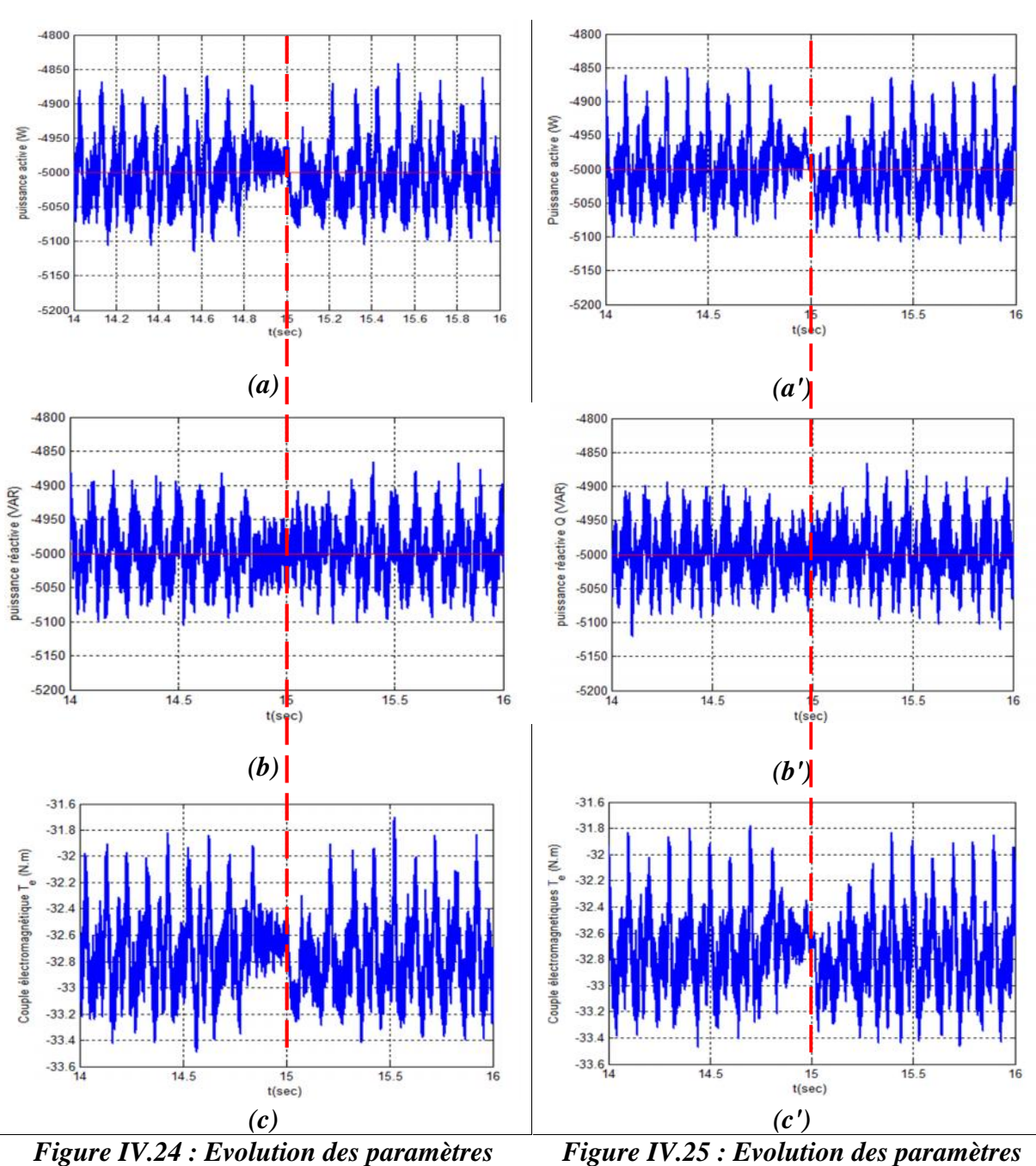

 $(a): P(W), (b): Q(VAR), (c): T_{em}(N,m)$ *à t=15s avec regulateur PI*

 $(a')$  *:*  $P(W)$ *,*  $(b')$  *:*  $Q(VAR)$ *,*  $(c')$  *:*  $T_{em}(N.m)$ *à t=15s avec regulateur IP*

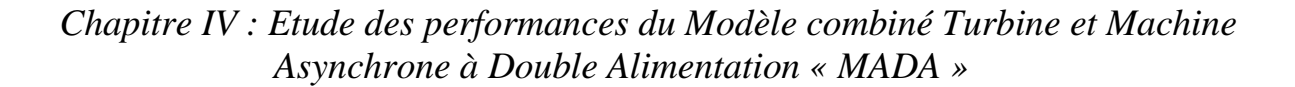

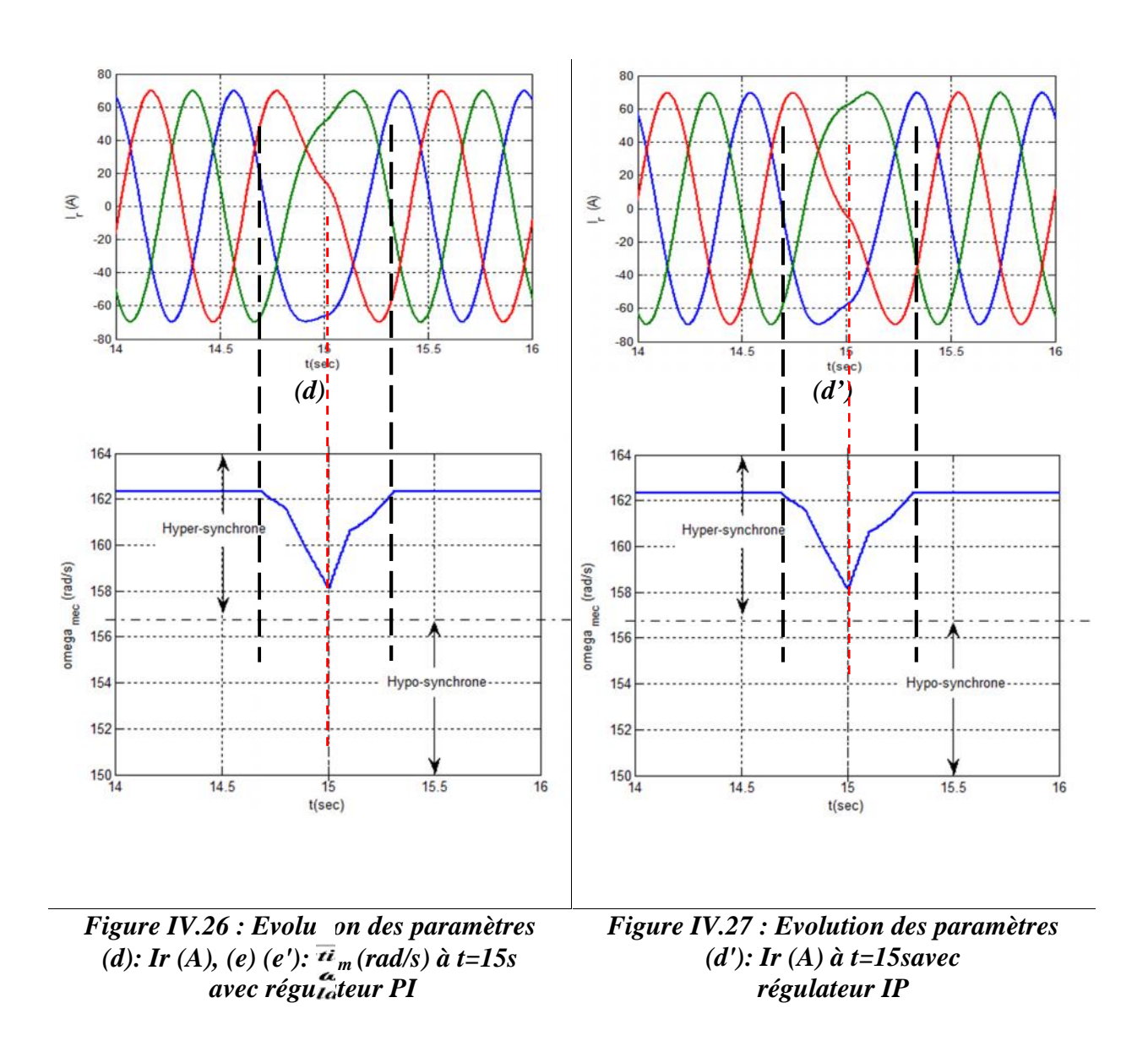

La variation des puissances active et réactive autour du point t=15s sont plus amorties pour les deux régulateurs « PI » et « IP », de même pour ce qui est de l'évolution du couple électromagnétique.

La vitesse rotorique de la MADA a subi une décélération sans pour autant atteindre la vitesse de synchronisme, ce qui explique que les courants rotoriques n'ont été fortement perturbés.

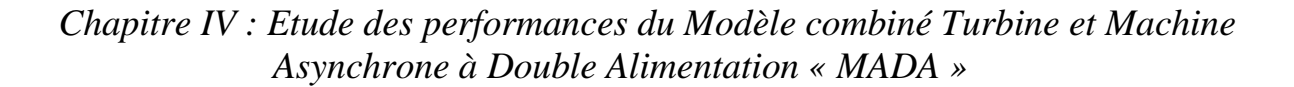

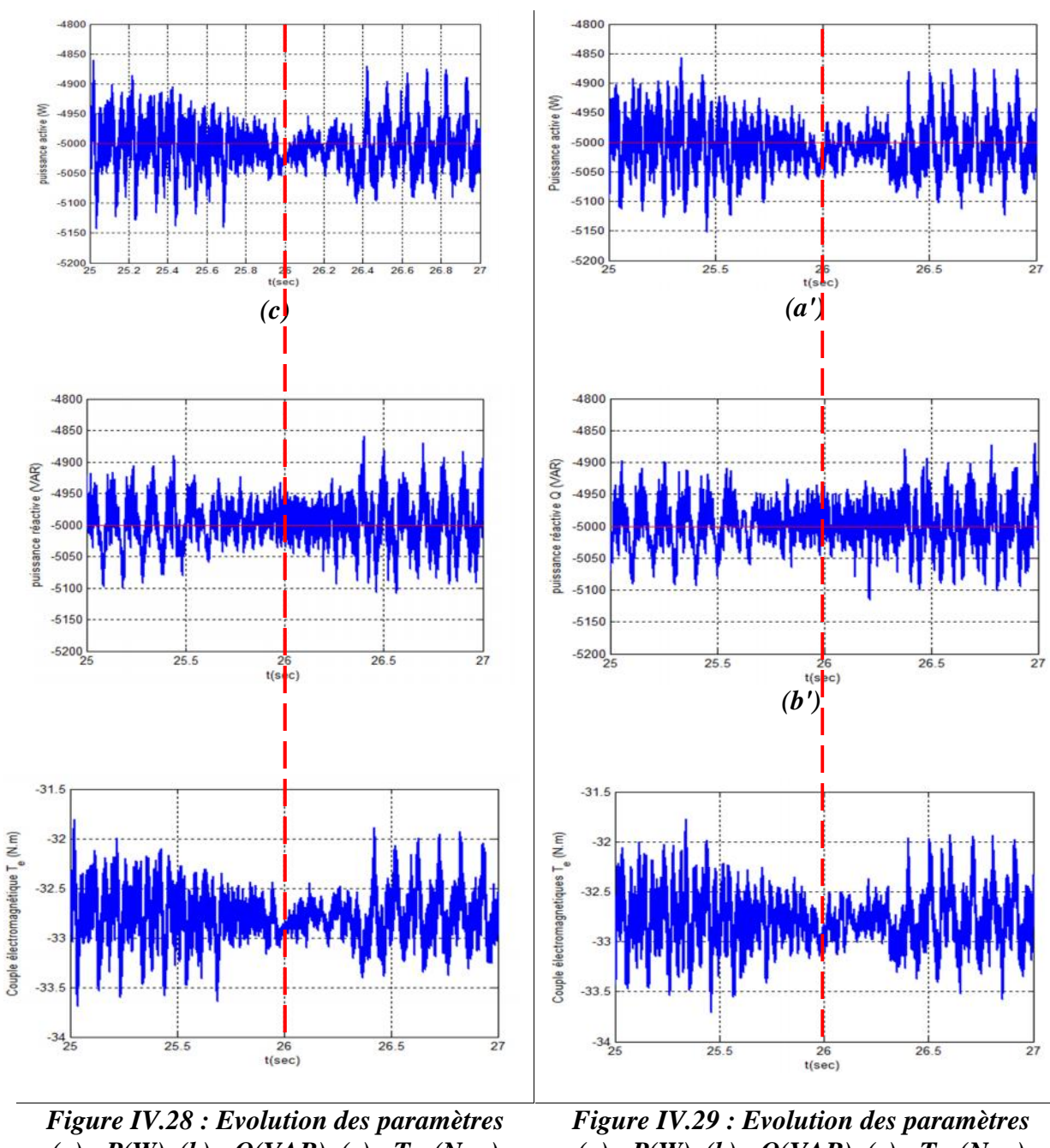

 $(a): P(W), (b): Q(VAR), (c): T_{em}(N,m)$ *à t=26s avec regulateur PI*

 $(a)$  *:*  $P(W)$ *,*  $(b)$  *:*  $Q(VAR)$ *,*  $(c)$  *:*  $T_{em}(N.m)$ *à t=26s avec regulateur IP*

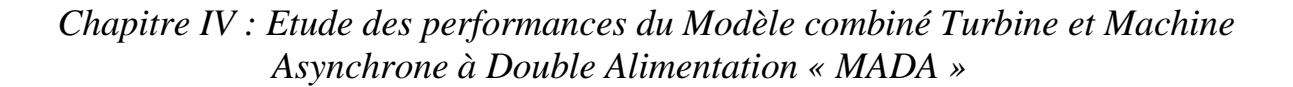

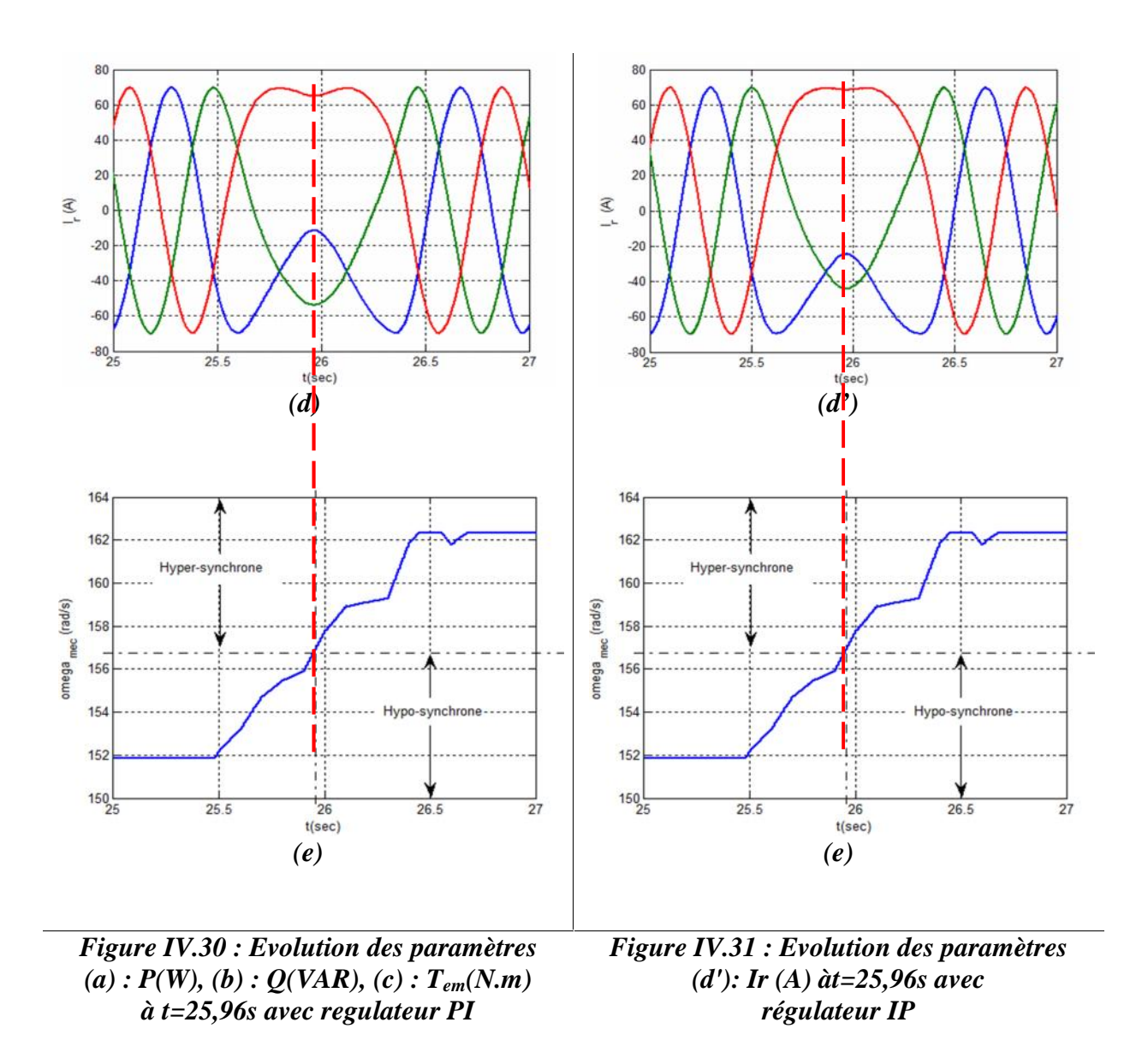

L'évolution de la puissance active et réactive utilisant le régulateur PI présente des signaux moins perturbé que ceux employés avec le régulateur IP.

Pour ce qui de l'évolution du couple électromagnétiqueavec le régulateur PI, il nous donne un signal moins perturbé que celui donné par le régulateur IP

Les courants rotoriques évoluent de la même façon, cependant l'évolution des deux phases (verte et bleu) atteignent des valeurs différentes pour les deux régulateurs mais revienne à un même régime établit (hypersynchrone), ses remarques sont confirmé par le comportement de l'évolution de la vitesse mécanique.

#### **IV.6 Conclusion :**

A travers la simulation de notre model, nous avons pu mettre en évidence la transition dans les deux sens du passage de mode de fonctionnement de la génératrice asynchrone à double alimentation, hypo synchrone vers l'hyper synchrone et inversement en se basant principalement sur l'évolution de la vitesse mécanique de l'éolienne par apport à la vitesse de synchronisme de la MADA.

Ces résultats se sont réconfortés par l'obtention des caractéristiques des courants rotorique qui mettent bien en évidence la variation du glissement définissant ainsi le mode de fonctionnement.
Conclusion Générale

# Conclusion Générale

Lors de notre étude, nous avons modélisé le système global de génération d'électricité à partir d'une éolienne. Celle-ci a été suivie d'une commande adaptée en vue d'atteindre les meilleures performances.

Notre travail s'est déroulé selon les étapes suivantes:

Dans le premier chapitre, on a présenté l'état de l'art ainsi que le principe de fonctionnement des éoliennes, leurs constitutions et leurs différentes topologies. Après quoi, on a présenté leurs avantages et inconvénients. En fin de ce chapitre, on a présenté les différents types des machines employées dans les éoliennes ainsi que la description de la machine asynchrone à double alimentation.

Dans le second chapitre, nous avons cherché à valider le modèle de la turbine, pour cela nous avons établi sa modélisation suivie par une série de simulation que ce soit avec ou sans asservissement de vitesse où deux cas d'études ont été traité : « 1. vitesse du vent constant, 2. Vitesse du vent variable ». la série de simulation établie ont aboutit à des résultats souhaités mettant concrètement en valeur la liaison entre la vitesse du vent, la puissance et la vitesse mécanique.

Dans le troisième chapitre, on a cherché à valider le modèle de la MADA, et cela en effectuant deux série de simulation, la première avait pour but de valider le model de la MADA avec une commande coté machine CCM, et le seconde était consacré à validé le modèle coté réseau CCR en prenant en charge l'aspect régulation

#### *Conclusion Générale*

de la vitesse. Que ce soit pour la commande CCM ou CCR, les résultats de simulation ont été conformes à nos attentes.

La quatrième chapitre à traiter la simulation du model complet d'une éolienne intégrant : « la turbine à la MADA et le multiplicateur ». en se basant sur les deux chapitres précédent, le modèle global de notre système a été développé suite à quoi une série de simulation a été établie : « P, Q,  $T_e$ ,  $I_r$ ,  $\omega_m$  ». le passage du mode hyposynchrone vers le mode hypersynchrone a état bien mis en évidence ou cette transition a été marque par l'absence de phénomènes transitoire brusque. La variation des courants rotorique ont constitué la preuve de cette transitons considérée comme douce.

Comme perspective en effectuer les mêmes simulations du modèle complet en mode discret pour effectuer des commandes robustes et d'éventuelle implémentation.

Le travail effectué dans le cadre de notre mémoire de master peut être un début de piste pour des travaux avenir pouvant contribuer à son amélioration, à savoir :

- Prise en charge de l'angle de calage de la turbine à travers un asservissement (pitch contrôle) pour avoir à la fois une énergie maximal pour des vents faibles et au contraire un minimum d'énergie pour des vents important.
- Intégrer de nouvelles techniques de commande robuste de la vitesse
- Intégrer de nouveaux types de régulateurs
- Prise en charge des conditions d'interconnexion au réseau Intégration de cette éolienne comme deuxième source pour l'alimentation d'une charge non linéaire en intégrant un système d'aiguillage

# Annexe A

#### **A.1 Identification des régulateurs:**

 Les régulateur classique permet de contrôler la précision et la rapidité des systèmes asservis, ils sont le prisés dans l'industrie. Nous avons travaillé avec deux régulateur, Régulateur Proportionnelle-Intégral PI et régulateur Intégral-Proportionnelle IP.

#### **A.2 Régulateur de vitesse de la turbine:**

#### **A.2.1 Régulateur PI :**

Notre système est corrigé par un régulateur de type proportionnel intégral (PI) dont la fonction de transfert est de la forme $\left[K_p + \frac{K_i}{S}\right]$  $\Bigl\lceil K_p +$ *S*  $K_p + \frac{K_i}{g}$ . La figure II.11 montre l'asservissement de la vitesse *Ωm-ref*en boucle fermé

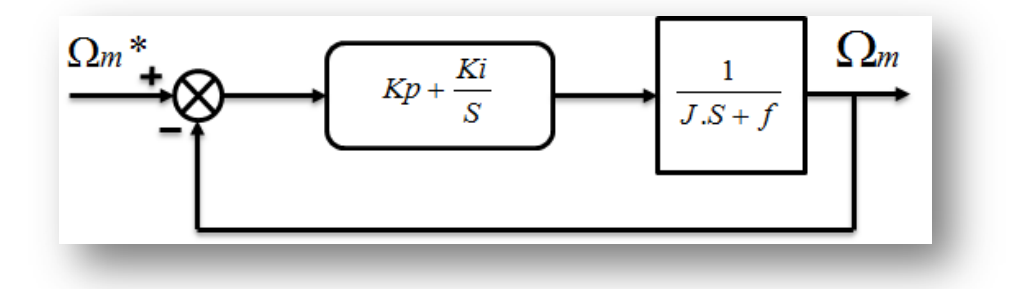

#### *Figure A.1 : Système à régulé par PI*

La fonction de transfert en boucle ouverte est donnée par :

$$
FTBO = \frac{K_p.S + K_i}{S} \cdot \frac{1}{J.S + f} \tag{A.1}
$$

La fonction de transfert en boucle fermée est donnée par la formule suivante :

$$
FTBO = \frac{\frac{K_p.S + K_i}{J}}{S^2 + \frac{K_p. + f}{J}.S + \frac{K_i}{J}}
$$
(A. 2)

Sachant que la pulsation naturelle et le coefficient d'amortissement sont donnés par :

$$
\omega_n^2 = \frac{K_i}{J} \Rightarrow \omega_n = \sqrt{\frac{Ki}{J}}
$$
 (A. 4)

et :

$$
\xi = \frac{K_p + f}{2 \ldots J} \tag{A.5}
$$

Donc les paramètres du régulateur deviennent alors :

$$
K_p = 2.\xi.\omega_n J - f
$$
  $K_i = J.\omega_n^2$  (A.6)

# Annexe B

#### **B.1 Régulation de puissance :**

Le schéma bloc de régulation de puissance active et réactive avec un régulateur PI représente par la figure B.1.

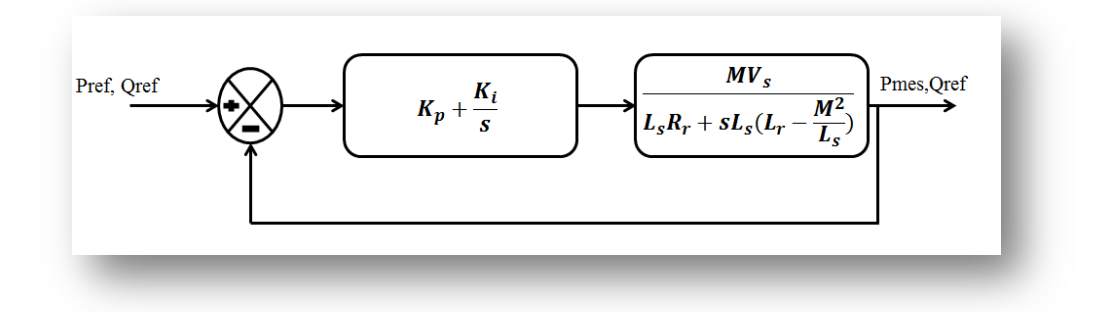

*Figure B.1 : Schéma d'un Régulateur PI de puissance*

La fonction de transfère en boucle ouvert est :

$$
FTBO = \frac{MV_s(K_p s + K_i)}{s[L_s R_r + sL_s(L_r - \frac{M^2}{L_s})]}
$$
\n(B.1)

La fonction de transfère en boucle fermé est donner par:

$$
FTBF = \frac{(K_{PS} + K_i)MV_S}{sL_S R_r + S^2 L_S (L_r - \frac{M^2}{L_S}) + MV_S (K_p s + K_i)}
$$
(B.2)

$$
FTBF = \frac{(K_{PS} + K_i)MV_S}{s^2 L_S (L_r - \frac{M^2}{L_S}) + s (L_S R_r + MV_S K_p) + MV_S K_i}
$$
 (B.3)

$$
FTBF = \frac{\frac{(Kps + K_i)MV_S}{L_S(L_r - \frac{M^2}{L_S})}}{s^2 + \frac{s(L_S R_r + MV_S K_p)}{L_S(L_r - \frac{M^2}{L_S})} + \frac{MV_S K_i}{L_S(L_r - \frac{M^2}{L_S})}}
$$
(B.4)

On a l'équation :

$$
FT = \frac{Kw_n^2}{s^2 + 2\epsilon w_n s + w_n^2}
$$
 (B.5)

Par identification de l'équation (*B.5*) avec l'équation (*B.4*) on obtienne:

$$
2\varepsilon w_n = \frac{(L_s R_r + M V_s K_p)}{L_s (L_r - \frac{M^2}{L_s})} \Rightarrow 2\varepsilon w_n. L_s (L_r - \frac{M^2}{L_s}) = (L_s R_r + M V_s K_p)
$$
(B.6)

$$
K_p = \frac{2\varepsilon w_n L_s \left( L_r - \frac{M^2}{L_s} \right) - L_s R_r}{M V_s} \tag{B.7}
$$

$$
w_n^2 = \frac{MV_s K_i}{L_s \left(L_r - \frac{M^2}{L_s}\right)}\tag{B.8}
$$

$$
K_{i} = \frac{w_{n}^{2} L_{s} \left( L_{r} - \frac{M^{2}}{L_{s}} \right)}{M V_{s}}
$$
\n(B.9)

#### **B.2Régulation de vitesse :**

Le régulateur de vitesse permet de déterminer couple de référence, afin de maintenir la vitesse correspondant. La dynamique de vitesse est donnée par l'équation mécanique suivant :

$$
C_{em} - C_r = J \cdot \frac{d\Omega}{dt} + f \cdot \Omega \Rightarrow C_{em} - C_r = J \cdot \Omega s + f \cdot \Omega
$$
  

$$
\Rightarrow C_{em} - C_r = (Js + f) \Omega
$$
  

$$
\Rightarrow \Omega = \frac{C_{em} - C_r}{(Js + f)} = \frac{C_{eref}}{(Js + f)} = \frac{w}{p}
$$
  

$$
\frac{w}{C_{eref}} = \frac{p}{Js + f}
$$
 (B.10)

La régulation de vitesse avec régulateur PI est représentée par la figure *B.2*.

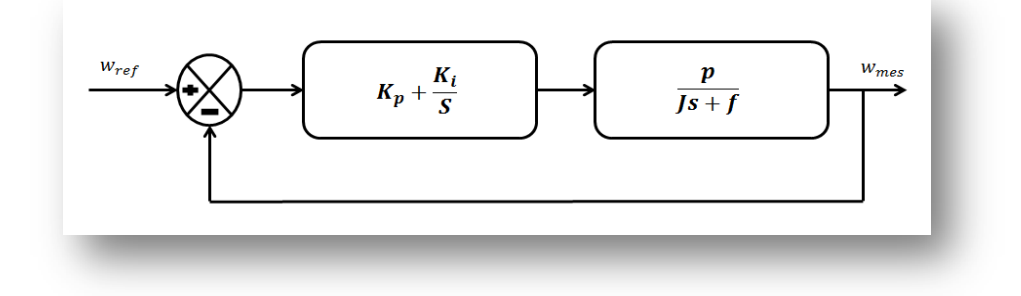

#### *Figure B.2 : Schémas d'un régulateur PI de vitesse.*

La fonction de transfère en boucle ouvert est :

$$
FTBO = \frac{(sk_p + k_i)p}{s(JS + f)}
$$
 (B.11)

La fonction de transfère en boucle fermé est donnée par :

$$
FTBF = \frac{(sk_p + k_i)p}{s(Js+f) + (sk_p + k_i)p}
$$
\n(B.12)

$$
FTBF = \frac{(sk_p + k_i)p}{Js^2 + s(f + pK_p) + k_i p}
$$
\n(B.12)

$$
FTBF = \frac{\frac{(sk_p + k_i)p}{J}}{s^2 + \frac{s(f + pK_p)}{J} + \frac{k_i p}{J}}
$$
(B.13)

Par identification de l'équation B.5avec l'équation *B.13* nous obtenons :

$$
2\epsilon w_n = \frac{(f + pK_p)}{J} \Rightarrow K_p = \frac{2\epsilon w_n J - f}{p} \tag{B.14}
$$

$$
w_n^2 = \frac{k_i p}{J} \Rightarrow k_i = \frac{w_n^2 J}{p}
$$
 (B.15)

#### **B.3 Régulation de la tension du bus continue** *Uds* **:**

La régulation des transites de puissance permet d'imposer le courant capacitif au bus continu. Le réglage du bus continu est alors réalisée au moyen d'une boucle de régulation, permet de maintenir une tension constante du bus continue, avec deux types de correcteur PI et IP générant la référence de la tension a injecté dans le condensateur *C.*

Il est à noter que le réglage du bus continu est donc réalisé par une boucle externe de régulation

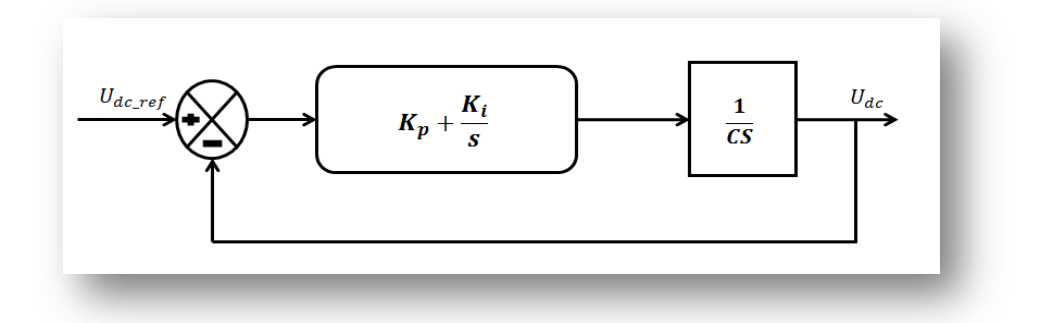

*Figure. B.3 : Commande en boucle fermée de la tension Du bus continu avec régulateur PI*

La fonction de Transfer en boucle ouvert est comme suit :

$$
FTBO = \frac{Kp.S + Ki}{C.S^2}
$$
 (B.16)

La fonction de Transfer en boucle fermé est comme suit :

$$
T(S) = FTBF = \frac{Kp.S + Ki}{C.S^2 + Kp.S + Ki}
$$
 (B.17)

On divise le dénominateur et le numérateur de l'équation B.17 par *C* est en trouve:

$$
T(S) = \frac{\left(\frac{Kp.S + Ki}{C}\right)}{S^2 + \frac{Kp}{C}.S + \frac{Ki}{C}}
$$
 (B.17)

Apres identification du dénominateur de l'équation  $(B.5)$ avec celui de la fonction de transfert du second ordre utilisé précédemment, nous obtenons :

$$
2.\xi.\omega_{n} = \frac{Kp}{C}
$$
  $\omega_{n}^{2} = \frac{Ki}{C}$ 

Donc:

$$
Kp = 2.\xi.\omega_{\rm h}C \qquad Ki = \omega_{\rm h}^2.C
$$

#### **B.4 Régulation de puissance :**

 Le schéma fonctionnel du système de contrôle avec régulateur IP est donné par la figure (B.19)

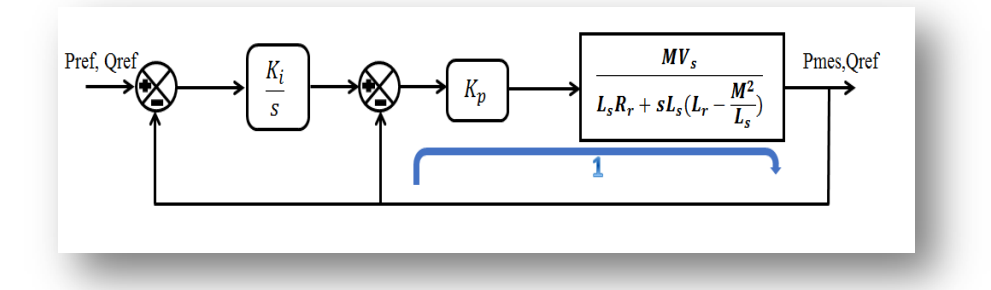

*Figure B.4: Schémas d'un régulateur IP de puissance.*

La fonction de transfère en boucle ouvert est :

$$
FTBO = \frac{K_p M V_s}{L_s R_r + s L_s (L_r - \frac{M^2}{L_s})}
$$
\n(B.20)

La fonction de transfère en boucle fermé est donner par :

$$
FTBF1 = \frac{K_pMV_s}{K_pMV_s + L_sR_r + sL_s(L_r - \frac{M^2}{L_s})}
$$
\n(B.21)

$$
FTBF = \frac{K_i K_p M V_s}{s \left[ K_p M V_s + L_s R_r + s L_s \left( L_r - \frac{M^2}{L_s} \right) \right] + K_i K_p M V_s}
$$
\n(B.22)

$$
FTBF = \frac{K_i K_p M V_s}{s^2 L_s (L_r - \frac{M^2}{L_s}) + s (K_p M V_s + L_s R_r) + K_i K_p M V_s}
$$
(B.23)

$$
FTBF = \frac{\frac{K_i K_p M V_S}{L_s (L_r - \frac{M^2}{L_S})}}{\frac{S^2 + S \frac{K_p M V_S + L_S R_r}{L_s (L_r - \frac{M^2}{L_S})} + \frac{K_i K_p M V_S}{L_s (L_r - \frac{M^2}{L_S})}}}
$$
(B.24)

Par identification de l'équation (*B.25*) avec (*B.26*) en obtiennes :

$$
2\varepsilon w_n = \frac{\kappa_p m v_s + L_s R_r}{L_s \left(L_r - \frac{M^2}{L_s}\right)} \Rightarrow K_p = \frac{2\varepsilon w_n L_s \left(L_r - \frac{M^2}{L_s}\right) - L_s R_r}{M v_s} \tag{B.27}
$$

$$
w_n^2 = \frac{K_i K_p M V_s}{L_s \left( L_r - \frac{M^2}{L_s} \right)}\tag{B.28}
$$

$$
K_i = \frac{w_n^2 L_s \left( L_r - \frac{M^2}{L_s} \right)}{K_p M V_s} \tag{B.29}
$$

### **B.5 Régulation de vitesse :**

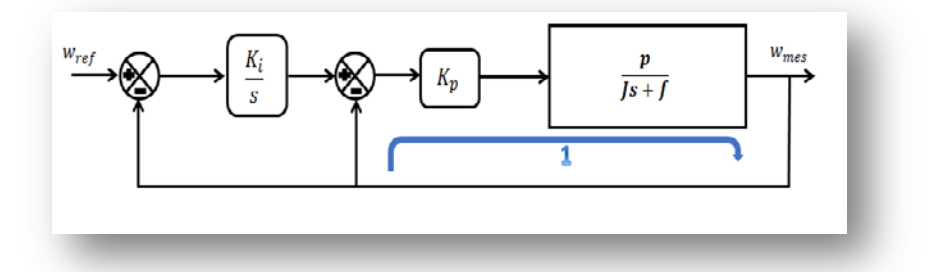

*Figure B.5: Schémas d'un régulateur IP de vitesse*

De la même façon précédemment, les fonctions de transfère sera comme suite :

$$
FTBO1 = \frac{K_p p}{J_s + f} \tag{B.30}
$$

$$
FTBF1 = \frac{K_p p}{(J_s + f) + K_p p} \tag{B.31}
$$

$$
FTBO = \frac{pK_pK_i}{s[(J_s+f) + K_p p]}
$$
 (B.32)

$$
FTBF = \frac{pK_pK_i}{s[(J_s+f) + K_p p] + pK_pK_i}
$$
\n(B.33)

$$
\Rightarrow FTBF = \frac{pK_pK_i}{Js^2 + s(f + K_p p) + pK_pK_i}
$$
\n(B.34)

$$
=\frac{\frac{pK_pK_i}{J}}{s^2 + \frac{s(f+K_p p)}{J} + \frac{pK_pK_i}{J}}
$$
(B.35)

L'identification de l'équation (B.5) avec (*B.35*) donne:

$$
2\epsilon w_n = \frac{(f + K_p p)}{J} \Rightarrow 2\epsilon w_n J - f = K_p p \tag{B.36}
$$

$$
\Rightarrow K_p = \frac{2\varepsilon w_n J - f}{p} \tag{B.37}
$$

$$
w_n^2 = \frac{pK_pK_i}{J} \Rightarrow K_i = \frac{w_n^2J}{pK_p}
$$
 (B.38)

#### **B.6 Régulation de la tension du bus continue** *Uds* **:**

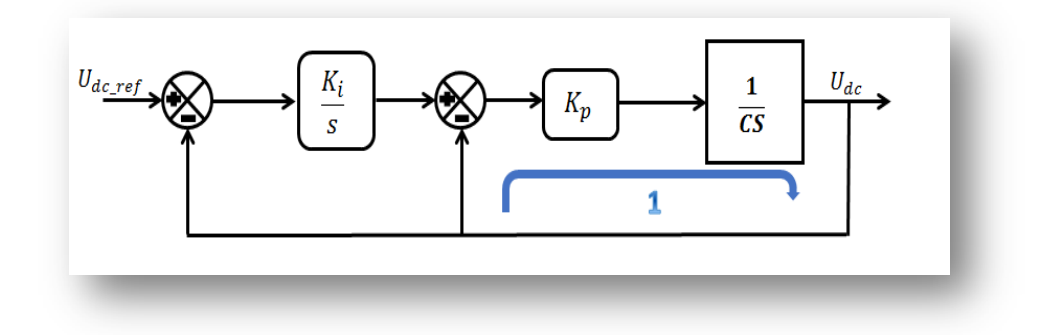

*Figure B.6: Commande en boucle fermée de la tension du bus continu avec régulateur IP*

La fonction de Transfer 1 en boucle ouvert du *Kp*est comme suit :

$$
FTBO1 = \frac{Kp}{C.S}
$$
 (B.39)

La fonction de Transfer 1 en boucle fermé est comme suit :

$$
T1(S) = FTBF1 = \frac{Kp}{C.S + Kp}
$$
 (B.40)

La fonction de transfert générale en boucle ouverte est comme suit :

$$
T(S) = FTBO = \frac{Kp.Ki}{CS^2 + Kp.S}
$$
 (B.41)

La fonction de transfert en boucle fermé est :

$$
T(S) = FTBF = \frac{\left(\frac{Kp.Ki}{C}\right)}{S^2 + \frac{Kp}{C}S + \frac{Kp.Ki}{C}}
$$
 (B.42)

Apres identification du dénominateur de l'équation  $(B. 42)$ avec celui de la fonction de transfert du second ordre utilisé précédemment, nous obtenons :

$$
2.\xi.\omega_n = \frac{Kp}{C}
$$
  $\omega_n^2 = \frac{Kp.Ki}{C}$ 

Donc :

$$
Kp = 2.\xi.\omega_{\text{n}}.C
$$

$$
Ki = \frac{\omega_{\text{n}}^2.C}{Kp}
$$

# Annexe C

## Paramètres de Simulation

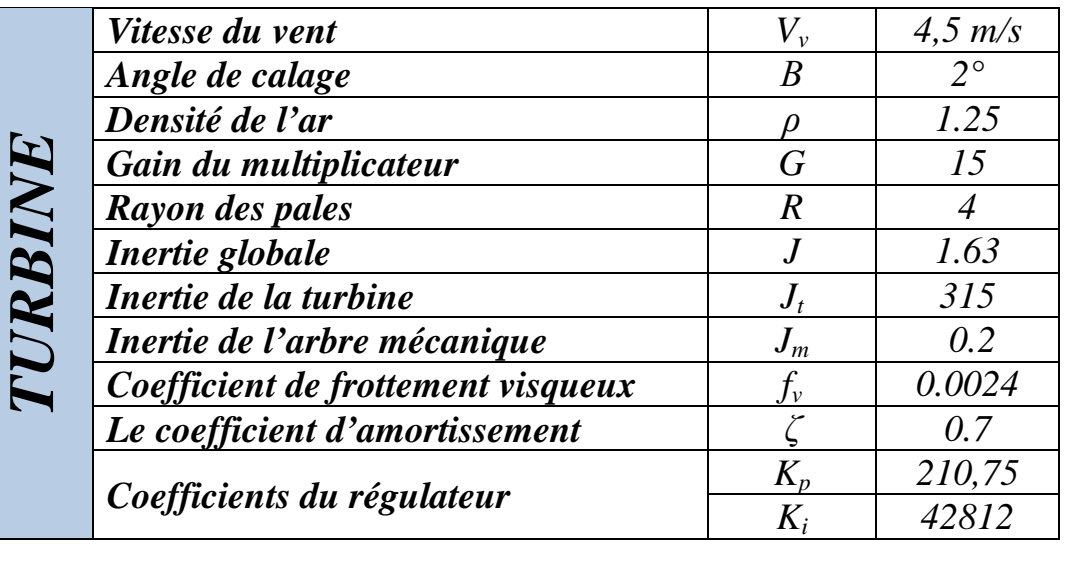

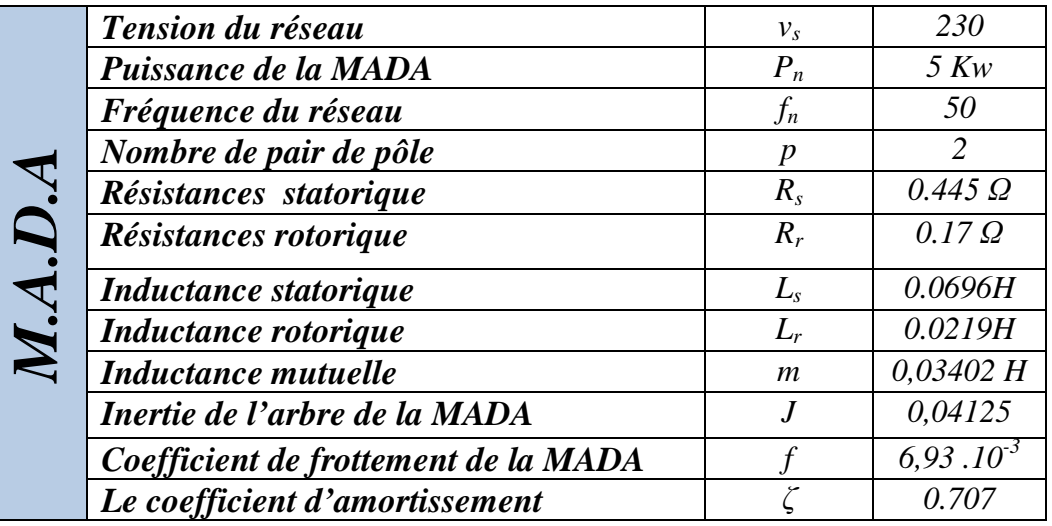

*Résumé*

## *Résumé*

A travers notre mémoire, nous nous somme pencher sur l'étude et simulation d'une éolienne (Turbine + MADA) à vitesse variable suivant les deux modes de fonctionnement hypo et hyper-synchrone, Pour ce faire, dans un premier temps on a modélisé chacune des parties mécaniques et électriques (Turbine, Arbre mécanique, Multiplicateur, Machine Asynchrone à Double Alimentation (MADA)), suit à quoi on a validé les deux modèle que nous avons ensuite associés.

 Afin d'extraire le maximum de puissance éolienne (MPPT) et d'avoir le meilleur rendement possible, deux algorithmes de commandes ont été établi (avec et sans asservissement de la vitesse de rotation) où un seul type de régulateur a été utilisés (PI).

Ainsi une commande vectorielle en puissance active et réactive statorique de la MADA en mode continu a été élaboré.

Une série de simulation nous ont permis de vérifier l'adéquation avec la théorie où les tests et analyses du dispositif en terme de suivi de consigne, rejet de perturbation et de robustesse, ont été validé. Ce qui nous a permis d'atteindre les objectifs de cette étude.

#### *Mots clés :*

Energie renouvelable, Machine Asynchrone à Double Alimentation, éolienne, modélisation, mode hyper-synchrone et hypo-synchrone, reg PI et reg IP, MPPT, commande vectorielle.

### ملخص

من خلال ھذه المذكرة, تطرقنا لدراسة الھوائیات ذات سرعة متغیرة ( توربینھ + المولد اللاتزامني) ,ولھذا قمنا في اول الامر في تحقیق نجاعة لكلى النموذجین الكھربائي و المیكانیكي (المولد الا تزامني ثنائي التغذیة و التوربین و المحور والمضاعف) وذلك عبرتطویر برنامج باستعمال MATLAB

بھدف استخراج اكبر قدر ممكن من الطاقة و الحصول على أفضل أداء حیث تم تطویر خوارزمیة « MPPT «و ذلك باستخدام نوع من المنظمات « PI «

كذلك قمنا باستعمال تقنیة التحكم الشعاعي للطاقة الفعالة والارتكاسیة للجزء الثابت للمولد (stator ( ولتحقیق ھذا التحكم استخدمنا نوعین من المنظمات« PI وIP«

أختتمت ھذه الدراسة بمحاكاة أین تم التحلیل و المقارنة بھدف إیجاد النظام المناسب لأداء أفضل

#### **الكلمات المفتاحیة**

الطاقة المتجددة، الماكنة اللامتزامنة ثنائیة التغذیة، استخراج اكبر قدر ممكن من الطاقة، التحكم الشعاعي، التوربینات الریحیة، نموذج، فرط متزامن، ھیبو متزامن.

## *Abstract*

Through our memory, we are look at the study and simulation of a turbine (Turbine + MADA) speed variable depending on the two modes of operation hypo and hyper-synchronous to do this, initially was modeled each of the mechanical and electrical parts (Turbine, mechanical shaft, multiplier, Asynchronous Machine to Double Feed (AMDF)), following what the two were validated model that we then associated.

To extract the maximum wind power (MPPT) and have the best possible performance, two algorithms of orders established (with and without enslavement of the rotational speed) where one type of regulator is used (PI).

A series of simulation have enabled us to check the adequacy with the theory where the tests and analyses of the device in terms of follow-up to set point, rejection of disturbance and robustness, have been validated. What has enabled us to achieve the objectives of this study.

#### *Key words:*

Renewable energy, Doubly-fed induction machine, wind turbine, modeling, hype-synchronous and hypo-synchronous, Reg PI and Reg IP, MPPT, control vector.